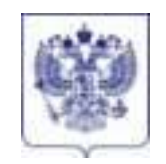

#### **Федеральная служба по надзору в сфере образования и науки (Рособрнадзор)**

#### **ЗАМЕСТИТЕЛЬ РУКОВОДИТЕЛЯ**

ул. Садовая-Сухаревская, д. 16, Москва, К-51, ГСП-4, 127994 телефон/факс: (495) 984-89-19 e-mail: pochta@obrnadzor.gov.ru; [http://obrnadzor.gov.ru](http://obrnadzor.gov.ru/)

Органы исполнительной власти субъектов Российской Федерации, осуществляющие государственное управление в сфере образования (по списку)

 $16.01.2024$  No 04-4  $Ha$  №

Федеральная служба по надзору в сфере образования и науки в соответствии с подпунктом 6 пункта 25 Порядка проведения государственной итоговой аттестации по образовательным программам основного общего образования, утвержденного приказом Минпросвещения России и Рособрнадзора от 04.04.2023 № 232/551 (зарегистрирован Минюстом России 12.05.2023, регистрационный № 73292), и подпунктом 6 пункта 31 Порядка проведения государственной итоговой аттестации по образовательным программам среднего общего образования, утвержденного приказом Минпросвещения России и Рособрнадзора от 04.04.2023 № 233/552 (зарегистрирован Минюстом России 15.05.2023, регистрационный № 73314), направляет для использования в работе следующие методические документы, рекомендуемые при организации и проведении государственной итоговой аттестации по образовательным программам основного общего образования и среднего общего образования в 2024 году:

1. Методические рекомендации по подготовке и проведению государственной итоговой аттестации по образовательным программам основного общего образования в 2024 году;

2. Методические рекомендации по организации и проведению государственного выпускного экзамена по образовательным программам среднего общего образования в 2024 году;

3. Сборник форм для проведения государственного выпускного экзамена по образовательным программам среднего общего образования в 2024 году;

4. Методические рекомендации по разработке положения о государственной экзаменационной комиссии субъекта Российской Федерации по проведению

государственной итоговой аттестации по образовательным программам среднего общего образования в 2024 году;

5. Правила заполнения бланков государственной итоговой аттестации по образовательным программам среднего общего образования в форме единого государственного экзамена и государственного выпускного экзамена в 2024 году;

6. Методические рекомендации по осуществлению общественного наблюдения при проведении государственной итоговой аттестации по образовательным программам среднего общего образования в 2024 году;

7. Методические рекомендации по организации доставки экзаменационных материалов для проведения государственной итоговой аттестации по образовательным программам среднего общего образования в форме единого государственного экзамена в субъекты Российской Федерации в 2024 году.

Указанные методические документы могут быть доработаны органами исполнительной власти субъектов Российской Федерации, осуществляющими государственное управление в сфере образования, но вносимые изменения (дополнения) не должны противоречить действующим нормативным правовым актам, регламентирующим проведение государственной итоговой аттестации по образовательным программам основного общего образования и среднего общего образования.

Приложение: в электронном виде.

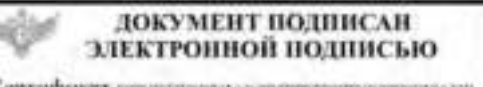

Сертификат окваславателься значено асположали Владелец круглинова Пора Континтинове Действителен с экон эти но толд зода

И.К. Круглинский

Приложение № 1 к письму Рособрнадзора от 16 января 2024 г. № 04-4

**Методические рекомендации по подготовке и проведению государственной итоговой аттестации по образовательным программам основного общего образования в 2024 году** 

**Москва, 2024** 

## **Оглавление**

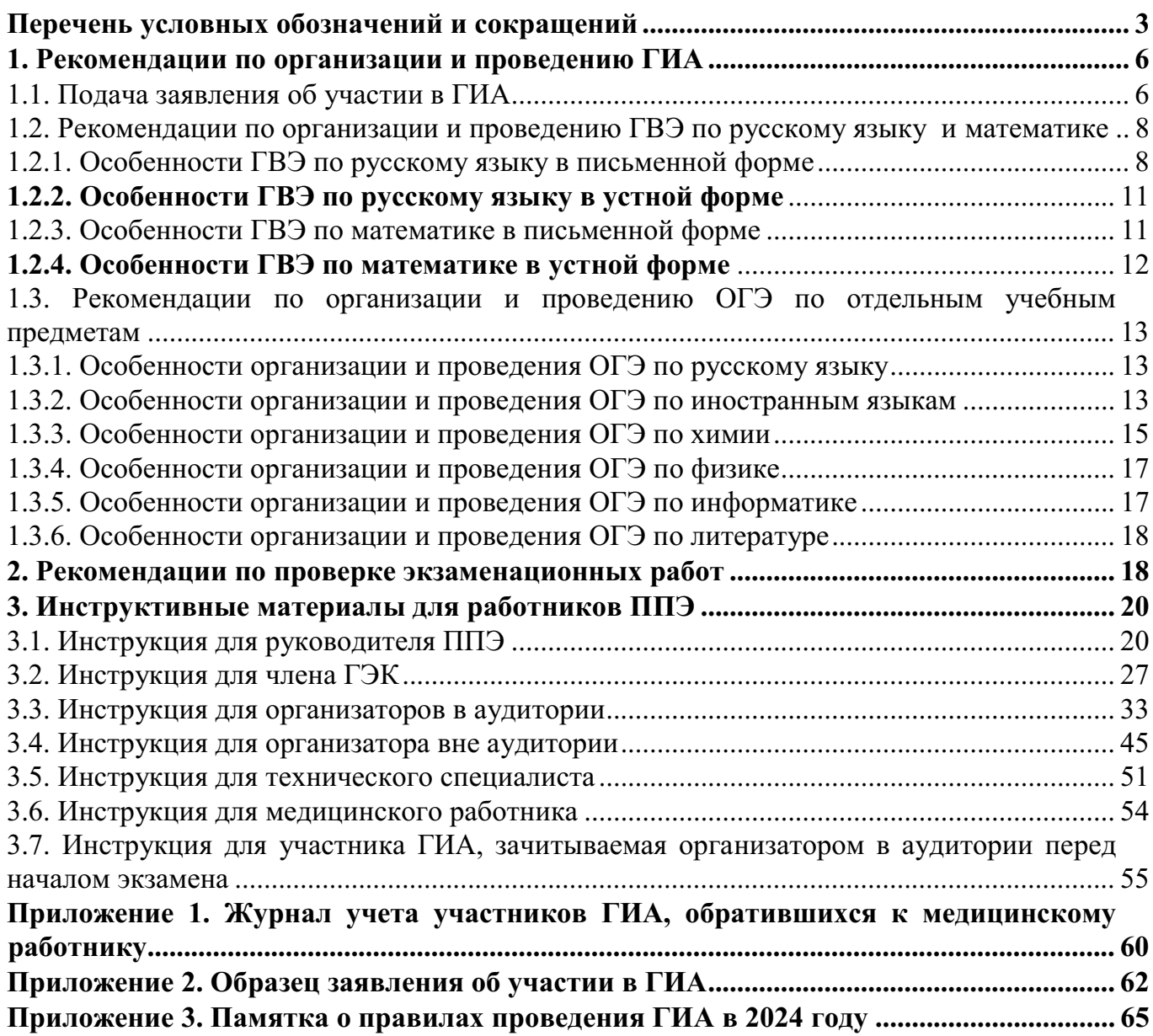

# **Перечень условных обозначений и сокращений**

<span id="page-4-0"></span>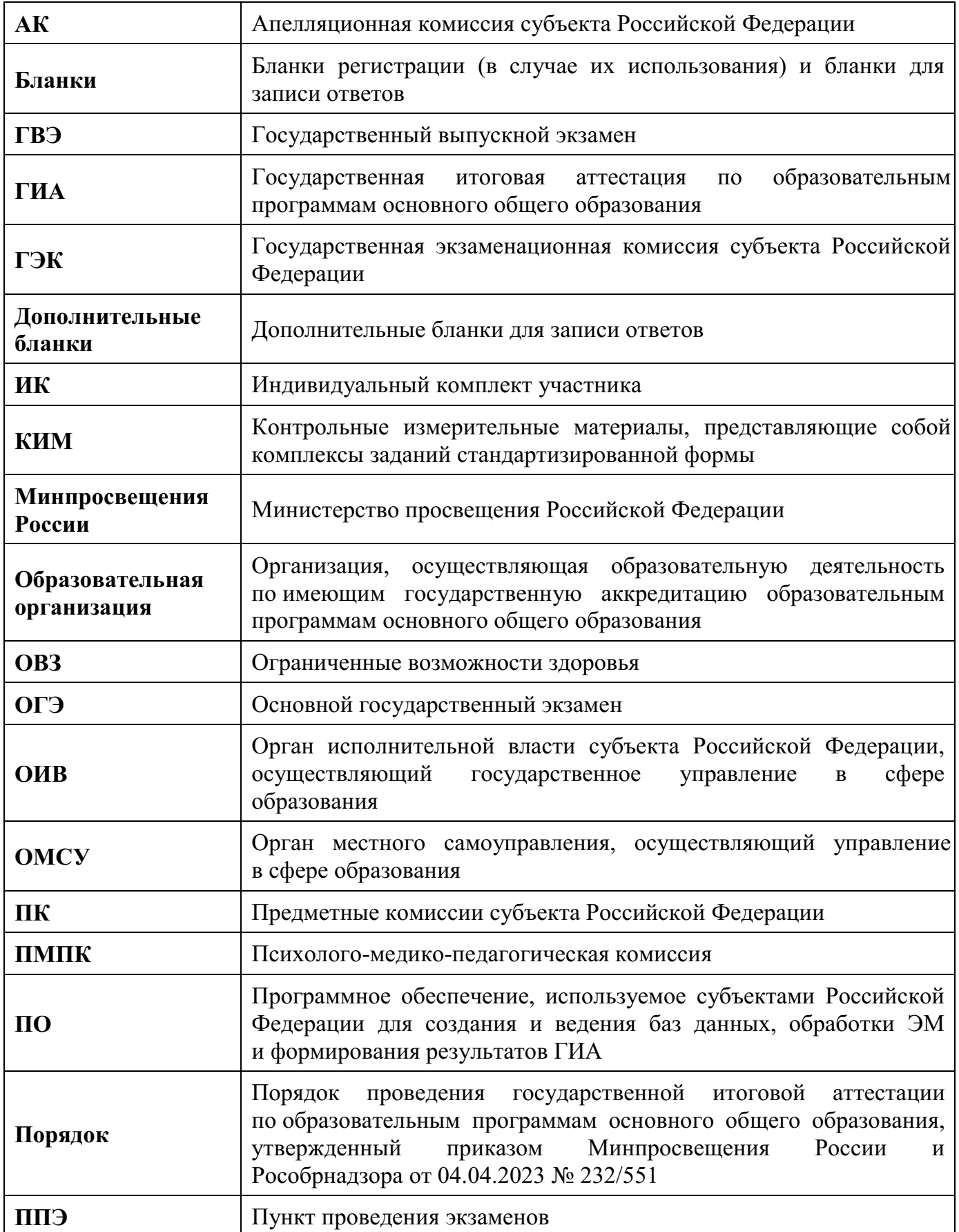

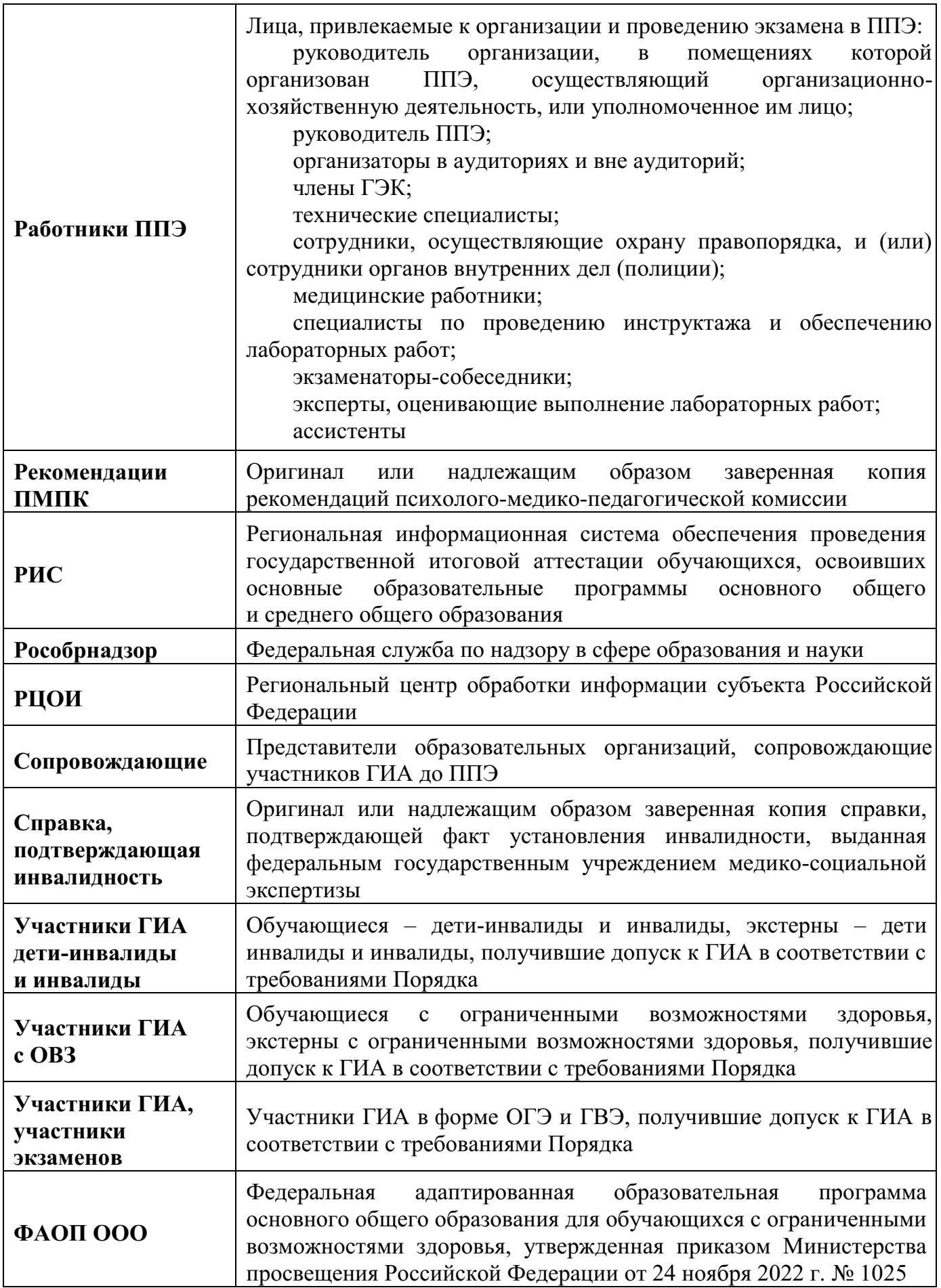

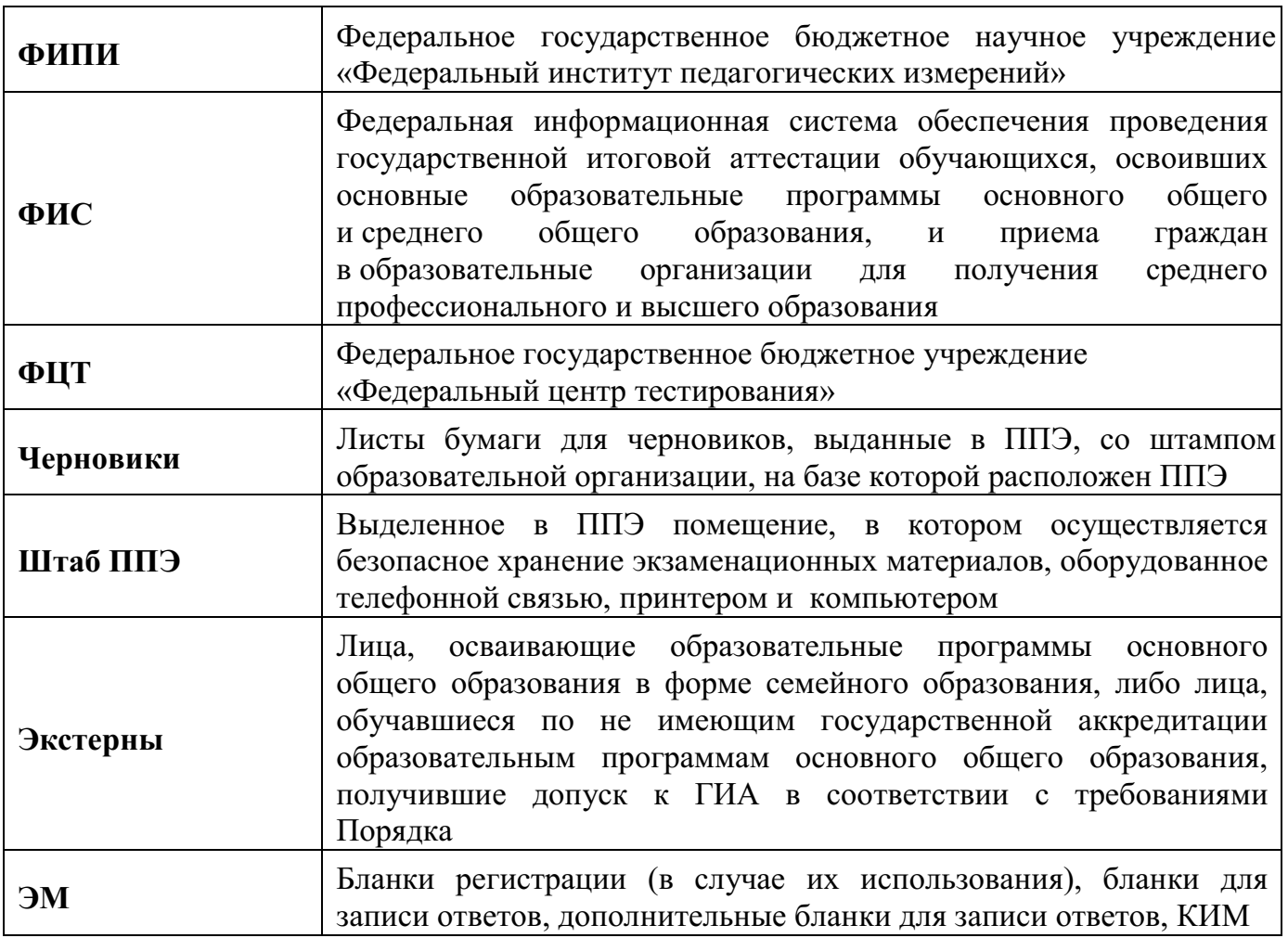

## **1. Рекомендации по организации и проведению ГИА**

## **1.1. Подача заявления об участии в ГИА**

<span id="page-7-1"></span><span id="page-7-0"></span>Рекомендуемый образец заявления об участии в ГИА представлен в приложении 2 к настоящим Методическим рекомендациям.

До подачи заявления на участие в ГИА участник ГИА должен быть проинформирован о схеме организации проведения экзаменов по соответствующим учебным предметам, принятой ОИВ, в том числе о схеме организации проведения ОГЭ по иностранным языкам (устная и письменная части экзамена), использование компьютеров при проведении ГИА по информатике, особенности проведения ГВЭ для обучающихся разных нозологических групп и т.д.).

При подаче заявления на участие в ГВЭ необходимо также указать форму (устная или письменная) сдачи ГВЭ по соответствующим учебным предметам:

лицам, обучающимся по состоянию здоровья на дому, в медицинской организации, обучающимся с ОВЗ, экстернам с ОВЗ – при предъявлении рекомендаций ПМПК;

обучающимся – детям-инвалидам и инвалидам, экстернам – детям-инвалидам и инвалидам – при предъявлении справки, подтверждающей инвалидность.

При выборе письменной формы ГВЭ по русскому языку необходимо дополнительно указать форму проведения экзамена: сжатое изложение с творческим заданием / диктант / осложнённое списывание.

Участник ГВЭ может выбрать только ту форму проведения, которая доступна для определенной категории, в том числе нозологической, к которой он относится (см. Таблицу 1). Для разных учебных предметов участники ГВЭ могут выбрать разные формы проведения ГВЭ.

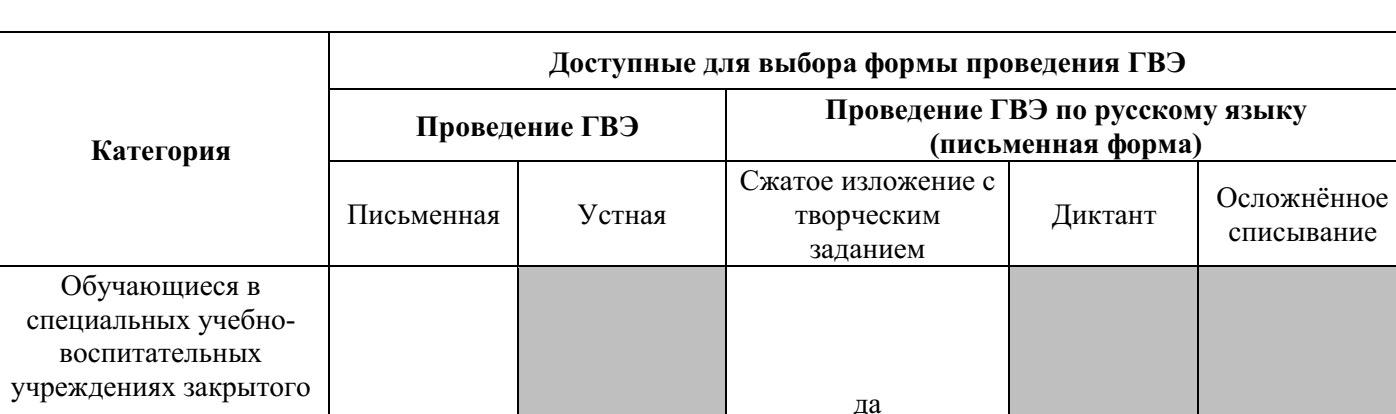

да нет

типа, а также в учреждениях, исполняющих наказание в виде лишения свободы

**Таблица 1. Формы проведения ГВЭ, доступные для выбора участникам ГВЭ**

нет нет

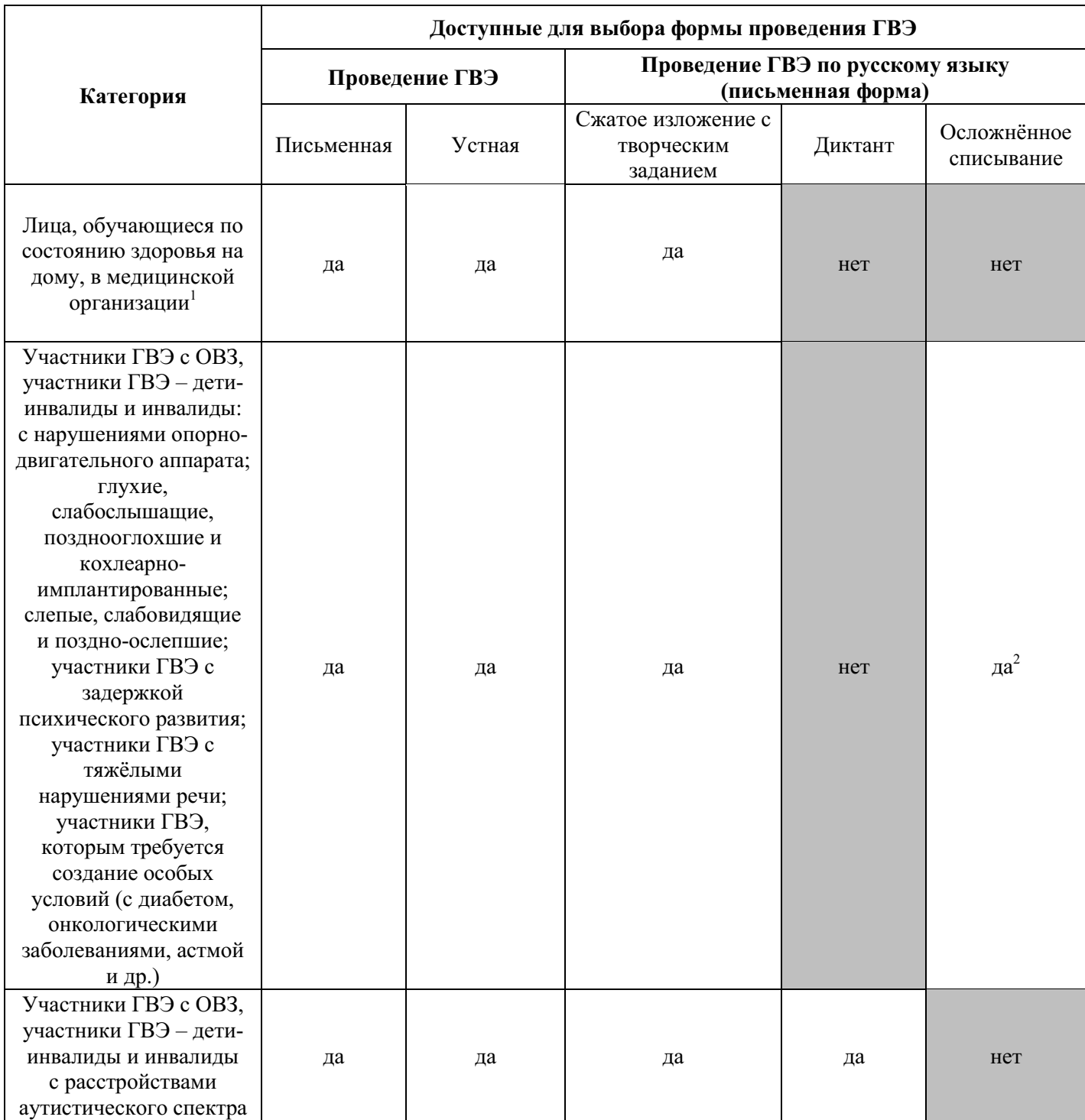

 1 При предъявлении рекомендаций ПМПК. При организации экзамена на дому, в медицинской организации – заключение медицинской организации и рекомендации ПМПК.<br><sup>2</sup> См. Таблицу 2.

## <span id="page-9-0"></span>**1.2. Рекомендации по организации и проведению ГВЭ по русскому языку и математике<sup>3</sup>**

## **1.2.1. Особенности ГВЭ по русскому языку в письменной форме**

<span id="page-9-1"></span>В зависимости от выбора формата ГВЭ по русскому языку <sup>4</sup> должна быть реализована рассадка участников ГВЭ по аудиториям.

При организации экзамена следует учесть, что для его проведения необходимы разные (отдельные) аудитории:

а) аудитории для проведения сжатого изложения с творческим заданием:

аудитория, в которой изложение читается организатором;

аудитория, в которой текст изложения выдается для прочтения участникам ГВЭ;

аудитория, в которой текст изложения выдается для прочтения участникам ГВЭ и читается организатором;

аудитория, в которой осуществляется сурдоперевод текста изложения;

б) аудитория для проведения ГВЭ по русскому языку в форме осложнённого списывания;

в) аудитория для проведения диктанта.

Участникам ГВЭ в письменной форме разрешается пользоваться орфографическими и толковыми словарями для установления нормативного написания слов и определения значения лексической единицы. Словари предоставляются образовательной организацией, на базе которой организован ППЭ, либо образовательными организациями, обучающиеся которых сдают экзамен в ППЭ. Пользоваться личными словарями участникам ГВЭ не рекомендуется в целях недопущения нарушения Порядка в части использования справочных материалов, письменных заметок.

Определение группы вариантов КИМ осуществляется индивидуально с учетом особых образовательных потребностей участников ГВЭ и индивидуальной ситуации развития (см. Таблицу 2).

В случае если участники ГВЭ имеют сопутствующие формы заболеваний (нарушения слуха, зрения и (или) речи) – выбор группы вариантов КИМ по русскому языку определяется в том числе с учетом характеристик КИМ.

Ниже представлено рекомендуемое распределение групп вариантов КИМ в зависимости от категории нозологической группы:

## **Таблица 2. Распределение КИМ в зависимости от категории участников ГВЭ по русскому языку в письменной форме**

| Характеристика КИМ | Номера вариантов       | Категории участников ГВЭ               |
|--------------------|------------------------|----------------------------------------|
|                    | 100-е номера вариантов | 1. Обучающиеся в специальных           |
|                    | (сжатое изложение по   | учебно-воспитательных учреждениях      |
|                    | прослушанному тексту   | закрытого типа, а также в учреждениях, |
|                    | с творческим           | исполняющих наказание в виде лишения   |

 $\overline{a}$ <sup>3</sup> Рекомендации по организации и проведению ГВЭ по учебным предметам по выбору, в том числе особенности распределения групп вариантов КИМ в зависимости от категории нозологической группы, представлены в Спецификациях экзаменационных материалов для проведения в 2024 году ГВЭ по соответствующим учебным предметам по выбору, размещенных на официальном сайте ФГБНУ «ФИПИ».

<sup>&</sup>lt;sup>4</sup> См. Таблицу 1 и Таблицу 2.

| Характеристика КИМ                                                                                                    | Номера вариантов                                                                                                    | Категории участников ГВЭ                                                                                                    |
|----------------------------------------------------------------------------------------------------|----------------------------------------------------------------------------------------------------|----------------------------------------------------------------------------------------------------|
|                                                                                                    | заданием)                                                                                                    | свободы;<br>2. Участники ГВЭ с нарушениями<br>опорно-двигательного аппарата,<br>осваивающие вариант 6.1 ФАОП ООО <sup>5</sup> ;<br>3. ЗИные категории участников<br>ГВЭ, которым требуется создание<br>особых условий (диабет, онкология,<br>астма и др.). |
| Использование в текстах<br>визуальных образов сведено к<br>минимуму.<br>Тексты могут быть переведены на<br>шрифт Брайля (при<br>необходимости).                                                                                                    | 200-е номера вариантов<br>(сжатое изложение по<br>прослушанному тексту<br>с творческим<br>заданием)                                                                                                    | 1. Слепые, поздноослепшие;<br>2. Слабовидящие.                                                                                                    |
| Использование в текстах звуковых<br>образов сведено к минимуму.                                                                                                    | 300-е номера вариантов<br>(сжатое изложение по<br>прочитанному тексту с<br>творческим заданием)                                                                                                    | 1. Глухие, позднооглохшие;<br>2. Слабослышащие, кохлеарно -<br>имплантированные.                                                                                                    |
| Допускаются тексты сюжетные и<br>адаптированные с учётом<br>категории участников ГВЭ.<br>Адаптация подразумевает<br>упрощение конструкций по<br>грамматическому и семантическому<br>оформлению, упрощение<br>многозвеньевой инструкции<br>посредством деления её на короткие<br>смысловые<br>единицы, задающие поэтапность<br>(пошаговость) выполнения задания<br>ИТ. Д.<br>При оценивании экзаменационной<br>работы по 400-м номерам вариантам<br>предусмотрены критерии,<br>отличающиеся от критериев<br>оценивания ответов<br>на задания экзаменационных<br>материалов по 100-300-м номерам<br>вариантов | 400-е номера вариантов<br>(сжатое изложение<br>по прослушанному и<br>прочитанному тексту с<br>творческим заданием)<br>ИЛИ<br>500-е номера вариантов<br>(осложнённое<br>списывание <sup>6</sup> ) по выбору<br>участников ГВЭ | 1. Участники ГВЭ с тяжелыми<br>нарушениями речи;<br>2. Участники ГВЭ с нарушениями<br>опорно-двигательного аппарата,<br>осваивающие вариант 6.2 ФАОП ООО;<br>3. Участники ГВЭ с задержкой<br>психического развития.                                        |

 5 По рекомендациям ПМПК участникам ГВЭ с нарушениями опорно-двигательного аппарата, обучающимся по ФАОП ООО любого варианта программы, могут быть рекомендованы КИМ с 400-ми (500-ми) номерами вариантов.

<sup>6</sup> Осложнённое списывание подразумевает переписывание участником ГВЭ исходного текста, в котором содержатся пропуски орфограмм, нераскрытые скобки и пропуски знаков препинания.

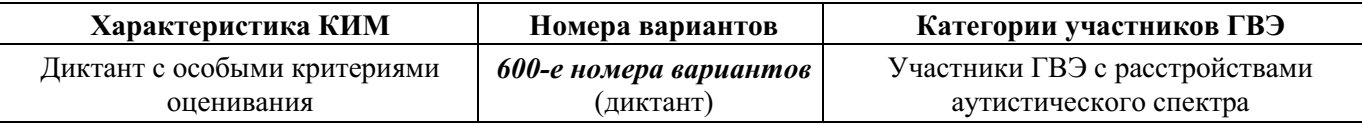

## **Организационные особенности проведения ГВЭ по русскому языку в форме сжатого изложения с творческим заданием**

При проведении ГВЭ по русскому языку в форме сжатого изложения с творческим заданием в качестве организатора привлекается специалист (например, учитель начальных классов), владеющий методикой проведения экзамена в форме изложения.

Творческое задание должно быть прочитано. Кроме того, его необходимо записать на доске и (или) распечатать для каждого участника ГВЭ.

#### **Сжатое изложение по прослушанному тексту с творческим заданием (100-е и 200-е номера вариантов)**

**Текст для изложения читается** организатором в аудитории дважды с интервалом между прочтениями текста 10 минут.

В это время участники ГВЭ могут работать с черновиками, выписывая ключевые слова, составляя план изложения (записывать под диктовку текст изложения в черновики не разрешается).

**Текст творческого задания** для слабовидящих участников ГВЭ при необходимости копируется в увеличенном размере в день проведения экзамена в аудитории в присутствии членов ГЭК. Текст творческого задания для слепых участников ГВЭ оформляется рельефно-точечным шрифтом Брайля.

#### **Сжатое изложение по прочитанному тексту с творческим заданием (300-е номера вариантов)**

**Текст для изложения** выдается для чтения и проведения подготовительной работы на 40 минут.

#### **Текст для изложения организатором не зачитывается.**

В это время участники ГВЭ могут работать с черновиками, выписывая ключевые слова, составляя план изложения (записывать под диктовку текст изложения в черновики не разрешается).

По истечении 40 минут организатор в аудитории забирает текст для изложения и участники ГВЭ приступают к написанию изложения.

По желанию глухих, слабослышащих, позднооглоших и кохлеарноимплантированных участников ГВЭ может быть осуществлен сурдоперевод текста для изложения (вместо выдачи текста для изложения на 40 минут). О необходимости обеспечения сурдоперевода текста для изложения сообщается во время подачи заявления об участии в ГВЭ. Сурдопедагоги не должны вести данный учебный предмет.

#### **Сжатое изложение по прослушанному и прочитанному тексту с творческим заданием (400-е номера вариантов)**

**Текст для изложения** выдается для чтения и проведения подготовительной работы на 40 минут.

**Вместе с тем указанный текст читается организатором** в аудитории дважды с интервалом между прочтениями текста 10 минут.

В это время участники ГВЭ могут работать с черновиками, выписывая ключевые слова, составляя план изложения (записывать под диктовку текст изложения в черновики не разрешается).

## **1.2.2. Особенности ГВЭ по русскому языку в устной форме**

<span id="page-12-0"></span>КИМ по русскому языку для ГВЭ в устной форме представляют собой экзаменационные билеты. Участникам ГВЭ должна быть предоставлена возможность выбора экзаменационного билета, при этом номера и содержание экзаменационных билетов не должны быть известны участнику ГВЭ в момент выбора экзаменационного билета из числа предложенных.

Для подготовки ответа на вопросы экзаменационного билета участнику экзамена предоставляется 60 минут.

## **1.2.3. Особенности ГВЭ по математике в письменной форме**

<span id="page-12-1"></span>Письменный экзамен ГВЭ по математике проводится в нескольких форматах в целях учета возможностей разных категорий его участников.

Участники ГВЭ могут быть распределены в одну аудиторию. В распределении обязательно указывается группа номеров вариантов КИМ.

При выполнении заданий ГВЭ по математике в письменной форме разрешается пользоваться линейкой для построения чертежей и рисунков, не содержащей справочной информации.

Необходимые справочные материалы, содержащие основные формулы курса математики образовательной программы основного общего образования, выдаются вместе с КИМ. Пользоваться личными справочными материалы, содержащими основные формулы курса математики образовательной программы основного общего образования, участникам ГВЭ не рекомендуется в целях недопущения нарушения Порядка в части использования справочных материалов, письменных заметок и др.

Определение группы вариантов КИМ осуществляется индивидуально с учетом особых образовательных потребностей участников ГВЭ и индивидуальной ситуации развития (см. Таблицу 3).

В случае если участники ГВЭ имеют сопутствующие формы заболеваний (нарушения слуха, зрения и (или) речи) – выбор группы вариантов КИМ по математике определяется в том числе с учетом характеристик КИМ.

Ниже представлено рекомендуемое распределение вариантов КИМ в зависимости от категории нозологической группы.

## **Таблица 3. Распределение КИМ в зависимости от категории участников ГВЭ по математике**

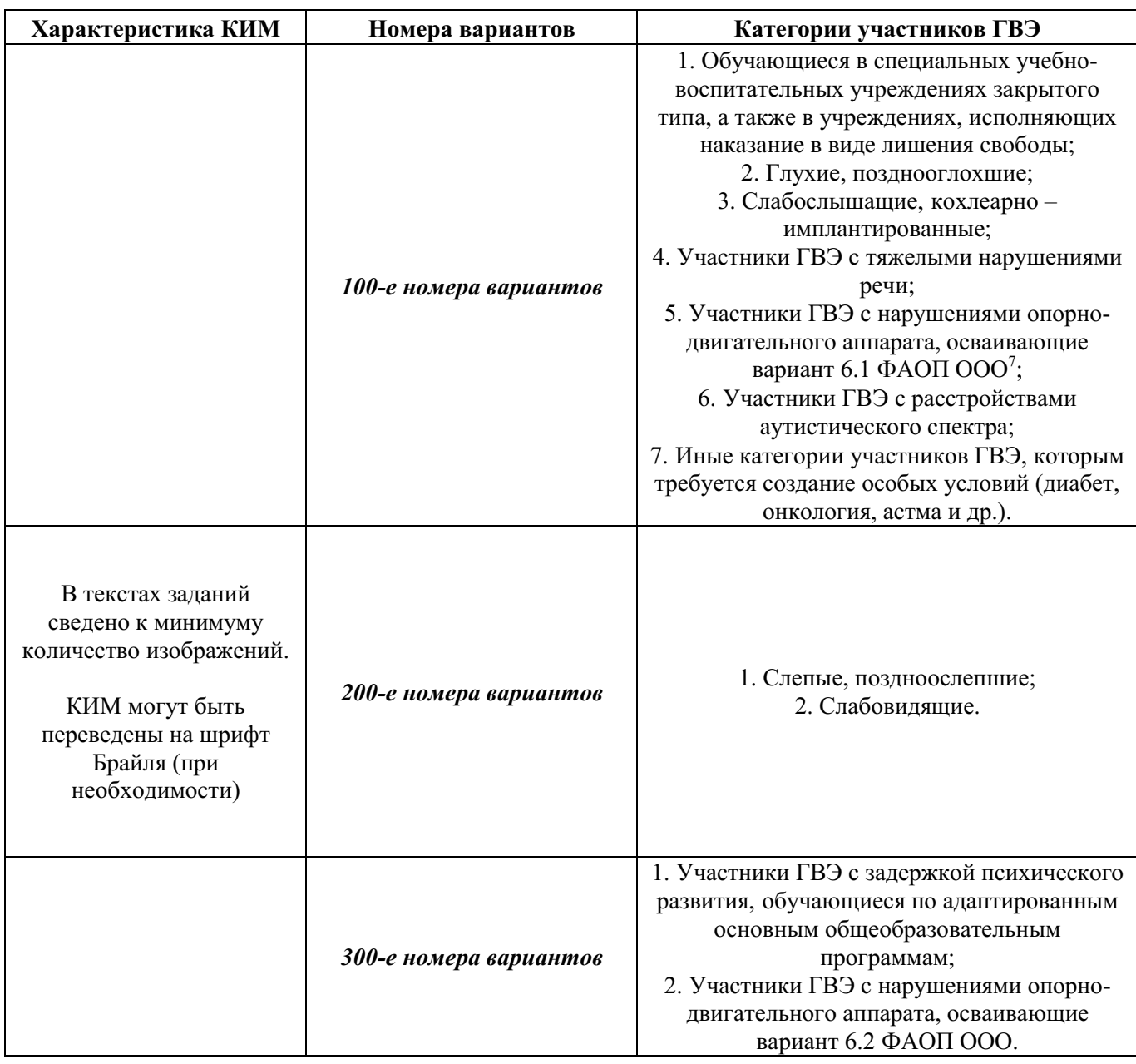

## **1.2.4. Особенности ГВЭ по математике в устной форме**

<span id="page-13-0"></span>КИМ по математике для ГВЭ в устной форме представляют собой 15 экзаменационных билетов. Участникам ГВЭ должна быть предоставлена возможность выбора экзаменационного билета, при этом номера и содержание экзаменационных билетов не должны быть известны участнику ГВЭ в момент выбора экзаменационного билета из числа предложенных.

 7 По рекомендациям ПМПК участникам ГВЭ с нарушениями опорно-двигательного аппарата, обучающимся по ФАОП ООО любого варианта программы, могут быть рекомендованы КИМ с 300-ми номерами вариантов.

Для подготовки ответа на вопросы экзаменационного билета участнику экзамена предоставляется 90 минут.

## <span id="page-14-0"></span>**1.3. Рекомендации по организации и проведению ОГЭ по отдельным учебным предметам**

## **1.3.1. Особенности организации и проведения ОГЭ по русскому языку**

<span id="page-14-1"></span>Каждая аудитория для проведения ОГЭ по русскому языку должна быть оснащена средствами воспроизведения аудиозаписи текста изложения.

Для воспроизведения аудиозаписи текста изложения технические специалисты или организаторы настраивают средство воспроизведения аудиозаписи так, чтобы было слышно всем участникам ОГЭ. Аудиозапись текста изложения прослушивается участниками ОГЭ дважды с перерывом в 5-6 минут. Во время прослушивания аудиозаписи текста изложения участникам ОГЭ разрешается делать записи в черновиках. После повторного прослушивания аудиозаписи текста изложения участники ОГЭ приступают к выполнению экзаменационной работы. Технические специалисты или организаторы в аудитории отключают средство воспроизведения аудиозаписи текста изложения.

аудитории участникам ОГЭ предоставляются орфографические словари, позволяющие устанавливать нормативное написание слов, и которыми участники ОГЭ пользуются при выполнении всех частей работы. Словари предоставляются образовательной организацией, на базе которой организован ППЭ, либо образовательными организациями, обучающиеся которых сдают экзамен в ППЭ. Пользоваться личными орфографическими словарями участникам ОГЭ не рекомендуется в целях недопущения нарушения Порядка в части использования справочных материалов, письменных заметок и др.

## <span id="page-14-2"></span>**1.3.2. Особенности организации и проведения ОГЭ по иностранным языкам**

В целях оптимизации времени нахождения в ППЭ участников ОГЭ по иностранным языкам ОИВ принимает решение о выборе одной из схем организации проведения экзамена для всех участников ОГЭ по иностранным языкам $^8$ :

1) проведение ОГЭ по иностранным языкам (одновременно письменная часть и устная часть в один из дней, предусмотренных единым расписанием ОГЭ;

2) проведение ОГЭ по иностранным языкам (одновременно письменная часть и устная часть) в два дня, предусмотренные единым расписанием ОГЭ;

3) проведение письменной части экзамена в один день, а устной части – в другой день, предусмотренный единым расписанием ОГЭ.

 $\overline{a}$ 

 $8$  ОИВ выбирает одну из предложенных схем проведения ГИА по иностранным языкам для всего субъекта Российской Федерации в целом.

## **Проведение ОГЭ по иностранным языкам**

#### **Письменная часть**

Каждая аудитория для проведения письменной части ОГЭ по иностранным языкам должна быть оснащена техническим средством, обеспечивающим качественное воспроизведение аудиозаписей для выполнения заданий раздела 1 «Задания по аудированию».

Технические специалисты или организаторы в аудитории настраивают средство воспроизведения аудиозаписи так, чтобы было слышно каждому участнику ГИА, находящемуся в аудитории. В аудиозаписи все тексты звучат дважды. Остановка и повторное воспроизведение аудиозаписи запрещаются. Во время прослушивания аудиозаписи участники ОГЭ не могут задавать вопросы или выходить из аудитории, так как шум может нарушить процедуру проведения экзамена. Во время прослушивания аудиозаписи участникам ОГЭ разрешается делать записи в черновиках и КИМ. После окончания воспроизведения аудиозаписи участники ОГЭ приступают к выполнению экзаменационной работы.

#### **Устная часть**

Во время проведения устной части ОГЭ по иностранным языкам использование участниками ОГЭ черновиков Порядком не предусмотрено.

Для проведения устной части ОГЭ по иностранным языкам используется два типа аудиторий:

а) **аудитория подготовки**, в которой участники экзамена ожидают своей очереди сдачи экзамена. Дополнительное оборудование для аудиторий подготовки не требуется;

б) **аудитория проведения**, в которой проводится инструктаж участников экзамена, выдаются КИМ. Аудитории проведения устной части экзамена должны быть оснащены компьютерами со специальным программным обеспечением, а также гарнитурами со встроенными микрофонами. Для проведения устной части экзамена могут использоваться лингафонные кабинеты с соответствующим оборудованием. Технические специалисты или организаторы в аудитории настраивают средства цифровой аудиозаписи для осуществления качественной записи устных ответов участников ГИА.

В аудитории подготовки и в аудитории проведения должно присутствовать не менее 2 организаторов.

Ответственный организатор в аудитории подготовки и ответственный организатор в аудитории проведения получают в Штабе ППЭ бланки для участников экзамена и КИМ соответственно.

Выдача бланков участникам в аудитории подготовки осуществляется не ранее 10.00 дня проведения экзамена.

Участники экзамена приглашаются в аудитории проведения для получения заданий, предусматривающих устные ответы, и записи их устных ответов.

Сопровождение участников экзамена из аудитории подготовки в аудиторию проведения осуществляется организатором вне аудитории.

Каждая группа участников заходит в аудиторию проведения только после того, как сдачу экзамена завершили все участники из предыдущей группы (рекомендуется, чтобы

через одно рабочее место в аудитории проведения за один день смогли пройти максимум четыре участника экзамена).

В аудитории проведения участник занимает рабочее место.

Организатор в данной аудитории проводит инструктаж.

Участник экзамена перед ответом на каждое из заданий произносит на русском языке под запись средствами аудиозаписи уникальный идентификационный номер своей работы и номер каждого задания.

Организатор предупреждает участника о том, что при выполнении задания 2 (условный диалог-расспрос) отвечать на вопросы необходимо сразу после их прослушивания. Время на подготовку ответа на вопросы задания 2 не предусматривается.

По истечении 15 минут организаторы в аудитории объявляют о завершении экзамена и выключают средство аудиозаписи.

Организатор или технический специалист сохраняет аудиозапись ответа участника под определенным кодом – «номер ППЭ\_ номер аудитории\_ уникальный идентификационный номер работы».

Участник расписывается в ведомости о проведении экзамена.

После того, как все участники экзамена группы в аудитории проведения завершили выполнение работы, в аудиторию проведения из аудитории ожидания приглашается новая группа участников экзамена.

Организаторы осуществляют контроль времени подготовки к заданиям и контроль времени выполнения заданий. В случае если время подготовки к заданию или время ответа на задание истекло, то организатор должен сообщить об этом участнику экзамена.

Технический специалист или организатор дает участнику экзамена прослушать запись его ответов, чтобы убедиться, что она произведена без технических сбоев. При выявлении низкого качества аудиозаписи ответа участника экзамена, не позволяющей в дальнейшем в полном объеме оценить ответ, или технического сбоя во время записи участнику ГИА по его выбору предоставляется право выполнить задания, предусматривающие устные ответы, в тот же день или выполнить задания, предусматривающие устные ответы, в резервные сроки.

По окончании проведения устной части ОГЭ по иностранным языкам аудиозаписи ответов участников экзамена собираются техническим специалистом в каталоги поаудиторно, прослушиваются в присутствии члена ГЭК (во избежание утери аудиозаписи ответов) и направляются в РЦОИ на съемном электронном носителе для проведения экспертизы ответов.

Выявленные факты технического сбоя оборудования, низкого качества аудиозаписи ответов участников экзамена, утери аудиозаписи ответов участников экзамена оформляются соответствующим актом в присутствии технического специалиста, ответственного организатора в аудитории, члена ГЭК.

## **1.3.3. Особенности организации и проведения ОГЭ по химии**

<span id="page-16-0"></span>Экзаменационная работа по химии, помимо прочего, предполагает проведение химического эксперимента (задание 24).

Проведение лабораторных опытов при выполнении задания 24 осуществляется в условиях химической лаборатории, оборудование которой должно отвечать требованиям СанПиН к кабинетам химии.

Для выполнения химического эксперимента каждому участнику экзамена предлагается индивидуальный комплект, состоящий из определённого набора оборудования и реактивов.

Индивидуальный комплект реактивов для выполнения химического эксперимента, предусмотренных заданиями 23 и 24, включает в себя шесть различных веществ (или их растворов), перечисленных перед заданием 23 каждого варианта КИМ. Надписи (формула и/или название) на склянках с веществами, выдаваемых экзаменуемому для проведения реакций, должны полностью соответствовать перечню реактивов, который указан в условии задания.

Рекомендуемые схемы проведения химического эксперимента и организации подготовки индивидуальных комплектов участников ОГЭ по химии для проведения химического эксперимента, перечни веществ и лабораторного оборудования, включаемых в комплекты для выполнения экспериментальных заданий, условия проведения работы, а также инструкция участника(-ов) экзамена по технике безопасности при обращении с лабораторным оборудованием и реактивами, система оценивания выполнения отдельных заданий и экзаменационной работы в целом приведены в Спецификации КИМ ОГЭ по химии в 2024 году.

При выполнении задания 24 участник экзамена может использовать записи в черновике с ответом на задание 23, а также делать записи в черновике, которые впоследствии вправе использовать при выполнении других заданий экзаменационной работы.

Перед началом экзаменационной работы или перед началом выполнения задания 24 специалист по проведению инструктажа и обеспечению лабораторных работ проводит инструктаж участника(-ов) экзамена по технике безопасности при обращении с лабораторным оборудованием и реактивами под подпись каждого участника экзамена. К выполнению задания 24 не допускаются участники экзамена, не прошедшие инструктажа по технике безопасности.

В целях обеспечения оценивания выполнения задания 24 участниками экзамена в каждой аудитории, где участники экзамена проводят химические эксперименты, предусмотренные заданием 24, присутствуют два эксперта, оценивающих выполнение лабораторных работ (задания 24).

Указанные эксперты оценивают выполнение лабораторных работ участников экзамена независимо друг от друга и непосредственно при выполнении участником экзамена задания 24. Указанные эксперты вносят результаты оценивания в Ведомость оценивания выполнения задания 24 (лабораторной работы) в аудитории, не допуская информирования участников ГИА, организаторов и других лиц о выставляемых баллах, а также, исключая какое-либо взаимодействие с любыми лицами по вопросу оценивания работы участника (жесты, мимика, вербальные оценочные суждения). После окончания экзамена в аудитории информация о результатах оценивания выполнения участниками экзамена задания 24 направляется вместе с бланками участников экзамена на дальнейшую обработку в порядке, определенном ОИВ.

Эксперты, оценивающие выполнение лабораторных работ, должны пройти соответствующую подготовку.

## **1.3.4. Особенности организации и проведения ОГЭ по физике**

<span id="page-18-0"></span>Экзамен проводится в кабинетах физики. При необходимости можно использовать другие кабинеты, отвечающие требованиям безопасности труда при выполнении экспериментальных заданий экзаменационной работы.

На экзамене в каждой аудитории присутствует специалист по проведению инструктажа и обеспечению лабораторных работ, прошедший соответствующую подготовку, который проводит перед экзаменом инструктаж по технике безопасности и следит за соблюдением правил безопасности труда во время работы участников экзамена с лабораторным оборудованием.

Комплекты лабораторного оборудования для выполнения экспериментального задания (задание 17) формируются заблаговременно, до проведения экзамена. Для подготовки лабораторного оборудования в пункты проведения за один-два дня до экзамена сообщаются номера комплектов оборудования, которые будут использоваться на экзамене.

Критерии проверки выполнения экспериментального задания требуют использования в рамках ОГЭ стандартизированного лабораторного оборудования. Перечень комплектов оборудования для выполнения экспериментальных заданий составлен на основе типовых наборов для фронтальных работ по физике. Состав этих наборов/комплектов отвечает требованиям надёжности и требованиям к конструированию экспериментальных заданий банка экзаменационных заданий ОГЭ.

При отсутствии в пунктах проведения экзамена каких-либо приборов и материалов оборудование может быть заменено на аналогичное с другими характеристиками. В целях обеспечения объективного оценивания выполнения экспериментального задания участниками ОГЭ в случае замены оборудования на аналогичное с другими характеристиками необходимо довести до сведения экспертов предметной комиссии, осуществляющих проверку выполнения заданий, описание характеристик реально используемого на экзамене оборудования.

Номера и описание оборудования, входящего в комплекты, примерная инструкция по технике безопасности, условия проведения работы, система оценивания выполнения отдельных заданий и экзаменационной работы в целом приведены в Спецификации КИМ ОГЭ по физике в 2024 году.

## **1.3.5. Особенности организации и проведения ОГЭ по информатике**

<span id="page-18-1"></span>Число рабочих мест, оборудованных компьютером, должно соответствовать числу участников экзамена в аудитории, поскольку ряд заданий КИМ ОГЭ по информатике требует выполнения на компьютере.

Подготовка рабочих мест для участников экзамена, а также установка необходимого ПО должна быть завершена не позднее чем за один день до экзамена.

Решением каждого задания части 2 является отдельный файл, подготовленный в соответствующей программе (текстовом редакторе или электронной таблице). Участники экзамена сохраняют данные файлы в каталог под именами, указанными организатором или техническим специалистом в аудитории.

В бланки ответов (после выполнения работы на компьютере) вписываются наименования файлов с выполненными заданиями, включающие в себя уникальный номер (номер КИМ).

По окончании сдачи экзамена всеми участниками ответы (файлы) собираются техническим специалистом в каталоги поаудиторно и направляются в РЦОИ.

### **1.3.6. Особенности организации и проведения ОГЭ по литературе**

<span id="page-19-0"></span>При выполнении заданий всех частей экзаменационной работы участник экзамена имеет право пользоваться орфографическим словарем, полными текстами художественных произведений, а также сборниками лирики (Список произведений, по которым могут формулироваться задания КИМ ОГЭ по литературе, представлен в Спецификации КИМ для проведения в 2024 году ОГЭ по литературе).

Художественные произведения, а также сборники лирики предоставляются образовательной организацией, на базе которой организован ППЭ, либо образовательными организациями, обучающиеся которых сдают экзамен в ППЭ. Пользоваться личными художественными произведения, а также сборниками лирики участникам ОГЭ не рекомендуется в целях недопущения нарушения Порядка в части использования справочных материалов, письменных заметок и др. Художественные произведения, а также сборники лирики не предоставляются индивидуально каждому участнику экзамена. Участники экзамена по мере необходимости работают с ними за отдельными столами, на которых находятся нужные книги. При проведении экзамена необходимо подготовить книги в нескольких экземплярах для каждой аудитории (в зависимости от наполнения). Книги следует подготовить таким образом, чтобы у участника экзамена отсутствовала возможность работать с комментариями и вступительными статьями к художественным текстам (если таковые имеются). Организатор обеспечивает равные условия доступа к художественным произведениям, а также сборникам лирики для всех участников экзамена.

#### **2. Рекомендации по проверке экзаменационных работ**

<span id="page-19-1"></span>Проверка экзаменационных работ участников ОГЭ включает в себя, в том числе анализ предоставленных участниками ГИА ответов на каждое задание КИМ с кратким ответом и уточнение, в том числе дополнение, перечня кратких ответов, которые должны быть засчитаны верными, и исключение из числа правильных ответов тех, которые при автоматизированной проверке ошибочно засчитаны верными

В рамках проверки экзаменационных работ ПК РЦОИ формирует и предоставляет председателю ПК по соответствующему учебному предмету (и привлеченным к этой работе председателем ПК экспертам ПК по соответствующему учебному предмету) информацию об ответах, предоставленных участниками ГИА на каждое задание КИМ с кратким ответом: информацию о том, каким баллом был оценен каждый конкретный ответ (включая правильный ответ на данное задание вне зависимости от того, были ли участники экзамена, давшие такой ответ); о количестве и доле участников экзамена, давших такой ответ (см. Образец), а также КИМ, выполнявшиеся участниками ГИА.

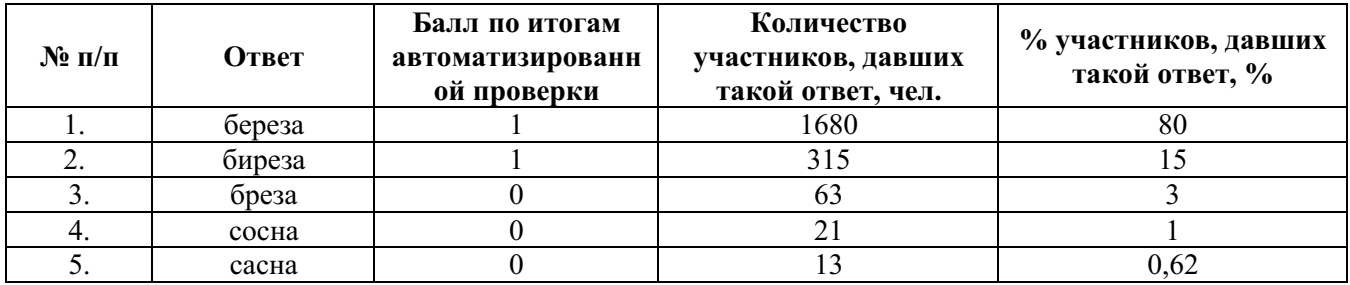

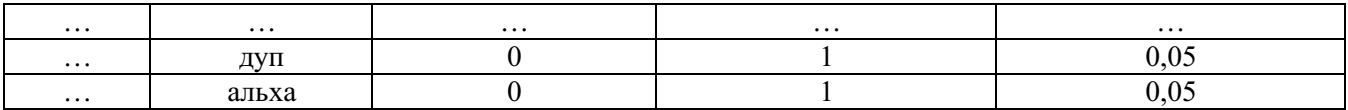

Председатель ПК по соответствующему учебному предмету совместно с привлеченными им экспертами ПК по соответствующему учебному предмету проводят анализ полученной информации и по итогам анализа уточняют, в том числе дополняют, перечень кратких ответов, которые должны быть засчитаны верными, и направляет указанный перечень в РЦОИ для проведения автоматизированной проверки экзаменационных работ (кратких ответов в них).

При наличии случаев, при которых ответ был оценен неверным количеством баллов (например, когда балл выставлен за неверный ответ), председатель ПК указывает на необходимость оценивания таких ответов соответствующим баллом (например, нулем баллов). После уточнения перечня кратких ответов РЦОИ проводит автоматизированную проверку экзаменационных работ (кратких ответов в них).

## **3. Инструктивные материалы для работников ППЭ**

## **3.1. Инструкция для руководителя ППЭ**

#### <span id="page-21-1"></span><span id="page-21-0"></span>**Требования к руководителю ППЭ, предъявляемые Порядком:**

а) прошел соответствующую подготовку, организуемую ОИВ;

б) не является близким родственником<sup>9</sup>, а также супругом, усыновителем, усыновленным участников ГИА, сдающих экзамен в данном ППЭ;

в) не является педагогическим работником, являющимся учителем участников ГИА, сдающих экзамен в данном ППЭ $^{10}$ .

#### **Руководитель ППЭ должен заблаговременно пройти инструктаж по порядку и процедуре проведения ГИА и ознакомиться с:**

а) нормативными правовыми актами, регламентирующими проведение ГИА;

б) инструкцией, определяющей порядок работы руководителя ППЭ, а также инструкциями, определяющими порядок работы работников ППЭ;

в) правилами оформления ведомостей, протоколов и актов, заполняемых при проведении ГИА в аудиториях, ППЭ.

Руководитель ППЭ информируется под подпись о сроках, местах и порядке проведения ГИА, в том числе о ведении в ППЭ и аудиториях видеозаписи (в случае если ОИВ было принято решение об оборудовании ППЭ средствами видеонаблюдения), об основаниях для удаления из ППЭ, о применении мер дисциплинарного и административного воздействия в отношении работников ППЭ, нарушивших Порядок.

#### **Подготовка к проведению ГИА**

**Не позднее чем за один календарный день до проведения экзамена руководитель ППЭ совместно с руководителем образовательной организации, на базе которой организован ППЭ, должен:**

1) обеспечить готовность ППЭ к проведению ГИА в соответствии с требованиями к ППЭ, предъявляемыми Порядком;

2) проверить наличие и готовность помещений и аудиторий, необходимых для проведения ГИА;

3) проверить готовность необходимого оборудования для участников ГИА с ОВЗ, участников ГИА – детей-инвалидов и инвалидов (в случае распределения такой категории участников ГИА в ППЭ);

4) проверить готовность рабочих мест для организаторов вне аудитории, обеспечивающих вход участников ГИА, сотрудников, осуществляющих охрану правопорядка;

5) проверить готовность рабочих мест для организаторов в аудитории и общественных наблюдателей;

6) обеспечить аудитории для проведения ГИА заметным обозначением их номеров;

 9 Статья 14 Семейного кодекса Российской Федерации.

<sup>10</sup> За исключением ППЭ, организованных в труднодоступных и отдаленных местностях, в образовательных организациях, расположенных за пределами территории Российской Федерации, загранучреждениях, а также в учреждениях уголовно-исполнительной системы.

7) обеспечить помещения ППЭ, в том числе аудитории, заметным информационным плакатом о ведении видеонаблюдения (в случае принятия ОИВ решения о ведении видеонаблюдения);

8) обеспечить каждое рабочее место участника ГИА в аудитории заметным обозначением его номера;

9) обеспечить каждую аудиторию настроенными на точное время часами, находящимися в поле зрения участников ГИА;

10) закрыть или убрать в аудиториях стенды, плакаты и иные материалы со справочно-познавательной информацией;

11) запереть и опечатать помещения, не использующиеся для проведения экзамена в день проведения экзамена;

12) обеспечить до входа в ППЭ наличие отдельного места (помещения) для хранения личных вещей участников ГИА;

13) обеспечить до входа в ППЭ наличие отдельного места (помещения) для хранения личных вещей организаторов, медицинского работника, специалистов по проведению инструктажа и обеспечению лабораторных работ, экспертов, оценивающих выполнение лабораторных работ, экзаменаторов-собеседников, ассистентов, аккредитованных представителей средств массовой информации;

14) обеспечить до входа в ППЭ наличие помещения для сопровождающих;

15) организовать в Штабе ППЭ место для хранения личных вещей членов ГЭК, руководителя организации, в помещениях которой организован ППЭ, или уполномоченного им лица, руководителя ППЭ, технических специалистов, общественных наблюдателей, должностных лиц Рособрнадзора, а также иных лиц, определенных Рособрнадзором, должностных лиц органа исполнительной власти субъекта Российской Федерации, осуществляющего переданные полномочия Российской Федерации в сфере образования;

16) организовать в Штабе ППЭ место для руководителя образовательной организации, в помещениях которой организован ППЭ, или уполномоченного им лица;

17) обеспечить в ППЭ наличие помещения для медицинского работника, которое изолируется от аудиторий, используемых для проведения экзаменов;

18) подготовить журнал учета участников ГИА, обратившихся к медицинскому работнику (см. приложение 1);

19) проверить работоспособность технических средств, планируемых к использованию во время проведения экзамена;

20) подготовить ножницы для вскрытия доставочных пакетов с ЭМ для каждой аудитории $11$ ;

21) подготовить черновики<sup>12</sup> из расчета по два листа на каждого участника ГИА, а также дополнительные черновики;

22) подготовить пакеты для упаковки использованных черновиков (по одному пакету на аудиторию);

23) подготовить в необходимом количестве инструкции для участников экзамена, зачитываемые организаторами в аудитории перед началом экзамена (одна инструкция на

 $\overline{a}$ 

<sup>11</sup> В случае если ЭМ доставляются членом ГЭК в день проведения экзамена по соответствующему учебному предмету на бумажных носителях, упакованных в запечатанные пакеты.

 $12$  За исключением, когда спецификацией КИМ ОГЭ предусмотрено выполнение заданий в устной форме.

одну аудиторию), а также уточнить планируемую дату ознакомления участников с результатами экзамена;

24) проверить пожарные выходы, наличие средств первичного пожаротушения.

## **Проведение ГИА в ППЭ<sup>13</sup>**

Руководителю ППЭ необходимо помнить, что экзамен проводится в спокойной и доброжелательной обстановке.

В день проведения экзамена в ППЭ руководителю ППЭ **запрещается:**

а) оказывать содействие участникам ГИА, в том числе передавать им средства связи, электронно-вычислительную технику, фото-, аудио- и видеоаппаратуру, справочные материалы, письменные заметки и иные средства хранения и передачи информации;

б) выносить из аудиторий и ППЭ черновики, ЭМ на бумажном и (или) электронном носителях;

в) фотографировать ЭМ, черновики;

г) покидать ППЭ в день проведения экзамена <sup>14</sup> (до окончания процедур, предусмотренных Порядком);

д) пользоваться средствами связи, электронно-вычислительной техникой, фото-, аудио- и видеоаппаратурой, справочными материалами, письменными заметками и иными средствами хранения и передачи информации вне Штаба ППЭ $^{15}$ .

Руководитель ППЭ несет персональную ответственность за соблюдение мер информационной безопасности и исполнение Порядка на всех этапах проведения ГИА в ППЭ.

В день проведения ГИА руководитель ППЭ должен явиться в ППЭ **не позднее 7.30 по местному времени**. Оставить все свои личные вещи в месте для хранения личных вещей, организованном в Штабе ППЭ.

**До начала экзамена руководитель ППЭ должен:**

 $\overline{a}$ 

1) **не позднее 8.00 по местному времени** назначить ответственного за регистрацию работников ППЭ;

2) обеспечить контроль за регистрацией работников ППЭ в день экзамена (в случае неявки распределенных в данный ППЭ работников ППЭ произвести замену работников ППЭ);

3) проверить готовность всех аудиторий к проведению ГИА, в том числе сверку часов во всех аудиториях;

4) дать распоряжение техническим специалистам, отвечающим за организацию видеонаблюдения в ППЭ, о начале видеонаблюдения в Штабе ППЭ до получения ЭМ, в аудиториях ППЭ – не позднее 08.00 по местному времени (в случае, если такое решение было принято ОИВ);

<sup>&</sup>lt;sup>13</sup> Данные рекомендации применимы к проведению ГВЭ (при условии внесения корректив с учетом особенностей организации и проведения).

<sup>&</sup>lt;sup>14</sup> Работники ППЭ, общественные наблюдатели, а также участники ГИА, покинувшие ППЭ в день проведения экзамена, повторно в ППЭ в указанный день не допускаются.

<sup>15</sup> Допускается только в Штабе ППЭ и только в связи со служебной необходимостью.

5) **не позднее 08.15 по местному времени** в Штабе ППЭ по акту приема-передачи получить от члена ГЭК ЭМ на бумажных носителях, упакованных в запечатанные пакеты, в том числе списки распределения участников ГИА и организаторов по аудиториям<sup>16</sup>;

6) **в случае печати ЭМ в Штабе ППЭ<sup>17</sup>:** присутствовать **совместно с членом ГЭК, общественными наблюдателями (при наличии)** при организации техническим специалистом печати ЭМ на бумажные носители;

7) **не ранее 08.15 по местному времени** провести инструктаж по процедуре проведения ГИА для работников ППЭ, в том числе сообщить организаторам в аудитории планируемую дату ознакомления участников ГИА с результатами экзамена;

8) назначить ответственного организатора в каждой аудитории в соответствии со списком распределения организаторов по аудиториям, назначить организаторов вне аудитории по местам их распределения в ППЭ;

#### 9) **выдать ответственным организаторам в аудитории:**

а) списки распределения участников ГИА по аудиториям;

б) протоколы проведения экзамена в аудитории;

в) инструкции для участников ГИА, зачитываемые организаторами в аудиториях перед началом экзамена (одна инструкция на аудиторию)<sup>18</sup>;

г) ножницы для вскрытия пакета с  $3M^{19}$ :

д) таблички с номерами аудиторий;

 $\overline{a}$ 

е) черновики <sup>20</sup> (минимальное количество черновиков: два на одного участника ГИА);

ж) пакеты для упаковки: использованных черновиков; бланков, в том числе дополнительных бланков; использованных КИМ; неиспользованных КИМ; бракованных (с нарушением комплектации и др.) ЭМ; электронных носителей (CD, флеш-карты и др.) с аудиозаписью для выполнения участниками экзамена заданий, для выполнения которых требуется прослушивание указанной аудиозаписи (в случае проведения ОГЭ по иностранным языкам); электронных носителей (CD, флеш-карты и др.) с аудиозаписью текста изложения (в случае проведения ОГЭ по русскому языку); электронных носителей (CD, флеш-карты и др.) с файлами практических заданий по информатике (в случае проведения ОГЭ по информатике);

з) напечатанные правила по заполнению бланков ГИА, инструкцию, зачитываемую организатором в аудитории перед началом экзамена<sup>21</sup>, для выдачи участникам ГИА глухим, слабослышащим, позднооглохшим, кохлеарно-имплантированным, участникам ГИА с расстройствами аутистического спектра;

 $^{16}$  В случае если ЭМ доставляются членом ГЭК в день проведения экзамена по соответствующему учебному предмету на бумажных носителях, упакованных в запечатанные пакеты.

<sup>&</sup>lt;sup>17</sup> В случае если ОИВ принято решение о передаче ЭМ в ППЭ в электронном и зашифрованном виде посредством сети «Интернет» и (или) посредством защищенной информационнотелекоммуникационной сети и (или) на электронных носителях в зашифрованном виде.

 $^{18}$  Участникам ГИА – глухим, слабослышащим, позднооглохшим и кохлеарно-имплантированным, участникам ГИА с расстройствами аутистического спектра – необходимо раздать в напечатанном виде.

 $19$  В случае если ЭМ доставляются членом ГЭК в день проведения экзамена по соответствующему учебному предмету на бумажных носителях, упакованных в запечатанные пакеты.

<sup>&</sup>lt;sup>20</sup> В случае, когда спецификацией КИМ ОГЭ предусмотрено выполнение заданий в устной форме, черновики не выдаются.

<sup>&</sup>lt;sup>21</sup> Предварительно следует заполнить отдельные пропуски по тексту указанной инструкции (например, плановая дата ознакомления с результатами и др.).

и) напечатанную Памятку для слепых и слабовидящих участников экзаменов по заполнению шрифтом Брайля специальных тетрадей для записи ответов<sup>22</sup>;

10) передать медицинскому работнику инструкцию, определяющую порядок его работы во время проведения ГИА в ППЭ, журнал учета участников ГИА, обратившихся к медицинскому работнику;

#### 11) **обеспечить допуск:**

а) представителей средств массовой информации при наличии у них документов, удостоверяющих личность и подтверждающих их полномочия<sup>23</sup>;

б) общественных наблюдателей при наличии у них документов, удостоверяющих личность и подтверждающих их полномочия, а также при наличии их в списках распределения в данный ППЭ (выдать общественным наблюдателям форму общественного наблюдения за проведением экзамена в ППЭ);

в) должностных лица Рособрнадзора, иных лиц, определенных Рособрнадзором, а также должностных лиц органа исполнительной власти субъекта Российской Федерации, осуществляющего переданные полномочия Российской Федерации в сфере образования, при наличии у них документов, удостоверяющих личность и подтверждающих их полномочия;

12) **не ранее 09.00 по местному времени** обеспечить допуск:

а) участников ГИА при наличии у них документов, удостоверяющих личность, и при наличии их в списках распределения в данный ППЭ;

б) сопровождающих $^{24}$ .

 $\overline{a}$ 

В случае отсутствия у участника ГИА документа, удостоверяющего личность, при наличии его в списках распределения в данный ППЭ – он допускается в ППЭ после подтверждения его личности сопровождающим.

При отсутствии участника ГИА в списках распределения в данный ППЭ – участник ГИА в ППЭ не допускается<sup>25</sup>.

В случае отказа участника ГИА от сдачи запрещенного средства <sup>26</sup> – приглашает члена ГЭК для составления акт о недопуске указанного участника ГИА в ППЭ<sup>27</sup>;

13) **не позднее 09.45 по местному времени** выдать в Штабе ППЭ ответственным организаторам в аудиториях ЭМ $^{28}$ .

<sup>&</sup>lt;sup>22</sup> Представлена в Методических рекомендациях по организации и проведению государственной итоговой аттестации по образовательным программам основного общего и среднего общего образования для лиц с ограниченными возможностями здоровья, детей-инвалидов и инвалидов в 2024 году.

<sup>23</sup> Присутствуют в ППЭ только до момента вскрытия участниками ГИА индивидуальных комплектов ЭМ, в которые входят бланки и КИМ, или до момента начала печати ЭМ (в случае если ОИВ принято такое решение).

<sup>&</sup>lt;sup>24</sup> Присутствуют в день экзамена в помещении, которое организуется до входа в ППЭ.

<sup>25</sup> Член ГЭК фиксирует данный факт для дальнейшего принятия решения.

<sup>26</sup> Средства связи, фото-, аудио- и видеоаппаратура, электронно-вычислительная техника, справочные материалы, письменные заметки и иные средства хранения и передачи информации (за исключением средств обучения и воспитания, разрешенных к использованию для выполнения заданий КИМ по соответствующим учебным предметам).

<sup>&</sup>lt;sup>27</sup> Указанный акт подписывают член ГЭК и участник ГИА, отказавшийся от сдачи запрещенного средства. Акт составляется в двух экземплярах в свободной форме. Первый экземпляр член ГЭК оставляет у себя для передачи председателю ГЭК, второй передает участнику ГИА. Повторно к участию в ГИА по данному учебному предмету в резервные сроки указанный участник ГИА может быть допущен только по решению председателя ГЭК.

<sup>&</sup>lt;sup>28</sup> Бланк ответов при проведении ГВЭ в устной форме необходим для полноценной обработки комплекта бланков участника ГВЭ и не используется участником ГВЭ для записи ответов на задания.

В случае если участник ГИА опоздал на экзамен<sup>29</sup> – он допускается в ППЭ к сдаче экзамена, при этом время окончания экзамена, зафиксированное на доске (информационном стенде) организаторами, не продлевается, инструктаж, проводимый организаторами, не проводится (за исключением, когда в аудитории нет других участников ГИА), о чем сообщается участнику ГИА. Рекомендуется составить акт в свободной форме. Указанный акт подписывают участник ГИА, руководитель ППЭ и член ГЭК.

В случае проведения ОГЭ по учебному предмету, спецификацией КИМ по которому предусмотрено прослушивание текста, записанного на аудионоситель, допуск опоздавшего участника ГИА в аудиторию во время прослушивания соответствующей аудиозаписи другими участниками ГИА, находящимися в данной аудитории, не осуществляется (за исключением случаев, когда в аудитории нет других участников ГИА или когда участники ГИА в аудитории завершили прослушивание соответствующей аудиозаписи). Персональное прослушивание соответствующей аудиозаписи для опоздавшего участника ГИА не проводится (за исключением случаев, когда в аудитории нет других участников ГИА).

Руководитель ППЭ совместно с членами ГЭК должен осуществлять контроль за ходом проведения экзамена, проверять помещения ППЭ на предмет присутствия посторонних лиц, содействовать членам ГЭК в проведении проверки сведений и фактов, изложенных в апелляции о нарушении Порядка, в случае подачи такой апелляции участником ГИА.

**В случае нарушения требований Порядка:** пригласить члена ГЭК, который составит акт об удалении из ППЭ и удалит лиц, нарушивших Порядок, из ППЭ.

#### **Завершение ГИА в ППЭ**

После проведения экзамена руководитель ППЭ должен в Штабе ППЭ за специально подготовленным столом в присутствии членов ГЭК **получить от всех ответственных организаторов в аудитории, а также от технических специалистов следующие материалы:** 

1) запечатанные пакеты с бланками<sup>30</sup>, в том числе с дополнительными бланками;

2) запечатанные пакеты с использованными КИМ участников ГИА;

3) запечатанные пакеты с неиспользованными КИМ участников ГИА;

4) запечатанные пакеты с бракованными (с нарушением комплектации и др.) ЭМ;

5) запечатанные пакеты с электронными носителями (CD, флеш-карты и др.) с аудиозаписью для выполнения участниками экзамена заданий, для выполнения которых требуется прослушивание указанной аудиозаписи (в случае проведения ОГЭ по иностранным языкам);

6) запечатанные пакеты с электронными носителями (CD, флеш-карты и др.) с аудиозаписью текста изложения (в случае проведения ОГЭ по русскому языку);

7) запечатанные пакеты с электронным носителем (CD, флеш-карты и др.) с файлами практических заданий по информатике (в случае проведения ОГЭ по информатике);

 $\overline{a}$ 

<sup>&</sup>lt;sup>29</sup> Экзамены начинаются в 10.00 по местному времени.

<sup>30</sup> Бланк ответов при проведении ГВЭ в устной форме необходим для полноценной обработки комплекта бланков участника ГВЭ и не используется участником ГВЭ для записи ответов на задания.

8) запечатанные пакеты с использованными черновиками участников ГИА;

9) электронные носители с записанными на них файлами, содержащими ответы участников ГИА на задания КИМ (передаются техническим специалистом);

10) неиспользованные дополнительные бланки;

11) неиспользованные черновики;

12) протоколы, акты и иные формы по результатам проведения ГИА в аудиториях, ППЭ;

13) служебные записки (при наличии).

Специально предусмотренные тетради для записи ответов на задания КИМ, выполненные слепыми участниками ГИА рельефно-точечным шрифтом Брайля, и бланки передаются в Комиссию тифлопереводчиков, которая работает в специально выделенном и оборудованном помещении (аудитории) в ППЭ, РЦОИ (в соответствии с организационнотехнологической схемой проведения ГИА, принятой в субъекте Российской Федерации).

**Сформировать и передать члену ГЭК в Штабе ППЭ по акту приема-передачи:** 

1) запечатанные пакеты с бланками<sup>31</sup>, в том числе с дополнительными бланками;

2) запечатанные пакеты с использованными КИМ участников ГИА;

3) запечатанные пакеты с неиспользованными КИМ участников ГИА;

4) запечатанные пакеты с бракованными (с нарушением комплектации и др.) ЭМ;

5) запечатанные пакеты с электронными носителями (CD, флеш-карты и др.) с аудиозаписью для выполнения участниками экзамена заданий, для выполнения которых требуется прослушивание указанной аудиозаписи (в случае проведения ОГЭ по иностранным языкам);

6) запечатанные пакеты с электронными носителями (CD, флеш-карты и др.) с аудиозаписью текста изложения (в случае проведения ОГЭ по русскому языку);

7) запечатанные пакеты с электронным носителем (CD, флеш-карты и др.) с файлами практических заданий по информатике (в случае проведения ОГЭ по информатике);

8) запечатанные пакеты с использованными черновиками участников ГИА;

9) неиспользованные дополнительные бланки;

10) электронные носители с записанными на них файлами, содержащими ответы участников ГИА на задания КИМ (при наличии);

11) протоколы, акты и иные формы по результатам проведения ГИА в аудиториях, ППЭ;

12) служебные записки (при наличии).

 $\overline{a}$ 

**В случае сканирования экзаменационных работ участников ГИА<sup>32</sup> в Штабе ППЭ:** присутствовать совместно с членом ГЭК, общественными наблюдателями (при наличии) при сканировании экзаменационных работ техническими специалистами.

Передать помещения, оборудование и разрешенные справочные материалы руководителю организации, на базе которой был организован ППЭ (или уполномоченному им лицу).

<sup>31</sup> Бланк ответов при проведении ГВЭ в устной форме необходим для полноценной обработки комплекта бланков участника ГВЭ и не используется участником ГВЭ для записи ответов на задания.

 $32$  Сканированные изображения экзаменационных работ, файлы, содержащие ответы участников ГИА на задания КИМ (при наличии), передаются в РЦОИ для последующей обработки сразу по завершении сканирования экзаменационных работ из всех аудиторий.

## **3.2. Инструкция для члена ГЭК<sup>33</sup>**

#### <span id="page-28-0"></span>**Требования к членам ГЭК, предъявляемые Порядком:**

а) прошли соответствующую подготовку, организуемую ОИВ;

б) не являются близкими родственниками<sup>34</sup>, а также супругами, усыновителями, усыновленными участников ГИА, сдающих экзамен в данном ППЭ;

в) не являются педагогическими работниками, являющимися учителями участников ГИА, сдающих экзамен в данном ППЭ $^{35}$ .

#### **Член ГЭК обеспечивает соблюдение требований Порядка, в том числе:**

а) по решению председателя ГЭК не позднее чем за две недели до начала экзаменов проводит проверку готовности ППЭ;

б) осуществляет контроль за соблюдением требований Порядка в ППЭ;

в) обеспечивает доставку ЭМ на бумажных носителях, упакованных в запечатанные пакеты, в ППЭ в день проведения ГИА по соответствующему учебному предмету;

г) получает от РЦОИ код расшифровки ЭМ для организации их печати на бумажные носители<sup>36</sup>:

д) осуществляет взаимодействие с лицами, присутствующими в ППЭ, по обеспечению соблюдения требований Порядка;

е) в случае выявления нарушений Порядка принимает решение об удалении из ППЭ участников ГИА, а также иных лиц (в том числе неустановленных), находящихся в ППЭ;

ж) по согласованию с председателем ГЭК принимает решение об остановке экзамена в ППЭ или отдельных аудиториях ППЭ $^{37}$ .

#### **Член ГЭК несет ответственность за:**

а) целостность, полноту и сохранность ЭМ при передаче их в ППЭ в день экзамена и из ППЭ в РЦОИ для последующей обработки;

б) своевременность проведения проверки фактов нарушения Порядка в ППЭ, в том числе в случае подачи участником ГИА апелляции о нарушении Порядка;

в) соблюдение информационной безопасности на всех этапах проведения ГИА.

На члена ГЭК возлагается обязанность по фиксированию всех случаев нарушения Порядка в ППЭ.

#### **Подготовка к проведению ГИА**

Член ГЭК проходит подготовку по порядку исполнения своих обязанностей в период проведения ГИА, в том числе:

 $\overline{a}$ 

<sup>33</sup> Данные рекомендации применимы к проведению ГВЭ (при условии внесения корректив с учетом особенностей организации и проведения).

<sup>34</sup> Статья 14 Семейного кодекса Российской Федерации.

<sup>35</sup> За исключением ППЭ, организованных в труднодоступных и отдаленных местностях, в образовательных организациях, расположенных за пределами территории Российской Федерации, загранучреждениях, а также в учреждениях уголовно-исполнительной системы.

<sup>36</sup> В случае если ОИВ принято решение о передаче ЭМ в ППЭ в электронном и зашифрованном виде посредством сети «Интернет» и (или) посредством защищенной информационнотелекоммуникационной сети и (или) на электронных носителях в зашифрованном виде.

 $37$  В случае если в течение двух часов от начала экзамена ни один из участников ГИА, распределенных в ППЭ и (или) отдельные аудитории ППЭ, не явился в ППЭ (отдельные аудитории ППЭ).

а) знакомится с нормативными правовыми актами, регламентирующими порядок проведения ГИА, методическими документами Рособрнадзора, рекомендуемыми к использованию при организации и проведении ГИА;

б) знакомится с инструкцией, определяющей порядок работы члена ГЭК в ППЭ.

Член ГЭК информируется под подпись о сроках, местах и порядке проведения ГИА, в том числе о ведении в ППЭ и аудиториях видеозаписи (в случае если ОИВ было принято решение об оборудовании ППЭ средствами видеонаблюдения), об основаниях для удаления из ППЭ, о применении мер дисциплинарного и административного воздействия в отношении работников ППЭ, нарушивших Порядок.

#### **Проведение экзамена в ППЭ**

Члену ГЭК необходимо помнить, что экзамен проводится в спокойной и доброжелательной обстановке.

В день проведения экзамена члену ГЭК в ППЭ **запрещается:**

а) оказывать содействие участникам экзаменов, в том числе передавать им средства связи, электронно-вычислительную технику, фото-, аудио- и видеоаппаратуру, справочные материалы, письменные заметки и иные средства хранения и передачи информации;

б) выносить из аудиторий и ППЭ черновики, ЭМ на бумажном и (или) электронном носителях $38$ :

в) фотографировать ЭМ, черновики;

г) покидать ППЭ в день проведения экзамена <sup>39</sup> (до окончания процедур, предусмотренных Порядком);

д) пользоваться средствами связи, электронно-вычислительной техникой, фото-, аудио- и видеоаппаратурой, справочными материалами, письменными заметками и иными средствами хранения и передачи информации вне Штаба ППЭ $^{40}$ .

В день проведения ГИА **не позднее 07.30 по местному времени** член ГЭК обеспечивает доставку ЭМ в ППЭ<sup>41</sup>. Оставляет все свои личные вещи в месте для хранения личных вещей, организованном в Штабе ППЭ.

**Не позднее 08.15 по местному времени** в Штабе ППЭ по акту приема-передачи передает руководителю ППЭ списки распределения участников ГИА и организаторов по аудиториям, ЭМ на бумажных носителях, упакованных в запечатанные пакеты<sup>42</sup>.

#### **Член ГЭК также доставляет в ППЭ вместе с ЭМ:**

а) пакеты для упаковки бланков, дополнительных бланков;

 $\overline{a}$ 

б) пакеты для упаковки использованных КИМ;

 $38$  За исключением направления запечатанных пакетов с ЭМ, электронными носителями с файлами, содержащими ответы участников ГИА на задания КИМ (при наличии), из ППЭ в РЦОИ.

<sup>39</sup> Работники ППЭ, общественные наблюдатели, а также участники ГИА, покинувшие ППЭ в день проведения экзамена, повторно в ППЭ в указанный день не допускаются.

<sup>40</sup> Допускается только в Штабе ППЭ и только в связи со служебной необходимостью.

 $41\text{ B}$  случае если ЭМ доставляются членом ГЭК в день проведения экзамена по соответствующему учебному предмету на бумажных носителях, упакованных в запечатанные пакеты.

 $42$  В случае если ЭМ доставляются членом ГЭК в день проведения экзамена по соответствующему учебному предмету на бумажных носителях, упакованных в запечатанные пакеты.

в) пакеты для упаковки неиспользованных КИМ;

г) пакеты для упаковки бракованных (или с нарушением комплектации и др.) ЭМ.

**В случае направления ЭМ в электронном и зашифрованном виде посредством сети «Интернет» и (или) посредством защищенной информационнотелекоммуникационной сети и (или) на электронных носителях член ГЭК:** 

а) получает от РЦОИ код расшифровки ЭМ;

б) расшифровывает ЭМ для организации их печати на бумажные носители.

**В случае печати ЭМ в Штабе ППЭ**: присутствует совместно с руководителем ППЭ, общественными наблюдателями (при наличии) при организации техническим специалистом печати ЭМ на бумажные носители.

**В случае печати ЭМ в аудитории:** совместно с техническим специалистом содействует организаторам при печати ЭМ на бумажные носители в аудитории в присутствии участников экзаменов и общественных наблюдателей (при наличии).

#### **До начала экзамена член ГЭК:**

 $\overline{a}$ 

1) присутствует при проведении руководителем ППЭ инструктажа работников ППЭ, который начинается не ранее 08.15 по местному времени;

2) присутствует при организации входа участников ГИА в ППЭ и осуществляет контроль за выполнением требования о запрете участникам ГИА иметь при себе запрещенные средства <sup>43</sup> , в том числе осуществляет контроль за организацией сдачи запрещенных средств, а также иных вещей в специально выделенном до входа в ППЭ месте для хранения личных вещей участников ГИА;

3) в случае отказа участника ГИА от сдачи запрещенного средства<sup>44</sup> – составляет акт о недопуске указанного участника ГИА в ППЭ<sup>45</sup>;

4) в случае отсутствия у участника ГИА документа, удостоверяющего личность, при наличии его в списках распределения в данный ППЭ – присутствует при подтверждении его личности сопровождающим;

5) при отсутствии участника ГИА в списках распределения в данный ППЭ – не допускает участника ГИА в ППЭ $^{46}$ .

#### **Во время экзамена член ГЭК:**

1) **В случае если участник ГИА опоздал на экзамен**<sup>47</sup> – допускает участника ГИА в ППЭ к сдаче экзамена, при этом указывает участнику ГИА на то, что время окончания экзамена, зафиксированное на доске (информационном стенде) организаторами, не

<sup>43</sup> Средства связи, фото-, аудио- и видеоаппаратура, электронно-вычислительная техника, справочные материалы, письменные заметки и иные средства хранения и передачи информации (за исключением средств обучения и воспитания, разрешенных к использованию для выполнения заданий КИМ по соответствующим учебным предметам).

<sup>44</sup> Средства связи, фото-, аудио- и видеоаппаратура, электронно-вычислительная техника, справочные материалы, письменные заметки и иные средства хранения и передачи информации (за исключением средств обучения и воспитания, разрешенных к использованию для выполнения заданий КИМ по соответствующим учебным предметам).

<sup>&</sup>lt;sup>45</sup> Указанный акт подписывают член ГЭК и участник ГИА, отказавшийся от сдачи запрещенного средства. Акт составляется в двух экземплярах в свободной форме. Первый экземпляр член ГЭК оставляет у себя для передачи председателю ГЭК, второй передает участнику ГИА. Повторно к участию в ГИА по данному учебному предмету в резервные сроки указанный участник ГИА может быть допущен только по решению председателя ГЭК.

 $^{46}$  Член ГЭК фиксирует данный факт для дальнейшего принятия решения.

<sup>47</sup> Экзамены начинаются в 10.00 по местному времени.

продлевается, инструктаж, проводимый организаторами, не проводится (за исключением, когда в аудитории нет других участников ГИА) <sup>48</sup> . Рекомендуется составить акт в свободной форме. Указанный акт подписывает участник ГИА, руководитель ППЭ и член ГЭК;

2) **в случае если в течение двух часов от начала экзамена <sup>49</sup> ни один из участников ГИА, распределенных в ППЭ и (или) отдельные аудитории ППЭ, не явился в ППЭ (отдельные аудитории ППЭ),** – по согласованию с председателем ГЭК принимает решение об остановке экзамена в ППЭ или отдельных аудиториях ППЭ. По факту остановки экзамена в ППЭ или отдельных аудиториях ППЭ составляет акт, который в тот же день передается председателю ГЭК для принятия решения о повторном допуске таких участников ГИА к сдаче экзамена по соответствующему учебному предмету;

3) присутствует в аудитории при организации копирования в увеличенном размере ЭМ для слабовидящих участников ГИА с ОВЗ, слабовидящих участников ГИА – детейинвалидов и инвалидов;

4) контролирует соблюдение Порядка в ППЭ, в том числе не допускает иметь при себе в ППЭ участникам ГИА, организаторам, ассистентам, медицинским работникам, специалистам по проведению инструктажа и обеспечению лабораторных работ, экзаменаторам-собеседникам, экспертам, оценивающим выполнение лабораторных работ, средств связи, электронно-вычислительной техники, фото-, аудио- и видеоаппаратуры, справочных материалов, письменных заметок и иных средств хранения и передачи информации (за исключением средств обучения и воспитания, разрешенных к использованию для выполнения заданий КИМ по соответствующим учебным предметам);

5) не допускает использования средств связи, электронно-вычислительной техники, фото-, аудио- и видеоаппаратуры, справочных материалов, письменных заметок и иных средств хранения и передачи информации руководителем организации, в помещениях которой организован ППЭ, или уполномоченным им лицом, руководителем ППЭ, членами ГЭК, техническими специалистами, сотрудниками, осуществляющими охрану правопорядка, и (или) сотрудниками органов внутренних дел (полиции), аккредитованными представителями средств массовой информации и общественными наблюдателями, должностными лицами Рособрнадзора, иными лицами, определенными Рособрнадзором, должностными лицами органа исполнительной власти субъекта Российской Федерации, осуществляющего переданные полномочия Российской Федерации в сфере образования, вне Штаба ППЭ и в личных целях<sup>50</sup>;

#### 6) **в случае нарушения требований Порядка:**

а) при установлении фактов нарушения Порядка составляет акт об удалении из ППЭ в двух экземплярах в Штабе ППЭ, в том числе совместно с руководителем ППЭ и ответственным организатором в аудитории;

 $\overline{a}$ <sup>48</sup> В случае проведения ОГЭ по учебному предмету, спецификацией КИМ по которому предусмотрено прослушивание текста, записанного на аудионоситель, допуск опоздавшего участника ГИА в аудиторию во время прослушивания соответствующей аудиозаписи другими участниками ГИА, находящимися в данной аудитории, не осуществляется (за исключением случаев, когда в аудитории нет других участников ГИА или когда участники ГИА в аудитории завершили прослушивание соответствующей аудиозаписи). Персональное прослушивание соответствующей аудиозаписи для опоздавшего участника ГИА не проводится (за исключением случаев, когда в аудитории нет других участников ГИА).

 $49$  Экзамены начинаются в 10.00 по местному времени.

<sup>50</sup> Допускается только в Штабе ППЭ и только в связи со служебной необходимостью.

б) выдает один экземпляр акта об удалении из ППЭ лицу, нарушившему Порядок;

в) удаляет лиц, допустивших нарушение требований Порядка, из ППЭ;

г) дополнительно осуществляет контроль соблюдения организаторами требований Порядка о проставлении в соответствующем поле бланка участника ГИА отметки об удалении с экзамена (в случае удаления участников ГИА);

#### 7) **в случае досрочного завершения экзамена участником ГИА:**

а) по приглашению организатора вне аудитории проходит в медицинский кабинет;

б) при согласии участника ГИА досрочно завершить экзамен <sup>51</sup> совместно с медицинским работником составляет акт о досрочном завершении экзамена по объективным причинам в двух экземплярах;

в) выдает один экземпляр акта лицу, досрочно завершившему экзамен по объективным причинам;

г) дополнительно осуществляет контроль соблюдения организаторами требований Порядка о проставлении в соответствующем поле бланка участника ГИА отметки о досрочном завершении экзамена по объективным причинам;

#### 8) **в случае подачи участником ГИА апелляции о нарушении Порядка<sup>52</sup>:**

а) принимает от участника ГИА в ППЭ апелляцию о нарушении Порядка в двух экземплярах в Штабе ППЭ;

б) организует проведение проверки изложенных в апелляции сведений о нарушении Порядка при участии организаторов, технических специалистов, специалистов по проведению инструктажа и обеспечению лабораторных работ (при наличии), экзаменаторов-собеседников (при наличии), экспертов, оценивающих выполнение лабораторных работ (при наличии), не задействованных в аудитории, в которой сдавал экзамен участник ГИА, подавший указанную апелляцию, общественных наблюдателей (при наличии), сотрудников, осуществляющих охрану правопорядка, медицинских работников, ассистентов (при наличии);

в) по итогам проведенной проверки заполняет протокол рассмотрения апелляции о нарушении Порядка в Штабе ППЭ.

9) оказывает содействие руководителю ППЭ в решении возникающих в процессе экзамена ситуаций.

#### **Завершение ГИА в ППЭ**

## **По окончании проведения экзамена член ГЭК:**

1) присутствует при переносе<sup>53</sup> ассистентом ответов на задания КИМ, выполненных слепыми и слабовидящими участниками ГИА в специально предусмотренных тетрадях<sup>54</sup>,

 $\overline{a}$  $51$  В случае если участник ГИА по состоянию здоровья или другим объективным причинам не может завершить выполнение экзаменационной работы, он досрочно покидает ППЭ. При этом организаторы сопровождают участника ГИА к медицинскому работнику и приглашают члена ГЭК.

 $^{52}$  Апелляция может быть подана участником ГИА только до момента выхода из ППЭ.

<sup>53</sup> Перенос ответов в бланки производится ассистентом после того, как участник ГИА завершил экзамен. Перенос осуществляется в ПОЛНОМ соответствии с ответами участников ГИА. При переносе ответов в бланки стандартного размера в поле «Подпись участника» ассистент пишет «Копия верна» и ставит свою подпись.

<sup>&</sup>lt;sup>54</sup> Специально предусмотренные тетради для записи ответов на задания КИМ, выполненные слепыми участниками ГИА рельефно-точечным шрифтом Брайля, и бланки передаются в Комиссию тифлопереводчиков, которая работает в специально выделенном и оборудованном помещении (аудитории) в ППЭ, РЦОИ (в соответствии с организационно-технологической схемой проведения ГИА, принятой в субъекте Российской Федерации).

бланках увеличенного размера (дополнительных бланках увеличенного размера), черновиках, а также ответов на задания КИМ, выполненных участниками ГИА на компьютере, в бланки, а также в дополнительные бланки (при необходимости);

2) осуществляет контроль за получением ЭМ руководителем ППЭ от ответственных организаторов в аудитории, технических специалистов в Штабе ППЭ;

3) контролирует правильность оформления протоколов, актов и иных форм по результатам проведения ГИА в ППЭ;

4) принимает от руководителя ППЭ в Штабе ППЭ по акту приема-передачи:

а) запечатанный пакет с бланками<sup>55</sup>, в том числе с дополнительными бланками;

б) запечатанный пакет с использованными КИМ участников ГИА;

в) запечатанный пакет с неиспользованными КИМ участников ГИА;

г) запечатанный пакет с бракованными (с нарушением комплектации и др.) ЭМ;

д) запечатанный пакет с электронными носителями (CD, флеш-карты и др.) с аудиозаписью для выполнения участниками экзамена заданий, для выполнения которых требуется прослушивание указанной аудиозаписи (в случае проведения ОГЭ по иностранным языкам);

е) запечатанный пакет с электронными носителями (CD, флеш-карты и др.) с аудиозаписью текста изложения (в случае проведения ОГЭ по русскому языку);

ж) запечатанный пакет с электронным носителем (CD, флеш-карты и др.) с файлами практических заданий по информатике (в случае проведения ОГЭ по информатике);

з) запечатанный пакет с использованными черновиками участников ГИА;

и) неиспользованные дополнительные бланки;

к) электронные носители с записанными на них файлами, содержащими ответы участников ГИА на задания КИМ (при наличии);

л) протоколы, акты и иные формы по результатам проведения ГИА в аудиториях, ППЭ;

м) служебные записки (при наличии).

 $\overline{a}$ 

5) составляет отчет о проведении ГИА в ППЭ, который в тот же день передается в ГЭК;

6) направляет в тот же день из ППЭ в РЦОИ (структурные подразделения РЦОИ муниципального района и (или) городского округа) материалы, перечисленные в подпунктах «а»-«м» пункта 4 настоящей Инструкции;

7) **В случае сканирования экзаменационных работ участников ГИА в Штабе ППЭ<sup>56</sup>:** присутствует совместно с руководителем ППЭ, общественными наблюдателями (при наличии) при сканировании экзаменационных работ техническими специалистами.

8) **В случае сканирования экзаменационных работ участников ГИА в аудиториях <sup>57</sup> :** содействует совместно с техническим специалистом и в присутствии общественных наблюдателей (при наличии) организаторам при сканировании экзаменационных работ участников ГИА в аудиториях.

<sup>&</sup>lt;sup>55</sup> Бланк ответов при проведении ГВЭ в устной форме необходим для полноценной обработки комплекта бланков участника ГВЭ и не используется участником ГВЭ для записи ответов на задания.

<sup>56</sup> Сканированные изображения экзаменационных работ, файлы, содержащие ответы участников ГИА на задания КИМ (при наличии), передаются в РЦОИ для последующей обработки сразу по завершении сканирования экзаменационных работ из всех аудиторий.

 $57$  Сканированные изображения экзаменационных работ, файлы, содержащие ответы участников ГИА на задания КИМ (при наличии), передаются в РЦОИ для последующей обработки сразу по завершении сканирования экзаменационных работ из всех аудиторий.

## **3.3. Инструкция для организаторов в аудитории<sup>58</sup>**

#### <span id="page-34-0"></span>**Требования к организаторам, предъявляемые Порядком:**

а) прошли соответствующую подготовку, организуемую ОИВ;

б) не являются специалистами по учебному предмету при проведении ГИА в ППЭ по данному учебному предмету;

в) не являются близкими родственниками<sup>59</sup>, а также супругами, усыновителями, усыновленными участников ГИА, сдающих экзамен в данном ППЭ;

г) не являются педагогическими работниками, являющимися учителями участников ГИА, сдающих экзамен в данном ППЭ $^{60}$ .

Организатор информируется под подпись о сроках, местах и порядке проведения ГИА, в том числе о ведении в ППЭ и аудиториях видеозаписи (в случае если ОИВ было принято решение об оборудовании ППЭ средствами видеонаблюдения), об основаниях для удаления из ППЭ, о применении мер дисциплинарного и административного воздействия в отношении работников ППЭ, нарушивших Порядок.

#### **Подготовка к проведению ГИА**

Организатор в аудитории должен заблаговременно пройти инструктаж по порядку и процедуре проведения ГИА и ознакомиться с:

а) нормативными правовыми актами, регламентирующими проведение ГИА;

б) инструкцией, определяющей порядок работы организаторов в аудитории;

в) правилами заполнения бланков, дополнительных бланков;

г) правилами оформления ведомостей, протоколов и актов, заполняемых при проведении ГИА в аудиториях.

## **Проведение ГИА в ППЭ**

Организатору в аудитории необходимо помнить, что экзамен проводится в спокойной и доброжелательной обстановке.

В день проведения экзамена в ППЭ организатору в аудитории **запрещается:**

а) иметь при себе средства связи, электронно-вычислительную технику, фото-, видеоаппаратуру, справочные материалы, письменные заметки и иные средства хранения и передачи информации, в том числе иметь при себе художественную литературу и т.д.;

б) оказывать содействие участникам ГИА, в том числе передавать им средства связи, электронно-вычислительную технику, фото-, аудио- и видеоаппаратуру, справочные материалы, письменные заметки и иные средства хранения и передачи информации (за исключением средств обучения и воспитания, разрешенных к использованию для выполнения заданий КИМ по соответствующим учебным предметам);

 $\overline{a}$ 

<sup>&</sup>lt;sup>58</sup> Данные рекомендации применимы к проведению ГВЭ (при условии внесения корректив с учетом особенностей организации и проведения).

 $\sigma$ <sup>9</sup> Статья 14 Семейного кодекса Российской Федерации.

<sup>60</sup> За исключением ППЭ, организованных в труднодоступных и отдаленных местностях, в образовательных организациях, расположенных за пределами территории Российской Федерации, загранучреждениях, а также в учреждениях уголовно-исполнительной системы.

в) выносить из аудитории и ППЭ черновики, ЭМ на бумажном и (или) электронном носителях<sup>61</sup>, фотографировать ЭМ, черновики;

г) покидать ППЭ в день проведения экзамена <sup>62</sup> (до окончания процедур, предусмотренных Порядком).

#### **В день проведения ГИА организатор в аудитории должен:**

#### 1) прибыть в ППЭ **не позднее 08.00 по местному времени;**

2) оставить личные вещи в месте хранения личных вещей, расположенном до входа в ППЭ;

3) зарегистрироваться у ответственного за регистрацию организатора, назначенного руководителем ППЭ;

4) пройти инструктаж у руководителя ППЭ по процедуре проведения ГИА, который начинается не ранее 08.15 по местному времени;

5) получить у руководителя ППЭ информацию о назначении ответственных организаторов в аудитории в соответствии со списком распределения организаторов по аудиториям;

#### 6) **получить у руководителя ППЭ:**

а) список распределения участников ГИА по аудитории;

б) протоколы проведения экзамена в аудитории;

в) инструкцию для участников ГИА, зачитываемую организатором в аудитории перед началом экзамена (одна инструкция на аудиторию)<sup>63</sup>;

к) напечатанную Памятку для слепых и слабовидящих участников экзаменов по заполнению шрифтом Брайля специальных тетрадей для записи ответов<sup>64</sup>;

г) ножницы для вскрытия пакета с  $3M^{65}$ ;

д) табличку с номером аудитории;

 $\overline{a}$ 

е) черновики <sup>66</sup> (минимальное количество черновиков: два на одного участника ГИА);

ж) пакеты для упаковки: использованных черновиков; бланков, в том числе дополнительных бланков; использованных КИМ; неиспользованных КИМ; бракованных (с нарушением комплектации и др.) ЭМ; электронных носителей (CD, флеш-карты и др.) с аудиозаписью для выполнения участниками экзамена заданий, для выполнения которых требуется прослушивание указанной аудиозаписи (в случае проведения ОГЭ по иностранным языкам); электронных носителей (CD, флеш-карты и др.) с аудиозаписью текста изложения (в случае проведения ОГЭ по русскому языку); электронных носителей

 $61$  За исключением передачи запечатанных пакетов с черновиками и ЭМ руководителю ППЭ в Штабе ППЭ по окончании экзамена в аудиторию.

 $62$  Организаторы в аудитории, покинувшие ППЭ в день проведения экзамена, повторно в ППЭ в указанный день не допускаются.

 $63$  Участникам ГИА – глухим, слабослышащим, позднооглохшим и кохлеарно-имплантированным, участникам ГИА с расстройствами аутистического спектра – необходимо раздать в напечатанном виде.

<sup>&</sup>lt;sup>64</sup> Представлена в Методических рекомендациях по организации и проведению государственной итоговой аттестации по образовательным программам основного общего и среднего общего образования для лиц с ограниченными возможностями здоровья, детей-инвалидов и инвалидов в 2024 году.

 $65$  В случае если ЭМ доставляются членом ГЭК в день проведения экзамена по соответствующему учебному предмету на бумажных носителях, упакованных в запечатанные пакеты.

 $^{66}$  В случае, когда спецификацией КИМ ОГЭ предусмотрено выполнение заданий в устной форме черновики не выдаются.
(CD, флеш-карты и др.) с файлами практических заданий по информатике (в случае проведения ОГЭ по информатике);

з) напечатанные правила по заполнению бланков ГИА, инструкцию, зачитываемую организатором в аудитории перед началом экзамена<sup>67</sup>, для выдачи участникам ГИА глухим, слабослышащим, позднооглохшим, кохлеарно-имплантированным, участникам ГИА с расстройствами аутистического спектра;

л) напечатанную Памятку для слепых и слабовидящих участников экзаменов по заполнению шрифтом Брайля специальных тетрадей для записи ответов $^{68}.$ 

7) **не позднее 9.00 по местному времени** пройти в свою аудиторию, проверить ее готовность к экзамену и приступить к выполнению своих обязанностей;

8) **организатору в аудитории необходимо:** 

а) вывесить у входа в аудиторию один экземпляр списка участников ГИА;

б) раздать на рабочие места участников ГИА черновики на каждого участника экзамена (минимальное количество черновиков: два на одного участника ГИА);

в) подготовить на доске необходимую информацию для заполнения регистрационных полей бланков<sup>69</sup>;

г) проверить наличие в аудитории настроенных на точное время часов, находящихся в поле зрения участников ГИА.

#### **Вход участников ГИА в аудиторию**

Участники ГИА могут взять в аудиторию:

а) гелевые или капиллярные ручки с чернилами черного цвета;

б) документ, удостоверяющий личность;

в) средства обучения и воспитания, которыми разрешено пользоваться для выполнения экзаменационной работы;

г) лекарства (при необходимости);

 $\overline{a}$ 

д) продукты питания для дополнительного приема пищи (перекус), бутилированную питьевую воду при условии, что упаковка указанных продуктов питания и воды, а также их потребление не будут отвлекать других участников ГИА от выполнения ими экзаменационной работы (при необходимости);

е) специальные технические средства для участников ГИА с ОВЗ, участников ГИАдетей-инвалидов и инвалидов.

1) провести идентификацию личности по документу, удостоверяющему личность участника ГИА, проверить корректность указанных в протоколе данных документа, удостоверяющего личность;

<sup>67</sup> Предварительно следует заполнить отдельные пропуски по тексту указанной инструкции (например, плановая дата ознакомления с результатами и др.).

<sup>&</sup>lt;sup>68</sup> Представлена в Методических рекомендациях по организации и проведению государственной итоговой аттестации по образовательным программам основного общего и среднего общего образования для лиц с ограниченными возможностями здоровья, детей-инвалидов и инвалидов в 2024 году.

 $69$  Оформление на доске регистрационных полей бланка регистрации участника ГИА может быть осуществлено за день до проведения экзамена.

2) в случае расхождения персональных данных участника ГИА в документе, удостоверяющем личность, с данными в протоколе организатор в аудитории заполняет ведомость коррекции персональных данных участников ГИА в аудитории;

3) сообщить участнику ГИА номер его рабочего места в аудитории;

4) проследить, чтобы участник ГИА занял отведенное ему рабочее место строго в соответствии со списком распределения;

5) следить, чтобы участники ГИА не менялись местами.

Ответственный организатор в аудитории должен не **позднее 09.45 по местному времени получить в Штабе ППЭ у руководителя ППЭ** ЭМ.

#### **Проведение ГИА в аудитории**

## 1) **Организатор в аудитории должен провести инструктаж участников экзамена.**

Инструктаж<sup>70</sup> состоит из двух частей. Первая часть инструктажа проводится с 09.50 по местному времени и включает в себя информирование участников ГИА о порядке проведения экзамена, об основаниях для удаления из ППЭ, о процедуре досрочного завершения экзамена по объективным причинам, правилах заполнения бланков и дополнительных бланков, продолжительности экзамена по соответствующему учебному предмету, порядке и сроках подачи апелляций о нарушении Порядка и о несогласии с выставленными баллами, а также о времени и месте ознакомления с результатами ГИА.

Организаторы информируют участников ГИА о том, что записи на КИМ и черновиках не обрабатываются и не проверяются.

2) **Выдача ЭМ начинается не ранее 10.00 по местному времени, при этом необходимо:**

выдать в произвольном порядке участникам ГИА индивидуальные комплекты ЭМ, которые включают в себя бланки и КИМ;

## **провести вторую часть инструктажа, при которой организатор должен:**

дать указание участникам экзамена проверить качество и комплектность индивидуального комплекта ЭМ;

в случае обнаружения брака или некомплектности индивидуального комплекта ЭМ – выдать участнику ГИА новый индивидуальный комплект ЭМ;

дать указание участникам ГИА приступить к заполнению регистрационных полей бланков;

проверить у каждого участника ГИА правильность заполнения им регистрационных полей бланков и соответствие данных участника ГИА (ФИО, серии и номера документа, удостоверяющего личность) в бланке и документе, удостоверяющем личность;

в случае если участник ГИА отказывается ставить личную подпись в бланке, организатор в аудитории ставит в указанном бланке свою подпись  $\frac{1}{1}$ ;

после проверки правильности заполнения всеми участниками ГИА регистрационных полей бланков – объявить начало экзамена и время его окончания, зафиксировать их на

 $^{70}$  В продолжительность ГИА по учебным предметам, устанавливаемую едиными расписаниями проведения ОГЭ, ГВЭ, не включается время, выделенное на инструктаж участников ГИА.

 $^{71}$  В случае если участник ГИА с ОВЗ, участник ГИА-ребенок – инвалид и инвалид не в состоянии по состоянию здоровья поставить свою подпись, подпись ставится ассистентом указанного участника ГИА либо ответственным организатором в аудитории.

доске (информационном стенде), после чего участники ГИА приступают к выполнению экзаменационной работы.

В продолжительность экзаменов по учебным предметам, устанавливаемую едиными расписаниями проведения ОГЭ, ГВЭ, не включается время, выделенное на подготовительные мероприятия:

а) настройку необходимых технических средств, используемых при проведении экзаменов;

б) инструктаж участников ГИА;

в) печать ЭМ (в случае, если такое решение было принято ОИВ);

г) выдачу участникам ГИА ЭМ, черновиков (за исключением дополнительных бланков и черновиков, выдаваемых во время проведения экзамена);

д) заполнение участниками ГИА регистрационных полей бланков;

е) перенос ассистентом ответов участников ГИА с ОВЗ, участников ГИА – детейинвалидов и инвалидов в бланки.

**Продолжительность выполнения экзаменационной работы ОГЭ** 

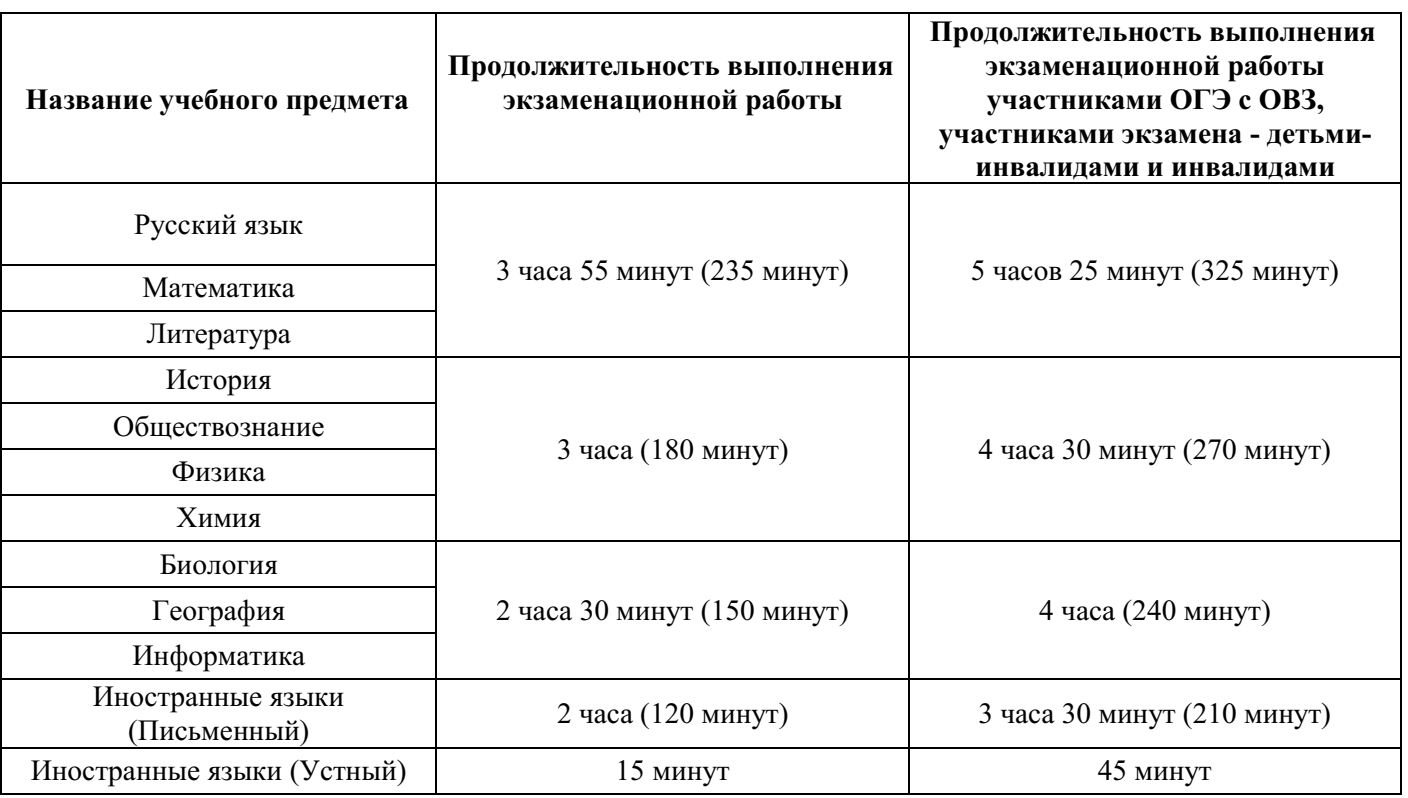

## **Продолжительность выполнения экзаменационной работы ГВЭ (письменная и устная формы)**

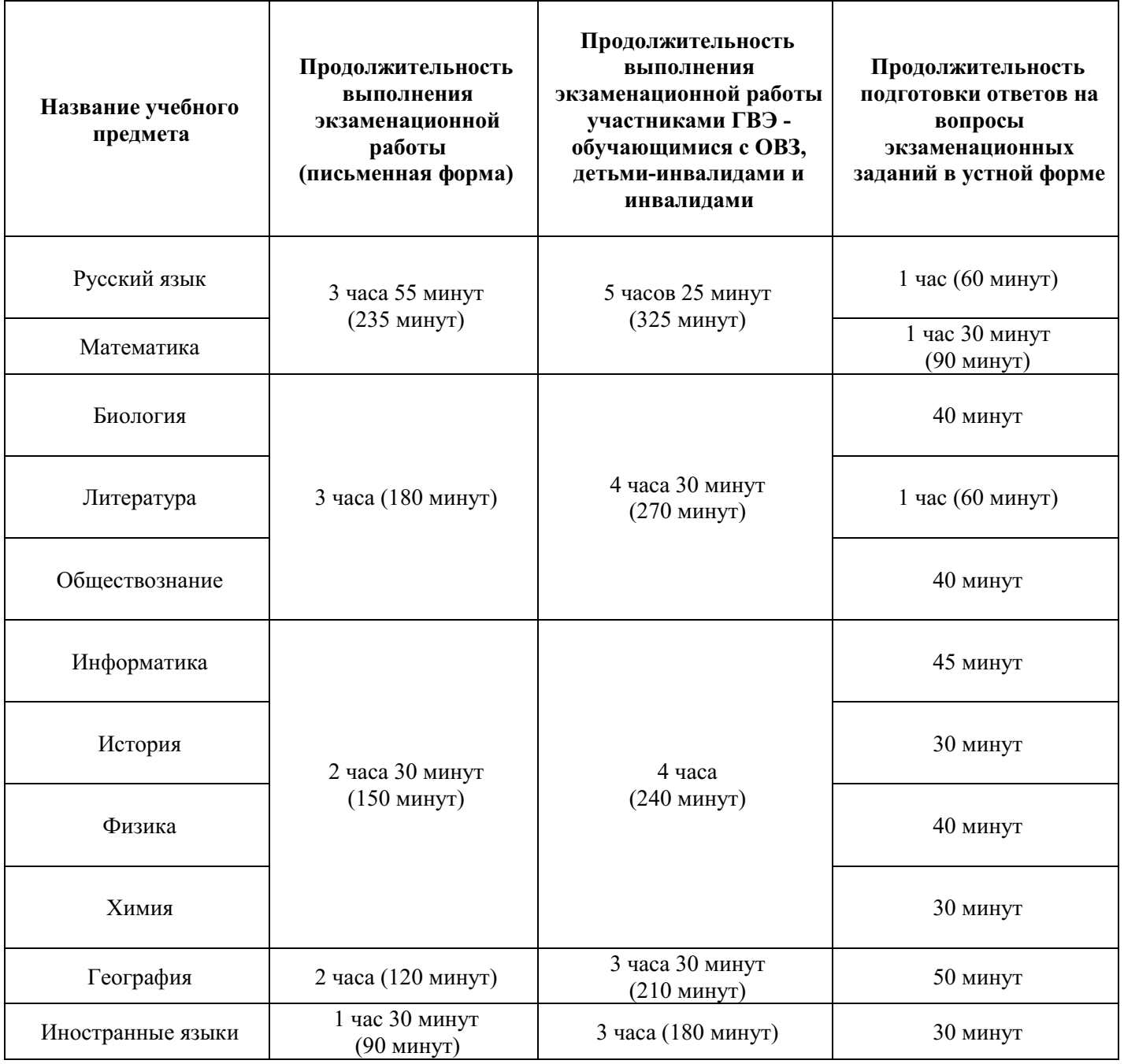

| Учебный<br>предмет   | Средства обучения и воспитания, разрешенные к использованию для выполнения<br>заданий КИМ по соответствующим учебным предметам                                                                                                    |                                                       |                                                                               |
|----------------------|----------------------------------------------------------------------------------------------------|-------------------------------------------------------|-------------------------------------------------------------------------------|
|                      | Форма ГИА                                                                                                    |                                                       |                                                                               |
|                      | ОГЭ                                                                                                    | ГВЭ<br>(письменная форма)                             | ГВЭ<br>(устная форма)                                                         |
| Русский язык         | Орфографический словарь <sup>72</sup>                                                                                                    | Орфографический и<br>толковый словари <sup>73</sup>   | Не используются                                                               |
|                      | Линейка, не содержащая справочной информации;                                                                                                    |                                                       |                                                                               |
| Математика           | справочные материалы, содержащие основные формулы курса математики<br>образовательной программы основного общего образования <sup>74</sup>                                                                                                    |                                                       |                                                                               |
| Биология             | Линейка, не содержащая справочной<br>информации;<br>непрограммируемый калькулятор                                                                                                    | Линейка, не<br>содержащая<br>справочной<br>информации | Не используются                                                               |
| География            | Линейка, не содержащая справочной информации;<br>непрограммируемый калькулятор; географические атласы для<br>7-9 классов <sup>75</sup>                                                                                                    |                                                       | Непрограммируемый<br>калькулятор;<br>географические атласы<br>для 7-9 классов |
| Иностранные<br>языки | Технические средства,<br>обеспечивающие воспроизведение<br>аудиозаписей, содержащихся на<br>электронных носителях, для<br>выполнения заданий раздела 1<br>«Задания по аудированию» КИМ<br>ОГЭ <sup>76</sup> ;<br>компьютерная техника, не имеющая<br>доступа к информационно-<br>телекоммуникационной сети<br>«Интернет» <sup>77</sup> ;<br>аудиогарнитура для выполнения<br>заданий, предусматривающих устные<br>ответы <sup>78</sup> | Не используются                                       | Двуязычный словарь <sup>79</sup>                                              |

<sup>&</sup>lt;sup>72</sup> Словари предоставляются образовательной организацией, на базе которой организован ППЭ, либо образовательными организациями, обучающиеся которых сдают экзамен в ППЭ. Пользоваться личными словарями участникам ОГЭ не рекомендуется в целях недопущения нарушения Порядка в части использования справочных материалов, письменных заметок и др.

<sup>74</sup> Входит в состав КИМ ОГЭ.

<sup>&</sup>lt;sup>73</sup> Словари предоставляются образовательной организацией, на базе которой организован ППЭ, либо образовательными организациями, обучающиеся которых сдают экзамен в ППЭ. Пользоваться личными словарями участникам ГВЭ не рекомендуется в целях недопущения нарушения Порядка в части использования справочных материалов, письменных заметок и др.

<sup>75</sup> Географические атласы предоставляются образовательной организацией, на базе которой организован ППЭ, либо образовательными организациями, обучающиеся которых сдают экзамен в ППЭ. Пользоваться личными словарями участникам ОГЭ не рекомендуется в целях недопущения нарушения Порядка в части использования справочных материалов, письменных заметок и др.

<sup>76</sup> Предоставляется в ППЭ.

<sup>77</sup> Предоставляется в ППЭ.

<sup>78</sup> Предоставляется в ППЭ.

<sup>79</sup> Словари предоставляются образовательной организацией, на базе которой организован ППЭ, либо образовательными организациями, обучающиеся которых сдают экзамен в ППЭ. Пользоваться личными словарями участникам ГВЭ не рекомендуется в целях недопущения нарушения Порядка в части использования справочных материалов, письменных заметок и др.

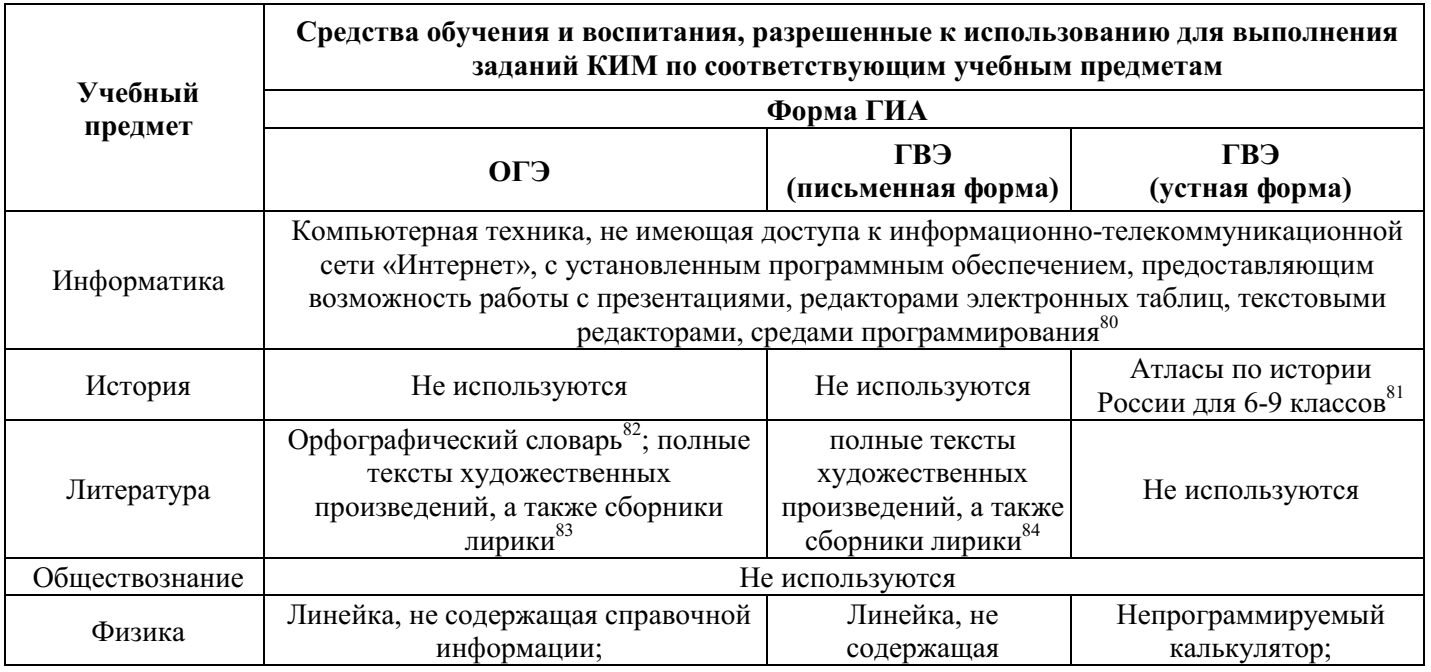

<sup>80</sup> Предоставляется в ППЭ.

 $\overline{a}$ 

<sup>81</sup> Атласы предоставляются образовательной организацией, на базе которой организован ППЭ, либо образовательными организациями, обучающиеся которых сдают экзамен в ППЭ. Пользоваться личными словарями участникам ГВЭ не рекомендуется в целях недопущения нарушения Порядка в части использования справочных материалов, письменных заметок и др.

<sup>82</sup> Словари предоставляются образовательной организацией, на базе которой организован ППЭ, либо образовательными организациями, обучающиеся которых сдают экзамен в ППЭ. Пользоваться личными словарями участникам ОГЭ не рекомендуется в целях недопущения нарушения Порядка в части использования справочных материалов, письменных заметок и др.

 $83$  Художественные произведения, а также сборники лирики предоставляются образовательной организацией, на базе которой организован ППЭ, либо образовательными организациями, обучающиеся которых сдают экзамен в ППЭ. Пользоваться личными художественными произведения, а также сборниками лирики участникам ОГЭ не рекомендуется в целях недопущения нарушения Порядка в части использования справочных материалов, письменных заметок и др. Художественные произведения, а также сборники лирики не предоставляются индивидуально каждому участнику экзамена. Участники экзамена по мере необходимости работают с ними за отдельными столами, на которых находятся нужные книги. При проведении экзамена необходимо подготовить книги в нескольких экземплярах для каждой аудитории (в зависимости от наполнения). Книги следует подготовить таким образом, чтобы у участника экзамена отсутствовала возможность работать с комментариями и вступительными статьями к художественным текстам (если таковые имеются). Организатор обеспечивает равные условия доступа к художественным произведениям, а также сборникам лирики для всех участников экзамена.

<sup>84</sup> Художественные произведения, а также сборники лирики предоставляются образовательной организацией, на базе которой организован ППЭ, либо образовательными организациями, обучающиеся которых сдают экзамен в ППЭ. Пользоваться личными художественными произведения, а также сборниками лирики участникам ОГЭ не рекомендуется в целях недопущения нарушения Порядка в части использования справочных материалов, письменных заметок и др. Художественные произведения, а также сборники лирики не предоставляются индивидуально каждому участнику экзамена. Участники экзамена по мере необходимости работают с ними за отдельными столами, на которых находятся нужные книги. При проведении экзамена необходимо подготовить книги в нескольких экземплярах для каждой аудитории (в зависимости от наполнения). Книги следует подготовить таким образом, чтобы у участника экзамена отсутствовала возможность работать с комментариями и вступительными статьями к художественным текстам (если таковые имеются). Организатор обеспечивает равные условия доступа к художественным произведениям, а также сборникам лирики для всех участников экзамена.

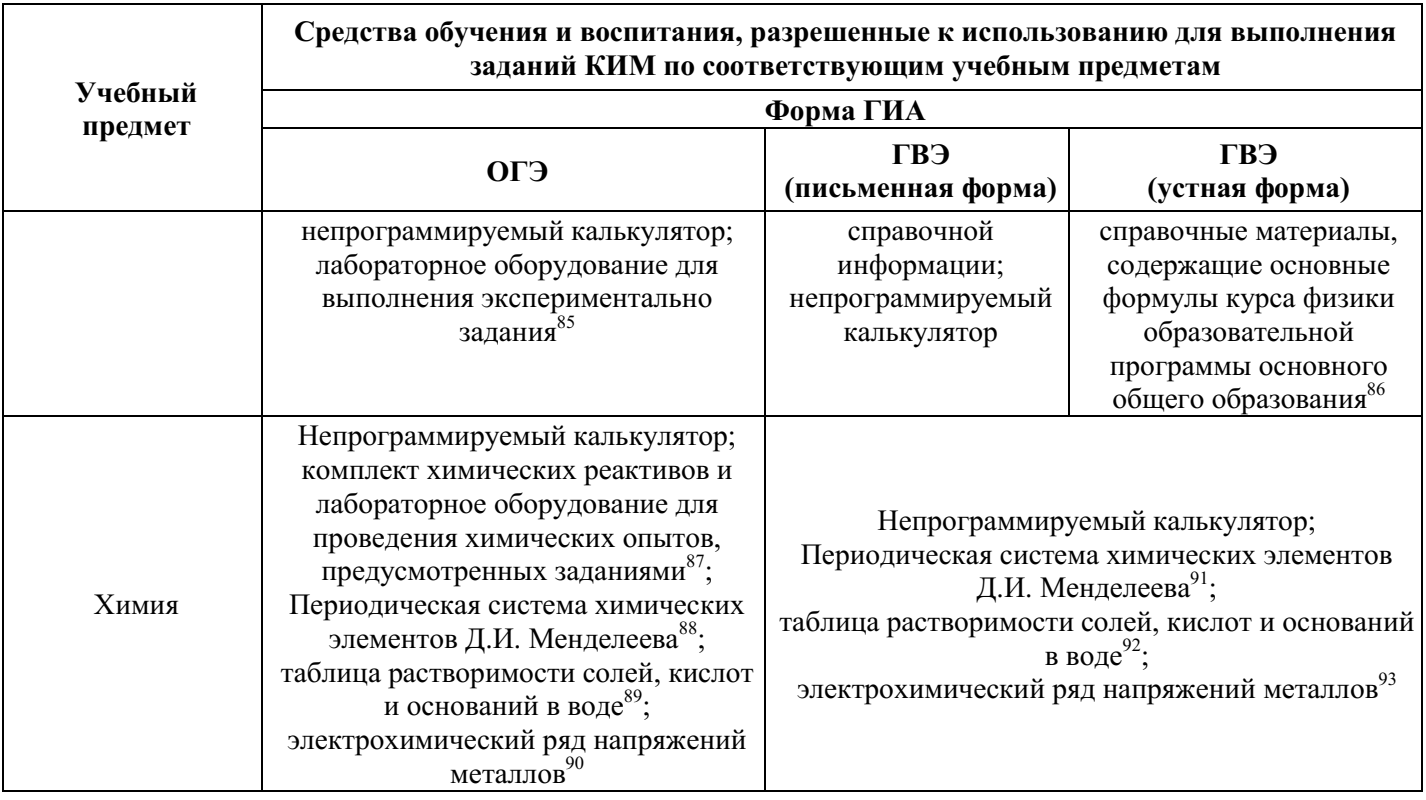

В день проведения ОГЭ и ГВЭ на средствах обучения и воспитания, разрешенных к использованию для выполнения заданий КИМ по соответствующим учебным предметам, не допускается делать пометки, относящиеся к содержанию заданий КИМ.

Во время экзамена в каждой аудитории присутствует не менее двух организаторов в аудитории. В случае необходимости временно покинуть аудиторию следует произвести замену из числа организаторов вне аудитории.

<sup>&</sup>lt;sup>85</sup> Предоставляется в ППЭ.

<sup>86</sup> Входит в состав КИМ ГВЭ.

<sup>87</sup> Предоставляется в ППЭ.

<sup>88</sup> Входит в состав КИМ ОГЭ.

<sup>89</sup> Входит в состав КИМ ОГЭ.

<sup>90</sup> Входит в состав КИМ ОГЭ.

<sup>91</sup> Входит в состав КИМ ОГЭ.

<sup>92</sup> Входит в состав КИМ ОГЭ.

<sup>93</sup> Входит в состав КИМ ОГЭ.

#### **Во время экзамена**

1) **В случае если участник ГИА опоздал на экзамен**<sup>94</sup> – участник ГИА допускается к сдаче экзамена, при этом время окончания экзамена, зафиксированное на доске (информационном стенде), не продлевается, инструктаж не проводится (за исключением, когда в аудитории нет других участников ГИА) $^{95}$ .

2) **В случае если в течение двух часов от начала экзамена <sup>96</sup> ни один из участников ГИА, распределенных в ППЭ и (или) отдельные аудитории ППЭ, не явился в ППЭ (отдельные аудитории ППЭ),** – член ГЭК по согласованию с председателем ГЭК принимает решение об остановке экзамена в ППЭ или отдельных аудиториях ППЭ.

3) **Организатор в аудитории должен следить за порядком в аудитории и не допускать:** 

а) разговоров участников ГИА между собой;

б) обмена любыми материалами и предметами между участниками ГИА;

в) наличия средств связи, фото-, аудио- и видеоаппаратуры, электронновычислительной техники, справочных материалов, письменных заметок и иных средств хранения и передачи информации (за исключением средств обучения и воспитания, разрешенных к использованию для выполнения заданий КИМ по соответствующим учебным предметам);

г) произвольного выхода участника ГИА из аудитории и перемещения по ППЭ без сопровождения организатора вне аудитории;

д) выноса из аудиторий и ППЭ черновиков, ЭМ на бумажном и (или) электронном носителях;

е) переписывания участниками ГИА заданий КИМ в черновики;

ж) фотографирования ЭМ, черновиков.

4) **При проведении ОГЭ по иностранным языкам (раздел 1 «Задания по аудированию») <sup>97</sup> :** совместно с техническим специалистом настроить средство воспроизведения аудиозаписи так, чтобы было слышно каждому участнику ГИА, находящемуся в аудитории.

5) Следить за состоянием здоровья участников ГИА.

**В случае ухудшения состояния здоровья участника ГИА или по другим объективным причинам:**

 $94$  Экзамены начинаются в 10.00 по местному времени.

<sup>95</sup> В случае проведения ОГЭ по учебному предмету, спецификацией КИМ по которому предусмотрено прослушивание текста, записанного на аудионоситель, допуск опоздавшего участника ГИА в аудиторию во время прослушивания соответствующей аудиозаписи другими участниками ГИА, находящимися в данной аудитории, не осуществляется (за исключением случаев, когда в аудитории нет других участников ГИА или когда участники ГИА в аудитории завершили прослушивание соответствующей аудиозаписи). Персональное прослушивание соответствующей аудиозаписи для опоздавшего участника ГИА не проводится (за исключением случаев, когда в аудитории нет других участников ГИА).

 $96$  Экзамены начинаются в 10.00 по местному времени.

<sup>97</sup> Аудиозапись прослушивается участниками ГИА дважды. Во время прослушивания аудиозаписи участникам ГИА разрешается делать пометки на черновиках и КИМ. После повторного прослушивания аудиозаписи участники ГИА приступают к выполнению экзаменационной работы.

пригласить организатора вне аудитории, который сопроводит такого участника ГИА к медицинскому работнику<sup>98</sup>;

в случае составления членом ГЭК и медицинским работником акта<sup>99</sup> о досрочном завершении экзамена по объективным причинам: поставить в соответствующем поле бланка участника ГИА, досрочно завершившего экзамен по объективным причинам, необходимую отметку.

6) **В случае если участник ГИА предъявил претензию по содержанию задания своего КИМ**: зафиксировать суть претензии в служебной записке и передать ее руководителю ППЭ (служебная записка должна содержать информацию об уникальном номере КИМ, задании и содержании замечания).

#### 7) **В случае нехватки места в бланке для записи ответов:**

убедиться, что бланки для записи ответов полностью заполнены;

выдать участнику ГИА по его просьбе дополнительный бланк;

зафиксировать связь номеров основного и дополнительного бланка в специальных полях бланков.

Копировать и выдавать копии дополнительных бланков **категорически запрещено**! При нехватке дополнительных бланков необходимо обратиться в Штаб ППЭ.

8) **По мере необходимости участникам ГИА выдаются дополнительные черновики** (за исключением, когда спецификацией КИМ ОГЭ предусмотрено выполнение заданий в устной форме). Участники ГИА также могут делать пометки в КИМ.

9) **При выходе участника ГИА из аудитории** необходимо проверить комплектность оставленных им на рабочем столе ЭМ и черновиков. Каждый выход участника ГИА из аудитории рекомендуется фиксировать в специальной ведомости учета времени отсутствия участников ГИА в аудитории. Если один и тот же участник ГИА выходит несколько раз, то каждый его выход фиксируется в ведомости в новой строке.

## 10) **В случае нарушения требований Порядка:**

 $\overline{a}$ 

сообщить через организатора вне аудитории о нарушении члену ГЭК и (или) руководителю ППЭ;

при установлении фактов нарушения Порядка совместно с членом ГЭК, руководителем ППЭ составить акт об удалении из ППЭ в двух экземплярах в Штабе ППЭ;

в случае удаления участника ГИА: поставить в соответствующем поле бланка участника ГИА, нарушившего Порядок, необходимую отметку.

11) **В случае подачи участником ГИА апелляции о нарушении Порядка <sup>100</sup> :** сообщить члену ГЭК через организатора вне аудитории о желании участника ГИА подать апелляцию о нарушении Порядка.

 $^{98}$  В случае если участник ГИА по состоянию здоровья или другим объективным причинам не может завершить выполнение экзаменационной работы, он досрочно покидает ППЭ. При этом организаторы сопровождают участника ГИА к медицинскому работнику и приглашают члена ГЭК. При согласии участника ГИА досрочно завершить экзамен член ГЭК и медицинский работник составляют акт о досрочном завершении экзамена по объективным причинам.

<sup>99</sup> Акт о досрочном завершении экзамена по объективным причинам является документом, подтверждающим уважительность причины незавершения выполнения экзаменационной работы, и основанием повторного допуска такого участника ГИА к сдаче экзамена по соответствующему учебному предмету в резервные сроки.

<sup>100</sup> Апелляция может быть подана участником ГИА **только до момента выхода из ППЭ**.

## **Завершение выполнения экзаменационной работы участниками ГИА и организация сбора ЭМ**

Участники ГИА, досрочно завершившие выполнение экзаменационной работы, сдают ЭМ и черновики организаторам и покидают ППЭ, не дожидаясь завершения экзамена. Организатору в аудитории необходимо принять у них все ЭМ, черновики и получить их подпись в протоколе проведения экзамена $^{\rm 101}$ .

За 30 минут и за 5 минут до окончания экзамена организаторы сообщают участникам ГИА о скором завершении экзамена и напоминают о необходимости перенести ответы из черновиков и КИМ в бланки, а также в дополнительные бланки (при необходимости).

#### **По истечении времени экзамена организатор в аудитории должен:**

объявить, что выполнение экзаменационной работы окончено;

попросить положить все ЭМ, черновики на край стола;

собрать у участников ГИА ЭМ, черновики;

 $\overline{a}$ 

в случае если бланки и дополнительные бланки содержат незаполненные области (за исключением регистрационных полей) – погасить их следующим образом: «Z»<sup>102</sup>;

заполнить протокол проведения экзамена в аудитории, получив подписи у участников ГИА $^{103}.$ 

Собранные у участников ГИА ЭМ, черновики организатор в аудитории пересчитывает и упаковывает в полученные пакеты $^{104}$ .

В случае использования масштабированных до формата А3 КИМ и бланков организатор в аудитории собирают только КИМ. КИМ запечатываются в пакеты. Бланки и черновики остаются на рабочих местах участников<sup>105</sup>.

 $^{101}$  В случае если участник ГИА с ОВЗ, участник ГИА-ребенок – инвалид и инвалид не в состоянии по состоянию здоровья поставить свою подпись, подпись ставится ассистентом указанного участника ГИА либо ответственным организатором в аудитории.

<sup>&</sup>lt;sup>102</sup> Как правило, данный знак «Z» свидетельствует о завершении выполнения участником ГИА заданий КИМ, ответы на которые оформляются на бланках для записи ответов, дополнительных бланках для записи ответов (при их использовании участником ГИА), а также свидетельствует о том, что данный участник ГИА свою экзаменационную работу завершил и более не будет возвращаться к оформлению своих ответов на соответствующих бланках (продолжению оформления ответов на соответствующих бланках).

Указанный знак проставляется на последнем листе соответствующего бланка (т.е. знак «Z» ставится только на последнем бланке в конце всей работы). Например, если участник экзамена выполнил все задания с развернутым ответом (или посильные ему задания), оформил ответы на задания с развернутым ответом на бланках для записи ответов, дополнительные бланки для записи ответов не запрашивал и, соответственно, не использовал их, то знак «Z» ставится на бланке для записи ответов в области указанного бланка, оставшейся незаполненной участником ГИА.

<sup>103</sup> В случае если участник ГИА с ОВЗ, участник ГИА-ребенок – инвалид и инвалид не в состоянии по состоянию здоровья поставить свою подпись, подпись ставится ассистентом указанного участника ГИА либо ответственным организатором в аудитории.

<sup>104</sup> Файлы, содержащие ответы участников ГИА на задания КИМ (при наличии), записываются на электронные носители техническими специалистами и передаются в Штаб ППЭ руководителю ППЭ.

 $^{105}$  Ассистент переносит ответы на задания КИМ, выполненные слабовидящими участниками ГИА в бланках увеличенного размера (дополнительных бланках увеличенного размера), черновиках, а также ответов на задания КИМ, выполненных участниками ГИА на компьютере, в бланки, а также в дополнительные бланки (при необходимости).

На каждом пакете организаторы указывают наименование, адрес и номер ППЭ, номер аудитории, наименование учебного предмета, по которому проводился экзамен, и количество материалов в пакете, фамилии, имена, отчества (при наличии) организаторов.

## При этом **запрещается**:

использовать какие-либо иные пакеты вместо выданных пакетов;

вкладывать вместе с бланками какие-либо другие материалы;

скреплять бланки (скрепками, степлером и т.п.);

менять ориентацию бланков в пакете (верх-низ, лицевая-оборотная сторона).

#### **В отдельные пакеты упаковываются:**

1) бланки, в том числе дополнительные бланки;

2) использованные КИМ участников ГИА;

3) неиспользованные КИМ участников ГИА;

4) бракованные (с нарушением комплектации и др.) ЭМ;

5) электронные носители (CD, флеш-карты и др.) с аудиозаписью для выполнения участниками экзамена заданий, для выполнения которых требуется прослушивание указанной аудиозаписи (в случае проведения ОГЭ по иностранным языкам);

6) электронные носители (CD, флеш-карты и др.) с аудиозаписью текста изложения (в случае проведения ОГЭ по русскому языку);

7) электронные носители (CD, флеш-карты и др.) с файлами практических заданий по информатике (в случае проведения ОГЭ по информатике);

8) использованные черновики участников ГИА.

Перечисленные пакеты с ЭМ, черновиками запечатываются в аудитории.

Все запечатанные пакеты с ЭМ и черновиками, а также неиспользованные дополнительные бланки, неиспользованные черновики, протоколы, акты и иные формы по результатам проведения ГИА в аудиториях, ППЭ, служебные записки (при наличии) передаются руководителю ППЭ в Штабе ППЭ в присутствии члена (членов) ГЭК.

В случае сканирования экзаменационных работ участников ГИА **в аудитории:** сразу по завершении экзамена организаторами производится сканирование экзаменационных работ при содействии технического специалиста, члена ГЭК и в присутствии общественных наблюдателей (при наличии).

Организаторы в аудитории покидают ППЭ после передачи всех материалов и с разрешения руководителя ППЭ.

# **3.4. Инструкция для организатора вне аудитории<sup>107</sup>**

## **Требования к организаторам, предъявляемые Порядком:**

а) прошли соответствующую подготовку, организуемую ОИВ;

б) не являются специалистами по учебному предмету при проведении ГИА в ППЭ по данному учебному предмету;

в) не являются близкими родственниками<sup>108</sup>, а также супругами, усыновителями, усыновленными участников ГИА, сдающих экзамен в данном ППЭ;

<sup>106</sup> Сканированные изображения экзаменационных работ, файлы, содержащие ответы участников ГИА на задания КИМ (при наличии), передаются в РЦОИ для последующей обработки сразу по завершении сканирования экзаменационных работ из всех аудиторий.

<sup>107</sup> Данные рекомендации применимы к проведению ГВЭ (при условии внесения корректив с учетом особенностей организации и проведения).

<sup>108</sup> Статья 14 Семейного кодекса Российской Федерации.

г) не являются педагогическими работниками, являющимися учителями участников ГИА, сдающих экзамен в данном ППЭ $^{109}$ .

Организатор информируется под подпись о сроках, местах и порядке проведения ГИА, в том числе о ведении в ППЭ и аудиториях видеозаписи (в случае если ОИВ было принято решение об оборудовании ППЭ средствами видеонаблюдения), об основаниях для удаления из ППЭ, о применении мер дисциплинарного и административного воздействия в отношении работников ППЭ, нарушивших Порядок.

#### **Подготовка к проведению ГИА**

Организатор вне аудитории должен заблаговременно пройти инструктаж по порядку и процедуре проведения ГИА и ознакомиться с:

а) нормативными правовыми актами, регламентирующими проведение ГИА;

б) инструкцией, определяющей порядок работы организаторов вне аудитории.

#### **Проведение ГИА в ППЭ**

Организатору вне аудитории необходимо помнить, что экзамен проводится в спокойной и доброжелательной обстановке.

В день проведения экзамена в ППЭ организатору вне аудитории **запрещается:**

а) иметь при себе средства связи, электронно-вычислительную технику, фото-, видеоаппаратуру, справочные материалы, письменные заметки и иные средства хранения и передачи информации, в том числе иметь при себе художественную литературу и т.д.;

б) оказывать содействие участникам ГИА, в том числе передавать им средства связи, электронно-вычислительную технику, фото-, аудио- и видеоаппаратуру, справочные материалы, письменные заметки и иные средства хранения и передачи информации (за исключением средств обучения и воспитания, разрешенных к использованию для выполнения заданий КИМ по соответствующим учебным предметам);

в) выносить из аудитории и ППЭ черновики, ЭМ на бумажном и (или) электронном носителях<sup>110</sup>, фотографировать ЭМ, черновики;

г) покидать ППЭ в день проведения экзамена <sup>111</sup> (до окончания процедур, предусмотренных Порядком).

#### **В день проведения ГИА организатор в аудитории должен:**

1) прибыть в ППЭ **не позднее 08.00 по местному времени;**

 $\overline{a}$ 

2) оставить личные вещи в месте хранения личных вещей, расположенном до входа в ППЭ.

**Организатор вне аудитории, назначенный руководителем ППЭ на проведение регистрации, должен:** 

<sup>109</sup> За исключением ППЭ, организованных в труднодоступных и отдаленных местностях, в образовательных организациях, расположенных за пределами территории Российской Федерации, загранучреждениях, а также в учреждениях уголовно-исполнительной системы.

 $1^{10}$  За исключением передачи запечатанных пакетов с черновиками и ЭМ руководителю ППЭ в Штабе ППЭ по окончании экзамена в аудиторию.

 $111$  Организаторы вне аудитории, покинувшие ППЭ в день проведения экзамена, повторно в ППЭ в указанный день не допускаются.

получить у руководителя ППЭ список работников ППЭ и общественных наблюдателей;

не позднее 08.00 по местному времени на входе в ППЭ совместно с сотрудниками, осуществляющими охрану правопорядка, проверить наличие следующих документов у следующих лиц, а также установить соответствие их личности представленным документам:

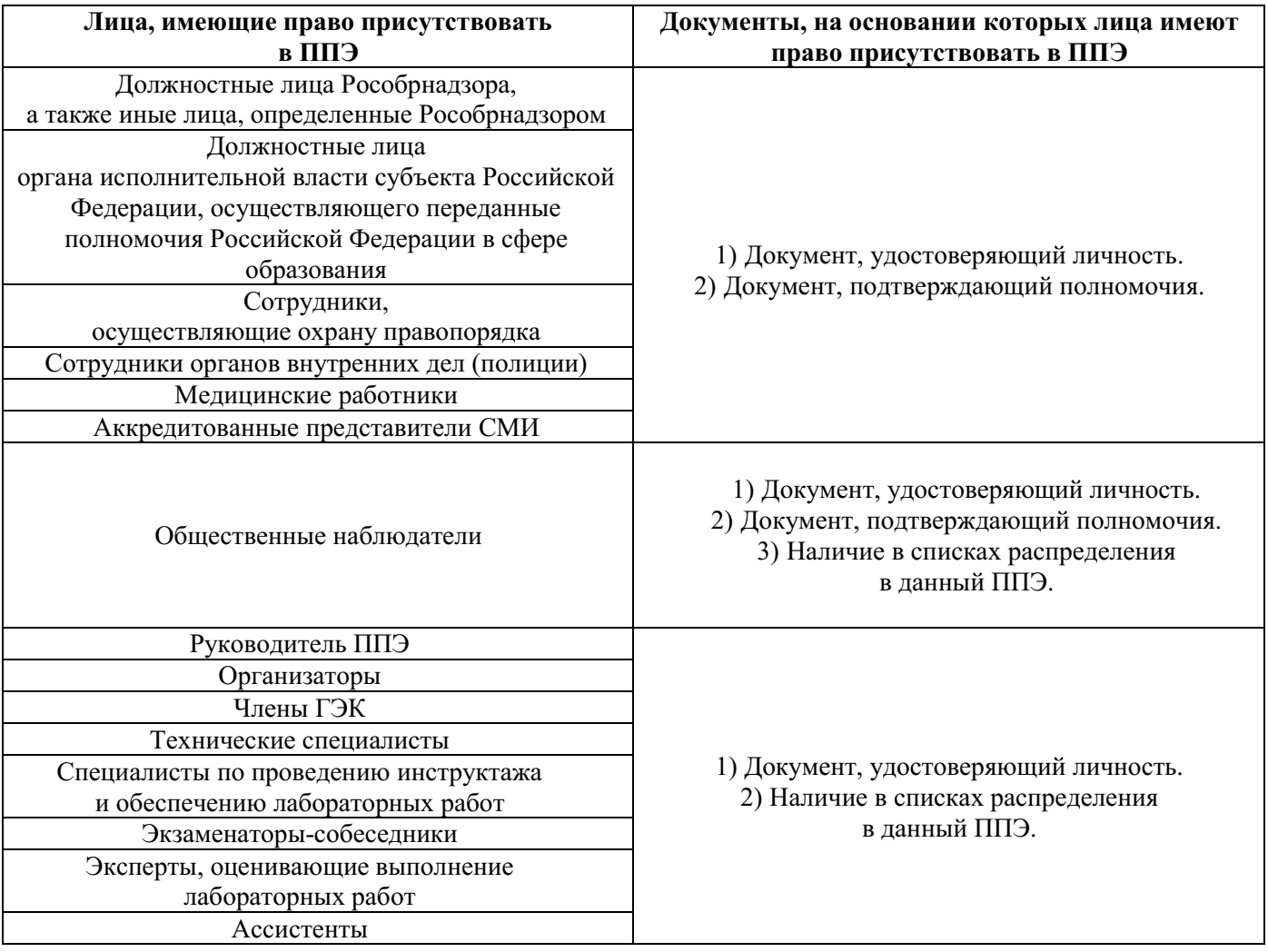

3) другие организаторы вне аудитории, не назначенные руководителем ППЭ на регистрацию, должны зарегистрироваться у ответственного за регистрацию лица;

4) пройти инструктаж у руководителя ППЭ по процедуре проведения ГИА, который начинается не ранее 08.15 по местному времени;

5) **получить у руководителя ППЭ:**

информацию о назначении организаторов вне аудитории и распределении на места работы в ППЭ;

списки распределения участников ГИА по аудиториям для размещения на информационном стенде при входе в ППЭ;

6) пройти на свое место работы и приступить к выполнению своих обязанностей.

## **Перед началом проведения ГИА:**

Обеспечить организацию входа участников ГИА в ППЭ:

а) предупреждать участников ГИА о запрете иметь при себе в ППЭ средства связи, фото-, аудио- и видеоаппаратуру, электронно-вычислительную технику, справочные материалы, письменные заметки и иные средства хранения и передачи информации (за исключением средств обучения и воспитания, разрешенных к использованию для выполнения заданий КИМ по соответствующим учебным предметам);

б) до входа в ППЭ указать участникам ГИА на необходимость оставить личные вещи (средства связи, иные запрещенные средства и материалы и др.) в специально выделенном до входа в ППЭ месте для хранения личных вещей;

в) при входе в ППЭ совместно с сотрудниками, осуществляющими охрану правопорядка, проверить документы, удостоверяющие личность участников ГИА, и наличие их в списках распределения в данный ППЭ.

**В случае отсутствия у обучающегося документа, удостоверяющего личность,** – он допускается в ППЭ после письменного подтверждения его личности сопровождающим, при этом необходимо пригласить члена ГЭК, который должен присутствовать при подтверждении его личности сопровождающим

**При отсутствии участника ГИА в списках распределения в данный ППЭ** – в ППЭ он не допускается, в этом случае необходимо пригласить члена ГЭК для фиксирования данного факта для дальнейшего принятия решения.

г) с помощью стационарных и (или) переносных металлоискателей (в случае принятия ОИВ решения об использовании металлоискателей) проверить у участников ГИА наличие запрещенных средств.

По медицинским показаниям (при предоставлении подтверждающего документа) участник ГИА может быть освобожден от проверки с использованием металлоискателя.

При появлении сигнала металлоискателя организатор **предлагает** участнику ГИА показать предмет, вызывающий сигнал. Если этим предметом является запрещенное средство, в том числе средство связи, организатор **предлагает** участнику ГИА сдать данное средство в место хранения личных вещей участников ГИА или сопровождающему.

ВАЖНО: организатор вне аудитории не прикасается к участникам ГИА и его вещам, а просит добровольно показать предмет, вызывающий сигнал переносного металлоискателя, и сдать все запрещенные средства в место для хранения личных вещей участников ГИА или сопровождающему.

**В случае отказа участника ГИА от сдачи запрещенного средства** – организатор вне аудитории **повторно разъясняет** ему, что в соответствии с пунктом 63 Порядка в день проведения экзамена в ППЭ запрещается иметь при себе средства связи, фото-, аудио- и видеоаппаратуру, электронно-вычислительную технику, справочные материалы, письменные заметки и иные средства хранения и передачи информации (за исключением средств обучения и воспитания, разрешенных к использованию для выполнения заданий КИМ по соответствующим учебным предметам). Таким образом, такой участник ГИА **не может быть допущен в ППЭ**.

В случае повторного отказа от сдачи запрещенного средства после предоставления соответствующих разъяснений – приглашает члена ГЭК для составления акт о недопуске указанного участника ГИА в ППЭ $^{\rm 112}.$ 

#### **Во время проведения ГИА:**

1) находиться на этажах ППЭ и помогать участникам ГИА ориентироваться в помещениях ППЭ, указывать местонахождение нужной аудитории, туалетных комнат, медицинского кабинета и др.;

2) осуществлять контроль за перемещением по ППЭ лиц, имеющих право присутствовать в ППЭ в день проведения экзамена;

3) следить за соблюдением тишины и порядка в ППЭ;

4) сопровождать участников ГИА при выходе из аудитории во время экзамена;

5) следить за соблюдением порядка проведения ГИА в ППЭ и не допускать нарушений Порядка, в том числе в коридорах, туалетных комнатах, медицинском кабинете и т.д.:

#### а) **участникам ГИА запрещается**:

выполнять экзаменационную работу несамостоятельно, в том числе с помощью посторонних лиц;

иметь при себе средства связи, фото-, аудио- и видеоаппаратуру, электронновычислительную технику, справочные материалы, письменные заметки и иные средства хранения и передачи информации (за исключением средств обучения и воспитания, разрешенных к использованию для выполнения заданий КИМ по соответствующим учебным предметам);

выносить из аудиторий и ППЭ черновики, ЭМ на бумажном и (или) электронном носителях;

фотографировать ЭМ, черновики;

 $\overline{a}$ 

покидать ППЭ в день проведения экзамена – участники ГИА, покинувшие ППЭ в день проведения экзамена, повторно в ППЭ в указанный день не допускаются;

б) **организаторам, ассистентам, медицинским работникам, специалистам по проведению инструктажа и обеспечению лабораторных работ, экзаменаторамсобеседникам, экспертам, оценивающим выполнение лабораторных работ, запрещается**:

иметь при себе средства связи, электронно-вычислительную технику, фото-, аудиои видеоаппаратуру, справочные материалы, письменные заметки и иные средства хранения и передачи информации;

оказывать содействие участникам ГИА, в том числе передавать им средства связи, электронно-вычислительную технику, фото-, аудио- и видеоаппаратуру, справочные материалы, письменные заметки и иные средства хранения и передачи информации (за исключением средств обучения и воспитания, разрешенных к использованию для выполнения заданий КИМ по соответствующим учебным предметам);

 $112$  Указанный акт подписывают член ГЭК и участник ГИА, отказавшийся от сдачи запрещенного средства. Акт составляется в двух экземплярах в свободной форме. Первый экземпляр член ГЭК оставляет у себя для передачи председателю ГЭК, второй передает участнику ГИА. Повторно к участию в ГИА по данному учебному предмету в резервные сроки указанный участник ГИА может быть допущен только по решению председателя ГЭК.

выносить из аудиторий и ППЭ черновики, ЭМ на бумажном и (или) электронном носителях (за исключением передачи организаторами в аудитории запечатанных пакетов с черновиками и ЭМ руководителю ППЭ в Штабе ППЭ по окончании экзамена в аудиторию);

фотографировать ЭМ, черновики;

покидать ППЭ в день проведения экзамена (до окончания процедур, предусмотренных Порядком) – лица, покинувшие ППЭ в день проведения экзамена, повторно в ППЭ в указанный день не допускаются;

б) **руководителю организации, в помещениях которой организован ППЭ, или уполномоченному им лицу, руководителю ППЭ, членам ГЭК, техническим специалистам, сотрудникам, осуществляющим охрану правопорядка, и (или) сотрудникам органов внутренних дел (полиции), аккредитованным представителям СМИ и общественным наблюдателям, должностным лицам Рособрнадзора, иным лицам, определенным Рособрнадзором, должностным лицам органа исполнительной власти субъекта Российской Федерации, осуществляющего переданные полномочия Российской Федерации в сфере образования, запрещается:** 

пользоваться средствами связи, электронно-вычислительной техникой, фото-, аудиои видеоаппаратурой, справочными материалами, письменными заметками и иными средствами хранения и передачи информации вне Штаба ППЭ (допускается только в Штабе ППЭ и только в связи со служебной необходимостью);

оказывать содействие участникам ГИА, в том числе передавать им средства связи, электронно-вычислительную технику, фото-, аудио- и видеоаппаратуру, справочные материалы, письменные заметки и иные средства хранения и передачи информации (за исключением средств обучения и воспитания, разрешенных к использованию для выполнения заданий КИМ по соответствующим учебным предметам);

выносить из аудиторий и ППЭ черновики, ЭМ на бумажном и (или) электронном носителях (за исключением направления членом ГЭК запечатанных пакетов с ЭМ, электронными носителями с файлами, содержащими ответы участников ГИА на задания КИМ, из ППЭ в РЦОИ);

фотографировать ЭМ, черновики;

**руководителю организации, в помещениях которой организован ППЭ, или уполномоченному им лицу, руководителю ППЭ, членам ГЭК, техническим специалистам, сотрудникам, осуществляющим охрану правопорядка, и (или) сотрудникам органов внутренних дел (полиции), общественным наблюдателям** – запрещается покидать ППЭ в день проведения экзамена (до окончания процедур, предусмотренных Порядком) (указанные лица, покинувшие ППЭ в день проведения экзамена, повторно в ППЭ в указанный день не допускаются);

6) **в случае выявления нарушений Порядка** – незамедлительно информировать члена ГЭК или руководителя ППЭ;

7) **в случае необходимости организатору в аудитории временно покинуть аудиторию –** временно заменить организатора в аудитории;

8) **в случае ухудшения состояния здоровья участника ГИА или по другим объективным причинам:** сопроводить участника ГИА до медицинского кабинета и пригласить члена ГЭК в медицинский кабинет;

9) выполнять все указания руководителя ППЭ и членов ГЭК.

#### **Завершение ГИА в ППЭ**

1) контролировать организованный выход из ППЭ участников ГИА, завершивших экзамен;

2) покинуть ППЭ после завершения экзамена по разрешению руководителя ППЭ.

## **3.5. Инструкция для технического специалиста**

## **Требования к техническим специалистам, предъявляемые Порядком:**

а) прошли соответствующую подготовку, организуемую ОИВ;

б) не являются близкими родственниками<sup>113</sup>, а также супругами, усыновителями, усыновленными участников ГИА, сдающих экзамен в данном ППЭ;

в) не являются педагогическими работниками, являющимися учителями участников ГИА, сдающих экзамен в данном ППЭ $^{114}$ .

Технический специалист информируется под подпись о сроках, местах и порядке проведения ГИА, в том числе о ведении в ППЭ и аудиториях видеозаписи (в случае если ОИВ было принято решение об оборудовании ППЭ средствами видеонаблюдения), об основаниях для удаления из ППЭ, о применении мер дисциплинарного и административного воздействия в отношении работников ППЭ, нарушивших Порядок.

**Технический специалист должен заблаговременно пройти инструктаж по порядку и процедуре проведения ГИА и ознакомиться с:** 

а) нормативными правовыми актами, регламентирующими проведение ГИА;

б) инструкцией, определяющей порядок работы технического специалиста;

в) правилами оформления ведомостей, протоколов и актов, заполняемых при проведении ГИА в аудиториях, ППЭ, с руководствами пользователя программного обеспечения (при наличии).

## **Подготовка к проведению ГИА**

## **Не позднее чем за один календарный день до проведения первого экзамена в ППЭ технический специалист должен провести организационно-технологические мероприятия по подготовке ППЭ:**

1) проверить работоспособность технических средств, планируемых к использованию во время проведения экзамена;

2) проверить соответствие технических характеристик компьютеров (ноутбуков) в аудиториях и Штабе ППЭ, а также резервных компьютеров (ноутбуков) предъявляемым минимальным требованиям.

## **Проведение ГИА в ППЭ**

Техническому специалисту необходимо помнить, что экзамен проводится в спокойной и доброжелательной обстановке.

В день проведения экзамена техническому специалисту в ППЭ **запрещается:**

<sup>113</sup> Статья 14 Семейного кодекса Российской Федерации.

<sup>114</sup> За исключением ППЭ, организованных в труднодоступных и отдаленных местностях, в образовательных организациях, расположенных за пределами территории Российской Федерации, загранучреждениях, а также в учреждениях уголовно-исполнительной системы.

а) оказывать содействие участникам экзаменов, в том числе передавать им средства связи, электронно-вычислительную технику, фото-, аудио- и видеоаппаратуру, справочные материалы, письменные заметки и иные средства хранения и передачи информации;

б) выносить из аудиторий и ППЭ черновики, ЭМ на бумажном и (или) электронном носителях $^{115}$ :

в) фотографировать ЭМ, черновики;

г) покидать ППЭ в день проведения экзамена <sup>116</sup> (до окончания процедур, предусмотренных Порядком);

д) пользоваться средствами связи, электронно-вычислительной техникой, фото-, аудио- и видеоаппаратурой, справочными материалами, письменными заметками и иными средствами хранения и передачи информации вне Штаба ППЭ $^{\rm 117}$ .

## **Технический специалист в ППЭ должен:**

 $\overline{a}$ 

#### прибыть в ППЭ **не позднее 07.30 по местному времени**;

оставить все свои личные вещи в месте для хранения личных вещей, организованном в Штабе ППЭ;

проверить работоспособность технических средств, планируемых к использованию во время проведения экзамена;

**в случае печати ЭМ в Штабе ППЭ<sup>118</sup> :** организовать печать ЭМ на бумажные носители в присутствии руководителя ППЭ, члена ГЭК, общественных наблюдателей (при наличии);

**в случае печати ЭМ в аудитории:** совместно с членом ГЭК содействует организаторам при печати ЭМ на бумажные носители в аудитории в присутствии участников экзаменов и общественных наблюдателей (при наличии);

**в случае проведения ОГЭ по иностранным языкам (раздел 1 «Задания по аудированию»):** технический специалист или организатор настраивают средство воспроизведения аудиозаписи так, чтобы было слышно каждому участнику ГИА, находящемуся в аудитории;

**в случае проведения ОГЭ по иностранным языкам (устная часть):** технический специалист или организатор настраивают средства цифровой аудиозаписи для осуществления качественной записи устных ответов участников ГИА, технический специалист или организатор предоставляет участнику ОГЭ возможность прослушать запись его устных ответов, чтобы убедиться, что она произведена без технических сбоев.

**в случае проведения ОГЭ по русскому языку (изложение):** технический специалист или организатор настраивают средство воспроизведения аудиозаписи так, чтобы было слышно всем участникам ГИА;

**в случае проведения ГВЭ в устной форме:** технический специалист или организатор настраивают средства цифровой аудиозаписи для осуществления качественной записи устных ответов, технический специалист или организатор

 $115$  За исключением направления запечатанных пакетов с ЭМ, электронными носителями с файлами, содержащими ответы участников ГИА на задания КИМ (при наличии), из ППЭ в РЦОИ.

<sup>&</sup>lt;sup>116</sup> Работники ППЭ, общественные наблюдатели, а также участники ГИА, покинувшие ППЭ в день проведения экзамена, повторно в ППЭ в указанный день не допускаются.

 $^{117}$  Допускается только в Штабе ППЭ и только в связи со служебной необходимостью.

<sup>118</sup> В случае если ОИВ принято решение о передаче ЭМ в ППЭ в электронном и зашифрованном виде посредством сети «Интернет» и (или) посредством защищенной информационнотелекоммуникационной сети и (или) на электронных носителях в зашифрованном виде.

предоставляет участнику ГВЭ возможность прослушать запись его устных ответов, чтобы убедиться, что она произведена без технических сбоев;

**в случае технических сбоев<sup>119</sup>:** при возникновении любых технических неполадок в ходе проведения ГИА технический специалист должен выявить и устранить причину неполадок. В случае если технический специалист не может исправить технические неполадки, возникшие в ходе проведения ГИА, за короткий промежуток времени, он должен сообщить об этом руководителю ППЭ или члену ГЭК.

## **Завершение ГИА в ППЭ**

Файлы, содержащие ответы участников ГИА на задания КИМ (при наличии), поаудиторно записываются на электронные носители техническими специалистами с присвоением в качестве имени уникального идентификатора (кода работы) и передаются в Штаб ППЭ руководителю ППЭ.

**В случае сканирования экзаменационных работ участников ГИА<sup>120</sup> в Штабе ППЭ:** сразу по завершении экзамена провести сканирование экзаменационных работ в присутствии члена ГЭК, руководителя ППЭ, общественных наблюдателей (при наличии).

**В случае сканирования экзаменационных работ участников ГИА в аудиториях:**  содействовать совместно с членом ГЭК организаторам в осуществлении сканирования экзаменационных работ в присутствии общественных наблюдателей (при наличии).

Покинуть ППЭ с разрешения руководителя ППЭ.

 $^{119}$  В случае если во время записи устных ответов произошел технический сбой, участнику ГИА по его выбору предоставляется право выполнить задания, предусматривающие устные ответы, в тот же день или выполнить задания, предусматривающие устные ответы, в резервные сроки.

<sup>120</sup> Сканированные изображения экзаменационных работ, файлы, содержащие ответы участников ГИА на задания КИМ (при наличии), передаются в РЦОИ для последующей обработки сразу по завершении сканирования экзаменационных работ из всех аудиторий.

## **3.6. Инструкция для медицинского работника**

# В день проведения экзамена в ППЭ медицинскому работнику **запрещается:**

а) иметь при себе средства связи, электронно-вычислительную технику, фото-, видеоаппаратуру, справочные материалы, письменные заметки и иные средства хранения и передачи информации, в том числе иметь при себе художественную литературу и т.д.;

б) оказывать содействие участникам ГИА, в том числе передавать им средства связи, электронно-вычислительную технику, фото-, аудио- и видеоаппаратуру, справочные материалы, письменные заметки и иные средства хранения и передачи информации (за исключением средств обучения и воспитания, разрешенных к использованию для выполнения заданий КИМ по соответствующим учебным предметам);

в) выносить из аудитории и ППЭ черновики, ЭМ на бумажном и (или) электронном носителях, фотографировать ЭМ, черновики;

г) покидать ППЭ в день проведения экзамена (до окончания процедур, предусмотренных Порядком).

#### **В день проведения ГИА медицинский работник должен:**

1) прибыть в ППЭ **не позднее 08.30 по местному времени;**

2) оставить личные вещи в месте для хранения личных вещей, которое расположено до входа в ППЭ;

3) зарегистрироваться у ответственного за регистрацию лица;

4) получить от руководителя ППЭ настоящую инструкцию, определяющую порядок работы во время проведения ГИА в ППЭ, и ознакомиться с ней, а также получить журнал учета участников ГИА, обратившихся к медицинскому работнику (далее – Журнал) (Приложение 1);

5) пройти в отведенное для него помещение в ППЭ и приступить к выполнению своих обязанностей.

**Учет участников ГИА, обратившихся в медицинский пункт, и составление акта о досрочном завершении экзамена по объективным причинам.**

Медицинский работник должен вести Журнал. Все поля Журнала обязательны к заполнению.

Участник ГИА, получивший необходимую медицинскую помощь, вправе отказаться от составления акта о досрочном завершении экзамена по объективным причинам и вернуться в аудиторию для продолжения выполнения экзаменационной работы. Медицинскому работнику необходимо поставить «Х» в соответствующем поле Журнала.

В случае если участник ГИА желает досрочно завершить экзамен, медицинский работник совместно с членом ГЭК составляет акт о досрочном завершении экзамена по объективным причинам, который также подписывается членом ГЭК. Медицинскому работнику необходимо поставить «Х» в соответствующем поле Журнала.

## **3.7. Инструкция для участника ГИА, зачитываемая организатором в аудитории перед началом экзамена**

Текст, который выделен жирным шрифтом, должен быть прочитан участникам ГИА слово в слово. Это делается для стандартизации процедуры проведения ГИА. *Комментарии, выделенные курсивом, не читаются участникам ГИА. Они даны в помощь организатору*. Инструктаж и экзамен проводятся в спокойной и доброжелательной обстановке.

*Подготовительные мероприятия:*

*Не позднее 8.45 по местному времени оформить на доске в аудитории образец регистрационных полей бланка регистрации участника ГИА<sup>121</sup>. Заполнить поля: «Дата проведения экзамена», «Код региона», «Код образовательной организации», «Номер и буква класса» (при наличии), «Код пункта проведения экзамена», «Номер аудитории». Поля «ФИО», данные документа, удостоверяющего личность, участники ГИА заполняют в соответствии с документом, удостоверяющим личность. Поля «Код региона», «Код образовательной организации», «Номер класса», «Код пункта проведения», «Номер аудитории» следует заполнять, начиная с первой позиции.*

*Во время экзамена на рабочем столе участника ГИА, помимо ЭМ, могут находиться:*

*гелевая или капиллярная ручка с чернилами черного цвета;*

*документ, удостоверяющий личность;* 

*лекарства (при необходимости);* 

*продукты питания для дополнительного приема пищи (перекус), бутилированная питьевая вода при условии, что упаковка указанных продуктов питания и воды, а также их потребление не будут отвлекать других участников ГИА от выполнения ими экзаменационной работы (при необходимости);* 

*черновики, выданные в ППЭ;* 

 $\overline{a}$ 

*специальные технические средства (для участников ГВЭ с ОВЗ, участников ГВЭ – детей-инвалидов, инвалидов);* 

*средства обучения и воспитания, которые можно использовать на ГИА по отдельным учебным предметам.*

#### **Инструкция для участников ГИА**

*Первая часть инструктажа (начало проведения с 9.50 по местному времени):*

**Уважаемые участники экзамена! Сегодня вы проходите государственную итоговую аттестацию по \_\_\_\_\_\_\_\_\_\_\_**(*назовите соответствующий учебный предмет)***.**

**Все задания составлены на основе школьной программы, поэтому каждый из вас может успешно сдать экзамен.**

**Вместе с тем напоминаем, что в целях предупреждения нарушений порядка проведения ГИА в аудиториях ППЭ ведется видеонаблюдение<sup>122</sup> .**

 $121$  Оформление на доске регистрационных полей бланка регистрации участника ГИА может быть произведено за день до проведения экзамена.

<sup>122</sup> Читается в случае принятия ОИВ соответствующего решения.

**Во время проведения экзамена вам необходимо соблюдать порядок проведения ГИА.**

**В день проведения экзамена в ППЭ запрещается:**

**выполнять экзаменационную работу несамостоятельно, в том числе с помощью посторонних лиц;** 

**общаться с другими участниками ГИА во время проведения экзамена в аудитории;** 

**иметь при себе средства связи, фото-, аудио- и видеоаппаратуру, электронновычислительную технику, справочные материалы, письменные заметки и иные средства хранения и передачи информации (за исключением средств обучения и воспитания, разрешенных к использованию для выполнения заданий КИМ по соответствующим учебным предметам);** 

**иметь при себе уведомление о регистрации на экзамен (при наличии – необходимо сдать его нам);** 

**выносить из аудиторий и ППЭ черновики, экзаменационные материалы на бумажном и (или) электронном носителях;** 

**фотографировать экзаменационные материалы, черновики;** 

**перемещаться по ППЭ во время экзамена без сопровождения организатора;** 

**выносить из аудиторий письменные принадлежности;**

**разговаривать, пересаживаться, обмениваться любыми материалами и предметами.**

**В случае нарушения порядка проведения ГИА вы будете удалены из ППЭ.**

**В случае нарушения порядка проведения ГИА работниками ППЭ или другими участниками экзамена вы имеете право подать апелляцию о нарушении порядка. Апелляция о нарушении порядка подается в день проведения экзамена члену ГЭК до выхода из ППЭ.**

**Ознакомиться с результатами ГИА вы сможете в своей школе.**

**Плановая дата ознакомления с результатами: \_\_\_\_\_\_\_\_\_\_\_\_***(назвать дату).*

**После получения результатов ГИА вы можете подать апелляцию о несогласии с выставленными баллами. Апелляция подается в течение двух рабочих дней после официального дня объявления результатов ГИА.**

**Апелляцию вы можете подать в своей школе.**

**Апелляция по вопросам содержания и структуры заданий по учебным предметам, а также по вопросам, связанным с оцениванием результатов выполнения заданий КИМ с кратким ответом, с нарушением участником ГИА требований порядка, с неправильным заполнением бланков и дополнительных бланков, не рассматривается.**

**Обращаем ваше внимание, что во время экзамена на вашем рабочем столе, помимо экзаменационных материалов, могут находиться только:**

**гелевая или капиллярная ручка с чернилами черного цвета;** 

**документ, удостоверяющий личность;** 

**лекарства (при необходимости);** 

**продукты питания для дополнительного приема пищи (перекус), бутилированная питьевая вода при условии, что упаковка указанных продуктов питания и воды, а также их потребление не будут отвлекать других участников ГИА от выполнения ими экзаменационной работы (при необходимости);** 

**черновики, выданные в ППЭ;** 

**средства обучения и воспитания, которые можно использовать на ГИА по отдельным учебным предметам***.*

*Вторая часть инструктажа (начало проведения не ранее 10.00 по местному времени).*

*Организатор обращает внимание участников ГИА на запечатанный пакет с ЭМ.*

**Экзаменационные материалы в аудиторию поступили в запечатанном пакете. Упаковка пакета не нарушена.**

*Продемонстрировать пакет и вскрыть его не ранее 10.00 по местному времени, используя ножницы.*

**В пакете находятся индивидуальные комплекты с экзаменационными материалами.**

*Организатор раздает участникам ИК в произвольном порядке.*

**Проверьте целостность своего индивидуального комплекта. Осторожно вскройте пакет.**

*Организатор показывает, как открывать пакет.*

**До начала работы с бланками проверьте качество и комплектность индивидуального комплекта с экзаменационными материалами.** 

**В индивидуальном комплекте находятся: бланк регистрации** *(в случае их использования),* **бланки для записи ответов, КИМ.** 

**Внимательно просмотрите текст КИМ, проверьте наличие полиграфических дефектов, количество страниц КИМ.**

**В случае если вы обнаружили несовпадения, обратитесь к нам.**

*Сделать паузу для проверки участниками комплектации ИК.*

*В случае обнаружения брака или некомплектности индивидуального комплекта ЭМ – выдать участнику ГИА новый индивидуальный комплект ЭМ.* 

**Приступаем к заполнению бланков.**

**Записывайте буквы и цифры в соответствии с образцом на бланке. Каждая цифра, символ записывается в отдельную клетку, начиная с первой клетки.**

**Заполните регистрационные поля в соответствии с информацией на доске (информационном стенде) гелевой или капиллярной ручкой с чернилами черного цвета. При отсутствии такой ручки обратитесь к нам, так как бланки, заполненные иной ручкой, не обрабатываются и не проверяются.**

*Обратите внимание участников на доску.* 

**Заполните поля: «Дата проведения экзамена», «Код региона», «Код образовательной организации», «Номер и буква класса (при наличии), «Код пункта проведения ГИА», «Номер аудитории». При заполнении поля «Код образовательной организации» обратитесь к нам, поле «Класс» заполняйте самостоятельно.**

**Заполните сведения о себе: фамилия, имя, отчество (при наличии), данные документа, удостоверяющего личность.**

*Сделать паузу для заполнения участниками регистрационных полей бланков*.

**Поставьте вашу подпись строго внутри окошка «Подпись участника ГИА».**

*В случае если участник экзамена отказывается ставить личную подпись в поле «Подпись участника ГИА», организатор в аудитории ставит свою подпись в поле участника экзамена.* 

*В случае если участник ГИА с ОВЗ, участник ГИА-ребенок – инвалид и инвалид не в состоянии по состоянию здоровья поставить свою подпись, подпись ставится* 

*ассистентом указанного участника ГИА либо ответственным организатором в аудитории.* 

*Проверить у каждого участника ГИА правильность заполнения им регистрационных полей бланков и соответствие данных участника ГИА (ФИО, серии и номера документа, удостоверяющего личность) в бланке и документе, удостоверяющем личность.* 

**Напоминаем основные правила по заполнению бланков ответов.**

**При выполнении заданий внимательно читайте инструкции к заданиям, указанные у вас в КИМ. Записывайте ответы, начиная с первой клетки, в соответствии с этими инструкциями.**

**При выполнении заданий с кратким ответом ответ необходимо записывать справа от номера задания, начиная с первой позиции. Каждый символ записывается в отдельную ячейку.**

**Не разрешается использовать при записи ответа на задания с кратким ответом никаких иных символов, кроме символов, указанных в КИМ.**

**Вы можете заменить ошибочный ответ.**

**Для этого в поле «Замена ошибочных ответов» следует внести номер задания, ответ на который следует исправить, а в строку записать новое значение верного ответа на указанное задание.**

**Обращаем ваше внимание, что на бланках запрещается делать какие-либо записи и пометки, не относящиеся к ответам на задания. Вы можете делать пометки в черновиках и КИМ. Также обращаем ваше внимание на то, что ответы, записанные в черновиках и КИМ, не проверяются.** 

**В случае нехватки места в бланке для записи ответов обратитесь к нам для получения дополнительного бланка для записи ответов.** 

**По всем вопросам, связанным с проведением экзамена (за исключением вопросов по содержанию КИМ), вы можете обращаться к нам. В случае необходимости выхода из аудитории оставьте ваши экзаменационные материалы и черновики на своем рабочем столе. Организатор проверит комплектность оставленных вами экзаменационных материалов, после чего вы сможете выйти из аудитории. На территории пункта вас будет сопровождать организатор.**

**В случае плохого самочувствия незамедлительно обращайтесь к нам. В ППЭ присутствует медицинский работник. Напоминаем, что по состоянию здоровья вы можете досрочно завершить экзамен и прийти на пересдачу.** 

**Не забывайте переносить ответы из черновиков и КИМ в бланки гелевой или капиллярной ручкой с чернилами черного цвета.**

**Инструктаж закончен. Перед началом выполнения экзаменационной работы, пожалуйста, успокойтесь, сосредоточьтесь, внимательно прочитайте инструкцию к заданиям КИМ и сами задания.**

**Начало выполнения экзаменационной работы:** *(объявить время начала)*

**Окончание выполнения экзаменационной работы:** *(указать время)*

*Запишите на доске время начала и окончания выполнения экзаменационной работы.* 

*Время, отведенное на настройку необходимых технических средств, используемых при проведении экзаменов, инструктаж участников ГИА, печать ЭМ (в случае, если такое решение было принято ОИВ), выдачу участникам ГИА ЭМ, черновиков (за исключением дополнительных бланков и черновиков, выдаваемых во время проведения экзамена), заполнение участниками ГИА регистрационных полей бланков, а также* 

*перенос ассистентом ответов участников ГИА с ОВЗ, участников ГИА – детейинвалидов и инвалидов в бланки, в общее время выполнения экзаменационной работы не включается.* 

#### **Вы можете приступать к выполнению заданий. Желаем удачи!**

*За 30 минут до окончания выполнения экзаменационной работы необходимо объявить:* 

**До окончания выполнения экзаменационной работы осталось 30 минут.**

**Не забывайте переносить ответы из КИМ и черновиков в бланки гелевой или капиллярной ручкой с чернилами черного цвета.**

*За 5 минут до окончания выполнения экзаменационной работы необходимо объявить:*

**До окончания выполнения экзаменационной работы осталось 5 минут.**

**Проверьте, все ли ответы вы перенесли из КИМ и черновиков в бланки.**

*По окончании выполнения экзаменационной работы объявить:*

**Выполнение экзаменационной работы окончено. Положите экзаменационные материалы на край стола. Мы пройдем и соберем ваши экзаменационные материалы.**

*Организаторы осуществляют сбор экзаменационных материалов с рабочих мест участников ГИА в организованном порядке.* 

**Приложение 1. Журнал учета участников ГИА, обратившихся к медицинскому работнику** 

# **Ж У Р Н А Л**

**учета участников ГИА, обратившихся к медицинскому работнику во время проведения экзамена** 

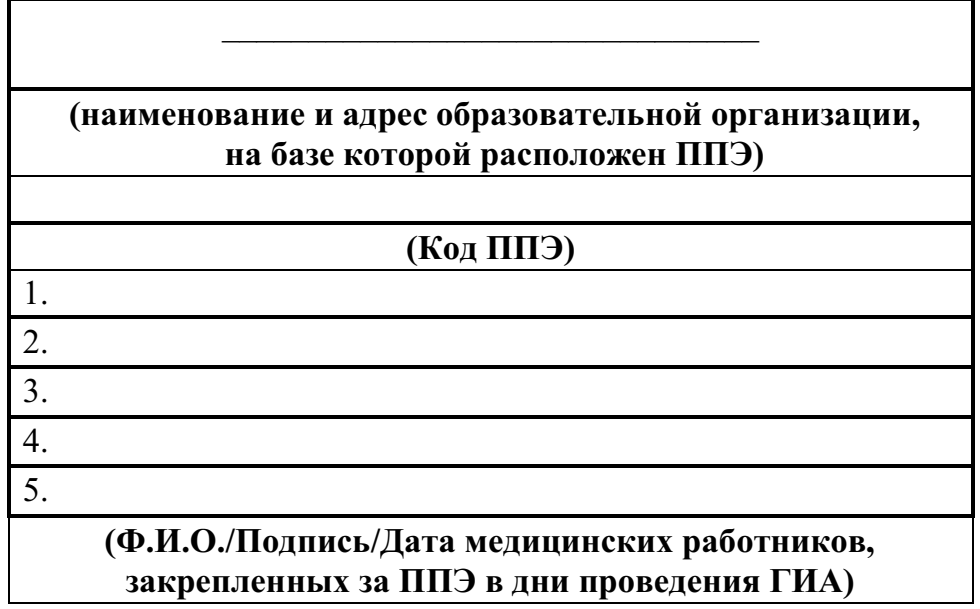

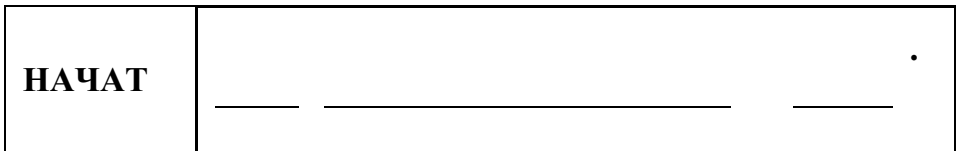

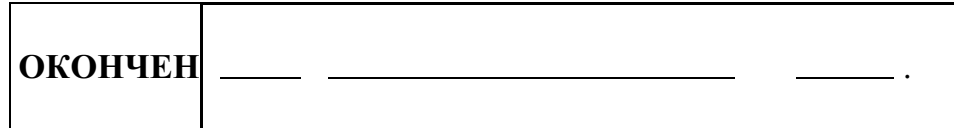

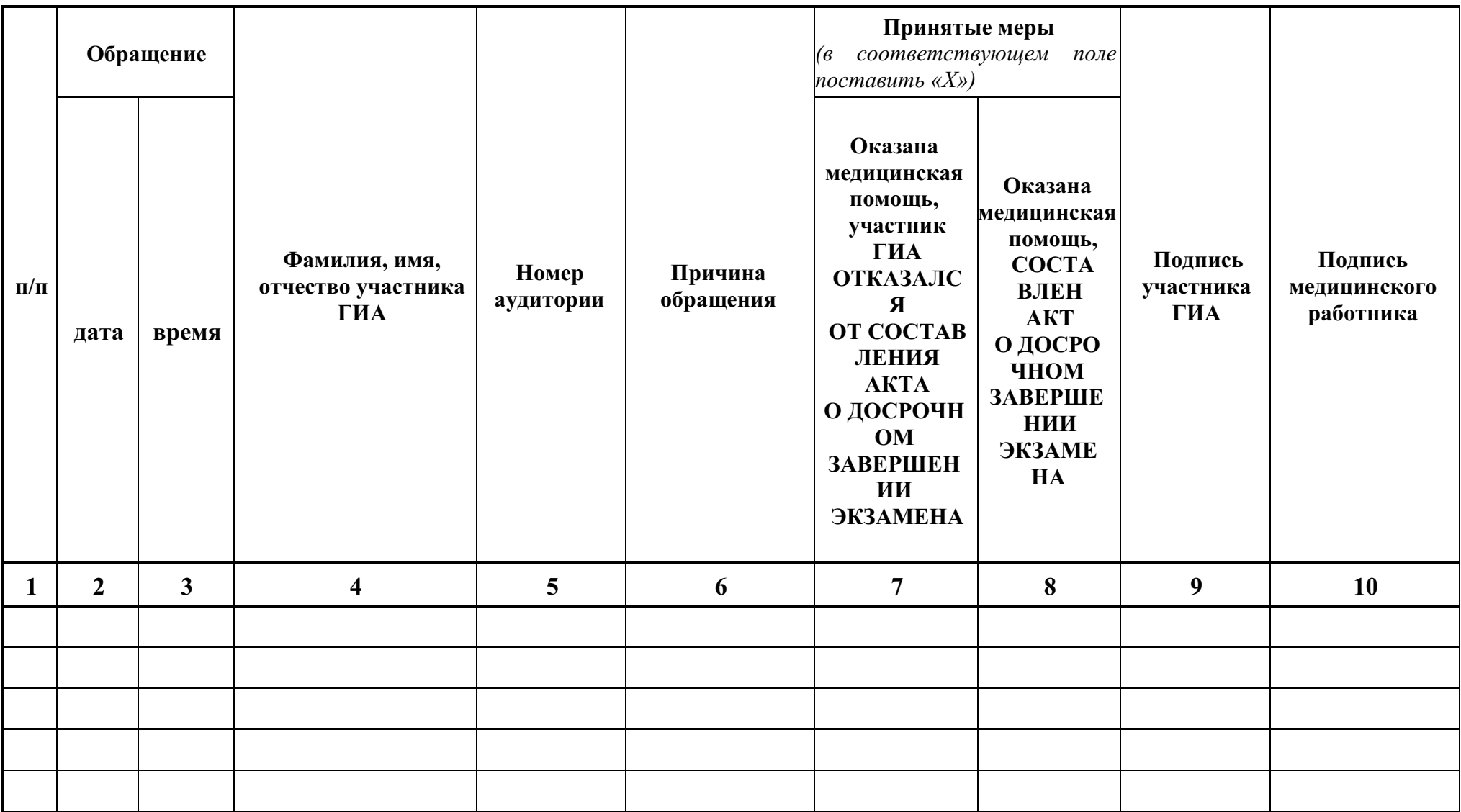

## **Приложение 2. Образец заявления об участии в ГИА**

Руководителю образовательной организации

\_\_\_\_\_\_\_\_\_\_\_\_\_\_\_\_\_\_\_\_\_\_\_\_\_\_\_\_ \_\_\_\_\_\_\_\_\_\_\_\_\_\_\_\_\_\_\_\_\_\_\_\_\_\_\_\_

# **Заявление об участии в ГИА**  *(Фамилия) (Имя) (Отчество)*  **. .**  *(Дата рождения) (Контактный телефон)*  Наименование документа, удостоверяющего личность: \_\_\_\_\_\_\_\_\_\_\_\_\_\_\_\_\_\_\_\_\_\_\_\_\_\_\_\_\_\_\_\_\_\_\_\_\_\_\_\_\_\_\_\_\_\_\_\_\_\_\_\_\_\_\_\_\_\_\_\_\_\_\_\_\_\_\_\_\_\_\_\_\_\_\_\_\_\_\_ Реквизиты документа, удостоверяющего личность: Серия Номер Пол: Мужской Женский

Прошу зарегистрировать меня для участия в ГИА в форме \_\_\_\_\_\_\_\_\_\_ *(ОГЭ/ГВЭ)* <sup>123</sup> по следующим учебным предметам:

<sup>&</sup>lt;sup>123</sup> Участники ГИА с ОВЗ, участники ГИА – дети инвалиды и инвалиды могут сочетать формы ГИА (ОГЭ и ГВЭ).

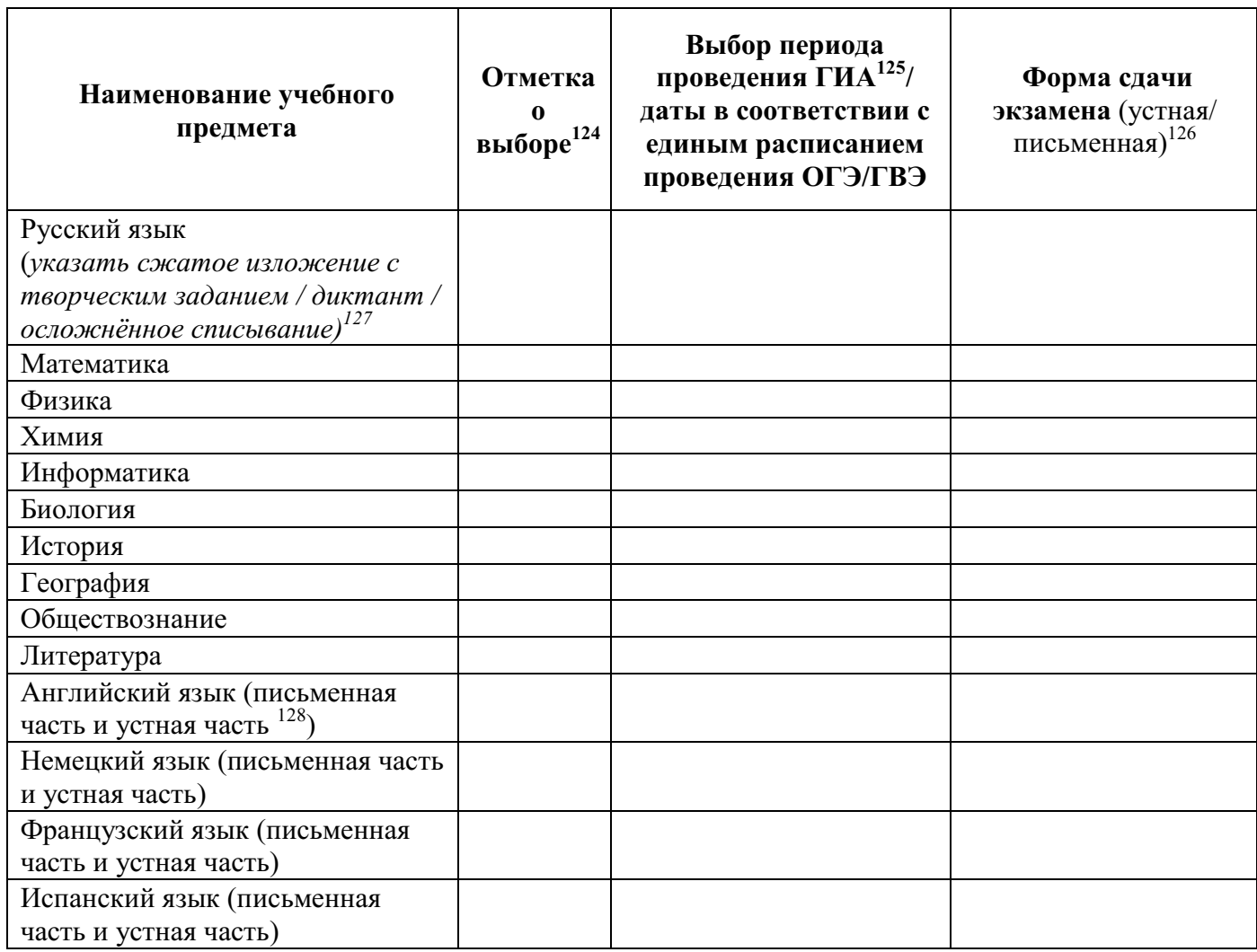

Прошу организовать проведение экзаменов в условиях, учитывающих состояние моего здоровья, особенности психофизического развития, подтверждаемые:

оригиналом или надлежащим образом заверенной копией рекомендаций ПМПК

оригиналом или надлежащим образом заверенной копией справки, подтверждающей факт установления инвалидности, выданной ФГУ МСЭ

Необходимые условия проведения ГИА:

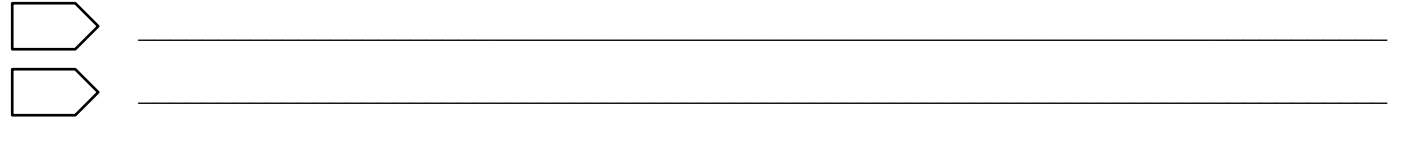

<sup>&</sup>lt;sup>124</sup> Участники ГИА с ОВЗ, участники ГИА – дети инвалиды и инвалиды в случае сочетания форм ГИА (ОГЭ и ГВЭ) указывают дополнительно по каждому учебному предмету, в какой форме (ОГЭ/ГВЭ) они будут сдавать соответствующий учебный предмет.

<sup>125</sup> Досрочный/основной/дополнительный.

 $126 \frac{\mu}{\mu}$ ля участника ГВЭ.

 $127$  Для участника ГВЭ.

<sup>128</sup> Здесь и далее устная часть не относится к участникам ГВЭ.

 С порядком проведения ГИА, в том числе со сроками, местами проведения ГИА, с основаниями для удаления из ППЭ, с процедурой досрочного завершения экзамена по объективным причинам, правилами заполнения бланков и дополнительных бланков, о ведении в ППЭ и аудиториях видеозаписи<sup>129</sup>, с порядком подачи и рассмотрения апелляций о нарушении Порядка и о несогласии с выставленными баллами, со временем и местом ознакомления с результатами ГИА, ознакомлен /ознакомлена.

\_\_\_\_\_\_\_\_\_\_\_\_\_\_\_\_\_\_\_\_\_\_\_\_\_\_\_\_\_\_\_\_\_\_\_\_\_\_\_\_\_\_\_\_\_\_\_\_\_\_\_\_\_\_\_\_\_\_\_\_\_\_\_\_\_\_\_\_\_\_\_\_\_\_\_\_\_\_

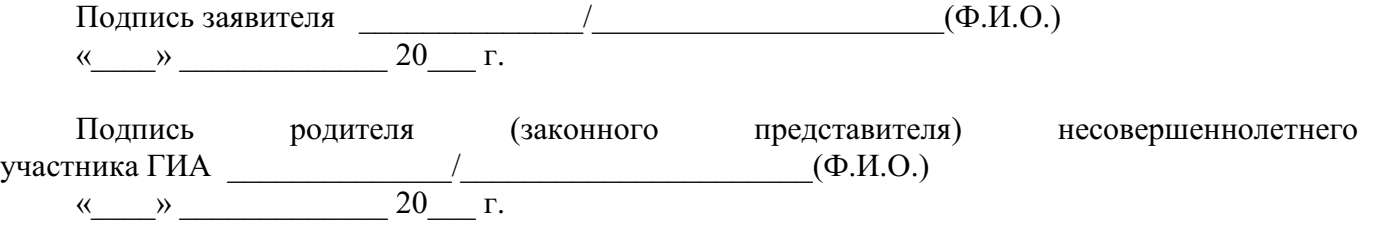

 $^{129}$  В случае если такое решение было принято региональным органом управления образования.

## **Приложение 3. Памятка о правилах проведения ГИА в 2024 году<sup>130</sup>**

## **Общая информация о порядке проведении ГИА:**

1. В целях обеспечения безопасности и порядка, предотвращения фактов нарушения порядка проведения ГИА пункты проведения экзаменов (ППЭ) могут быть оборудованы стационарными и (или) переносными металлоискателями, средствами видеонаблюдения, средствами подавления сигналов подвижной связи по решению органа исполнительной власти субъекта Российской Федерации, осуществляющего государственное управление в сфере образования (ОИВ).

2. ГИА по всем учебным предметам начинается в 10.00 по местному времени.

3. Результаты экзаменов по каждому учебному предмету утверждаются, изменяются и (или) аннулируются председателем государственной экзаменационной комиссии субъекта Российской Федерации (ГЭК). Изменение результатов возможно в случае удовлетворения апелляции о несогласии с выставленными баллами, поданной участником экзамена. Аннулирование результатов возможно в случае выявления нарушений порядка проведения ГИА или удовлетворения апелляции о нарушении порядка проведения ГИА, поданной участником экзамена.

4. Результаты ГИА признаются удовлетворительными, а участники ГИА признаются успешно прошедшими ГИА в случае, если участник ГИА по сдаваемым учебным предметам набрал минимальное количество первичных баллов, определенное ОИВ.

5. Результаты ГИА в течение одного рабочего дня, следующего за днем получения результатов проверки экзаменационных работ, утверждаются председателем ГЭК. После утверждения результаты ГИА в течение одного рабочего дня передаются в образовательные организации для ознакомления участников ГИА с утвержденными председателем ГЭК результатами ГИА.

6. Ознакомление участников ГИА с утвержденными председателем ГЭК результатами ГИА по учебному предмету осуществляется в течение одного рабочего дня со дня их передачи в образовательные организации. Указанный день считается официальным днем объявления результатов.

## **Обязанности участника экзамена в рамках участия в ГИА:**

 $\overline{a}$ 

1. В день экзамена участник экзамена должен прибыть в ППЭ заблаговременно. Вход участников экзамена в ППЭ начинается с 09.00 по местному времени.

2. Допуск участников экзамена в ППЭ осуществляется при наличии у них документов, удостоверяющих их личность, и при наличии их в списках распределения в данный ППЭ.

3. Если участник экзамена опоздал на экзамен (экзамены по всем учебным предметам начинаются в 10.00 по местному времени), он допускается в ППЭ к сдаче экзамена, при этом время окончания экзамена, зафиксированное на доске (информационном стенде) организаторами в аудитории не продлевается, инструктаж,

 $^{130}$  Данная Памятка, а также информация, указанная в подпункте 3 пункта 39 Порядка, могут быть размещены на официальном сайте образовательной организации, органа местного самоуправления, осуществляющего управление в сфере образования. Способы ознакомления могут быть определены ОИВ, образовательными организациями, органами местного самоуправления, осуществляющими управление в сфере образования.

проводимый организаторами в аудитории, не проводится (за исключением, когда в аудитории нет других участников ГИА), о чем сообщается участнику ГИА.

4. В случае проведения ОГЭ по учебному предмету, спецификацией КИМ по которому предусмотрено прослушивание текста, записанного на аудионоситель, допуск опоздавшего участника ГИА в аудиторию во время прослушивания соответствующей аудиозаписи другими участниками ГИА, находящимися в данной аудитории, не осуществляется (за исключением случаев, когда в аудитории нет других участников ГИА или когда участники ГИА в аудитории завершили прослушивание соответствующей аудиозаписи). Персональное прослушивание соответствующей аудиозаписи для опоздавшего участника ГИА не проводится (за исключением случаев, когда в аудитории нет других участников ГИА).

5. В случае если в течение двух часов от начала экзамена (экзамены по всем учебным предметам начинаются в 10.00 по местному времени) ни один из участников ГИА, распределенных в ППЭ и (или) отдельные аудитории ППЭ, не явился в ППЭ (отдельные аудитории ППЭ), член ГЭК по согласованию с председателем ГЭК принимает решение об остановке экзамена в ППЭ или отдельных аудиториях ППЭ. По факту остановки экзамена в ППЭ или отдельных аудиториях ППЭ членом ГЭК составляется акт, который в тот же день передается председателю ГЭК для принятия решения о повторном допуске таких участников ГИА к сдаче экзамена по соответствующему учебному предмету в резервные сроки.

6. В случае отсутствия по объективным причинам у участника экзамена документа, удостоверяющего личность, он допускается в ППЭ после письменного подтверждения его личности сопровождающим от образовательной организации.

4. **В день проведения экзамена в ППЭ участникам экзамена запрещается:**

выполнять экзаменационную работу несамостоятельно, в том числе с помощью посторонних лиц;

общаться с другими участниками ГИА во время проведения экзамена в аудитории;

иметь при себе средства связи, фото-, аудио- и видеоаппаратуру, электронновычислительную технику, справочные материалы, письменные заметки и иные средства хранения и передачи информации (за исключением средств обучения и воспитания, разрешенных к использованию для выполнения заданий КИМ по соответствующим учебным предметам);

выносить из аудиторий и ППЭ черновики, экзаменационные материалы на бумажном и (или) электронном носителях;

фотографировать экзаменационные материалы, черновики.

5. Рекомендуется взять с собой на экзамен только необходимые вещи.

Во время экзамена на рабочем столе участника ГИА помимо экзаменационных материалов находятся:

1) гелевая или капиллярная ручка с чернилами черного цвета;

2) документ, удостоверяющий личность;

3) средства обучения и воспитания, разрешенные к использованию для выполнения заданий КИМ по соответствующим учебным предметам;

4) лекарства (при необходимости);

5) продукты питания для дополнительного приема пищи (перекус), бутилированная питьевая вода при условии, что упаковка указанных продуктов питания и воды, а также их потребление не будут отвлекать других участников ГИА от выполнения ими экзаменационной работы (при необходимости);

6) специальные технические средства (для лиц с ограниченными возможностями здоровья, детей-инвалидов и инвалидов) (при необходимости);

7) черновики, выданные в ППЭ.

Иные личные вещи участники экзамена обязаны оставить в специально выделенном в здании (комплексе зданий), где расположен ППЭ, до входа в ППЭ месте (помещении) для хранения личных вещей участников экзамена.

6. Участники экзамена занимают рабочие места в аудитории в соответствии со списками распределения. Изменение рабочего места запрещено.

7. **Во время экзамена участникам экзамена запрещается:** общаться друг с другом, свободно перемещаться по аудитории и ППЭ, выходить из аудитории без разрешения организатора.

При выходе из аудитории во время экзамена участник экзамена должен оставить экзаменационные материалы, черновики и письменные принадлежности на рабочем столе.

8. Участники экзамена, допустившие нарушение порядка проведения ГИА, удаляются из ППЭ. Акт об удалении из ППЭ составляется в помещении для руководителя ППЭ (Штаб ППЭ) в присутствии члена ГЭК, руководителя ППЭ, организатора, общественного наблюдателя (при наличии). Для этого организаторы, руководитель ППЭ или общественные наблюдатели приглашают члена ГЭК, который составляет акт об удалении из ППЭ и удаляет участников ГИА, нарушивших Порядок, из ППЭ. Организатор ставит в соответствующем поле бланка участника ГИА необходимую отметку. Акт об удалении из ППЭ составляется в двух экземплярах. Первый экземпляр акта выдается участнику ГИА, нарушившему Порядок, второй экземпляр в тот же день направляется в ГЭК для рассмотрения и последующего направления в РЦОИ для учета при обработке экзаменационных работ.

9. Экзаменационная работа выполняется гелевой и (или) капиллярной ручкой с чернилами черного цвета. Экзаменационные работы, выполненные другими письменными принадлежностями, не обрабатываются и не проверяются.

## **Права участника экзамена в рамках участия в ГИА:**

1. Участник экзамена может при выполнении работы использовать черновики, выдаваемые в ППЭ, и делать пометки в КИМ.

2. Внимание! Записи на КИМ, черновиках не обрабатываются и не проверяются.

3. В случае нехватки места в бланке для записи ответов участник ГИА может обратиться к организатору для получения дополнительного бланка.

4. Участник экзамена, который по состоянию здоровья или другим объективным причинам не может завершить выполнение экзаменационной работы, имеет право досрочно покинуть ППЭ.

При этом организаторы сопровождают участника ГИА к медицинскому работнику и приглашают члена ГЭК. При согласии участника ГИА досрочно завершить экзамен член ГЭК и медицинский работник составляют акт о досрочном завершении экзамена по объективным причинам. Организатор ставит в соответствующем поле бланка участника ГИА, досрочно завершившего экзамен по объективным причинам, необходимую отметку. Акт о досрочном завершении экзамена по объективным причинам является документом, подтверждающим уважительность причины незавершения выполнения экзаменационной работы, и основанием повторного допуска такого участника ГИА к сдаче экзамена по соответствующему учебному предмету в резервные сроки.

5. Участники экзаменов, досрочно завершившие выполнение экзаменационной работы, могут покинуть ППЭ. Организаторы принимают у них все экзаменационные материалы и черновики.

6. Участник экзамена имеет право подать апелляцию о нарушении Порядка и (или) о несогласии с выставленными баллами в апелляционную комиссию.

Апелляционная комиссия не рассматривает апелляции по вопросам содержания и структуры заданий по учебным предметам, а также по вопросам, связанным с оцениванием результатов выполнения заданий КИМ с кратким ответом, с нарушением участником экзамена требований Порядка, с неправильным заполнением бланков и дополнительных бланков.

Апелляционная комиссия не позднее чем за один рабочий день до даты рассмотрения апелляции информирует участников ГИА, подавших апелляции, о времени и месте их рассмотрения.

Обучающийся и (или) его родители (законные представители) при желании присутствуют при рассмотрении апелляции.

**Апелляцию о нарушении Порядка участник экзамена подает в день проведения экзамена члену ГЭК, не покидая ППЭ.**

В целях проверки изложенных в указанной апелляции сведений о нарушении Порядка членом ГЭК организуется проведение проверки при участии организаторов, технических специалистов, специалистов по проведению инструктажа и обеспечению лабораторных работ (при наличии), экзаменаторов-собеседников (при наличии), экспертов, оценивающих выполнение лабораторных работ (при наличии), не задействованных в аудитории, в которой сдавал экзамен участник ГИА, подавший указанную апелляцию, общественных наблюдателей (при наличии), сотрудников, осуществляющих охрану правопорядка, медицинских работников, а также ассистентов (при наличии). Результаты проверки оформляются в форме заключения. Апелляция о нарушении Порядка и заключение о результатах проверки в тот же день передаются членом ГЭК в апелляционную комиссию.

При рассмотрении апелляции о нарушении Порядка апелляционная комиссия рассматривает апелляцию и заключение о результатах проверки и выносит одно из решений:

об отклонении апелляции;

об удовлетворении апелляции.

При удовлетворении апелляции о нарушении Порядка результат ГИА, по процедуре которого участником экзамена была подана указанная апелляция, аннулируется и участнику экзамена предоставляется возможность повторно сдать экзамен по соответствующему учебному предмету в резервные сроки соответствующего периода проведения ГИА или по решению председателя ГЭК в иной день, предусмотренный едиными расписаниями ОГЭ, ГВЭ.

Апелляционная комиссия рассматривает апелляцию о нарушении Порядка в течение двух рабочих дней, следующих за днем ее поступления в апелляционную комиссию.

**Апелляция о несогласии с выставленными баллами подается в течение двух рабочих дней, следующих за официальным днем объявления результатов ГИА по соответствующему учебному предмету.**

Участники ГИА или их родители (законные представители) при предъявлении документов, удостоверяющих личность, или уполномоченные их родителями (законными представителями) лица при предъявлении документов, удостоверяющих личность, и

доверенности подают апелляции о несогласии с выставленными баллами в образовательные организации, которыми участники ГИА были допущены к ГИА.

Руководитель образовательной организации, принявший апелляцию, передает ее в апелляционную комиссию в течение одного рабочего дня после ее получения.

До заседания апелляционной комиссии по рассмотрению апелляции о несогласии с выставленными баллами апелляционная комиссия:

1) запрашивает в РЦОИ изображения экзаменационной работы, файлы, содержащие ответы участника ГИА на задания КИМ, в том числе файлы с цифровой аудиозаписью устных ответов участника ГИА (при наличии), копии протоколов проверки экзаменационной работы предметной комиссией, КИМ, выполнявшийся участником ГИА, подавшим указанную апелляцию;

2) проводит проверку качества обработки экзаменационной работы участника ГИА, подавшего указанную апелляцию, в целях выявления технических ошибок (неверная обработка экзаменационных работ и (или) протоколов проверки экзаменационной работы);

3) устанавливает правильность оценивания развернутых ответов (в том числе устных ответов) участника ГИА, подавшего указанную апелляцию. Для этого к рассмотрению апелляции привлекается эксперт предметной комиссии по соответствующему учебному предмету, не проверявший ранее экзаменационную работу участника ГИА, подавшего указанную апелляцию.

Привлеченный эксперт предметной комиссии по соответствующему учебному предмету устанавливает правильность оценивания развернутых ответов (в том числе устных ответов) участника ГИА, подавшего указанную апелляцию, и дает письменное заключение о правильности оценивания развернутых ответов (в том числе устных ответов) или о необходимости изменения первичных баллов за выполнение заданий с развернутым ответом (в том числе устных ответов) с обязательной содержательной аргументацией и указанием на конкретный критерий оценивания, содержанию которого соответствует выставляемый им первичный балл (далее – заключение).

В случае если привлеченный эксперт предметной комиссии не дает однозначного ответа о правильности оценивания развернутых ответов (в том числе устных ответов) участника ГИА, подавшего указанную апелляцию, апелляционная комиссия обращается в Комиссию по разработке КИМ по соответствующему учебному предмету с запросом о разъяснениях по критериям оценивания.

При рассмотрении апелляции о несогласии с выставленными баллами на заседании апелляционной комиссии материалы, указанные в подпункте 1, а также заключение привлеченного эксперта предметной комиссии предъявляются участнику ГИА, подавшему апелляцию о несогласии с выставленными баллами (при его участии в рассмотрении апелляции).

В случае, если по решению ГЭК подача и (или) рассмотрение апелляций о несогласии с выставленными баллами организуются с использованием информационнокоммуникационных технологий при условии соблюдения требований законодательства Российской Федерации в области защиты персональных данных КИМ, выполнявшийся участником ГИА, предъявляется участнику ГИА, подавшему апелляцию о несогласии с выставленными баллами, на заседании апелляционной комиссии по его предварительной заявке, поданной одновременно с апелляцией о несогласии с выставленными баллами (в течение двух рабочих дней, следующих за официальным днем объявления результатов ГИА по соответствующему учебному предмету).

Участник ГИА, подавший апелляцию о несогласии с выставленными баллами (участник ГИА, подавший апелляцию о несогласии с выставленными баллами, не достигший возраста 14 лет, – в присутствии родителей (законных представителей), письменно подтверждает, что ему предъявлены изображения выполненной им экзаменационной работы, файлы, содержащие его ответы на задания КИМ, в том числе файлы с цифровой аудиозаписью его устных ответов.

Привлеченный эксперт предметной комиссии на заседании апелляционной комиссии во время рассмотрения апелляции о несогласии с выставленными баллами в присутствии участника ГИА, подавшего апелляцию о несогласии с выставленными баллами, и (или) его родителей (законных представителей) или уполномоченного его родителями (законными представителями) лица дает им соответствующие разъяснения (при необходимости) по вопросам правильности оценивания развернутых ответов (в том числе устных ответов) участника ГИА, подавшего апелляцию о несогласии с выставленными баллами. Рекомендуемая продолжительность рассмотрения апелляции о несогласии с выставленными баллами, включая разъяснения по оцениванию развернутых ответов (в том числе устных ответов), – не более 20 минут (при необходимости по решению апелляционной комиссии рекомендуемое время может быть увеличено).

По результатам рассмотрения апелляции о несогласии с выставленными баллами апелляционная комиссия принимает решение одно из решений:

1) об отклонении апелляции;

2) об удовлетворении апелляции.

При удовлетворении апелляции количество ранее выставленных первичных баллов может измениться как в сторону увеличения, так и в сторону уменьшения либо не измениться в целом.

Апелляционная комиссия рассматривает апелляцию о несогласии с выставленными баллами в течение четырех рабочих дней, следующих за днем ее поступления в апелляционную комиссию.

В случае удовлетворения апелляции информацию о выявленных технических ошибках и (или) ошибках при проверке экзаменационной работы апелляционная комиссия передает в РЦОИ с целью пересчета результатов ГИА.

7. По решению председателя ГЭК к ГИА по соответствующему учебному предмету (соответствующим учебным предметам) в дополнительный период, но не ранее 1 сентября текущего года, допускаются:

1) обучающиеся образовательных организаций и экстерны, не допущенные к ГИА в текущем учебном году, но получившие допуск к ГИА в сроки, исключающие возможность прохождения ГИА до завершения основного периода проведения ГИА в текущем году;

2) участники ГИА, не прошедшие ГИА, в том числе участники ГИА, чьи результаты ГИА по сдаваемым учебным предметам в текущем году были аннулированы по решению председателя ГЭК в случае выявления фактов нарушения Порядка участниками ГИА;

3) участники ГИА, получившие на ГИА неудовлетворительные результаты более чем по двум учебным предметам, либо получившие повторно неудовлетворительный результат по одному или двум учебным предметам на ГИА в резервные сроки (кроме участников ГИА, проходящих ГИА только по обязательным учебным предметам);

4) участники ГИА, проходящие ГИА только по обязательным учебным предметам, получившие на ГИА неудовлетворительные результаты более чем по одному обязательному учебному предмету, либо получившие повторно неудовлетворительный результат по одному из этих предметов на ГИА в резервные сроки.
Заявления об участии в ГИА в дополнительный период не позднее чем за две недели до начала указанного периода подаются лицами, указанными в подпунктах 1-4, лично при предъявлении документов, удостоверяющих личность, или их родителями (законными представителями) при предъявлении документов, удостоверяющих личность, или уполномоченными лицами при предъявлении документов, удостоверяющих личность, и доверенности в образовательные организации.

8.Участникам ГИА, не прошедшим ГИА, в том числе участникам ГИА, чьи результаты ГИА по сдаваемым учебным предметам в дополнительном периоде и (или) резервные сроки дополнительного периода были аннулированы по решению председателя ГЭК в случае выявления фактов нарушения Порядка участниками ГИА, а также участникам ГИА, получившим на ГИА неудовлетворительные результаты более чем по двум учебным предметам, либо получившим повторно неудовлетворительный результат по одному или двум учебным предметам на ГИА в резервные сроки дополнительного периода, предоставляется право повторно пройти ГИА по соответствующему учебному предмету (соответствующим учебным предметам) не ранее чем в следующем году. Указанные участники ГИА вправе изменить учебные предметы по выбору для повторного прохождения ГИА в следующем году.

Участникам ГИА, проходящим ГИА только по обязательным учебным предметам, не прошедшим ГИА, в том числе участникам ГИА, чьи результаты ГИА по обязательным учебным предметам в дополнительном периоде и (или) резервные сроки дополнительного периода были аннулированы по решению председателя ГЭК в случае выявления фактов нарушения Порядка участниками ГИА, а также участникам ГИА, получившим на ГИА неудовлетворительные результаты более чем по одному обязательному учебному предмету, либо получившим повторно неудовлетворительный результат по одному из этих предметов на ГИА в резервные сроки дополнительного периода, предоставляется право повторно пройти ГИА по соответствующему учебному предмету (соответствующим учебным предметам) не ранее чем в следующем году.

*Информация подготовлена в соответствии с приказом Минпросвещения России и Рособрнадзора № 232/551 от 04.04.2023 «Об утверждении Порядка проведения государственной итоговой аттестации по образовательным программам основного общего образования» (зарегистрирован Минюстом России 12.05.2023, регистрационный № 73292).* 

Подпись участника ГИА  $/$   $/$   $(Φ.M.O.)$ « $\rightarrow$  20 г. Подпись родителя (законного представителя) участника ГИА  $/$   $/$   $(Φ. M. O.)$  $\begin{array}{ccccc}\n\leftarrow & & \rightarrow & & \text{20} & \text{r.} \\
\end{array}$ 

Приложение № 2 к письму Рособрнадзора от 16 января 2024 г. № 04-4

# **Методические рекомендации по организации и проведению государственного выпускного экзамена по образовательным программам среднего общего образования в 2024 году**

**Москва, 2024** 

# **Оглавление**

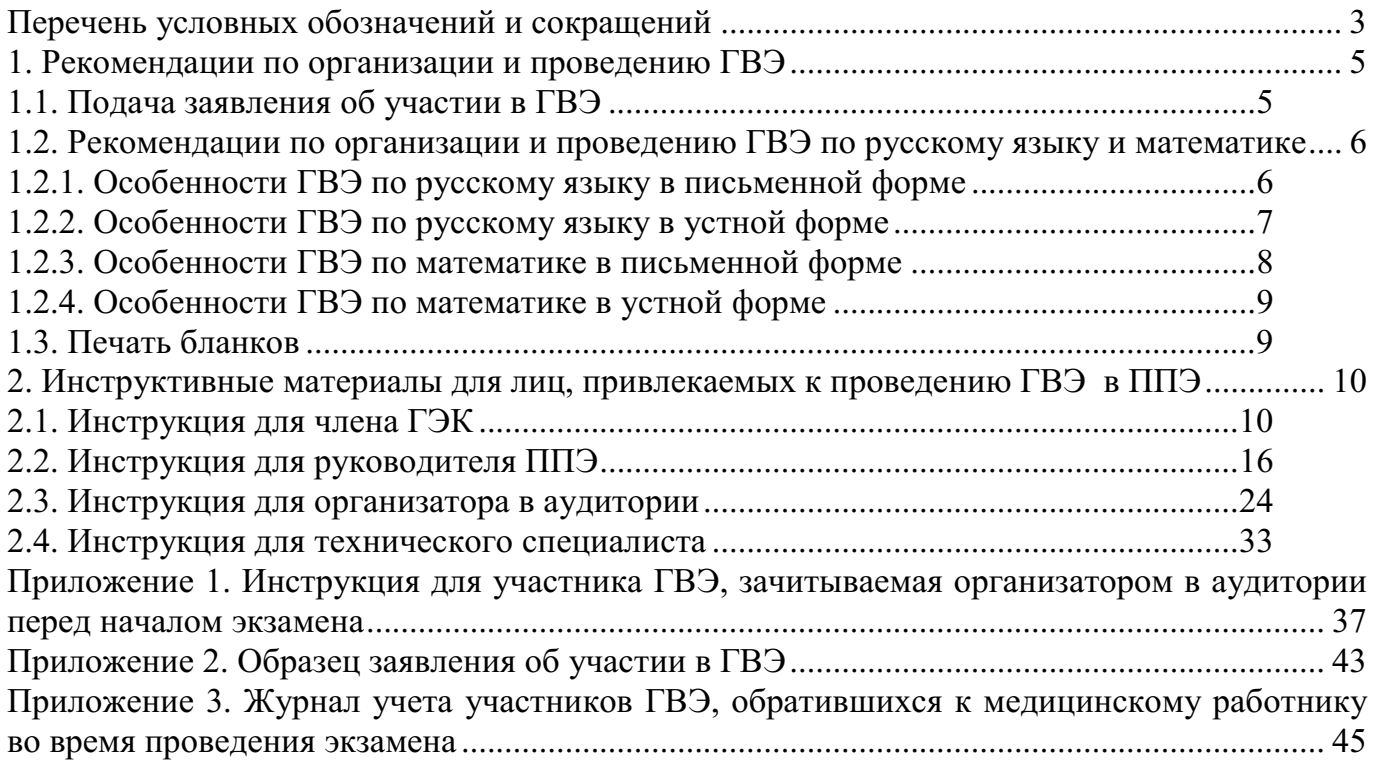

# **Перечень условных обозначений и сокращений**

<span id="page-75-0"></span>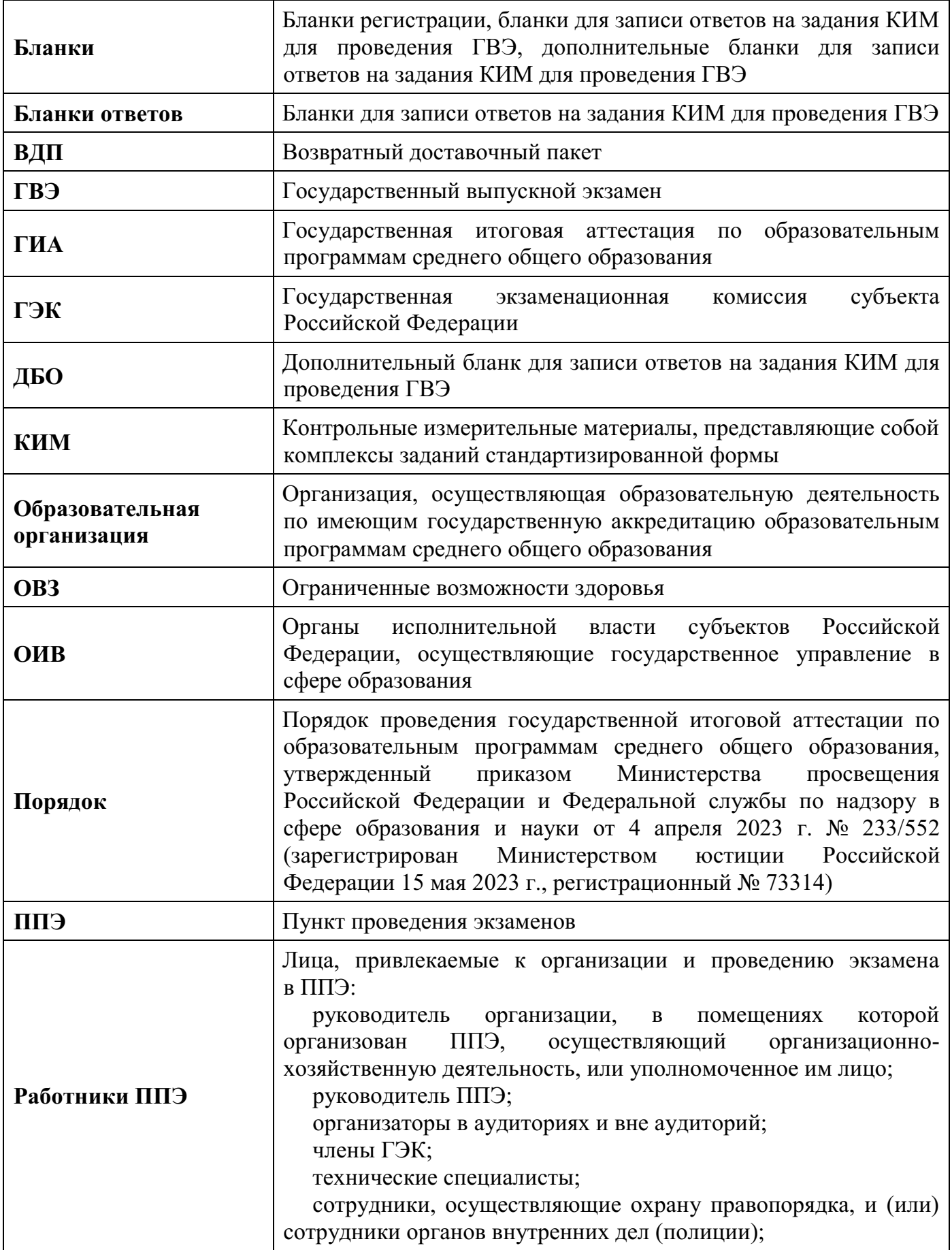

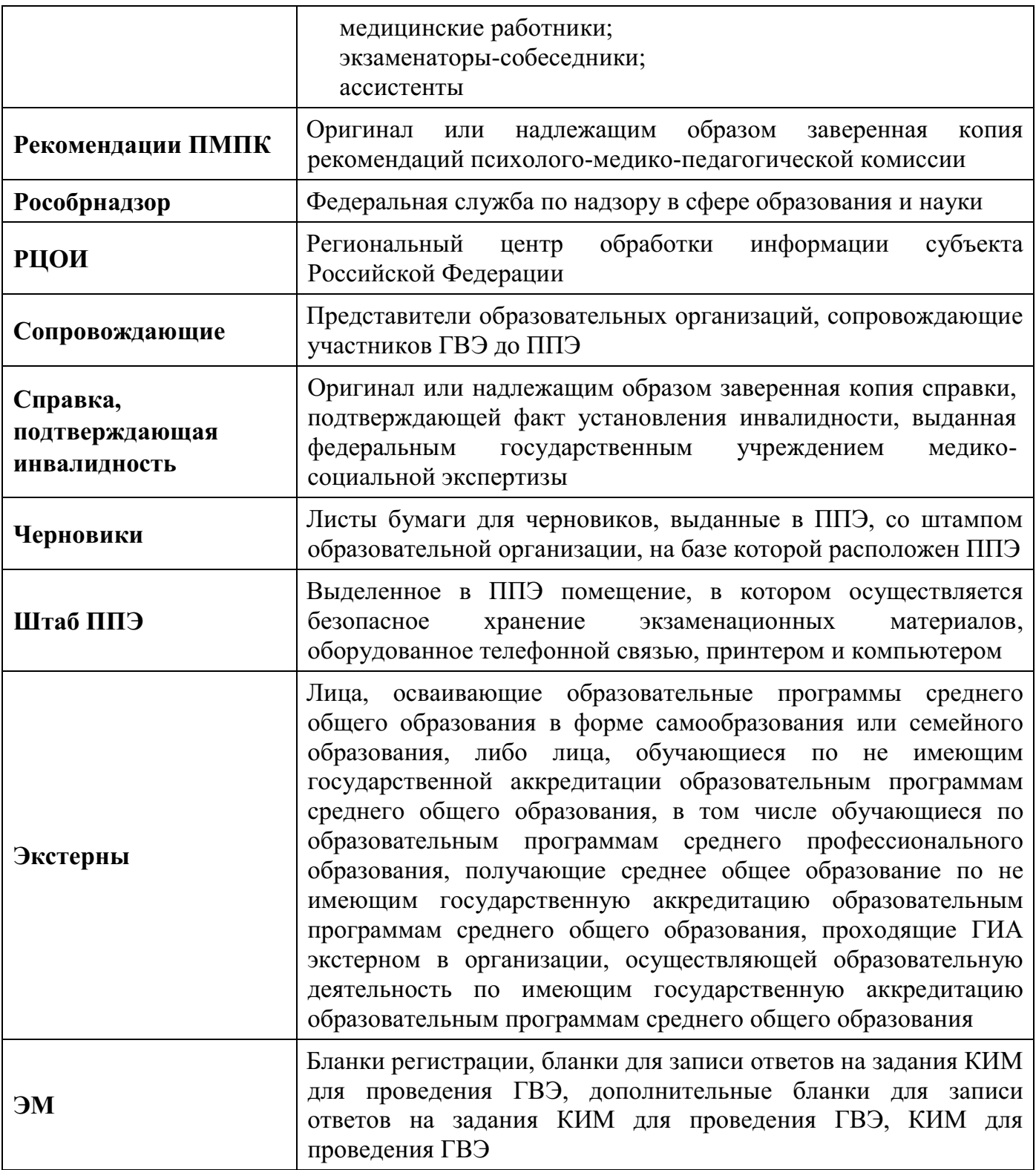

# **1. Рекомендации по организации и проведению ГВЭ**

# **1.1. Подача заявления об участии в ГВЭ**

<span id="page-77-1"></span><span id="page-77-0"></span>Рекомендуемый образец заявления об участии в ГВЭ представлен в приложении 2 настоящих Методических рекомендаций.

При подаче заявления на участие в ГВЭ необходимо также указать форму (устная или письменная) сдачи ГВЭ по обязательным учебным предметам (русский язык и математика):

лицам, обучающимся по состоянию здоровья на дому, в медицинской организации, обучающимся с ОВЗ, экстернам с ОВЗ – при предъявлении рекомендаций ПМПК;

обучающимся – детям-инвалидам и инвалидам, экстернам – детям-инвалидам и инвалидам – при предъявлении справки, подтверждающей инвалидность.

При выборе письменной формы ГВЭ по русскому языку необходимо дополнительно указать форму проведения экзамена: сочинение или диктант.

Участник ГВЭ может выбрать только ту форму проведения, которая доступна для определенной категории, в том числе нозологической, к которой он относится (см. Таблицу 1). Для разных учебных предметов участники ГВЭ могут выбрать разные формы проведения ГВЭ.

При проведении ГВЭ по желанию<sup>1</sup> глухих, слабослышащих, позднооглохших и кохлеарно-имплантированных участников ГВЭ привлекаются ассистенты, владеющие сурдопереводом, не ведущие учебный предмет, по которому сдают экзамены указанные участники ГВЭ.

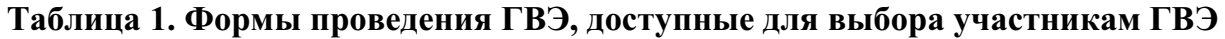

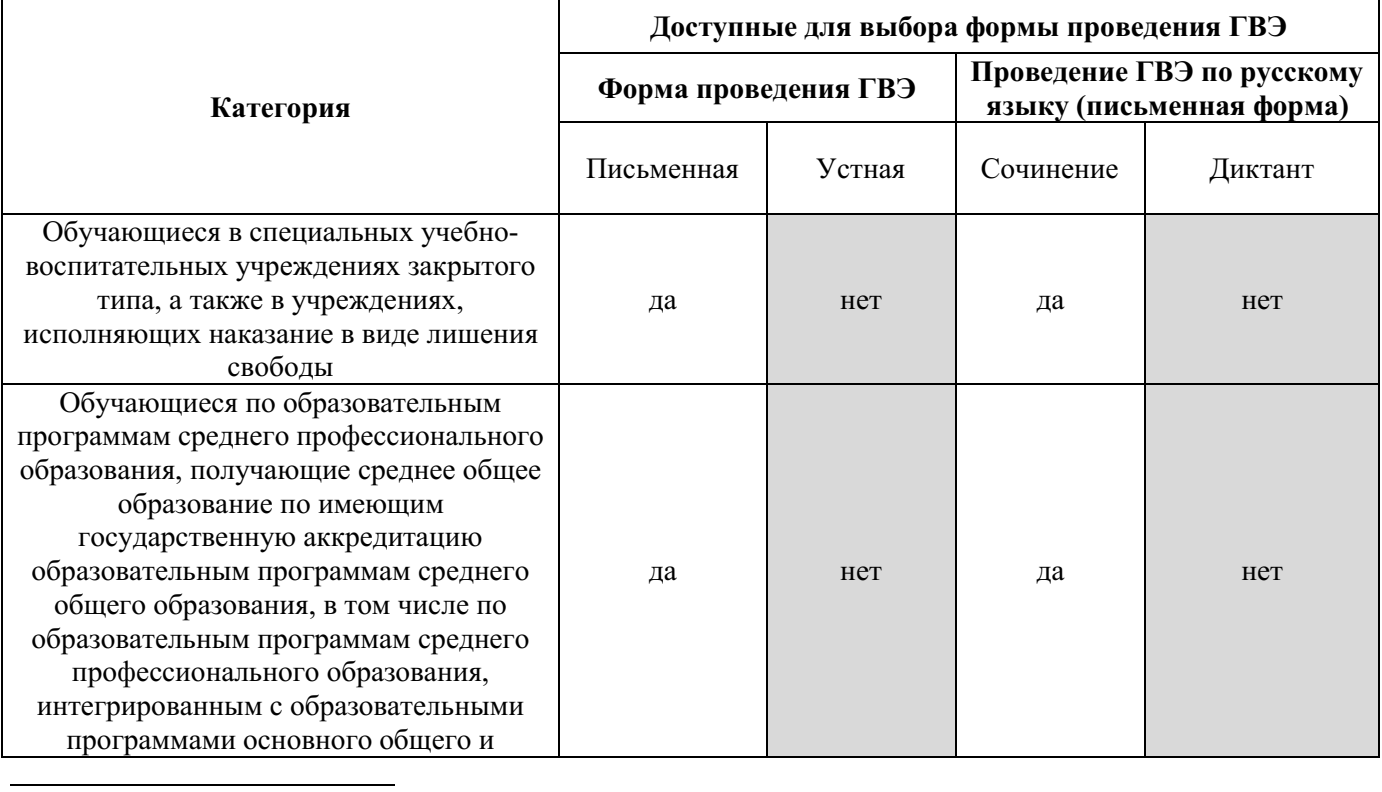

 $^1$  Сообщается во время подачи заявления об участии в ГВЭ.

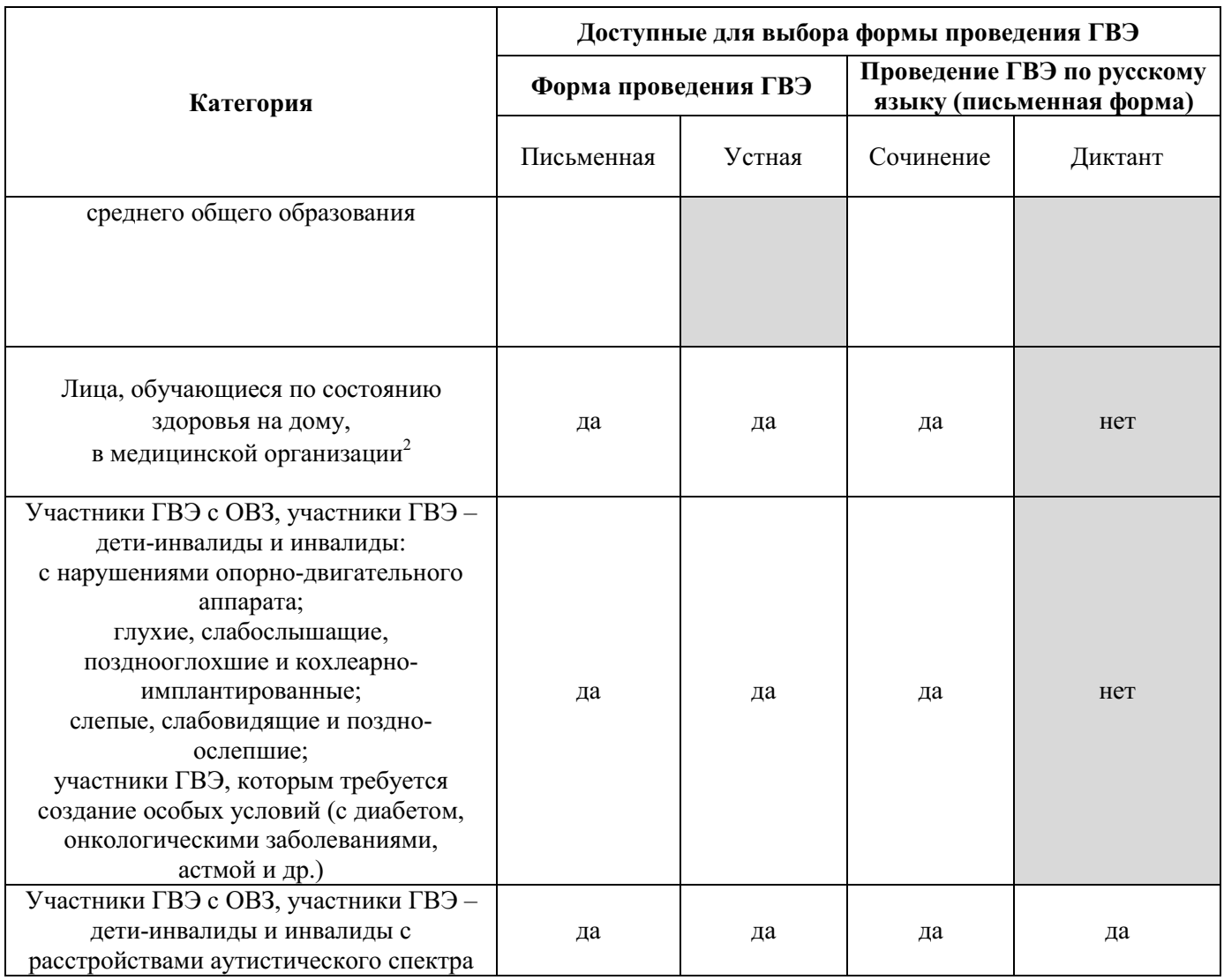

# <span id="page-78-0"></span>**1.2. Рекомендации по организации и проведению ГВЭ по русскому языку и математике**

# **1.2.1. Особенности ГВЭ по русскому языку в письменной форме**

<span id="page-78-1"></span>В зависимости от выбора формата ГВЭ по русскому языку <sup>3</sup> должна быть осуществлена рассадка участников ГВЭ по аудиториям.

При организации экзамена следует учесть, что для его проведения необходимы разные (отдельные) аудитории:

а) аудитория для проведения сочинения;

б) аудитория для проведения диктанта.

Участникам ГВЭ в письменной форме разрешается пользоваться орфографическими и толковыми словарями для установления нормативного написания слов и определения значения лексической единицы. Словари предоставляются образовательной организацией, на базе которой организован ППЭ, либо образовательными организациями, обучающиеся которых сдают экзамен в ППЭ. Пользоваться личными словарями участникам ГВЭ не

<sup>&</sup>lt;sup>2</sup> При предъявлении рекомендаций ПМПК. При организации экзамена на дому, в медицинской организации – заключение медицинской организации и рекомендации ПМПК. 3 См. Таблицу 1 и Таблицу 2.

рекомендуется в целях недопущения нарушения Порядка в части использования справочных материалов, письменных заметок и др.

Определение группы вариантов КИМ осуществляется индивидуально с учетом особых образовательных потребностей участников ГВЭ и индивидуальной ситуации развития (см. Таблицу 2).

В случае если участники ГВЭ имеют сопутствующие формы заболеваний (например, нарушения слуха и зрения), выбор группы вариантов КИМ по русскому языку определяется в том числе с учетом характеристик КИМ.

Ниже представлено рекомендуемое распределение групп вариантов КИМ в зависимости от категории нозологической группы:

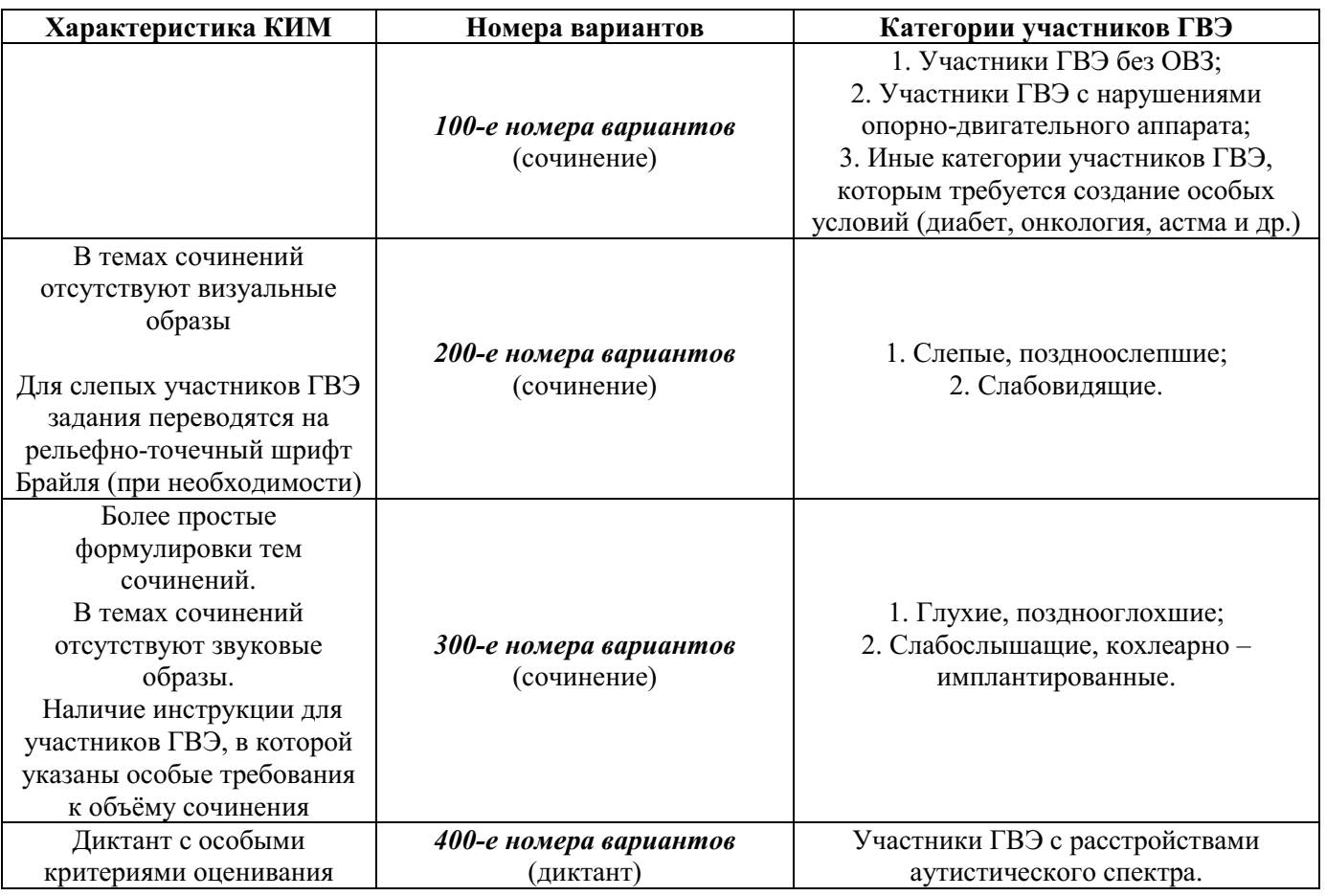

# **Таблица 2. Распределение КИМ в зависимости от категории участников ГВЭ по русскому языку**

# **1.2.2. Особенности ГВЭ по русскому языку в устной форме**

<span id="page-79-0"></span>КИМ по русскому языку для ГВЭ в устной форме представляют собой экзаменационные билеты. Участникам ГВЭ должна быть предоставлена возможность выбора экзаменационного билета, при этом номера и содержание экзаменационных билетов не должны быть известны участнику ГВЭ в момент выбора экзаменационного билета из числа предложенных.

Для подготовки ответа на вопросы экзаменационного билета участнику экзамена предоставляется 60 минут.

# **1.2.3. Особенности ГВЭ по математике в письменной форме**

<span id="page-80-0"></span>Письменный экзамен ГВЭ по математике проводится в нескольких форматах в целях учета возможностей разных категорий его участников.

Участники ГВЭ могут быть распределены в одну аудиторию. В распределении обязательно указывается группа номеров вариантов КИМ.

При выполнении заданий ГВЭ по математике в письменной форме разрешается пользоваться линейкой для построения чертежей и рисунков. Линейка не должна содержать справочной информации.

Необходимые справочные материалы, содержащие основные формулы курса математики образовательной программы основного общего и среднего общего образования, выдаются вместе с КИМ. Пользоваться личными справочными материалами, содержащими основные формулы курса математики образовательной программы основного общего и среднего общего образования, участникам ГВЭ не рекомендуется в целях недопущения нарушения Порядка в части использования справочных материалов, письменных заметок и др.

Определение группы вариантов КИМ осуществляется индивидуально с учетом особых образовательных потребностей участников ГВЭ и индивидуальной ситуации развития (см. Таблицу 3).

В случае если участники ГВЭ имеют сопутствующие формы заболеваний (например, нарушения слуха и зрения) – выбор группы вариантов КИМ по математике определяется, в том числе с учетом характеристик КИМ.

Ниже представлено рекомендуемое распределение вариантов КИМ в зависимости от категории нозологической группы.

# **Таблица 3. Распределение КИМ в зависимости от категории участников ГВЭ по математике**

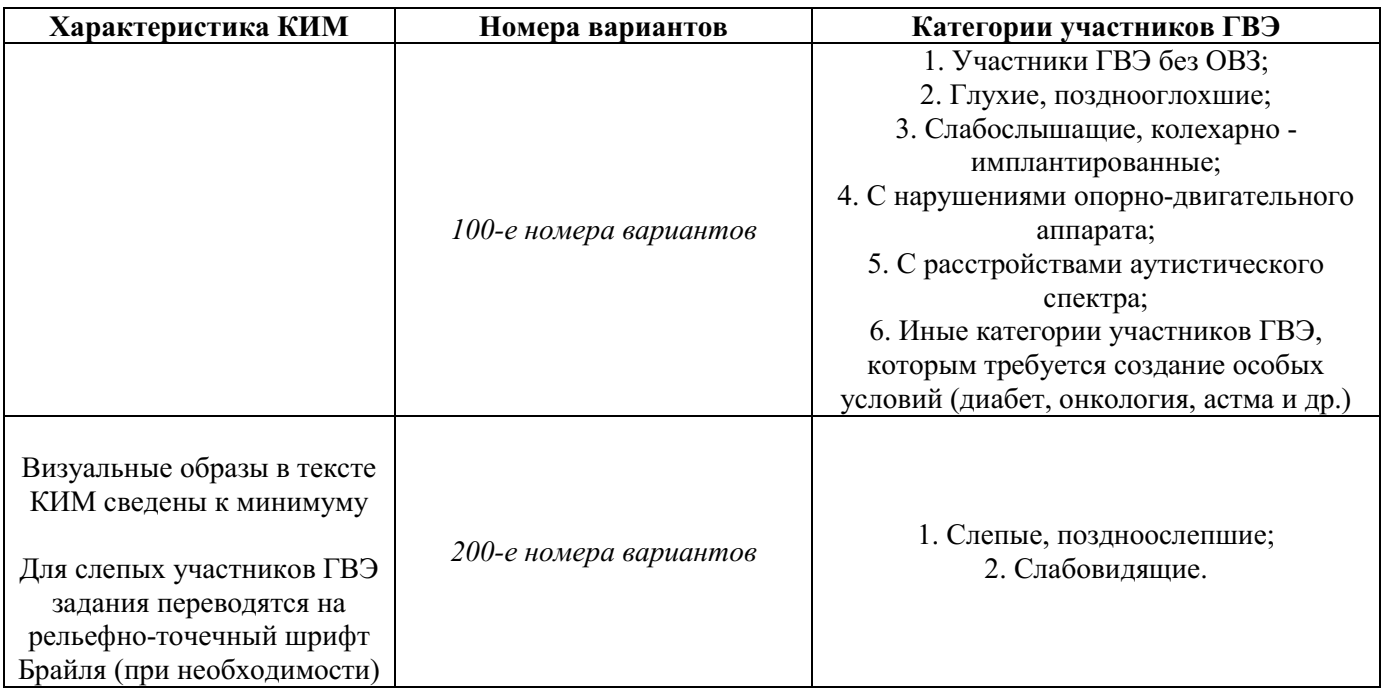

# **1.2.4. Особенности ГВЭ по математике в устной форме**

<span id="page-81-0"></span>КИМ по математике для ГВЭ в устной форме представляют собой 15 экзаменационных билетов. Участникам ГВЭ должна быть предоставлена возможность выбора экзаменационного билета, при этом номера и содержание экзаменационных билетов не должны быть известны участнику ГВЭ в момент выбора экзаменационного билета из числа предложенных.

Для подготовки ответа на вопросы экзаменационного билета участнику экзамена предоставляется 90 минут.

# **1.3. Печать бланков**

<span id="page-81-1"></span>Печать бланков выполняется автоматизированно средствами ПО «Планирование ГИА» в РЦОИ. Бланки печатаются в РЦОИ, по решению ОИВ бланки могут быть распечатаны непосредственно в Штабе ППЭ или аудиториях ППЭ. Копирование бланков запрещено. Все бланки должны быть распечатаны посредством ПО.

Комплект бланков (письменная и устная формы) каждого участника ГВЭ состоит из бланка регистрации, бланка ответов, ДБО. Описание и правила заполнения бланков содержатся в «Правилах заполнения бланков государственной итоговой аттестации по образовательным программам среднего общего образования в форме единого государственного экзамена и государственного выпускного экзамена в 2024 году».

Бланк ответов для устной формы экзамена необходим для полноценной обработки всего комплекта бланков, а также для внесения информации об идентификаторе аудиозаписи устного ответа участника ГВЭ. Количество комплектов бланков, необходимых для проведения экзамена, определяется по количеству участников ГВЭ, распределенных в ППЭ на соответствующий экзамен.

Бланк регистрации и бланк ответов одного комплекта связаны кодом работы, который автоматически заполняется при печати бланков. При печати комплектов необходимо убедиться, что код работы, указанный на бланке регистрации, и код работы на бланке ответов совпадают.

При подсчете количества комплектов бланков для проведения экзамена необходимо предусмотреть наличие резервных комплектов из расчета 3 резервных комплекта на 10 участников ГВЭ, распределенных в ППЭ.

После печати комплектов бланков выполняется печать ДБО (при проведении ГВЭ в устной форме ДБО не печатаются). Максимальное количество ДБО на один комплект бланков (бланк регистрации и бланк ответов) не должно превышать 10.

Информация для заполнения полей верхней части ДБО должна полностью соответствовать информации бланка регистрации. Код работы на ДБО не указан, при проведении экзамена код работы (вместе с номером листа) указывается организатором в аудитории при выдаче ДБО участнику ГВЭ.

В поле «Лист №» при выдаче ДБО организатор в аудитории вносит порядковый номер листа работы участника ГВЭ (при этом листом № 1 является основной бланк ответов, который участник ГВЭ получил в составе индивидуального комплекта). Организатор в аудитории проверяет правильность заполнения участником ГВЭ ДБО.

# <span id="page-82-0"></span>**2. Инструктивные материалы для лиц, привлекаемых к проведению ГВЭ в ППЭ<sup>4</sup>**

# **2.1. Инструкция для члена ГЭК**

#### <span id="page-82-1"></span>**Требования к членам ГЭК, предъявляемые Порядком:**

а) прошли соответствующую подготовку, организуемую ОИВ;

б) не являются близкими родственниками<sup>5</sup>, а также супругами, усыновителями, усыновленными участников ГВЭ, сдающих экзамен в данном ППЭ;

в) не являются педагогическими работниками, являющимися учителями участников ГВЭ, сдающих экзамен в данном ППЭ $^6$ .

#### **Член ГЭК обеспечивает соблюдение требований Порядка, в том числе:**

а) по решению председателя ГЭК не позднее чем за две недели до начала экзаменов проводит проверку готовности ППЭ;

б) осуществляет контроль за соблюдением требований Порядка в ППЭ;

в) в день проведения ГВЭ по соответствующему учебному предмету обеспечивает доставку ЭМ на бумажных носителях, упакованных в специальные пакеты, и (или) на электронных носителях с обеспечением конфиденциальности и безопасности содержащейся в них информации;

г) получает от РЦОИ данные для доступа к ЭМ, полученным на электронных носителях, для организации их печати на бумажные носители<sup>7</sup>;

д) получает от РЦОИ данные для доступа к ЭМ в электронном и зашифрованном виде, полученным посредством сети «Интернет», для организации их печати на бумажные носители $^{8}$ ;

е) осуществляет взаимодействие с лицами, присутствующими в ППЭ, по обеспечению соблюдения требований Порядка;

ж) в случае выявления нарушений Порядка принимает решение об удалении из ППЭ участников ГВЭ, а также иных лиц (в том числе неустановленных), находящихся в ППЭ;

з) по согласованию с председателем ГЭК принимает решение об остановке экзамена в ППЭ или отдельных аудиториях ППЭ $^9$ .

#### **Член ГЭК несет ответственность за:**

<sup>4</sup> Указанные материалы не содержат в себе Инструкций для организаторов вне аудиторий, медицинских работников, так как не содержат в себе особенностей проведения ГИА в форме ГВЭ. Названные Инструкции представлены в Методических рекомендациях по подготовке и проведению единого государственного экзамена в пунктах проведения экзаменов в 2024 году.

<sup>5</sup> Статья 14 Семейного кодекса Российской Федерации.

<sup>6</sup> За исключением ППЭ, организованных в труднодоступных и отдаленных местностях, в учреждениях уголовно-исполнительной системы.

 $7$  В случае если ОИВ принято решение о передаче ЭМ в ППЭ на электронных носителях в зашифрованном виде.

<sup>&</sup>lt;sup>8</sup> В случае если ОИВ принято решение о передаче ЭМ в электронном и зашифрованном виде посредством сети «Интернет».

<sup>9</sup> В случае если в течение двух часов от начала экзамена ни один из участников ГВЭ, распределенных в ППЭ и (или) отдельные аудитории ППЭ, не явился в ППЭ (отдельные аудитории ППЭ), а также в случае отсутствия средств видеонаблюдения, неисправного состояния или отключения указанных средств во время проведения экзаменов.

а) целостность, полноту и сохранность ЭМ при передаче их в ППЭ в день экзамена и из ППЭ в РЦОИ для последующей обработки;

б) своевременность проведения проверки фактов нарушения Порядка в ППЭ, в том числе в случае подачи участником ГВЭ апелляции о нарушении Порядка;

в) соблюдение информационной безопасности на всех этапах проведения ГВЭ.

На члена ГЭК возлагается обязанность по фиксированию всех случаев нарушения Порядка в ППЭ.

# **Подготовка к проведению ГВЭ**

Член ГЭК проходит подготовку по порядку исполнения своих обязанностей в период проведения ГВЭ, в том числе:

а) знакомится с нормативными правовыми актами, регламентирующими порядок проведения ГИА, методическими документами Рособрнадзора, рекомендуемыми к использованию при организации и проведении ГИА;

б) знакомится с инструкцией, определяющей порядок работы члена ГЭК в ППЭ.

Член ГЭК информируется под подпись о сроках, местах и порядке проведения ГИА, в том числе о ведении в ППЭ и аудиториях видеозаписи, об основаниях для удаления из ППЭ, о применении мер дисциплинарного и административного воздействия в отношении работников ППЭ, нарушивших Порядок.

**На подготовительном этапе проведения ГВЭ член ГЭК** проводит проверку готовности ППЭ **не позднее чем за две недели** до начала экзаменов (по решению председателя ГЭК).

Члену ГЭК необходимо помнить, что экзамен проводится в спокойной и доброжелательной обстановке.

В день проведения экзамена члену ГЭК в ППЭ **запрещается:**

а) оказывать содействие участникам экзаменов, в том числе передавать им средства связи, электронно-вычислительную технику, фото-, аудио- и видеоаппаратуру, справочные материалы, письменные заметки и иные средства хранения и передачи информации;

б) выносить из аудиторий и ППЭ черновики, ЭМ на бумажном и (или) электронном носителях<sup>10</sup>;

в) фотографировать ЭМ, черновики;

 $\overline{a}$ 

г) покидать ППЭ в день проведения экзамена <sup>11</sup> (до окончания процедур, предусмотренных Порядком);

д) пользоваться средствами связи, электронно-вычислительной техникой, фото-, аудио- и видеоаппаратурой, справочными материалами, письменными заметками и иными средствами хранения и передачи информации вне Штаба ППЭ<sup>12</sup>.

 $10$  За исключением направления запечатанных пакетов с ЭМ, электронными носителями с файлами, содержащими ответы участников ГИА на задания КИМ (при наличии), из ППЭ в РЦОИ.

<sup>&</sup>lt;sup>11</sup> Работники ППЭ, обшественные наблюдатели, а также участники ГВЭ, покинувшие ППЭ в день проведения экзамена, повторно в ППЭ в указанный день не допускаются.

<sup>12</sup> Допускается только в Штабе ППЭ и только в связи со служебной необходимостью.

В день проведения ГВЭ **не позднее 07.30 по местному времени** член ГЭК обеспечивает доставку ЭМ в ППЭ<sup>13</sup>, передает ЭМ руководителю ППЭ по форме ППЭ-14- 01-ГВЭ «Акт приема-передачи экзаменационных материалов в ППЭ», а также осуществляет контроль хранения ЭМ до начала экзамена.

**Член ГЭК также доставляет в ППЭ вместе с ЭМ:** пакет руководителя ППЭ (акты, протоколы, формы апелляции, списки распределения участников ГВЭ и работников ППЭ, ведомости, отчеты и др.), ВДП для упаковки бланков после проведения экзамена.

Оставляет все свои личные вещи в месте для хранения личных вещей, организованном в Штабе ППЭ.

**В случае направления ЭМ в электронном и зашифрованном виде посредством сети «Интернет» или на электронных носителях член ГЭК** получает от РЦОИ данные для доступа к ЭМ для организации их печати на бумажные носители.

**В случае печати ЭМ в Штабе ППЭ**: присутствует совместно с руководителем ППЭ, общественными наблюдателями (при наличии) при организации техническим специалистом печати ЭМ на бумажные носители.

**В случае печати ЭМ в аудитории:** совместно с техническим специалистом содействует организаторам при печати ЭМ на бумажные носители в аудитории в присутствии участников ГВЭ и общественных наблюдателей (при наличии).

#### **До начала экзамена:**

1) присутствует при проведении руководителем ППЭ инструктажа по процедуре проведения ГВЭ для работников ППЭ, который начинается не ранее 08:15 по местному времени);

2) присутствует при организации входа участников ГВЭ в ППЭ и осуществляет контроль за выполнением требования о запрете участникам ГВЭ иметь при себе запрещенные средства <sup>14</sup> , в том числе осуществляет контроль за организацией сдачи запрещенных средств, а также иных вещей в специально выделенном до входа в ППЭ месте для хранения личных вещей участников ГВЭ;

3) в случае отказа участника ГВЭ от слачи запрешенного средства<sup>15</sup> – составляет акт о недопуске указанного участника ГВЭ в ППЭ<sup>16</sup>;

<sup>13</sup> В случае если ЭМ доставляются членом ГЭК в день проведения экзамена по соответствующему учебному предмету на бумажных носителях, упакованных в специальные пакеты.

<sup>14</sup> Средства связи, фото-, аудио- и видеоаппаратура, электронно-вычислительная техника, справочные материалы, письменные заметки и иные средства хранения и передачи информации (за исключением средств обучения и воспитания, разрешенных к использованию для выполнения заданий КИМ по соответствующим учебным предметам).

<sup>15</sup> Средства связи, фото-, аудио- и видеоаппаратура, электронно-вычислительная техника, справочные материалы, письменные заметки и иные средства хранения и передачи информации (за исключением средств обучения и воспитания, разрешенных к использованию для выполнения заданий КИМ по соответствующим учебным предметам).

<sup>16</sup> Указанный акт подписывают член ГЭК и участник ГВЭ, отказавшийся от сдачи запрещенного средства. Акт составляется в двух экземплярах в свободной форме. Первый экземпляр член ГЭК оставляет у себя для передачи председателю ГЭК, второй передает участнику ГВЭ. Повторно к участию в ГВЭ по данному учебному предмету в резервные сроки указанный участник ГВЭ может быть допущен только по решению председателя ГЭК.

4) в случае отсутствия у участника ГВЭ документа, удостоверяющего личность, при наличии его в списках распределения в данный ППЭ – присутствует при подтверждении его личности сопровождающим по форме ППЭ-20 «Акт об идентификации личности участника ГИА»;

5) при отсутствии участника ГВЭ в списках распределения в данный ППЭ, – не допускает участника ГВЭ в ППЭ $^{17}$ .

#### **Во время экзамена**

1) **В случае если участник ГВЭ опоздал на экзамен**<sup>18</sup> – допускает участника ГВЭ в ППЭ к сдаче экзамена, при этом указывает участнику ГВЭ на то, что время окончания экзамена, зафиксированное на доске (информационном стенде) организаторами, не продлевается, инструктаж, проводимый организаторами, не проводится (за исключением, когда в аудитории нет других участников ГВЭ). Рекомендуется составить акт в свободной форме. Указанный акт подписывает участник ГВЭ, руководитель ППЭ и член ГЭК;

2) **в случае если в течение двух часов от начала экзамена <sup>19</sup> ни один из участников ГВЭ, распределенных в ППЭ и (или) отдельные аудитории ППЭ, не явился в ППЭ (отдельные аудитории ППЭ),** – по согласованию с председателем ГЭК принимает решение об остановке экзамена в ППЭ или отдельных аудиториях ППЭ. По факту остановки экзамена в ППЭ или отдельных аудиториях ППЭ составляет акт, который в тот же день передается председателю ГЭК для принятия решения о повторном допуске таких участников ГВЭ к сдаче экзамена по соответствующему учебному предмету;

3) присутствует в аудитории при организации копирования в увеличенном размере ЭМ для слабовидящих участников ГВЭ с ОВЗ, слабовидящих участников ГВЭ – детейинвалидов и инвалидов;

4) контролирует соблюдение Порядка в ППЭ, в том числе не допускает иметь при себе в ППЭ участникам ГВЭ, организаторам, ассистентам, медицинским работникам, экзаменаторам-собеседникам средства связи, электронно-вычислительную технику, фото-, аудио- и видеоаппаратуру, справочные материалы, письменные заметки и иные средства хранения и передачи информации (за исключением средств обучения и воспитания, разрешенных к использованию для выполнения заданий КИМ по соответствующим учебным предметам);

5) не допускает использование средств связи, электронно-вычислительной техники, фото-, аудио- и видеоаппаратуры, справочных материалов, письменных заметок и иных средств хранения и передачи информации руководителем организации, в помещениях которой организован ППЭ, или уполномоченным им лицом, руководителем ППЭ, членами ГЭК, техническими специалистами, сотрудниками, осуществляющими охрану правопорядка, и (или) сотрудниками органов внутренних дел (полиции), аккредитованными представителями средств массовой информации и общественными наблюдателями, должностными лицами Рособрнадзора, иными лицами, определенными Рособрнадзором, должностными лицами органа исполнительной власти субъекта

 $17$  Член ГЭК фиксирует данный факт для дальнейшего принятия решения.

<sup>18</sup> Экзамены начинаются в 10.00 по местному времени.

<sup>19</sup> Экзамены начинаются в 10.00 по местному времени.

Российской Федерации, осуществляющего переданные полномочия Российской Федерации в сфере образования, вне Штаба ППЭ и в личных целях<sup>20</sup>:

# 6) **в случае нарушения требований Порядка:**

при установлении фактов нарушения Порядка составляет акт об удалении из ППЭ по форме ППЭ-21 «Акт об удалении участника экзамена из ППЭ» в двух экземплярах в Штабе ППЭ в зоне видимости камер видеонаблюдения, в том числе совместно с руководителем ППЭ и ответственным организатором в аудитории;

а) выдает один экземпляр акта об удалении из ППЭ лицу, нарушившему Порядок;

б) удаляет лиц, допустивших нарушение требований Порядка, из ППЭ;

в) дополнительно осуществляет контроль соблюдения организаторами требований Порядка о проставлении в соответствующем поле бланка участника ГВЭ отметки об удалении с экзамена (в случае удаления участников ГВЭ);

# 7) **в случае досрочного завершения экзамена участником ГВЭ:**

а) по приглашению организатора вне аудитории проходит в медицинский кабинет;

б) при согласии участника ГВЭ досрочно завершить экзамен <sup>21</sup> совместно с медицинским работником составляет акт о досрочном завершении экзамена по объективным причинам в двух экземплярах по форме ППЭ-22 «Акт о досрочном завершении экзамена по объективным причинам»;

в) выдает один экземпляр акта лицу, досрочно завершившему экзамен по объективным причинам;

г) дополнительно осуществляет контроль соблюдения организаторами требований Порядка о проставлении в соответствующем поле бланка участника ГВЭ отметки о досрочном завершении экзамена по объективным причинам;

# 8) **в случае подачи участником ГВЭ апелляции о нарушении Порядка<sup>22</sup>:**

а) принимает от участника ГВЭ в Штабе ППЭ апелляцию о нарушении Порядка в двух экземплярах по форме ППЭ-02 «Апелляция о нарушении порядка проведения ГИА» в зоне видимости камер видеонаблюдения;

б) организует проведение проверки изложенных в апелляции сведений о нарушении Порядка при участии организаторов, технических специалистов, экзаменаторовсобеседников (при наличии), не задействованных в аудитории, в которой сдавал экзамен участник ГВЭ, подавший указанную апелляцию, общественных наблюдателей (при наличии), сотрудников, осуществляющих охрану правопорядка, медицинских работников, ассистентов (при наличии);

в) по итогам проведенной проверки заполняет протокол рассмотрения апелляции о нарушении Порядка в Штабе ППЭ по форме ППЭ-03 «Протокол рассмотрения апелляции о нарушении порядка проведения ГИА» в зоне видимости камер видеонаблюдения;

9) **в случае отсутствия средств видеонаблюдения, неисправного состояния или отключения указанных средств во время проведения экзамена, которое приравнивается к отсутствию видеозаписи экзамена:** по факту неисправного состояния, отключения средств видеонаблюдения или отсутствия видеозаписи экзаменов по согласованию с председателем ГЭК член ГЭК принимает решение об остановке

 $^{20}$  Допускается только в Штабе ППЭ и только в связи со служебной необходимостью.

<sup>&</sup>lt;sup>21</sup> В случае если участник ГВЭ по состоянию здоровья или другим объективным причинам не может завершить выполнение экзаменационной работы, он досрочно покидает ППЭ. При этом организаторы сопровождают участника ГВЭ к медицинскому работнику и приглашают члена ГЭК.

 $^{22}$  Апелляция может быть подана участником ГИА только до момента выхода из ППЭ.

экзамена в ППЭ или отдельных аудиториях ППЭ, членом ГЭК составляется акт, который в тот же день передается председателю ГЭК,

10) оказывает содействие руководителю ППЭ в решении возникающих в процессе экзамена ситуаций.

### **Завершение ГВЭ в ППЭ**

# **По окончании проведения ГВЭ член ГЭК:**

1) присутствует при переносе<sup>23</sup> ассистентом ответов на задания КИМ, выполненных слепыми и слабовидящими участниками ГВЭ в специально предусмотренных тетрадях<sup>24</sup>, бланках увеличенного размера (ДБО увеличенного размера), черновиках, а также ответов на задания КИМ, выполненных участниками ГВЭ на компьютере, в бланки ответов, а также в ДБО (при необходимости);

2) осуществляет контроль за получением руководителем ППЭ от ответственных организаторов в аудитории за специально подготовленным столом, находящимся в зоне видимости камер видеонаблюдения, в Штабе ППЭ:

- а) запечатанных ВД $\Pi^{25}$  с бланками<sup>26</sup>;
- б) запечатанных конвертов<sup>27</sup> с КИМ:

в) запечатанных конвертов<sup>28</sup> с использованными черновиками;

г) неиспользованных (или имеющих полиграфические дефекты) бланков;

д) неиспользованных ДБО;

 $\overline{a}$ 

е) неиспользованных черновиков;

ж) запечатанных конвертов<sup>29</sup> с электронными (внешними) носителями с записанными на них файлами, содержащими ответы участников ГВЭ на задания КИМ (при проведении ГВЭ в устной форме) (передаются техническим специалистом);

з) форм ППЭ (ППЭ-05-02-ГВЭ «Протокол проведения ГВЭ в аудитории»; ППЭ-12-02 «Ведомость коррекции персональных данных участников экзамена в аудитории»; ППЭ-12-04- МАШ «Ведомость учета времени отсутствия участников экзамена в аудитории»);

и) служебных записок (при наличии);

3) получает от руководителя ППЭ все необходимые материалы по форме ППЭ-14-01- ГВЭ «Акт приема-передачи экзаменационных материалов в ППЭ»;

<sup>&</sup>lt;sup>23</sup> Перенос ответов в бланки производится ассистентом после того, как участник ГИА завершил экзамен. Перенос осуществляется в ПОЛНОМ соответствии с ответами участников ГВЭ. При переносе ответов в бланки стандартного размера в поле «Подпись участника» ассистент пишет «Копия верна» и ставит свою подпись.

<sup>&</sup>lt;sup>24</sup> Специально предусмотренные тетради для записи ответов на задания КИМ, выполненные слепыми участниками ГВЭ рельефно-точечным шрифтом Брайля, и бланки передаются в Комиссию тифлопереводчиков, которая работает в специально выделенном и оборудованном помещении (аудитории) в ППЭ, РЦОИ (в соответствии с организационно-технологической схемой проведения ГИА, принятой в субъекте Российской Федерации).

<sup>&</sup>lt;sup>25</sup> На ВДП должна быть представлена следующая информация: код региона, номер ППЭ (наименование и адрес), номер аудитории, код учебного предмета, название учебного предмета, по которому проводится ГВЭ, форма ГВЭ (письменная или устная).

<sup>&</sup>lt;sup>26</sup> Бланк ответов при проведении ГВЭ в устной форме необходим для полноценной обработки комплекта бланков участника ГВЭ и не используется участником ГВЭ для записи ответов на задания.

 $^{27}$  Формат конверта определяется ОИВ.

<sup>28</sup> Формат конверта определяется ОИВ.

<sup>29</sup> Формат конверта определяется ОИВ.

4) совместно с руководителем ППЭ заполняет формы: ППЭ 13-01-ГВЭ «Протокол проведения ГВЭ в ППЭ»; ППЭ-14-01-ГВЭ «Акт приема-передачи экзаменационных материалов в ППЭ»; ППЭ-14-02-ГВЭ «Ведомость учета экзаменационных материалов»;

5) составляет отчет о проведении ГВЭ в ППЭ (форма ППЭ-10)<sup>30</sup>, который в тот же день передается в ГЭК;

6) направляет в тот же день запечатанные ВДП с бланками<sup>31</sup>, запечатанные конверты<sup>32</sup> с КИМ, запечатанные конверты <sup>33</sup> с электронными (внешними) носителями с файлами, содержащими ответы участников ГВЭ на задания КИМ (при проведении ГВЭ в устной форме) (при наличии) в РЦОИ<sup>34</sup>.

**В случае сканирования экзаменационных работ участников ГВЭ<sup>35</sup> в Штабе ППЭ в зоне видимости камер видеонаблюдения**: присутствует совместно с руководителем ППЭ, общественными наблюдателями (при наличии) при сканировании экзаменационных работ техническими специалистами.

**В случае сканирования экзаменационных работ участников ГВЭ <sup>36</sup> в аудиториях**: содействует совместно с техническим специалистом и в присутствии общественных наблюдателей (при наличии) организаторам при сканировании экзаменационных работ участников ГВЭ организаторами.

**В случае сканирования экзаменационных работ участников ГВЭ в Штабе ППЭ или аудиториях** неиспользованные и использованные ЭМ, электронные (внешние) носители с файлами, содержащими ответы участников экзаменов на задания КИМ (при проведении ГВЭ в устной форме) (при наличии), и использованные черновики хранятся в ППЭ в сроки, установленные ОИВ, по истечении установленных сроков – направляются в места, определенные ОИВ, для обеспечения их хранения.

# **2.2. Инструкция для руководителя ППЭ**

# <span id="page-88-0"></span>**Требования к руководителям ППЭ, предъявляемые Порядком:**

а) прошли соответствующую подготовку, организуемую ОИВ;

б) не являются близкими родственниками <sup>37</sup> , а также супругами, усыновителями, усыновленными участников ГВЭ, сдающих экзамен в данном ППЭ;

в) не являются педагогическими работниками, являющимися учителями участников ГВЭ, сдающих экзамен в данном ППЭ $^{38}$ .

 $30$  Если в ППЭ проводятся ЕГЭ и ГВЭ в один день, то отдельный отчет ППЭ-10 о проведении ГВЭ составлять не нужно. Данные о проведении ЕГЭ и ГВЭ вносятся в один отчет.

<sup>31</sup> Бланк ответов при проведении ГВЭ в устной форме необходим для полноценной обработки комплекта бланков участника ГВЭ и не используется участником ГВЭ для записи ответов на задания.

<sup>32</sup> Формат конверта определяется ОИВ.

<sup>33</sup> Формат конверта определяется ОИВ.

<sup>34</sup> За исключением ППЭ, в которых проводится сканирование экзаменационных работ участников ГВЭ.

<sup>35</sup> Сканированные изображения экзаменационных работ, файлы, содержащие ответы участников ГВЭ на задания КИМ (при наличии), передаются в РЦОИ для последующей обработки сразу по завершении сканирования экзаменационных работ из всех аудиторий.

<sup>36</sup> Сканированные изображения экзаменационных работ, файлы, содержащие ответы участников ГВЭ на задания КИМ (при наличии), передаются в РЦОИ для последующей обработки сразу по завершении сканирования экзаменационных работ из всех аудиторий.

 $37$  Статья 14 Семейного кодекса Российской Федерации.

<sup>38</sup> За исключением ППЭ, организованных в труднодоступных и отдаленных местностях, в образовательных организациях, расположенных за пределами территории Российской Федерации, загранучреждениях, а также в учреждениях уголовно-исполнительной системы.

# **Руководитель ППЭ должен заблаговременно пройти инструктаж по порядку и процедуре проведения ГВЭ и ознакомиться с:**

а) нормативными правовыми актами, регламентирующими проведение ГИА;

б) инструкцией, определяющей порядок работы руководителя ППЭ, а также инструкциями, определяющими порядок работы работников ППЭ;

в) правилами оформления ведомостей, протоколов и актов, заполняемых при проведении ГВЭ в аудиториях, ППЭ.

Руководитель ППЭ информируется под подпись о сроках, местах и порядке проведения ГВЭ, в том числе о ведении в ППЭ и аудиториях видеозаписи, об основаниях для удаления из ППЭ, о применении мер дисциплинарного и административного воздействия в отношении работников ППЭ, нарушивших Порядок.

#### **Подготовка к проведению ГВЭ**

**Не позднее чем за один календарный день до проведения экзамена руководитель ППЭ совместно с руководителем образовательной организации, на базе которой организован ППЭ, должен:**

1) обеспечить готовность ППЭ к проведению ГВЭ в соответствии с требованиями к ППЭ, предъявляемыми Порядком;

2) проверить наличие и готовность помещений и аудиторий, необходимых для проведения ГВЭ, в том числе аудиторий для участников ГВЭ с ОВЗ, участников ГВЭ – детей-инвалидов и инвалидов, учитывающих состояние их здоровья, особенности психофизического развития и индивидуальных возможностей<sup>39</sup>:

3) проверить готовность необходимого оборудования для участников ГВЭ с ОВЗ, участников ГВЭ – детей-инвалидов и инвалидов;

4) проверить готовность рабочих мест для организаторов вне аудитории, обеспечивающих вход участников ГВЭ, сотрудников, осуществляющих охрану правопорядка;

5) проверить готовность рабочих мест для организаторов в аудитории и общественных наблюдателей;

6) обеспечить аудитории для проведения ГВЭ заметным обозначением их номеров;

7) обеспечить специально выделенное место в каждой аудитории (стол), находящееся в зоне видимости камер видеонаблюдения, для оформления соответствующих форм ППЭ, осуществления раскладки и последующей упаковки организаторами ЭМ, собранных у участников ГВЭ;

8) обеспечить помещения ППЭ, в том числе аудитории, заметным обозначением о ведении видеонаблюдения;

9) провести проверку работоспособности средств видеонаблюдения в ППЭ совместно с техническим специалистом;

10) обеспечить каждое рабочее место участника ГВЭ в аудитории заметным обозначением его номера;

<sup>39</sup> Информация о количестве таких участников ГВЭ в ППЭ и о необходимости организации проведения экзаменов в условиях, учитывающих состояние их здоровья, особенности психофизического развития, направляется ОИВ, учредителями и загранучреждениями в ППЭ не позднее двух рабочих дней до дня проведения экзамена по соответствующему учебному предмету.

11) обеспечить каждую аудиторию настроенными на точное время часами, находящимися в поле зрения участников ГВЭ;

12) закрыть или убрать в аудиториях стенды, плакаты и иные материалы со справочно-познавательной информацией;

13) запереть и опечатать помещения, не использующиеся для проведения экзамена в день проведения экзамена;

14) обеспечить до входа в ППЭ наличие отдельного места (помещения) для хранения личных вещей участников ГВЭ;

15) обеспечить до входа в ППЭ наличие отдельного места (помещения) для хранения личных вещей организаторов, медицинского работника, экзаменаторовсобеседников, ассистентов, аккредитованных представителей средств массовой информации;

16) обеспечить до входа в ППЭ наличие помещения для сопровождающих;

17) организовать в Штабе ППЭ место для хранения личных вещей членов ГЭК, руководителя организации, в помещениях которой организован ППЭ, или уполномоченного им лица, руководителя ППЭ, технических специалистов, общественных наблюдателей, должностных лиц Рособрнадзора, а также иных лиц, определенных Рособрнадзором, должностных лиц органа исполнительной власти субъекта Российской Федерации, осуществляющего переданные полномочия Российской Федерации в сфере образования;

18) организовать в Штабе ППЭ место для руководителя образовательной организации, в помещениях которой организован ППЭ, или уполномоченного им лица;

19) обеспечить в ППЭ наличие помещения для медицинского работника, которое изолируется от аудиторий, используемых для проведения экзаменов;

20) подготовить журнал учета участников ГВЭ, обратившихся к медицинскому работнику (см. приложение 3);

21) проверить работоспособность технических средств, планируемых к использованию во время проведения ГВЭ, в том числе технических средств для осуществления цифровой аудиозаписи ответов участников ГВЭ при проведении ГВЭ в устной форме (в случае проведения ГВЭ в ППЭ в указанной форме);

22) подготовить ножницы для вскрытия доставочных пакетов с ЭМ для каждой аудитории $^{40}$ ;

23) подготовить черновики из расчета по два листа на каждого участника ГВЭ, а также дополнительные черновики;

24) подготовить конверты <sup>41</sup> для упаковки КИМ, использованных черновиков, электронных (внешних) носителей для записи на них файлов, содержащих ответы участников ГВЭ на задания КИМ (в случае проведения ГВЭ в устной форме);

а) подготовить в необходимом количестве инструкции для участников ГВЭ, зачитываемые организаторами в аудитории перед началом экзамена (одна инструкция на одну аудиторию), а в случае распределения в ППЭ участников ГВЭ – глухих, слабослышащих, позднооглохших, кохлеарно-имплантированных, участников ГВЭ с расстройствами аутистического спектра – подготовить напечатанные «Правила по заполнению бланков ГВЭ» и «Инструкцию для участника ГВЭ, зачитываемую

 $^{40}$  В случае если ЭМ доставляются членом ГЭК в день проведения экзамена по соответствующему учебному предмету на бумажных носителях, упакованных в специальные пакеты.

<sup>41</sup> Формат конверта определяется ОИВ.

организатором в аудитории перед началом экзамена»<sup>42</sup>; напечатанную Памятку для слепых и слабовидящих участников экзаменов по заполнению шрифтом Брайля специальных тетрадей для записи ответов<sup>43</sup>;

25) проверить пожарные выходы, наличие средств первичного пожаротушения;

26) заполнить форму ППЭ-01-ГВЭ «Акт готовности ППЭ к ГВЭ» совместно с руководителем организации, на базе которой организован ППЭ.

# **Проведение ГВЭ в ППЭ**

Руководителю ППЭ необходимо помнить, что экзамен проводится в спокойной и доброжелательной обстановке.

В день проведения экзамена в ППЭ руководителю ППЭ **запрещается:**

а) оказывать содействие участникам ГВЭ, в том числе передавать им средства связи, электронно-вычислительную технику, фото-, аудио- и видеоаппаратуру, справочные материалы, письменные заметки и иные средства хранения и передачи информации;

б) выносить из аудиторий и ППЭ черновики, ЭМ на бумажном и (или) электронном носителях;

в) фотографировать ЭМ, черновики;

 $\overline{a}$ 

г) покидать ППЭ в день проведения экзамена <sup>44</sup> (до окончания процедур, предусмотренных Порядком);

д) пользоваться средствами связи, электронно-вычислительной техникой, фото-, аудио- и видеоаппаратурой, справочными материалами, письменными заметками и иными средствами хранения и передачи информации вне Штаба ППЭ<sup>45</sup>.

Руководитель ППЭ несет персональную ответственность за соблюдение мер информационной безопасности и исполнение Порядка на всех этапах проведения ГВЭ в ППЭ.

В день проведения ГВЭ руководитель ППЭ должен явиться в ППЭ **не позднее 07:30 по местному времени.** Оставить все свои личные вещи в месте для хранения личных вещей, организованном в Штабе ППЭ.

**До начала экзамена (не позднее 7:30 по местному времени) руководитель ППЭ должен:** 

1) назначить ответственного за регистрацию лиц в соответствии с формой ППЭ-07 «Список работников ППЭ и общественных наблюдателей» из числа организаторов вне аудитории;

2) обеспечить контроль за регистрацией лиц в день экзамена (в случае неявки распределенных в данный ППЭ работников ППЭ произвести замену работников ППЭ по форме ППЭ-19 «Контроль изменения состава работников в день экзамена»);

<sup>42</sup> Предварительно следует заполнить отдельные пропуски по тексту указанной инструкции (например, плановая дата ознакомления с результатами и др.).

<sup>&</sup>lt;sup>43</sup> Представлена в Методических рекомендациях по организации и проведению государственной итоговой аттестации по образовательным программам основного общего и среднего общего образования для лиц с ограниченными возможностями здоровья, детей-инвалидов и инвалидов в 2024 году.

<sup>44</sup> Работники ППЭ, общественные наблюдатели, а также участники ГВЭ, покинувшие ППЭ в день проведения экзамена, повторно в ППЭ в указанный день не допускаются.

<sup>45</sup> Допускается только в Штабе ППЭ и только в связи со служебной необходимостью.

3) дать распоряжение техническим специалистам, отвечающим за организацию видеонаблюдения в ППЭ, включить режим видеозаписи: в Штабе ППЭ – не позднее 7:30 по местному времени, но до получения ЭМ от члена ГЭК; в аудиториях ППЭ – не позднее 08:00 по местному времени;

4) в Штабе ППЭ по форме ППЭ-14-01-ГВЭ «Акт приема-передачи экзаменационных материалов в ППЭ» получить от члена  $\Gamma$ ЭК<sup>46</sup>:

а) пакет руководителя ППЭ (акты, протоколы, формы апелляции, списки распределения участников ГВЭ и работников ППЭ, ведомости, отчеты и др.);

б) бланки регистрации, бланки ответов<sup>47</sup>, ДБО;

в) КИМ;

г) ВДП для упаковки бланков после проведения экзамена.

5) **в случае печати ЭМ в Штабе ППЭ<sup>48</sup>:** присутствовать **совместно с членом ГЭК, общественными наблюдателями (при наличии)** при организации техническим специалистом печати ЭМ на бумажные носители;

6) разместить ЭМ в сейфе, расположенном в Штабе ППЭ в зоне видимости камер видеонаблюдения, и обеспечить их надежное хранение до момента передачи ответственным организаторам в аудиториях;

7) проверить готовность аудиторий к проведению ГВЭ, в том числе сверку часов во всех аудиториях.

**До начала экзамена (не ранее 8:15 по местному времени) руководитель ППЭ должен:** 

1) начать проведение инструктажа по процедуре проведения ГВЭ для работников ППЭ;

2) назначить организаторов вне аудитории по местам их распределения в ППЭ, выдать организатору вне аудитории формы ППЭ-06-01 «Список участников ГВЭ образовательной организации» и ППЭ-06-02 «Список участников ГВЭ в ППЭ по алфавиту» для размещения на информационном стенде при входе в ППЭ;

3) назначить ответственного организатора в каждой аудитории в соответствии со списком распределения организаторов по аудиториям (форма ППЭ-07 «Список работников ППЭ и общественных наблюдателей»);

#### 4) **выдать ответственным организаторам в аудитории:**

а) формы ППЭ-05-01-ГВЭ **«**Список участников ГВЭ в аудитории ППЭ» (два экземпляра), ППЭ-05-02-ГВЭ «Протокол проведения ГВЭ в аудитории», ППЭ-12-02 «Ведомость коррекции персональных данных участников экзамена в аудитории», ППЭ-12- 04-МАШ «Ведомость учета времени отсутствия участников экзамена в аудитории»; ППЭ-16 **«**Расшифровка кодов образовательных организаций ППЭ»;

б) инструкции для участников ГВЭ, зачитываемые организаторами в аудиториях перед началом экзамена (одна инструкция на аудиторию)<sup>49</sup>;

в) таблички с номерами аудиторий;

<sup>46</sup> В случае если ЭМ доставляются членом ГЭК в день проведения экзамена по соответствующему учебному предмету на бумажных носителях, упакованных в специальные пакеты.

<sup>&</sup>lt;sup>7</sup> Бланк ответов при проведении ГВЭ в устной форме необходим для полноценной обработки комплекта бланков участника ГВЭ и не используется участником ГВЭ для записи ответов на задания.

 $^{48}$  В случае если ОИВ принято решение о передаче ЭМ в ППЭ в электронном и зашифрованном виде посредством сети «Интернет» и (или) на электронных носителях в зашифрованном виде.

<sup>&</sup>lt;sup>49</sup> Участникам ГВЭ – глухим, слабослышащим, позднооглохшим и кохлеарно-имплантированным, участникам ГВЭ с расстройствами аутистического спектра – необходимо раздать в напечатанном виде.

г) ножницы для вскрытия пакета с  $3M^{50}$ ;

д) черновики (минимальное количество черновиков: два на одного участника);

е) конверты <sup>51</sup> для упаковки КИМ, использованных черновиков, электронных (внешних) носителей для записи на них файлов, содержащих ответы участников ГВЭ на задания КИМ (в случае проведения ГВЭ в устной форме);

ж) электронные (внешние) носители для записи на них файлов, содержащих ответы участников ГВЭ на задания КИМ (в случае проведения ГВЭ в устной форме);

з) напечатанные правила по заполнению бланков ГВЭ, инструкцию, зачитываемую организатором в аудитории перед началом экзамена<sup>52</sup>, для выдачи участникам ГВЭ глухим, слабослышащим, позднооглохшим и кохлеарно-имплантированным, участникам ГВЭ с расстройствами аутистического спектра;

и) напечатанную Памятку для слепых и слабовидящих участников экзаменов по заполнению шрифтом Брайля специальных тетрадей для записи ответов<sup>53</sup>.

5) передать медицинскому работнику инструкцию, определяющую порядок его работы во время проведения ГВЭ в ППЭ, журнал учета участников ГВЭ, обратившихся к медицинскому работнику.

#### **Обеспечить допуск:**

а) представителей средств массовой информации при наличии у них документов, удостоверяющих личность и подтверждающих их полномочия<sup>54</sup>;

б) общественных наблюдателей при наличии у них документов, удостоверяющих личность и подтверждающих их полномочия, а также при наличии их в списках распределения в данный ППЭ (выдать общественным наблюдателям форму общественного наблюдения за проведением экзамена в ППЭ);

в) должностных лица Рособрнадзора, иных лиц, определенных Рособрнадзором, а также должностных лиц органа исполнительной власти субъекта Российской Федерации, осуществляющего переданные полномочия Российской Федерации в сфере образования, при наличии у них документов, удостоверяющих личность и подтверждающих их полномочия.

# **Не ранее 09:00 по местному времени обеспечить допуск:**

а) участников ГВЭ при наличии у них документов, удостоверяющих личность, и при наличии их в списках распределения в данный ППЭ;

б) сопровождающих<sup>35</sup>.

 $\overline{a}$ 

В случае отсутствия у участника ГВЭ документа, удостоверяющего личность, при наличии его в списках распределения в данный ППЭ он допускается в ППЭ после подтверждения его личности сопровождающим.

 $50 B$  случае если ЭМ доставляются членом ГЭК в день проведения экзамена по соответствующему учебному предмету на бумажных носителях, упакованных в специальные пакеты.

 $51$  Формат конверта определяется ОИВ.

<sup>52</sup> Предварительно следует заполнить отдельные пропуски по тексту указанной инструкции (например, плановая дата ознакомления с результатами и др.).

<sup>&</sup>lt;sup>53</sup> Представлена в Методических рекомендациях по организации и проведению государственной итоговой аттестации по образовательным программам основного общего и среднего общего образования для лиц с ограниченными возможностями здоровья, детей-инвалидов и инвалидов в 2024 году.

<sup>54</sup> Присутствуют в ППЭ только до момента вскрытия участниками ГИА ЭМ, в которые входят бланки и КИМ, или до момента начала печати ЭМ.

<sup>55</sup> Присутствуют в день экзамена в помещении, которое организуется до входа в ППЭ.

При отсутствии участника ГВЭ в списках распределения в данный ППЭ, участник ГВЭ в ППЭ не допускается<sup>56</sup>.

В случае отказа участника ГВЭ от сдачи запрещенного средства  $57 -$  приглашает члена ГЭК для составления акт о недопуске указанного участника ГВЭ в ППЭ $^{58}$ .

**Не позднее 09:45 по местному времени** выдать в Штабе ППЭ ответственным организаторам в аудиториях ЭМ по форме ППЭ-14-02-ГВЭ «Ведомость учета экзаменационных материалов», в том числе ДБО.

#### **Во время проведения ГВЭ**

**В случае если участник ГВЭ опоздал на экзамен**<sup>59</sup> – он допускается в ППЭ к сдаче экзамена, при этом время окончания экзамена, зафиксированное на доске (информационном стенде) организаторами, не продлевается, инструктаж, проводимый организаторами, не проводится (за исключением, когда в аудитории нет других участников ГВЭ), о чем сообщается участнику ГВЭ. Рекомендуется составить акт в свободной форме. Указанный акт подписывает участник ГВЭ, руководитель ППЭ и член ГЭК.

**В случае если в течение двух часов от начала экзамена ни один из участников ГВЭ, распределенных в ППЭ и (или) отдельные аудитории ППЭ, не явился в ППЭ (отдельные аудитории ППЭ),** – сообщить об этому члену ГЭК, который по согласованию с председателем ГЭК принимает решение об остановке экзамена в ППЭ или отдельных аудиториях ППЭ.

Руководитель ППЭ совместно с членами ГЭК должен осуществлять контроль за ходом проведения экзамена, проверять помещения ППЭ на предмет присутствия посторонних лиц, содействовать членам ГЭК в проведении проверки сведений и фактов, изложенных в апелляции о нарушении Порядка, в случае подачи такой апелляции участником ГВЭ.

**В случае нарушения требований Порядка:** пригласить члена ГЭК, который составит акт об удалении из ППЭ и удалит лиц, нарушивших Порядок, из ППЭ.

#### **Завершение ГВЭ в ППЭ**

После проведения экзамена руководитель ППЭ должен в Штабе ППЭ за специально подготовленным столом, находящимся в зоне видимости камер видеонаблюдения, в присутствии членов ГЭК **получить от всех ответственных организаторов в аудитории, а также от технических специалистов следующие материалы:** 

<sup>56</sup> Член ГЭК фиксирует данный факт для дальнейшего принятия решения.

<sup>57</sup> Средства связи, фото-, аудио- и видеоаппаратура, электронно-вычислительная техника, справочные материалы, письменные заметки и иные средства хранения и передачи информации (за исключением средств обучения и воспитания, разрешенных к использованию для выполнения заданий КИМ по соответствующим учебным предметам).

<sup>58</sup> Указанный акт подписывают член ГЭК и участник ГВЭ, отказавшийся от сдачи запрещенного средства. Акт составляется в двух экземплярах в свободной форме. Первый экземпляр член ГЭК оставляет у себя для передачи председателю ГЭК, второй передает участнику ГВЭ. Повторно к участию в ГВЭ по данному учебному предмету в резервные сроки указанный участник ГВЭ может быть допущен только по решению председателя ГЭК.

<sup>59</sup> Экзамены начинаются в 10.00 по местному времени.

к) запечатанные ВДП<sup>60</sup> с бланками<sup>61</sup>;

л) запечатанные конверты<sup>62</sup> с КИМ;

м) запечатанные конверты<sup>63</sup> с использованными черновиками;

н) неиспользованные (или имеющие полиграфические дефекты) бланки;

о) неиспользованные ДБО;

п) неиспользованные черновики;

р) запечатанные конверты<sup>64</sup> с электронными (внешними) носителями с записанными на них файлами, содержащими ответы участников ГВЭ на задания КИМ (при проведении ГВЭ в устной форме) (передаются техническим специалистом);

с) формы ППЭ (ППЭ-05-02-ГВЭ «Протокол проведения ГВЭ в аудитории»; ППЭ-12-02 «Ведомость коррекции персональных данных участников экзамена в аудитории»; ППЭ-12-04- МАШ «Ведомость учета времени отсутствия участников экзамена в аудитории»);

т) служебные записки (при наличии).

Специально предусмотренные тетради для записи ответов на задания КИМ, выполненные слепыми участниками ГВЭ рельефно-точечным шрифтом Брайля, и бланки передаются в Комиссию тифлопереводчиков, которая работает в специально выделенном и оборудованном помещении (аудитории) в ППЭ, РЦОИ (в соответствии с организационно-технологической схемой проведения ГИА, принятой в субъекте Российской Федерации).

**После приема ЭМ руководитель ППЭ должен:** 

1) передать все необходимые материалы по форме ППЭ-14-01-ГВЭ «Акт приемапередачи экзаменационных материалов в ППЭ» (два экземпляра) члену (-ам) ГЭК;

2) заполнить совместно с членом ГЭК формы: ППЭ-13-01-ГВЭ «Протокол проведения ГВЭ в ППЭ»; ППЭ-14-01-ГВЭ «Акт приема-передачи экзаменационных материалов в ППЭ»; ППЭ-14-02-ГВЭ «Ведомость учета экзаменационных материалов».

**В случае сканирования экзаменационных работ участников ГВЭ<sup>65</sup> в Штабе ППЭ в зоне видимости камер видеонаблюдения**: присутствовать совместно с членом ГЭК, общественными наблюдателями (при наличии) при сканировании экзаменационных работ техническими специалистами.

**В случае сканирования экзаменационных работ участников ГВЭ в Штабе ППЭ или аудиториях** неиспользованные и использованные ЭМ, электронные (внешние) носители с файлами, содержащими ответы участников экзаменов на задания КИМ (при проведении ГВЭ в устной форме) (при наличии), и использованные черновики хранятся в ППЭ в сроки, установленные ОИВ, по истечении установленных сроков – направляются в места, определенные ОИВ, для обеспечения их хранения.

 $60$  На ВДП должна быть представлена следующая информация: код региона, номер ППЭ (наименование и адрес), номер аудитории, код учебного предмета, название учебного предмета, по которому проводится ГВЭ, форма ГВЭ (письменная или устная).

<sup>&</sup>lt;sup>61</sup> Бланк ответов при проведении ГВЭ в устной форме необходим для полноценной обработки комплекта бланков участника ГВЭ и не используется участником ГВЭ для записи ответов на задания.

<sup>62</sup> Формат конверта определяется ОИВ.

<sup>63</sup> Формат конверта определяется ОИВ.

<sup>64</sup> Формат конверта определяется ОИВ.

<sup>65</sup> Сканированные изображения экзаменационных работ, файлы, содержащие ответы участников ГВЭ на задания КИМ (при наличии), передаются в РЦОИ для последующей обработки сразу по завершении сканирования экзаменационных работ из всех аудиторий.

Передать помещения, оборудование и разрешенные справочные материалы руководителю организации, на базе которой был организован ППЭ (или уполномоченному им лицу).

# **2.3. Инструкция для организатора в аудитории**

# <span id="page-96-0"></span>**Требования к организаторам, предъявляемые Порядком:**

а) прошли соответствующую подготовку, организуемую ОИВ;

б) не являются специалистами по учебному предмету при проведении ГИА в ППЭ по данному учебному предмету;

в) не являются близкими родственниками <sup>66</sup> , а также супругами, усыновителями, усыновленными участников ГИА, сдающих экзамен в данном ППЭ;

г) не являются педагогическими работниками, являющимися учителями участников ГИА, сдающих экзамен в данном ППЭ<sup>67</sup>.

Организатор информируется под подпись о сроках, местах и порядке проведения ГИА, в том числе о ведении в ППЭ и аудиториях видеозаписи, об основаниях для удаления из ППЭ, о применении мер дисциплинарного и административного воздействия в отношении работников ППЭ, нарушивших Порядок.

# **Подготовка к проведению ГИА**

Организатор в аудитории должен заблаговременно пройти инструктаж по порядку и процедуре проведения ГИА и ознакомиться с:

а) нормативными правовыми актами, регламентирующими проведение ГИА;

б) инструкцией, определяющей порядок работы организаторов в аудитории;

в) правилами заполнения бланков, дополнительных бланков;

г) правилами оформления ведомостей, протоколов и актов, заполняемых при проведении ГИА в аудиториях.

# **Проведение ГИА в ППЭ**

Организатору в аудитории необходимо помнить, что экзамен проводится в спокойной и доброжелательной обстановке.

В день проведения экзамена в ППЭ организатору в аудитории **запрещается:**

а) иметь при себе средства связи, электронно-вычислительную технику, фото-, видеоаппаратуру, справочные материалы, письменные заметки и иные средства хранения и передачи информации, в том числе иметь при себе художественную литературу и т.д.;

б) оказывать содействие участникам ГИА, в том числе передавать им средства связи, электронно-вычислительную технику, фото-, аудио- и видеоаппаратуру, справочные материалы, письменные заметки и иные средства хранения и передачи информации (за исключением средств обучения и воспитания, разрешенных к использованию для выполнения заданий КИМ по соответствующим учебным предметам);

<sup>66</sup> Статья 14 Семейного кодекса Российской Федерации.

<sup>67</sup> За исключением ППЭ, организованных в труднодоступных и отдаленных местностях, в образовательных организациях, расположенных за пределами территории Российской Федерации, загранучреждениях, а также в учреждениях уголовно-исполнительной системы.

в) выносить из аудитории и ППЭ черновики, ЭМ на бумажном и (или) электронном носителях<sup>68</sup>, фотографировать ЭМ, черновики;

г) покидать ППЭ в день проведения экзамена <sup>69</sup> (до окончания процедур, предусмотренных Порядком)**.** 

### **В день проведения ГВЭ организатор в аудитории ППЭ должен:**

### 1) прибыть в ППЭ **не позднее 08.00 по местному времени;**

2) оставить личные вещи в месте хранения личных вещей, расположенном до входа в ППЭ;

3) зарегистрироваться у организатора, назначенного руководителем ППЭ, ответственным за регистрацию, лиц, привлекаемых к организации и проведению экзаменов;

4) пройти инструктаж у руководителя ППЭ по процедуре проведения ГВЭ, который начинается не ранее 08.15 по местному времени;

6) получить у руководителя ППЭ информацию о назначении ответственных организаторов в аудитории в соответствии со списком распределения организаторов по аудиториям (форма ППЭ-07 «Список работников ППЭ и общественных наблюдателей»);

#### 5) **получить у руководителя ППЭ:**

а) формы ППЭ-05-01-ГВЭ **«**Список участников ГВЭ в аудитории ППЭ» (два экземпляра), ППЭ-05-02-ГВЭ «Протокол проведения ГВЭ в аудитории», ППЭ-12-02 «Ведомость коррекции персональных данных участников экзамена в аудитории», ППЭ-12- 04-МАШ «Ведомость учета времени отсутствия участников экзамена в аудитории»; ППЭ-16 **«**Расшифровка кодов образовательных организаций ППЭ»;

б) инструкцию для участника ГВЭ, зачитываемую организатором в аудитории перед началом экзамена (одна инструкция на аудиторию<sup>70</sup>);

в) табличку с номером аудитории;

г) ножницы для вскрытия пакета с  $3M^{71}$ ;

д) черновики (минимальное количество черновиков: два на одного участника);

е) конверты <sup>72</sup> для упаковки КИМ, использованных черновиков, электронных (внешних) носителей для записи на них файлов, содержащих ответы участников ГВЭ на задания КИМ (в случае проведения ГВЭ в устной форме);

ж) электронные (внешние) носители для записи на них файлов, содержащих ответы участников ГВЭ на задания КИМ (в случае проведения ГВЭ в устной форме);

з) напечатанные правила по заполнению бланков ГВЭ, инструкцию, зачитываемую организатором в аудитории перед началом экзамена<sup>73</sup>, для выдачи участникам ГВЭ –

<sup>68</sup> За исключением передачи запечатанных пакетов с черновиками и ЭМ руководителю ППЭ в Штабе ППЭ по окончанию экзамена в аудиторию.

<sup>69</sup> Организаторы в аудитории, покинувшие ППЭ в день проведения экзамена, повторно в ППЭ в указанный день не допускаются.

 $^{70}$  Участникам ГВЭ - глухим, слабослышащим, позднооглохшим и кохлеарно-имплантированным, участникам ГВЭ с расстройствами аутистического спектра – необходимо раздать в напечатанном виде.

<sup>&</sup>lt;sup>71</sup> В случае если ЭМ доставляются членом ГЭК в день проведения экзамена по соответствующему учебному предмету на бумажных носителях, упакованных в специальные пакеты.

<sup>72</sup> Формат конверта определяется ОИВ.

глухим, слабослышащим, позднооглохшим и кохлеарно-имплантированным, участникам ГВЭ с расстройствами аутистического спектра;

и) напечатанную Памятку для слепых и слабовидящих участников экзаменов по заполнению шрифтом Брайля специальных тетрадей для записи ответов<sup>74</sup>.

6) **не позднее 9.00 по местному времени** пройти в свою аудиторию, проверить ее готовность к экзамену и приступить к выполнению своих обязанностей;

7) **организатору в аудитории необходимо:** 

а) вывесить у входа в аудиторию один экземпляр списка участников ГИА (форма ППЭ-05-01-ГВЭ «Список участников ГВЭ в аудитории ППЭ»);

б) раздать на рабочие места участников ГВЭ черновики (минимальное количество черновиков: два на одного участника ГИА);

в) подготовить на доске необходимую информацию для заполнения регистрационных полей бланков <sup>75</sup> с использованием полученной у руководителя ППЭ формы ППЭ-16 «Расшифровка кодов образовательных организаций ППЭ»;

г) проверить наличие в аудитории настроенных на точное время часов, находящихся в поле зрения участников ГВЭ;

д) настроить средства цифровой аудиозаписи для осуществления качественной записи устных ответов (при проведении ГВЭ в устной форме) (в случае если настройку указанных средств осуществляют организаторы, а не технические специалисты).

# **Вход участников ГВЭ в аудиторию**

# Участники ГВЭ могут взять в аудиторию:

а) гелевые или капиллярные ручки с чернилами черного цвета;

б) документ, удостоверяющий личность;

в) средства обучения и воспитания, которыми разрешено пользоваться для выполнения экзаменационной работы;

г) лекарства (при необходимости);

 $\overline{a}$ 

д) продукты питания для дополнительного приема пищи (перекус), бутилированную питьевую воду при условии, что упаковка указанных продуктов питания и воды, а также их потребление не будут отвлекать других участников ГВЭ от выполнения ими экзаменационной работы (при необходимости);

е) специальные технические средства для участников ГВЭ с ОВЗ, участников ГВЭдетей-инвалидов и инвалидов.

1) провести идентификацию личности по документу, удостоверяющему личность участника ГВЭ, проверить корректность указанных в протоколе (форма ППЭ-05-02-ГВЭ «Протокол проведения ГВЭ в аудитории») данных документа, удостоверяющего личность;

<sup>73</sup> Предварительно следует заполнить отдельные пропуски по тексту указанной инструкции (например, плановая дата ознакомления с результатами и др.).

<sup>&</sup>lt;sup>74</sup> Представлена в Методических рекомендациях по организации и проведению государственной итоговой аттестации по образовательным программам основного общего и среднего общего образования для лиц с ограниченными возможностями здоровья, детей-инвалидов и инвалидов в 2024 году.

<sup>&</sup>lt;sup>75</sup> Оформление на доске регистрационных полей бланка регистрации участника ГВЭ может быть осуществлено за день до проведения экзамена.

2) в случае расхождения персональных данных участника ГВЭ в документе, удостоверяющем личность, с данными в форме ППЭ-05-02-ГВЭ «Протокол проведения ГВЭ в аудитории» организатор в аудитории заполняет форму ППЭ-12-02 «Ведомость коррекции персональных данных участников экзамена в аудитории»;

3) сообщить участнику ГВЭ номер его рабочего места в аудитории (форма ППЭ-05- 01-ГВЭ «Список участников ГВЭ в аудитории ППЭ»);

4) проследить, чтобы участник ГВЭ занял отведенное ему рабочее место строго в соответствии со списком распределения;

5) следить, чтобы участники ГВЭ не менялись местами.

Ответственный организатор в аудитории должен не **позднее 09.45 по местному времени получить в Штабе ППЭ у руководителя ППЭ ЭМ** по форме ППЭ-14-02-ГВЭ «Ведомость учета экзаменационных материалов», в том числе ДБО.

# **Проведение ГИА в аудитории**

# 1) **Организатор в аудитории должен провести инструктаж участников экзамена.**

Инструктаж<sup>76</sup> состоит из двух частей. Первая часть инструктажа проводится с 09.50 по местному времени и включает в себя информирование участников ГВЭ о порядке проведения экзамена, об основаниях для удаления из ППЭ, о процедуре досрочного завершения экзамена по объективным причинам, правилах заполнения бланков и ДБО, продолжительности экзамена по соответствующему учебному предмету, порядке и сроках подачи апелляций о нарушении Порядка и о несогласии с выставленными баллами, а также о времени и месте ознакомления с результатами ГВЭ.

Организаторы информируют участников ГВЭ о том, что записи на КИМ и черновиках не обрабатываются и не проверяются.

**Участникам ГВЭ - глухим, слабослышащим, позднооглохшим и кохлеарноимплантированным, участникам ГВЭ с расстройствами аутистического спектра**  необходимо раздать в напечатанном виде «Правила по заполнению бланков ГВЭ» и «Инструкцию для участника ГВЭ, зачитываемую организатором в аудитории перед началом экзамена»<sup>7</sup> .

б) Слепым и слабовидящим участникам ГВЭ, выполняющим экзаменационную работу шрифтом Брайля необходимо раздать «Памятку для слепых и слабовидящих участников экзаменов по заполнению шрифтом Брайля специальных тетрадей для записи ответов»<sup>78</sup>.

2) **Выдача ЭМ начинается не ранее 10.00 по местному времени, при этом необходимо:**

<sup>76</sup> В продолжительность ГИА по учебным предметам, устанавливаемую едиными расписаниями проведения ОГЭ, ГВЭ, не включается время, выделенное на инструктаж участников ГИА.

<sup>&</sup>lt;sup>77</sup> Предварительно следует заполнить отдельные пропуски по тексту указанной инструкции (например, плановая дата ознакомления с результатами и др.).

<sup>&</sup>lt;sup>78</sup> Представлена в Методических рекомендациях по организации и проведению государственной итоговой аттестации по образовательным программам основного общего и среднего общего образования для лиц с ограниченными возможностями здоровья, детей-инвалидов и инвалидов в 2024 году.

выдать в произвольном порядке участникам ГВЭ ЭМ, которые включают в себя бланки<sup>79</sup> и КИМ;

### **провести вторую часть инструктажа, при которой организатор должен:**

а) дать указание участникам экзамена проверить качество и комплектность ЭМ;

б) в случае обнаружения брака или некомплектности ЭМ – выдать участнику ГВЭ новые ЭМ;

в) дать указание участникам ГВЭ приступить к заполнению регистрационных полей бланков;

г) проверить у каждого участника ГВЭ правильность заполнения им регистрационных полей бланков и соответствие данных участника ГВЭ (ФИО, серии и номера документа, удостоверяющего личность) в бланке и документе, удостоверяющем личность;

д) в случае если участник ГВЭ отказывается ставить личную подпись в бланке, организатор в аудитории ставит в указанном бланке свою подпись<sup>80</sup>;

е) после проверки правильности заполнения всеми участниками ГВЭ регистрационных полей бланков – объявить начало экзамена и время его окончания, зафиксировать их на доске (информационном стенде), после чего участники ГВЭ приступают к выполнению экзаменационной работы $^{\rm 81}$ .

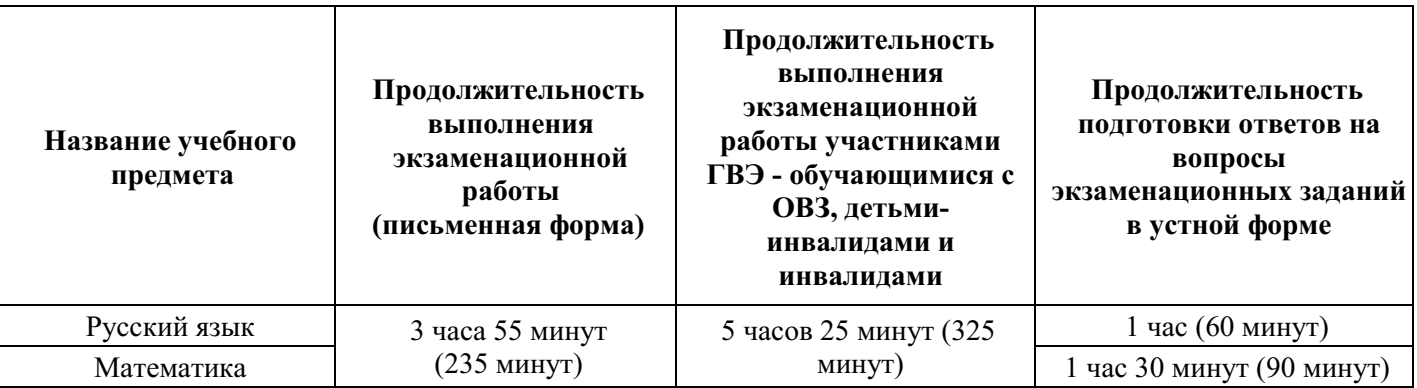

# **Продолжительность выполнения экзаменационной работы ГВЭ (письменная и устная формы)**

а) настройка необходимых технических средств, используемых при проведении ГВЭ;

в) печать ЭМ;

 $79$  Бланк ответов при проведении ГВЭ в устной форме необходим для полноценной обработки всего комплекта бланков ГВЭ.

 $80 B$  случае если участник ГВЭ с ОВЗ, участник ГВЭ-ребенок – инвалид и инвалид не в состоянии по состоянию здоровья поставить свою подпись, подпись ставится ассистентом указанного участника ГВЭ либо ответственным организатором в аудитории.

<sup>81</sup> В продолжительность ГВЭ по учебным предметам, устанавливаемую едиными расписаниями проведения ГВЭ, не включается время, выделенное на подготовительные мероприятия:

б) инструктаж участников ГВЭ;

г) выдача участникам ГВЭ ЭМ, черновиков (за исключением ДБО и черновиков, выдаваемых во время проведения экзамена);

д) заполнение участниками ГВЭ регистрационных полей бланков;

е) перенос ассистентом ответов участников ГВЭ с ОВЗ, участников ГВЭ – детей-инвалидов и инвалидов в бланки.

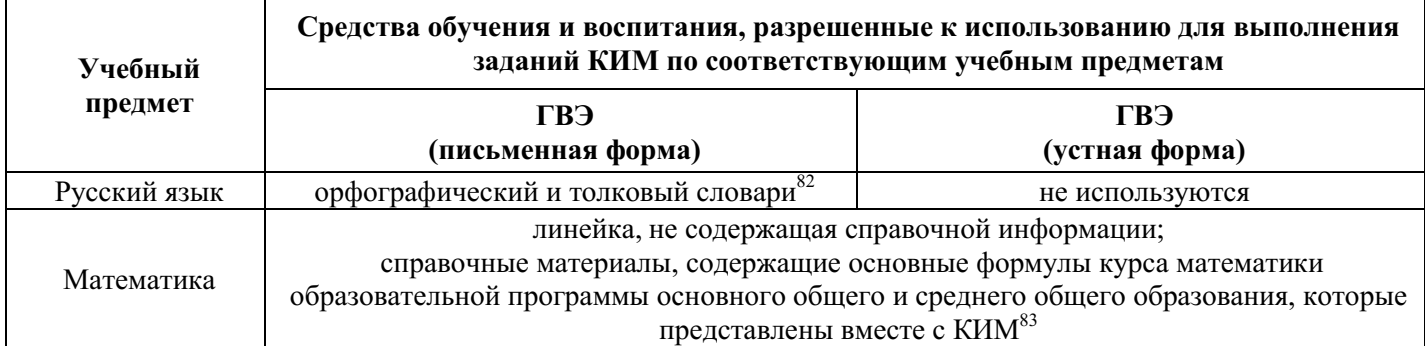

Во время экзамена в каждой аудитории присутствует не менее двух организаторов в аудитории. В случае необходимости временно покинуть аудиторию следует произвести замену из числа организаторов вне аудитории.

# **Во время экзамена**

1) **В случае если участник ГВЭ опоздал на экзамен**<sup>84</sup> – участник ГВЭ допускается к сдаче экзамена, при этом время окончания экзамена, зафиксированное на доске (информационном стенде), не продлевается, инструктаж не проводится (за исключением, когда в аудитории нет других участников ГВЭ).

2) **В случае если в течение двух часов от начала экзамена** <sup>85</sup> **ни один из участников ГВЭ, распределенных в аудиторию ППЭ, не явился в ППЭ (отдельные аудитории ППЭ),** – организатор сообщает об этом руководителю ППЭ или члену ГЭК, который по согласованию с председателем ГЭК принимает решение об остановке экзамена в ППЭ или отдельных аудиториях ППЭ.

3) **При проведении ГВЭ в устной форме** на подготовку устного ответа отводится: математика – 1 час 30 минут (90 минут), русский язык – 1 час (60 минут).

После подготовки участника ГВЭ приглашают к средству цифровой аудиозаписи. Участник ГВЭ по указанию организатора громко и разборчиво дает устные ответы на задания. Во время ответа одного участника ГВЭ остальные участники ГВЭ присутствуют в аудитории.

Во время устных ответов участника ГВЭ экзаменатор-собеседник при необходимости задает вопросы, которые позволяют участнику ГВЭ уточнить и (или) дополнить устный ответ в соответствии с требованиями вопроса задания. Технический специалист или организатор предоставляет участнику ГВЭ возможность прослушать запись его устных ответов, чтобы убедиться, что она произведена без технических сбоев.

В случае если во время записи устных ответов произошел технический сбой (принимается решение о том, что участник ГВЭ не завершил экзамен по объективным причинам, с оформлением соответствующего акта – форма ППЭ-22 «Акт о досрочном

<sup>&</sup>lt;sup>82</sup> Словари предоставляются образовательной организацией, на базе которой организован ППЭ, либо образовательными организациями, обучающиеся которых сдают экзамен в ППЭ. Пользоваться личными словарями участникам ГВЭ не рекомендуется в целях недопущения нарушения Порядка в части использования справочных материалов, письменных заметок и др.

<sup>83</sup> Входит в состав КИМ ГВЭ.

 $84$  Экзамены начинаются в 10.00 по местному времени.

<sup>&</sup>lt;sup>85</sup> Экзамены начинаются в 10.00 по местному времени.

завершении экзамена по объективным причинам»), участнику ГВЭ по его выбору предоставляется право сдать экзамен в тот же день или в резервные сроки.

4) **Организатор в аудитории должен следить за порядком в аудитории и не допускать:**

а) разговоров участников ГВЭ между собой;

б) обмена любыми материалами и предметами между участниками ГВЭ;

в) наличия средств связи, фото-, аудио- и видеоаппаратуры, электронновычислительной техники, справочных материалов, письменных заметок и иных средств хранения и передачи информации (за исключением средств обучения и воспитания, разрешенных к использованию для выполнения заданий КИМ по соответствующим учебным предметам);

г) произвольного выхода участника ГВЭ из аудитории и перемещения по ППЭ без сопровождения организатора вне аудитории;

д) выноса из аудиторий и ППЭ черновиков, ЭМ на бумажном и (или) электронном носителях;

е) переписывания участниками ГВЭ заданий КИМ в черновики;

ж) фотографирования ЭМ, черновиков.

5) Организатор в аудитории должен следить за состоянием здоровья участников ГВЭ.

**В случае ухудшения состояния здоровья участника ГВЭ или по другим объективным причинам:**

пригласить организатора вне аудитории, который сопроводит такого участника ГВЭ к медицинскому работнику<sup>86</sup>;

в случае составления членом ГЭК и медицинским работником акта<sup>87</sup> о досрочном завершении экзамена по объективным причинам (форма ППЭ-22 «Акт о досрочном завершении экзамена по объективным причинам»): поставить в соответствующем поле бланка участника ГВЭ, досрочно завершившего экзамен по объективным причинам, необходимую отметку.

6) **В случае если участник ГВЭ предъявил претензию по содержанию задания своего КИМ**: зафиксировать суть претензии в служебной записке и передать ее руководителю ППЭ (служебная записка должна содержать информацию об уникальном номере КИМ, задании и содержании замечания).

#### 7) **В случае нехватки места в бланке ответов**:

убедиться, что бланки ответов полностью заполнены;

выдать участнику ГИА дополнительный бланк;

<sup>86</sup> В случае если участник ГВЭ по состоянию здоровья или другим объективным причинам не может завершить выполнение экзаменационной работы, он досрочно покидает ППЭ. При этом организаторы сопровождают участника ГВЭ к медицинскому работнику и приглашают члена ГЭК. При согласии участника ГВЭ досрочно завершить экзамен член ГЭК и медицинский работник составляют акт о досрочном завершении экзамена по объективным причинам.

<sup>87</sup> Акт о досрочном завершении экзамена по объективным причинам является документом, подтверждающим уважительность причины незавершения выполнения экзаменационной работы, и основанием повторного допуска такого участника ГИА к сдаче экзамена по соответствующему учебному предмету в резервные сроки.

зафиксировать связь номеров основного бланка ответов и ДБО в специальных полях бланков $^{88}$ .

Копировать и выдавать копии ДБО **категорически запрещено**! При нехватке ДБО необходимо обратиться в Штаб ППЭ.

8) **По мере необходимости участникам ГВЭ выдаются дополнительные черновики**. Участники ГВЭ также могут делать пометки в КИМ.

9) **При выходе участника ГВЭ из аудитории** необходимо проверить комплектность оставленных им на рабочем столе ЭМ и черновиков. Каждый выход участника ГВЭ из аудитории должен быть зафиксирован в форме ППЭ-12-04-МАШ «Ведомость учета времени отсутствия участников экзамена в аудитории». Если один и тот же участник ГВЭ выходит несколько раз, то каждый его выход фиксируется в указанной ведомости в новой строке.

#### 10) **В случае нарушения требований Порядка:**

сообщить через организатора вне аудитории о нарушении члену ГЭК и (или) руководителю ППЭ;

при установлении фактов нарушения Порядка совместно с членом ГЭК, руководителем ППЭ составить акт об удалении из ППЭ в двух экземплярах в Штабе ППЭ по форме ППЭ-21 «Акт об удалении участника экзамена из ППЭ»;

в случае удаления участника ГВЭ: поставить в соответствующем поле бланка участника ГВЭ, нарушившего Порядок, необходимую отметку.

11) **В случае подачи участником ГВЭ апелляции о нарушении Порядка <sup>89</sup> :** сообщить члену ГЭК через организатора вне аудитории о желании участника ГИА подать апелляцию о нарушении Порядка.

# **Завершение выполнения экзаменационной работы участниками ГВЭ и организация сбора ЭМ**

Участники ГВЭ, досрочно завершившие выполнение экзаменационной работы, сдают ЭМ и черновики организаторам и покидают ППЭ, не дожидаясь завершения экзамена. Организатору в аудитории необходимо принять у них все ЭМ, черновики и получить их подпись в форме ППЭ-05-02-ГВЭ «Протокол проведения ГВЭ в аудитории»<sup>90</sup>.

За 30 минут и за 5 минут до окончания экзамена организаторы сообщают участникам ГВЭ о скором завершении экзамена и напоминают о необходимости перенести ответы из черновиков и КИМ в бланки ответов, а также в ДБО (при необходимости).

<sup>88</sup> Информация для заполнения полей верхней части ДБО («Код региона», «Код предмета», «Название предмета», «Номер варианта» и «Код работы») должна полностью соответствовать информации бланка регистрации.

В поле «Лист №» при выдаче ДБО организатор в аудитории вносит порядковый номер листа работы участника ГВЭ (при этом листом № 1 является основной бланк ответов, который участник ГВЭ получил в составе индивидуального комплекта).

Поле «Резерв-5» не заполняется.

Ответы, внесенные в каждый следующий ДБО, оцениваются только в случае полностью заполненного предыдущего ДБО.

<sup>89</sup> Апелляция может быть подана участником ГВЭ **только до момента выхода из ППЭ**.

<sup>90</sup> В случае если участник ГВЭ с ОВЗ, участник ГВЭ-ребенок – инвалид и инвалид не в состоянии по состоянию здоровья поставить свою подпись, подпись ставится ассистентом указанного участника ГВЭ либо ответственным организатором в аудитории.

# **По истечении времени экзамена организатор в аудитории должен:**

в центре видимости камер видеонаблюдения объявить, что выполнение экзаменационной работы окончено;

попросить положить все ЭМ, черновики на край стола;

собрать у участников ГВЭ ЭМ, черновики;

в случае если бланки ответов и ДБО содержат незаполненные области (за исключением регистрационных полей) – погасить их следующим образом: «Z»<sup>91</sup>;

заполнить форму ППЭ-05-02-ГВЭ «Протокол проведения ГВЭ в аудитории», получив подписи у участников ГВ $\mathcal{P}^{92}.$ 

В случае использования масштабированных до формата А3 КИМ и бланков организаторы в аудитории собирают только КИМ. КИМ запечатываются в конверты. Бланки и черновики остаются на рабочих местах участников ГВЭ<sup>93</sup>.

Оформление соответствующих форм ППЭ, осуществление раскладки и последующей упаковки организаторами в аудитории ЭМ, собранных у участников ГВЭ, осуществляется в специально выделенном в аудитории месте (на столе), находящемся в зоне видимости камер видеонаблюдения.

Собранные у участников ГВЭ бланки организатор упаковывает в ВДП и запечатывают. Бланки должны быть сложены последовательно по каждому участнику ГВЭ отдельно: сначала бланк регистрации, затем бланк ответов, затем его ДБО.

На ВДП должна быть представлена следующая информация: код региона, номер ППЭ (наименование и адрес), номер аудитории, код учебного предмета, название учебного предмета, по которому проводится ГВЭ, форма ГВЭ (письменная или устная).

В отдельные конверты<sup>94</sup> организатор упаковывает КИМ, использованные черновики, затем запечатывает указанные конверты.

На каждом конверте организаторы указывают наименование, адрес и номер ППЭ, номер аудитории, наименование и код учебного предмета, по которому проводился ГВЭ, форму ГВЭ (письменная или устная), количество материалов в пакете.

#### При этом **запрещается**:

 $\overline{a}$ 

использовать какие-либо иные ВДП, конверты вместо выданных; вкладывать вместе с бланками какие-либо другие материалы; скреплять бланки (скрепками, степлером и т.п.);

<sup>94</sup> Формат конверта определяется ОИВ.

<sup>&</sup>lt;sup>91</sup> Как правило, данный знак «Z» свидетельствует о завершении выполнения участником ГВЭ заданий КИМ, ответы на которые оформляются на бланках ответов, ДБО (при их использовании участником ГВЭ), а также свидетельствует о том, что данный участник ГВЭ свою экзаменационную работу завершил, и более не будет возвращаться к оформлению своих ответов на соответствующих бланках (продолжению оформления ответов на соответствующих бланках).

Указанный знак проставляется на последнем листе соответствующего бланка (т.е. знак «Z» ставится только на последнем бланке в конце всей работы). Например, если участник экзамена выполнил все задания с развернутым ответом (или посильные ему задания), оформил ответы на задания с развернутым ответом на бланках ответов, ДБО не запрашивал и, соответственно, не использовал их, то знак «Z» ставится на бланке ответов в области указанного бланка, оставшейся незаполненной участником ГВЭ.

 $92$  В случае если участник ГВЭ с ОВЗ, участник ГВЭ-ребенок – инвалид и инвалид не в состоянии по состоянию здоровья поставить свою подпись, подпись ставится ассистентом указанного участника ГВЭ либо ответственным организатором в аудитории.

<sup>&</sup>lt;sup>93</sup> Ассистент переносит ответы на задания КИМ, выполненные слабовидящими участниками ГВЭ в бланках увеличенного размера (ДБО увеличенного размера), черновиках, а также ответов на задания КИМ, выполненных участниками ГВЭ на компьютере, в бланки, а также в ДБО (при необходимости).

менять ориентацию бланков в пакете.

*Файлы, содержащие ответы участников ГВЭ на задания КИМ (при проведении ГВЭ в устной форме (при наличии), записываются на электронные (внешние) носители техническими специалистами и передаются в Штаб ППЭ руководителю ППЭ.* 

Ответственный организатор в аудитории по форме ППЭ-14-02-ГВЭ «Ведомость учета экзаменационных материалов» передает руководителю ППЭ в Штабе ППЭ за специально подготовленным столом, находящимся в зоне видимости камер видеонаблюдения, в присутствии членов ГЭК**:** 

а) запечатанные ВДП с бланками<sup>95</sup>;

б) запечатанные конверты с КИМ;

в) запечатанные конверты с использованными черновиками;

г) неиспользованные (или имеющие полиграфические дефекты) бланки;

д) неиспользованные ДБО;

е) неиспользованные черновики;

ж) формы ППЭ (ППЭ-05-02-ГВЭ «Протокол проведения ГВЭ в аудитории»; ППЭ-12-02 «Ведомость коррекции персональных данных участников экзамена в аудитории»; ППЭ-12-04- МАШ «Ведомость учета времени отсутствия участников экзамена в аудитории»);

з) служебные записки (при наличии).

В случае сканирования экзаменационных работ участников ГВЭ  **в аудитории:** сразу по завершении экзамена организаторами производится сканирование экзаменационных работ при содействии технического специалиста, члена ГЭК и в присутствии общественных наблюдателей (при наличии).

<span id="page-105-0"></span>Организаторы в аудитории покидают ППЭ после передачи всех материалов и с разрешения руководителя ППЭ.

#### **2.4. Инструкция для технического специалиста**

### **Требования к техническим специалистам, предъявляемые Порядком:**

а) прошли соответствующую подготовку, организуемую ОИВ;

б) не являются близкими родственниками<sup>97</sup>, а также супругами, усыновителями, усыновленными участников ГВЭ, сдающих экзамен в данном ППЭ;

в) не являются педагогическими работниками, являющимися учителями участников ГВЭ, сдающих экзамен в данном ППЭ $^{98}$ .

Технический специалист информируется под подпись о сроках, местах и порядке проведения ГИА, в том числе о ведении в ППЭ и аудиториях видеозаписи, об основаниях

<sup>95</sup> Бланк ответов при проведении ГВЭ в устной форме необходим для полноценной обработки комплекта бланков участника ГВЭ и не используется участником ГВЭ для записи ответов на задания.

<sup>96</sup> Сканированные изображения экзаменационных работ, файлы, содержащие ответы участников ГВЭ на задания КИМ (при наличии) (при проведении ГВЭ в устной форме), передаются в РЦОИ для последующей обработки сразу по завершении сканирования экзаменационных работ из всех аудиторий.

 $17$  Статья 14 Семейного кодекса Российской Федерации.

<sup>98</sup> За исключением ППЭ, организованных в труднодоступных и отдаленных местностях, в образовательных организациях, расположенных за пределами территории Российской Федерации, загранучреждениях, а также в учреждениях уголовно-исполнительной системы.

для удаления из ППЭ, о применении мер дисциплинарного и административного воздействия в отношении работников ППЭ, нарушивших Порядок.

**Технический специалист должен заблаговременно пройти инструктаж по порядку и процедуре проведения ГИА и ознакомиться с:** 

а) нормативными правовыми актами, регламентирующими проведение ГИА;

б) инструкцией, определяющей порядок работы технического специалиста;

в) правилами оформления ведомостей, протоколов и актов, заполняемых при проведении ГВЭ в аудиториях, ППЭ, с руководствами пользователя программного обеспечения (при наличии).

# **Подготовка к проведению ГВЭ**

# **Не позднее чем за один календарный день до проведения первого экзамена в ППЭ технический специалист должен провести организационно-технологические мероприятия по подготовке ППЭ:**

1) проверить работоспособность технических средств, планируемых к использованию во время проведения экзамена;

2) проверить соответствие технических характеристик компьютеров (ноутбуков) в аудиториях и Штабе ППЭ, а также резервных компьютеров (ноутбуков) предъявляемым минимальным требованиям.

# **Проведение ГИА в ППЭ**

Техническому специалисту необходимо помнить, что экзамен проводится в спокойной и доброжелательной обстановке.

В день проведения экзамена техническому специалисту в ППЭ **запрещается:**

а) оказывать содействие участникам экзаменов, в том числе передавать им средства связи, электронно-вычислительную технику, фото-, аудио- и видеоаппаратуру, справочные материалы, письменные заметки и иные средства хранения и передачи информации;

б) выносить из аудиторий и ППЭ черновики, ЭМ на бумажном и (или) электронном носителях;

в) фотографировать ЭМ, черновики;

 $\overline{a}$ 

г) покидать ППЭ в день проведения экзамена <sup>99</sup> (до окончания процедур, предусмотренных Порядком);

д) пользоваться средствами связи, электронно-вычислительной техникой, фото-, аудио- и видеоаппаратурой, справочными материалами, письменными заметками и иными средствами хранения и передачи информации вне Штаба ППЭ<sup>100</sup>.

# **Технический специалист в ППЭ должен:**  прибыть в ППЭ **не позднее 07.30 по местному времени**;

<sup>99</sup> Работники ППЭ, общественные наблюдатели, а также участники ГВЭ, покинувшие ППЭ в день проведения экзамена, повторно в ППЭ в указанный день не допускаются.

<sup>100</sup> Допускается только в Штабе ППЭ и только в связи со служебной необходимостью.

оставить все свои личные вещи в месте для хранения личных вещей, организованном в Штабе ППЭ;

проверить работоспособность технических средств, планируемых к использованию во время проведения экзамена;

**в случае печати ЭМ в Штабе ППЭ<sup>101</sup> :** организовать печать ЭМ на бумажные носители в присутствии руководителя ППЭ, члена ГЭК, общественных наблюдателей (при наличии);

**в случае печати ЭМ в аудитории:** совместно с членом ГЭК содействует организаторам при печати ЭМ на бумажные носители в аудитории в присутствии участников экзаменов и общественных наблюдателей (при наличии);

**в случае проведения ГВЭ в устной форме:** технический специалист или организатор настраивают средства цифровой аудиозаписи для осуществления качественной записи устных ответов, технический специалист или организатор предоставляет участнику ГВЭ возможность прослушать запись его устных ответов, чтобы убедиться, что она произведена без технических сбоев;

**в случае технических сбоев<sup>102</sup>:** при возникновении любых технических неполадок в ходе проведения ГВЭ технический специалист должен выявить и устранить причину неполадок. В случае если технический специалист не может исправить технические неполадки, возникшие в ходе проведения ГВЭ, за короткий промежуток времени, он должен сообщить об этом руководителю ППЭ или члену ГЭК.

# **Завершение ГИА в ППЭ**

Файлы, содержащие ответы участников ГВЭ на задания КИМ (при наличии) (при проведении ГВЭ в устной форме), поаудиторно записываются на электронные (внешние) носители техническими специалистами с присвоением в качестве имени уникального идентификатора (кода работы). Затем электронные (внешние) носители запечатываются в отдельный конверт. На конверте указывается наименование, адрес и номер ППЭ, номер аудитории, наименование и код учебного предмета, по которому проводился ГВЭ, форма ГВЭ (устная), количество аудиозаписей на электронном (внешнем) носителе.

Затем запечатанный конверт передается в Штаб ППЭ руководителю ППЭ за специально отведенным столом, находящимся в зоне видимости камер видеонаблюдения.

**В случае сканирования экзаменационных работ участников ГИА<sup>103</sup> в Штабе ППЭ:** сразу по завершении экзамена провести сканирование экзаменационных работ в присутствии члена ГЭК, руководителя ППЭ, общественных наблюдателей (при наличии).

<sup>101</sup> В случае если ОИВ принято решение о передаче ЭМ в ППЭ в электронном и зашифрованном виде посредством сети «Интернет» и (или) на электронных носителях в зашифрованном виде.

 $102$  В случае если во время записи устных ответов произошел технический сбой, участнику ГВЭ по его выбору предоставляется право выполнить задания, предусматривающие устные ответы, в тот же день или выполнить задания, предусматривающие устные ответы, в резервные сроки.

<sup>103</sup> Сканированные изображения экзаменационных работ, файлы, содержащие ответы участников ГВЭ на задания КИМ (при наличии) (при проведении ГВЭ в устной форме), передаются в РЦОИ для последующей обработки сразу по завершении сканирования экзаменационных работ из всех аудиторий.
### **В случае сканирования экзаменационных работ участников ГИА в аудиториях:**

содействовать совместно с членом ГЭК организаторам в осуществлении сканирования экзаменационных работ в присутствии общественных наблюдателей (при наличии).

Покинуть ППЭ с разрешения руководителя ППЭ.

#### **Приложение 1. Инструкция для участника ГВЭ, зачитываемая организатором в аудитории перед началом экзамена**

Текст, который выделен жирным шрифтом, должен быть прочитан участникам ГИА <sup>104</sup> слово в слово. Это делается для стандартизации процедуры проведения ГИА. *Комментарии, выделенные курсивом, не читаются участникам ГИА. Они даны в помощь организатору*. Инструктаж и экзамен проводятся в спокойной и доброжелательной обстановке.

*Подготовительные мероприятия:* 

*Оформить на доске (информационном стенде) в аудитории образец регистрационных полей бланка регистрации участника ГВЭ. Заполнить поля: «Код региона», «Код образовательной организации» (заполняется в соответствии с формой ППЭ-16), «Код ППЭ», «Номер аудитории», «Дата проведения ГВЭ», «Код предмета», «Название предмета».* 

*Поле «Номер и буква класса» участники ГВЭ заполняют самостоятельно, поле «Номер варианта» заполняется участником ГВЭ (при этом корректность указанного участником номера варианта обязательно проверяется организатором в аудитории.* 

*Поле «Код работы» на бланке регистрации заполнено автоматически.* 

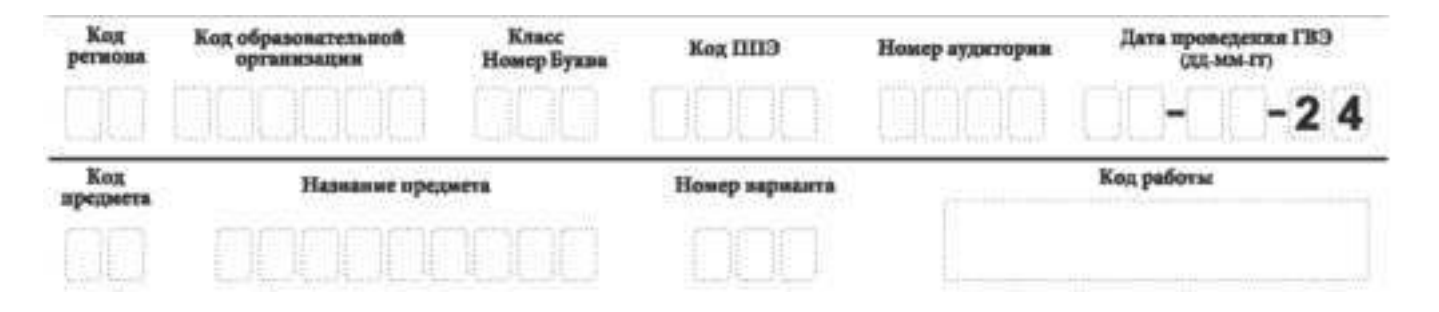

*Во время экзамена на рабочем столе участника ГВЭ, помимо ЭМ, могут находиться:* 

*гелевая или капиллярная ручка с чернилами черного цвета;* 

*документ, удостоверяющий личность;* 

*лекарства (при необходимости);* 

*продукты питания для дополнительного приема пищи (перекус), бутилированная питьевая вода при условии, что упаковка указанных продуктов питания и воды, а также их потребление не будут отвлекать других участников ГИА от выполнения ими экзаменационной работы (при необходимости);* 

*черновики, выданные в ППЭ;* 

 $\overline{a}$ 

*средства обучения и воспитания, которые можно использовать на ГИА по отдельным учебным предметам:* 

<sup>104</sup> Участникам ГВЭ – глухим, слабослышащим, позднооглохшим и кохлеарно-имплантированным, участникам ГВЭ с расстройствами аутистического спектра необходимо раздать в напечатанном виде, предварительно заполнив отдельные пропуски по тексту указанной инструкции (например, плановая дата ознакомления с результатами и др.).

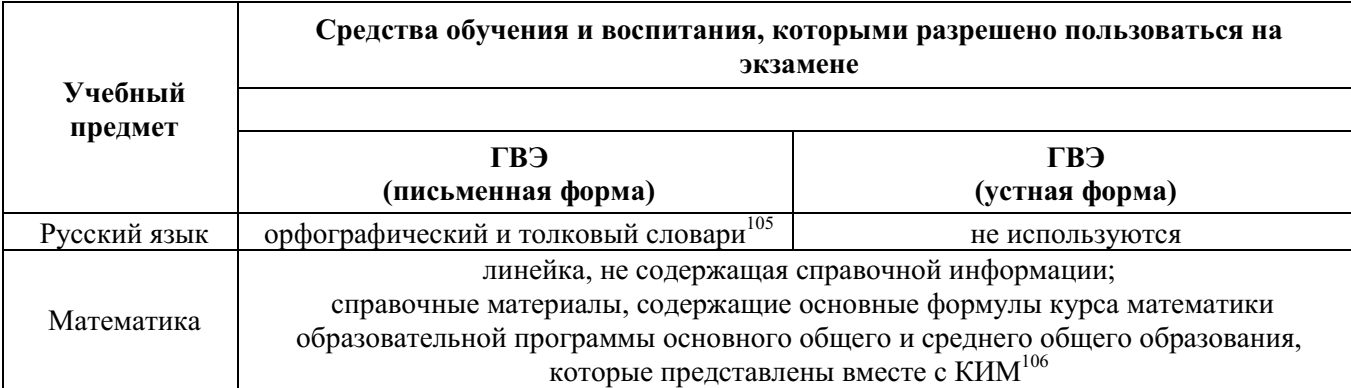

#### **Названия и коды учебных предметов**

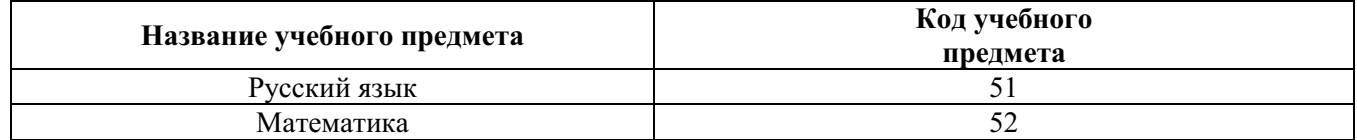

#### **Продолжительность выполнения экзаменационной работы ГВЭ**

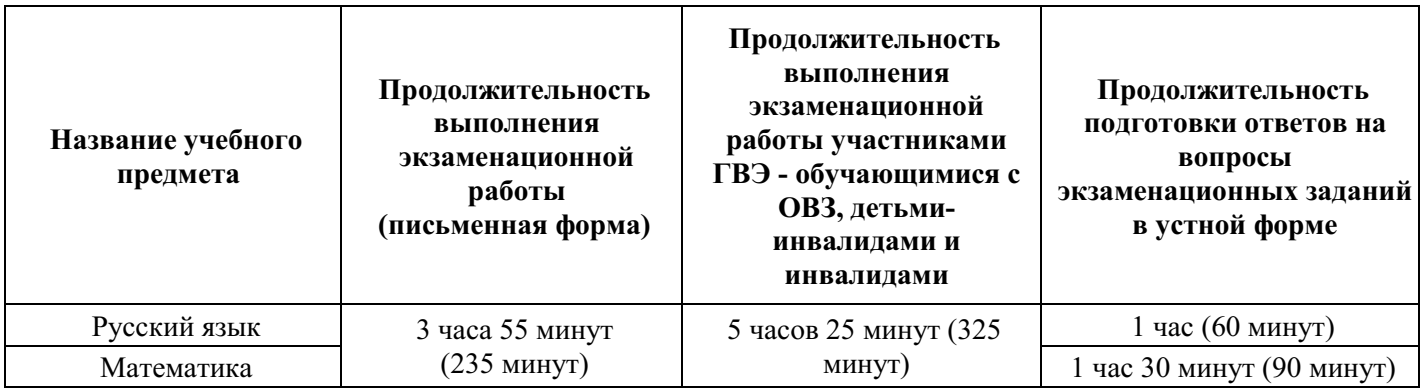

#### **Инструкция для участников ГВЭ**

*Первая часть инструктажа (начало проведения с 9:50 по местному времени):* 

**Уважаемые участники экзамена! Сегодня Вы сдаете экзамен по \_\_\_\_\_\_\_\_\_\_\_\_\_\_\_** (*назовите соответствующий учебный предмет)* **в форме государственного выпускного экзамена (ГВЭ).** 

**ГВЭ – лишь одно из жизненных испытаний, которое вам предстоит пройти. Будьте уверены: каждому, кто учился в школе, по силам сдать ГВЭ. Все задания составлены на основе школьной программы. Поэтому каждый из вас может успешно сдать экзамен.** 

 $\overline{a}$ 

<sup>105</sup> Словари предоставляются образовательной организацией, на базе которой организован ППЭ, либо образовательными организациями, обучающиеся которых сдают экзамен в ППЭ. Пользоваться личными словарями участникам ГВЭ не рекомендуется в целях недопущения нарушения Порядка в части использования справочных материалов, письменных заметок и др.

<sup>106</sup> Входит в состав КИМ ГВЭ.

**Вместе с тем напоминаем, что в целях предупреждения нарушений порядка проведения ГИА в аудиториях ППЭ ведется видеонаблюдение.** 

**Во время проведения экзамена вам необходимо соблюдать порядок проведения ГИА.** 

**В день проведения экзамена (в период с момента входа в ППЭ и до окончания экзамена) запрещается:** 

**иметь при себе средства связи, электронно-вычислительную технику, фото-, аудио- и видеоаппаратуру, справочные материалы, письменные заметки и иные средства хранения и передачи информации (за исключением средств обучения и воспитания, разрешенных к использованию для выполнения заданий КИМ по соответствующим учебным предметам);** 

**иметь при себе уведомление о регистрации на экзамен (при наличии – необходимо сдать его нам);** 

**выносить из аудиторий и ППЭ черновики, экзаменационные материалы на бумажном или электронном носителях;** 

**фотографировать экзаменационные материалы и черновики;** 

**перемещаться по ППЭ во время экзамена без сопровождения организатора;** 

**выносить из аудиторий письменные принадлежности;** 

**разговаривать, пересаживаться, обмениваться любыми материалами и предметами.** 

**В случае нарушения порядка проведения ГИА Вы будете удалены с экзамена.** 

**В случае нарушения порядка проведения ГИА работниками ППЭ или другими участниками экзамена Вы имеете право подать апелляцию о нарушении порядка проведения ГИА. Апелляция о нарушении порядка проведения ГИА подается в день проведения экзамена члену ГЭК до выхода из ППЭ.** 

**Ознакомиться с результатами ГВЭ Вы сможете в своей школе.** 

**Плановая дата ознакомления с результатами: \_\_\_\_\_\_\_\_\_\_\_\_\_** *(назвать дату).* 

**После получения результатов ГВЭ Вы можете подать апелляцию о несогласии с выставленными баллами. Апелляция подается в течение двух рабочих дней после официального дня объявления результатов ГВЭ.** 

**Апелляцию Вы можете подать в своей школе.** 

**Апелляция по вопросам содержания и структуры заданий по учебным предметам, а также по вопросам, связанным с нарушением участником ГВЭ требований порядка и неправильным оформлением экзаменационной работы, не рассматривается.** 

**Обращаем ваше внимание, что во время экзамена на вашем рабочем столе, помимо экзаменационных материалов, могут находиться только:** 

**гелевая, капиллярная ручка с чернилами черного цвета;** 

**документ, удостоверяющий личность;** 

**лекарства (при необходимости);** 

**продукты питания для дополнительного приема пищи (перекус), бутилированная питьевая вода при условии, что упаковка указанных продуктов питания и воды, а также их потребление не будут отвлекать других участников ГИА от выполнения ими экзаменационной работы (при необходимости);** 

**черновики, выданные в ППЭ;** 

**средства обучения и воспитания, которые можно использовать на ГИА по отдельным учебным предметам***.*

*Вторая часть инструктажа (начало проведения – не ранее 10:00 по местному времени).* 

*Организатор раздает участникам в произвольном порядке КИМ и комплекты бланков (бланк регистрации и бланк ответов, связанные между собой единым кодом работы).* 

**Проверьте целостность комплекта бланков. Комплект бланков включает в себя:** 

#### **бланк регистрации,**

**бланк ответов.** 

**Проверьте совпадение кода работы на бланке регистрации и бланке ответов. В случае если вы обнаружили несовпадения, обратитесь к нам.**

*Сделайте паузу для проверки участниками комплекта бланков .*

*Необходимо попросить участников ГВЭ проверить выданные им КИМ на наличие типографских дефектов, наличие/отсутствие страниц. При обнаружении несовпадений кода работы, наличия лишних (нехватки) бланков, типографских дефектов следует заменить полностью и комплект бланков и КИМ на новые.* 

**Приступаем к заполнению бланка регистрации.**

**Записывайте буквы и цифры в соответствии с образцом на бланке регистрации. Каждая цифра, символ записывается в отдельную клетку, начиная с первой клетки.**

**Заполните регистрационные поля в соответствии с информацией на доске (информационном стенде) гелевой, капиллярной ручкой с чернилами черного цвета. При отсутствии такой ручки обратитесь к нам, так как бланки, заполненные иной ручкой, не обрабатываются и не проверяются.**

*Обратите внимание участников на доску.* 

**Заполните в соответствии с информацией на доске (информационном стенде) следующие поля: «Код региона»** *(пауза)***, «Код образовательной организации»** *(пауза)***, «Код ППЭ», «Номер аудитории»** *(пауза),* **«Дата проведения ГВЭ»** *(пауза)***, «Код предмета»** *(пауза)***, «Название предмета»** *(пауза)***. Поля «Номер и буква класса» и «Номер варианта» заполните самостоятельно** *(пауза)***. Поле «Код работы» заполнено автоматически. Поля «Резерв-1», «Резерв-2», «Резерв-3» не заполняются.** 

**Заполните самостоятельно сведения о себе: фамилия, имя, отчество, данные документа, удостоверяющего личность.** 

*Сделать паузу для заполнения участниками бланков регистрации.* 

**Поставьте вашу подпись строго внутри окошка «подпись участника ГВЭ», расположенного в нижней части бланка регистрации.** 

*В случае если участник ГВЭ отказывается ставить личную подпись в поле «Подпись участника ГВЭ», организатор в аудитории ставит свою подпись в поле участника ГВЭ.* 

*В случае если участник ГВЭ с ОВЗ, участник ГВЭ-ребенок – инвалид и инвалид не в состоянии по состоянию здоровья поставить свою подпись, подпись ставится ассистентом указанного участника ГВЭ либо ответственным организатором в аудитории.* 

**Приступаем к заполнению регистрационных полей бланка ответов.** 

**Регистрационные поля в бланке ответов заполняются в соответствии с информацией на доске.** 

**Служебное поле «Резерв-4» не заполняйте.** *Сделать паузу для заполнения участниками бланков.* 

*Организаторы проверяют правильность заполнения регистрационных полей на всех бланках у каждого участника ГВЭ и соответствие данных участника ГВЭ в документе, удостоверяющем личность, и в бланке регистрации.* 

*В случае если участник ГВЭ с ОВЗ, участник ГВЭ – ребенок-инвалид и инвалид по состоянию здоровья не может поставить личную подпись в бланке регистрации, ассистент указанного участника ГВЭ или ответственный организатор в аудитории ставит в бланке регистрации свою подпись.* 

**Напоминаем основные правила по заполнению бланка ответов.** 

**Обращаем ваше внимание, что на бланке ответов запрещается делать какиелибо записи и пометки, не относящиеся к ответам на задания, в том числе содержащие информацию о личности участника ГВЭ. Также обращаем ваше внимание на то, что ответы, записанные в черновиках и КИМ, не проверяются.** 

**В случае нехватки места в бланке ответов Вы можете обратиться к нам за дополнительным бланком ответов.** 

**По всем вопросам, связанным с проведением экзамена (за исключением вопросов по содержанию КИМ), Вы можете обращаться к нам. В случае необходимости выхода из аудитории оставьте ваши экзаменационные материалы и черновики на своем рабочем столе. Организатор проверит комплектность оставленных вами экзаменационных материалов, после чего Вы сможете выйти из аудитории. На территории ППЭ вас будет сопровождать организатор.** 

**В случае плохого самочувствия незамедлительно обращайтесь к нам. В ППЭ присутствует медицинский работник. Напоминаем, что по состоянию здоровья Вы можете досрочно завершить экзамен и прийти на пересдачу.** 

**Инструктаж закончен. Перед началом выполнения экзаменационной работы, пожалуйста, успокойтесь, сосредоточьтесь.** 

**Начало выполнения экзаменационной работы:** *(объявить время начала)*

**Окончание выполнения экзаменационной работы:** *(указать время)*

*Запишите на доске время начала и окончания выполнения экзаменационной работы. Время, отведенное на инструктаж и заполнение регистрационных полей бланков, в общее время выполнения экзаменационной работы не включается.* 

**Не забывайте переносить ответы из черновиков и КИМ в бланки ответов черной гелевой или капиллярной ручкой.** 

**Вы можете приступать к выполнению заданий. Желаем удачи!** 

*За 30 минут до окончания выполнения экзаменационной работы необходимо объявить:* 

**До окончания выполнения экзаменационной работы осталось 30 минут.** 

**Не забывайте переносить ответы из КИМ и черновиков в бланки ответов черной гелевой или капиллярной ручкой.**

*За 5 минут до окончания выполнения экзаменационной работы необходимо объявить:* 

**До окончания выполнения экзаменационной работы осталось 5 минут.** 

**Проверьте, все ли ответы вы перенесли из КИМ и черновиков в бланки ответов.** 

*По окончании выполнения экзаменационной работы объявить:* 

**Выполнение экзаменационной работы окончено. Сложите бланки ГВЭ в следующем порядке: бланк регистрации, бланк ответов, дополнительные бланки ответов (если использовали) по порядку. Положите комплект бланков, КИМ и черновики на край стола. Мы пройдем и соберем Ваши экзаменационные материалы.**

*Организаторы осуществляют сбор экзаменационных материалов с рабочих мест участников ГВЭ в организованном порядке.* 

# **Приложение 2. Образец заявления об участии в ГВЭ**

Руководителю образовательной организации

 $\_$ 

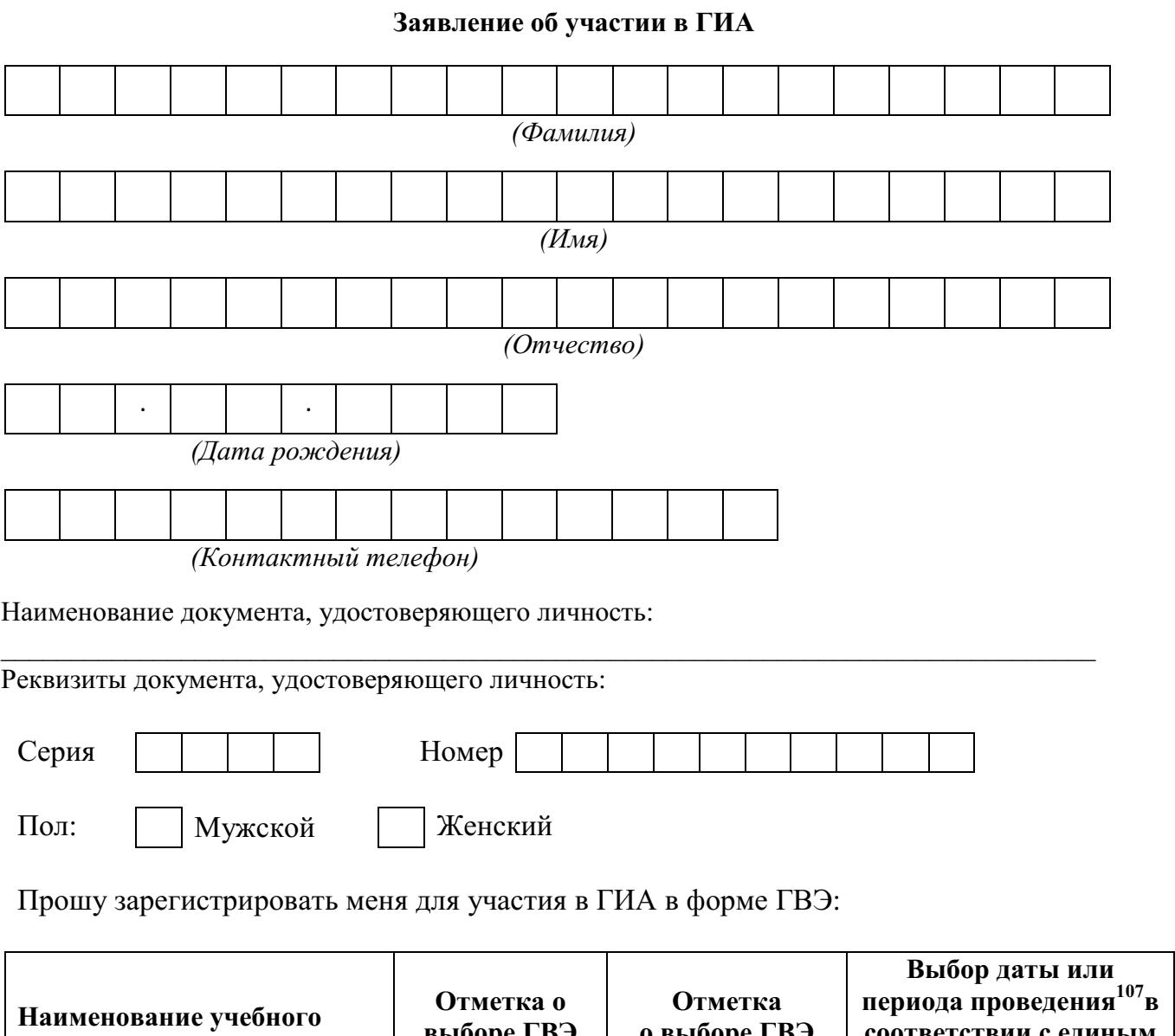

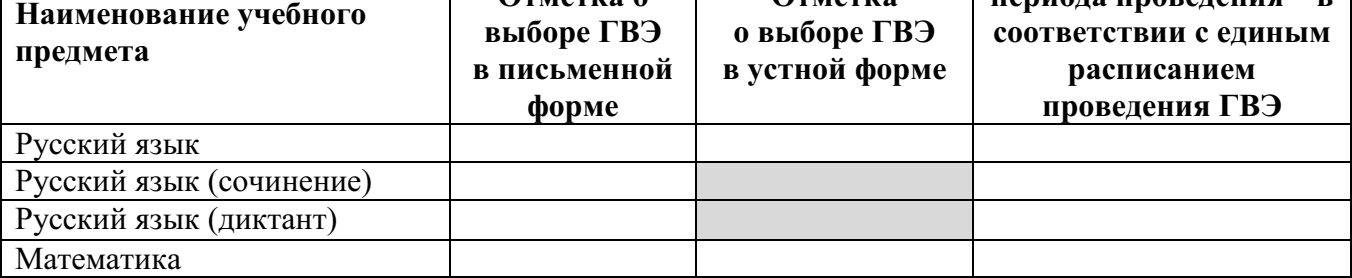

 $\overline{a}$ 

<sup>107</sup>Досрочный/основной/дополнительный

Прошу организовать проведение экзаменов в условиях, учитывающих состояние моего здоровья, особенности психофизического развития, подтверждаемые:

оригиналом или надлежащим образом заверенной копией рекомендаций ПМПК

оригиналом или надлежащим образом заверенной копией справки, подтверждающей факт установления инвалидности, выданной ФГУ МСЭ

Необходимые условия проведения ГИА:

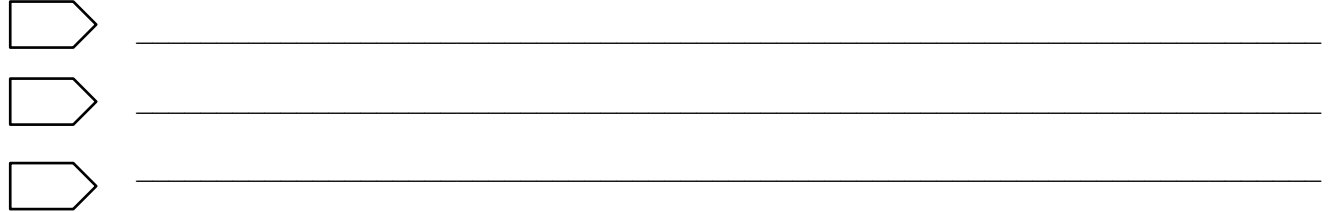

 С порядком проведения ГИА, в том числе со сроками, местами проведения ГИА, с основаниями для удаления из ППЭ, с процедурой досрочного завершения экзамена по объективным причинам, правилами заполнения бланков, о ведении в ППЭ и аудиториях видеозаписи, с порядком подачи и рассмотрения апелляций о нарушении Порядка и о несогласии с выставленными баллами, со временем и местом ознакомления с результатами ГИА, ознакомлен /ознакомлена.

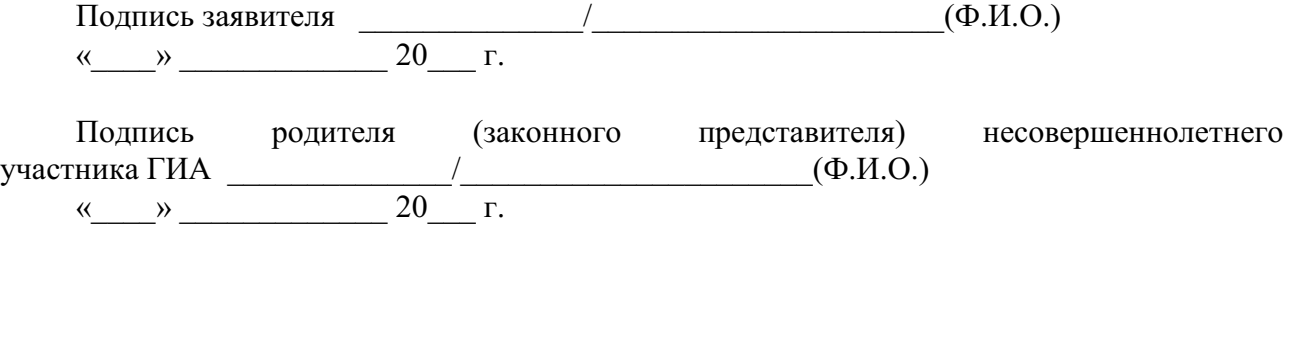

Регистрационный номер

### **Приложение 3. Журнал учета участников ГВЭ, обратившихся к медицинскому работнику во время проведения экзамена**

#### **Ж У Р Н А Л**

**учета участников ГВЭ, обратившихся к медицинскому работнику во время проведения экзамена** 

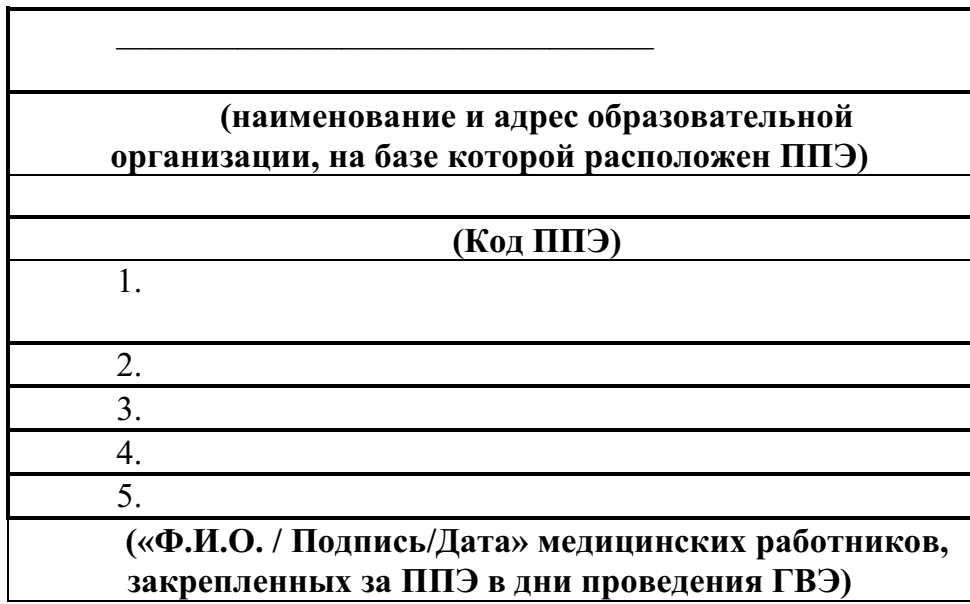

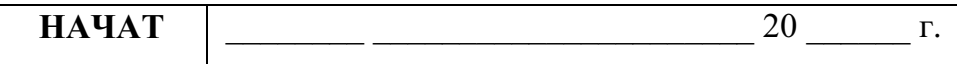

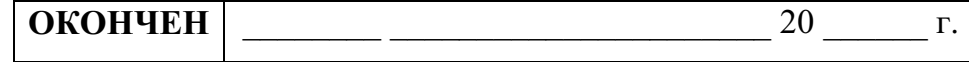

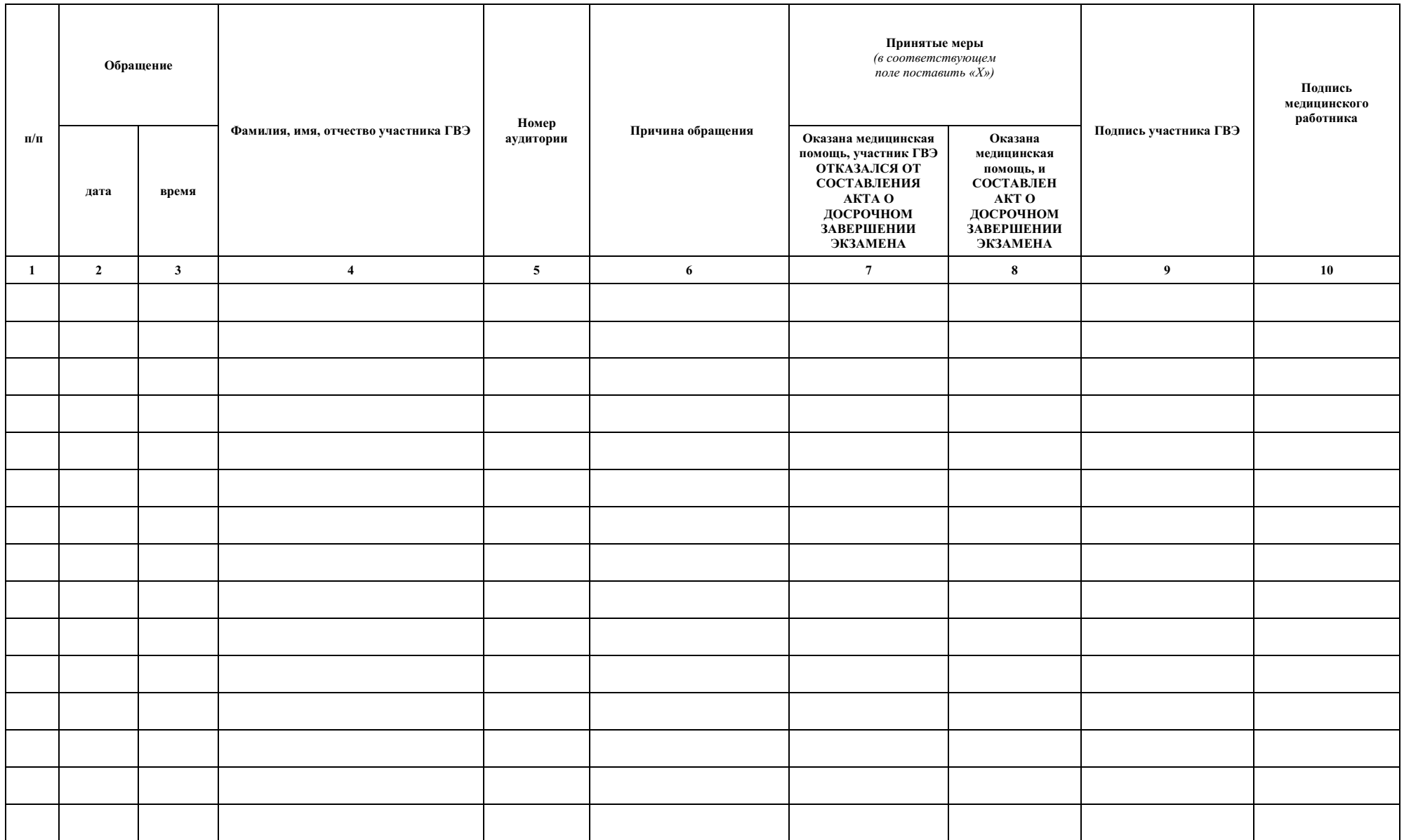

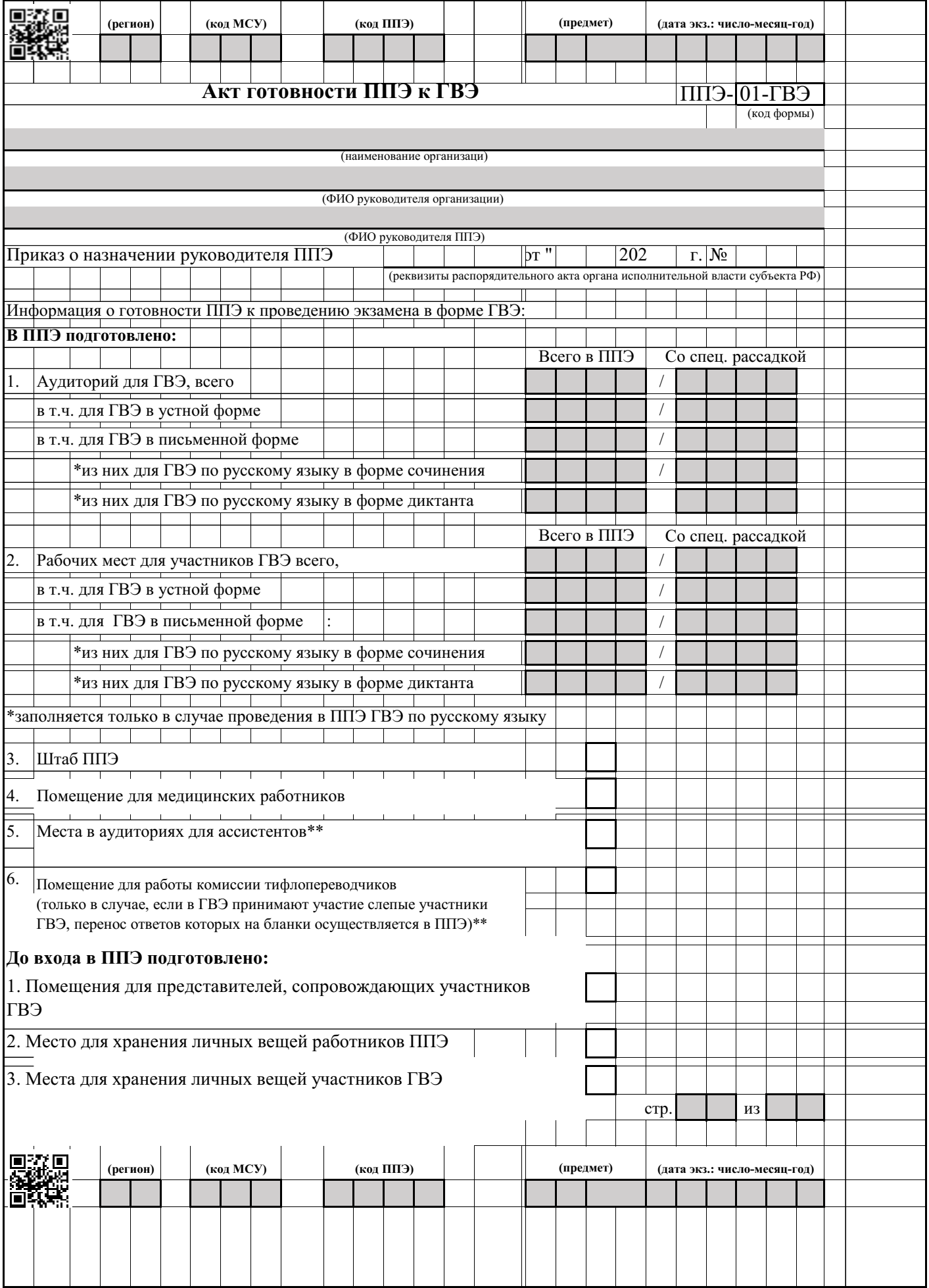

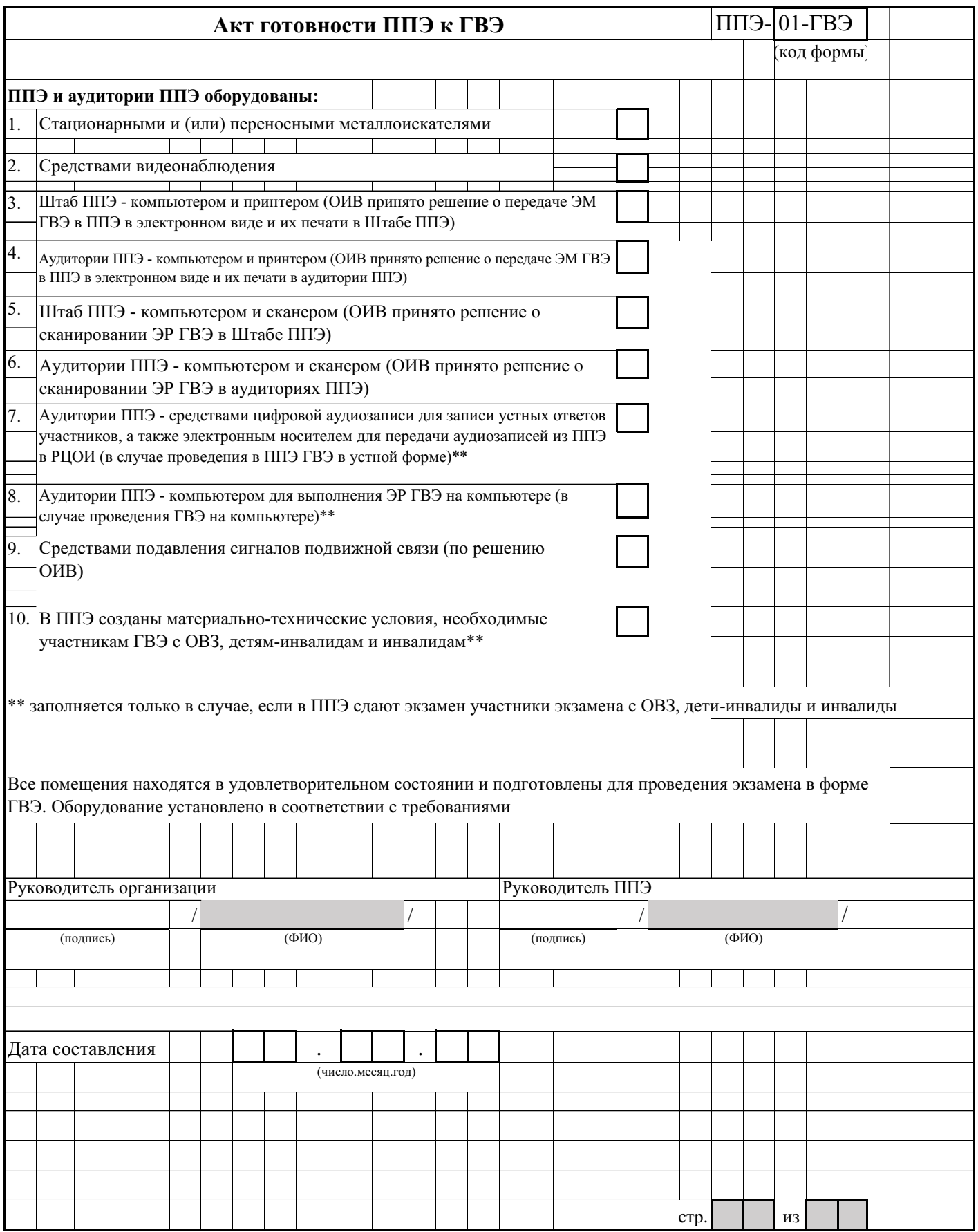

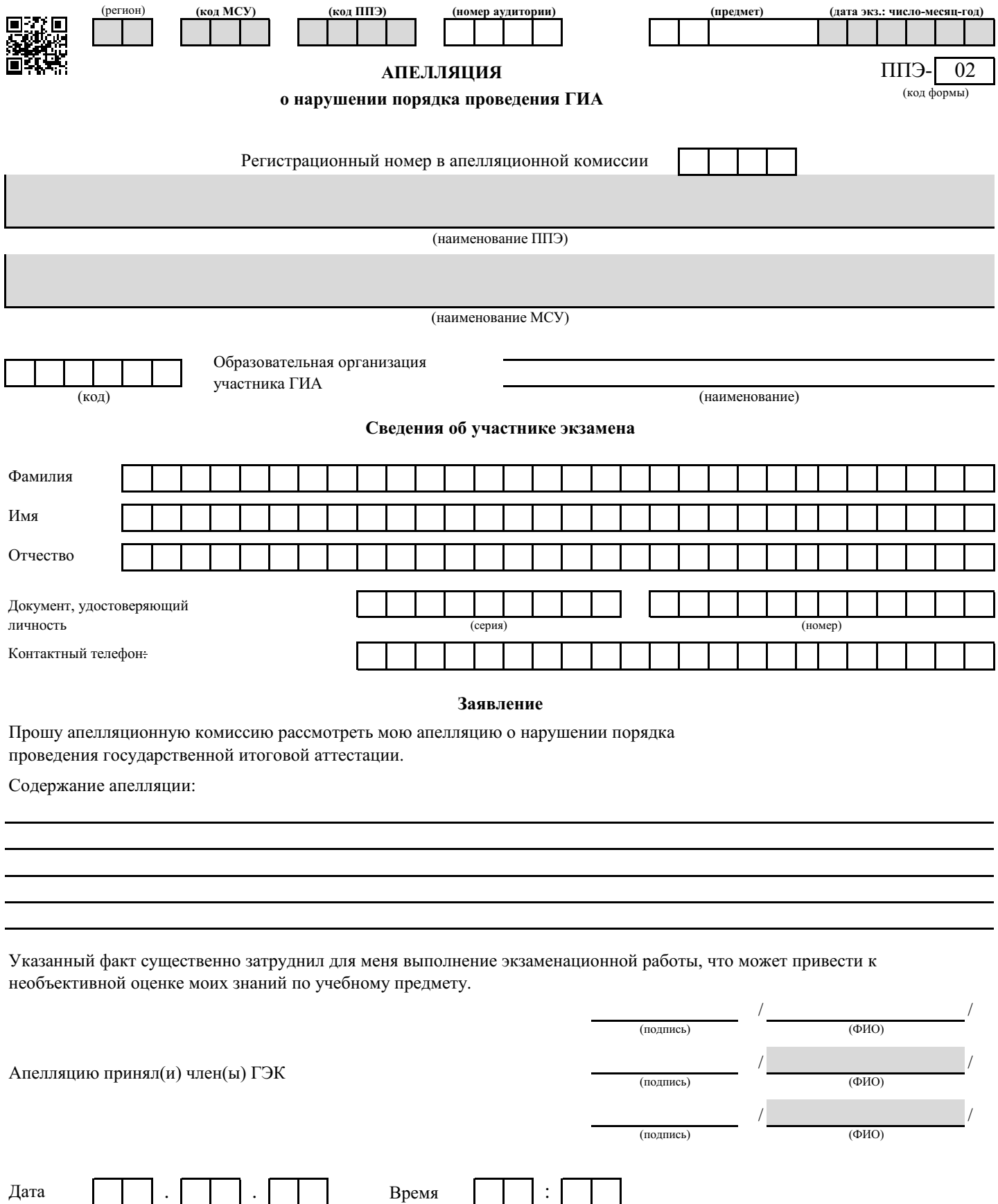

число месяц год час. мин.

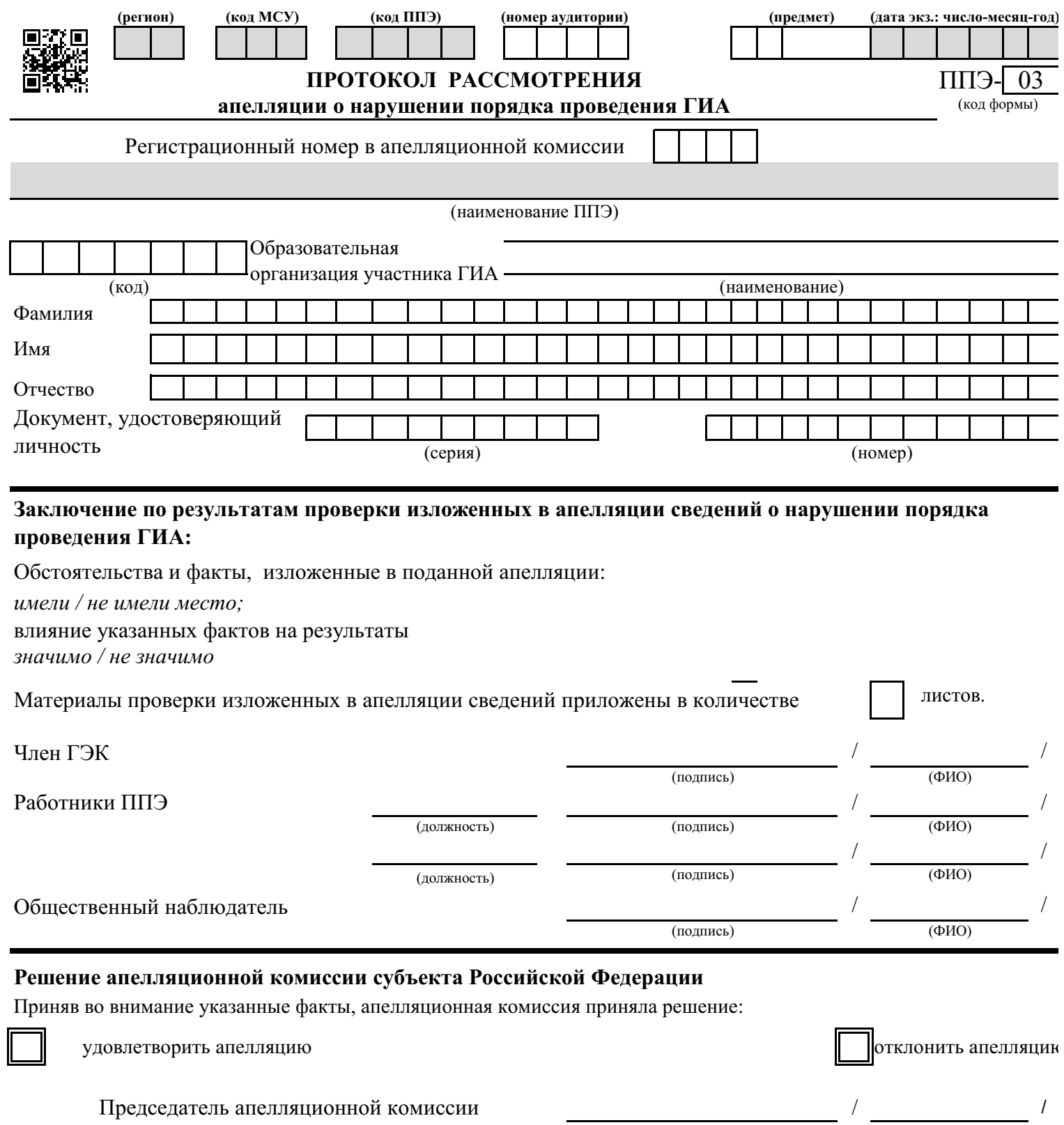

(подпись) (ФИО)

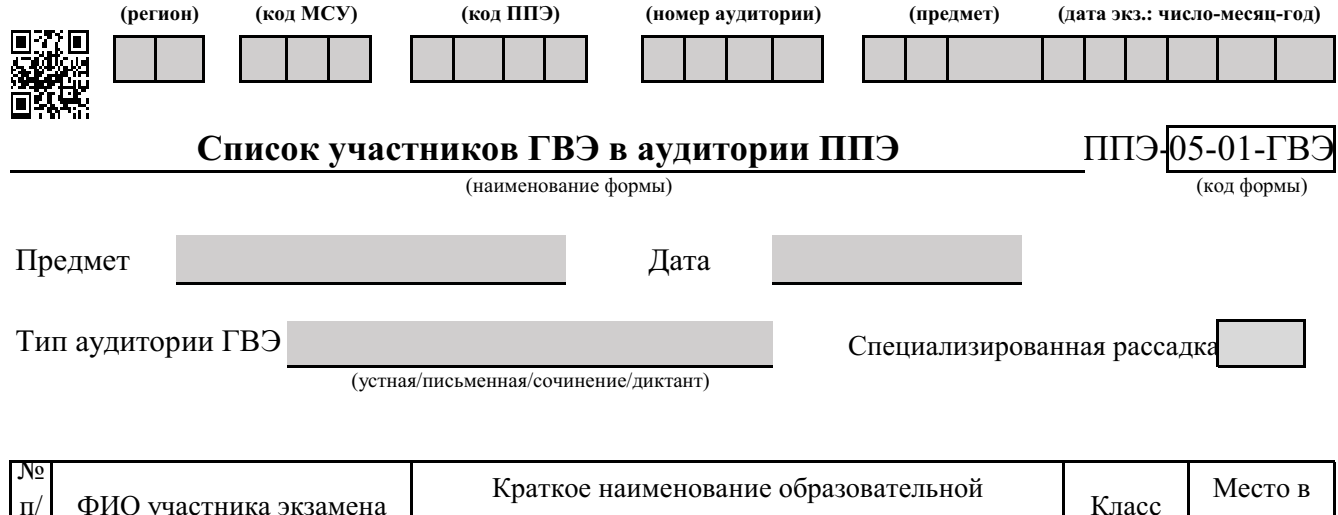

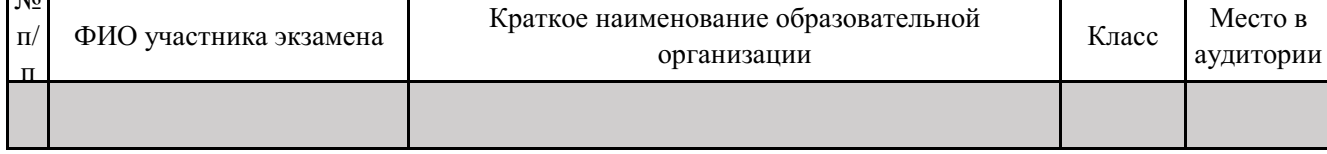

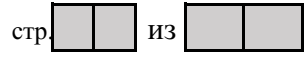

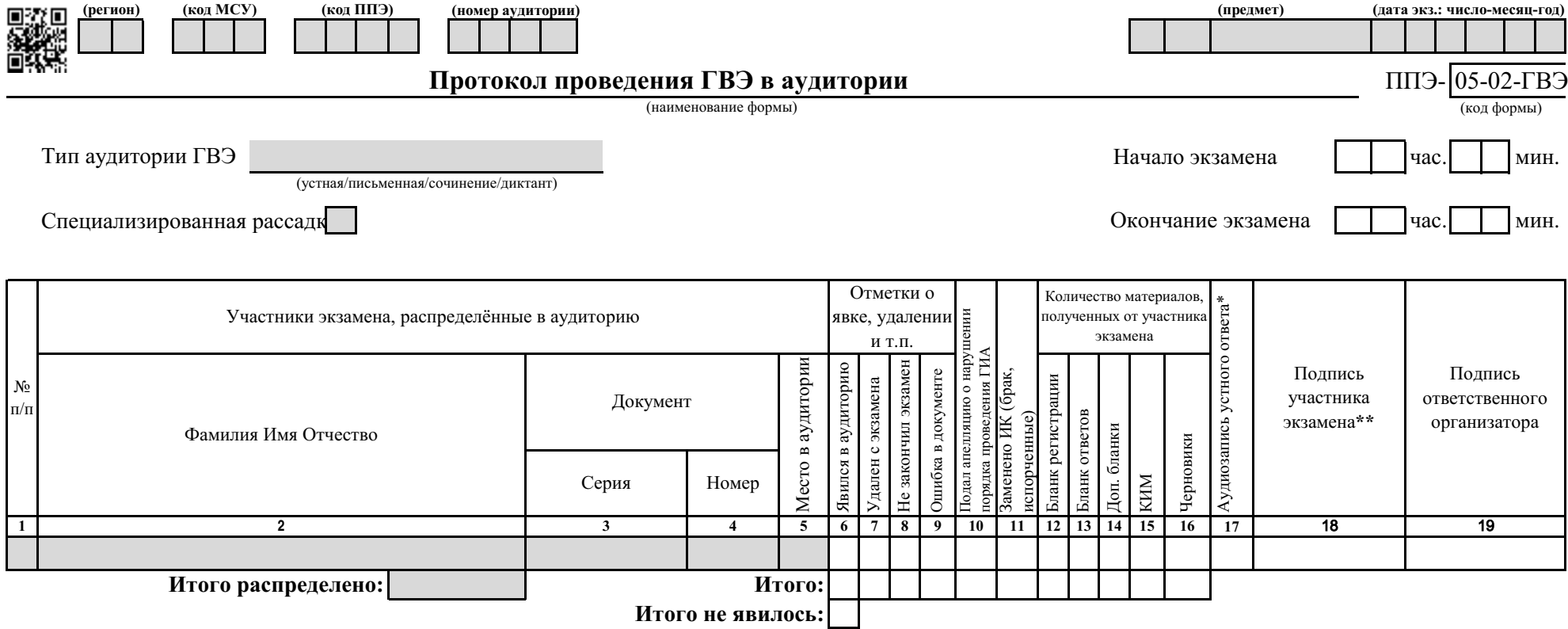

\*заполняется в случае, если участник сдавал ГВЭ в устной форме

\*\*В случае если участник ГВЭ с ОВЗ, ребенок-инвалид, инвалид по состоянию здоровья не может поставить личную подпись - ассистент указанного участника ГВЭ или ответственный организатор в аудитории ставит свою подпись

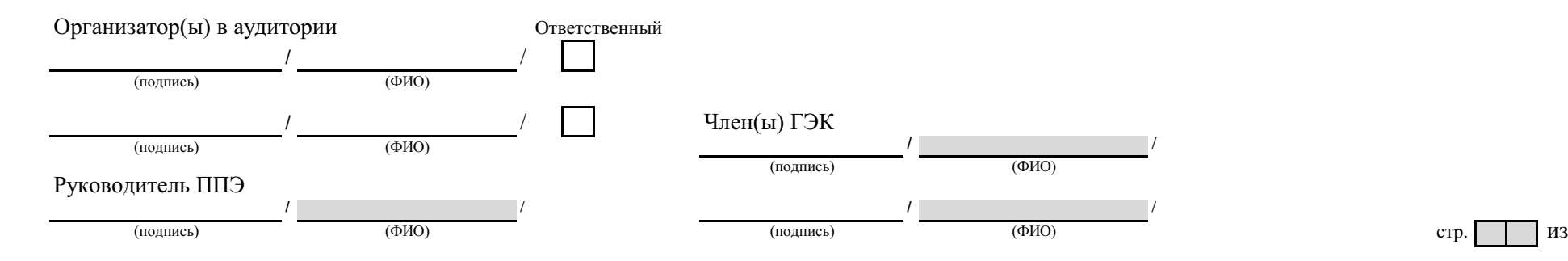

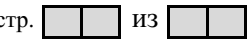

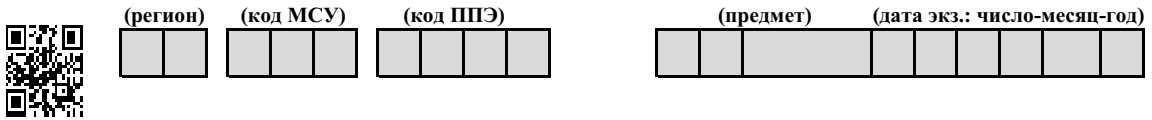

# **Список участников ГВЭ образовательной организации** ППЭ-06-01

(наименование формы)

(экзамен: предмет и дата экзамена)

(код, наименование ОО)

**КЛАСС:** №  $\Pi/$  $\mathbf \Pi$ Специали зированна я рассадка **КЛАСС:** ФИО участника экзамена Номер аудитори и (код, наименование ППЭ)

Руководитель ППЭ:

(подпись) (ФИО)

стр.  $\vert$  из

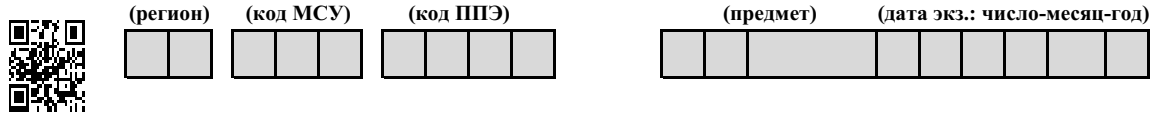

**Список участников ГВЭ в ППЭ по алфавиту** ППЭ-06-02

(наименование формы) (код формы)

(экзамен: предмет и дата экзамена)

(код, наименование ППЭ)

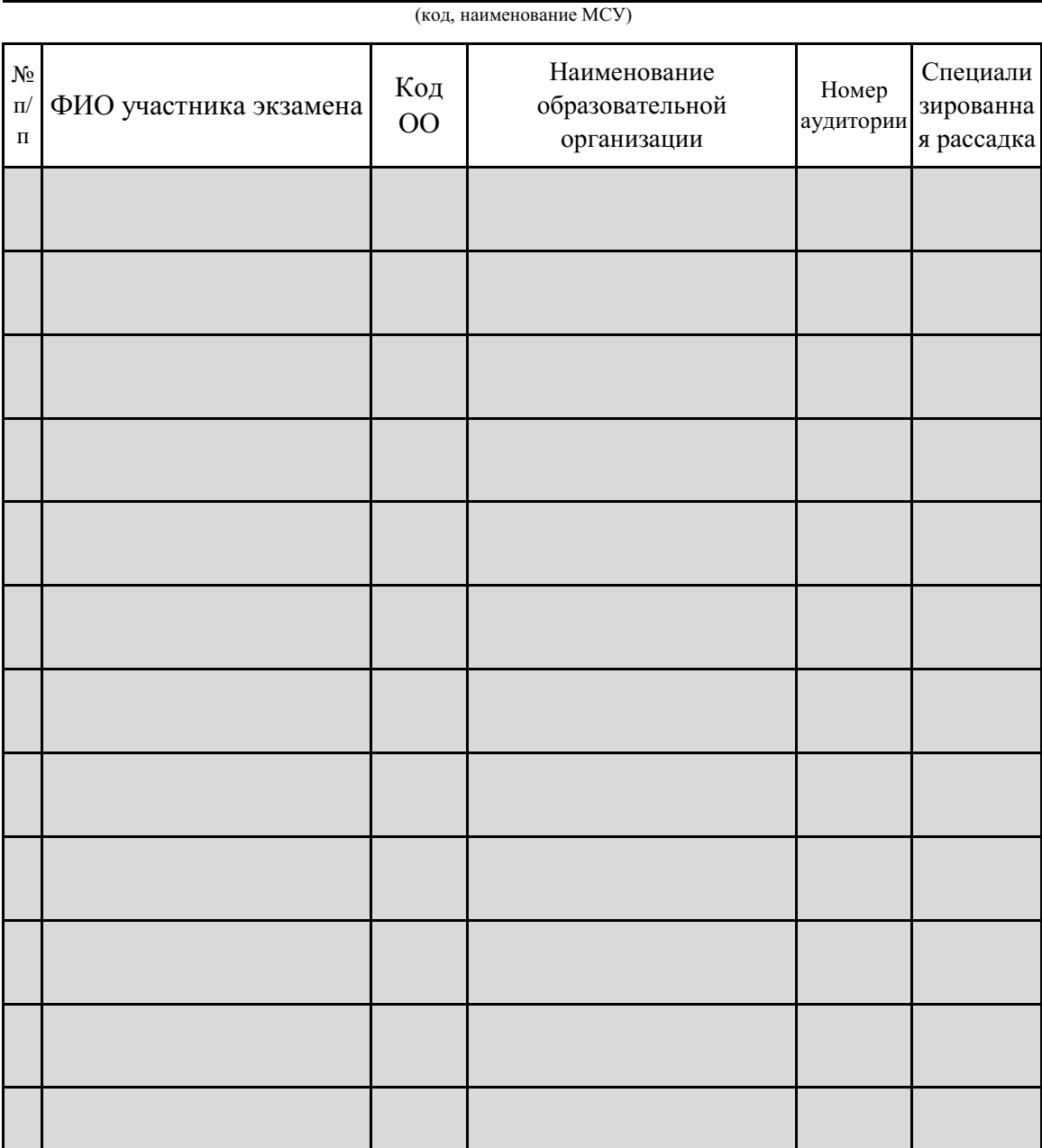

Руководитель ППЭ:

(подпись) (ФИО)

**I** I and the second state of the second state of the second state of the second state of the second state of the second state of the second state of the second state of the second state of the second state of the second s

/ /

стр.  $\vert$  из

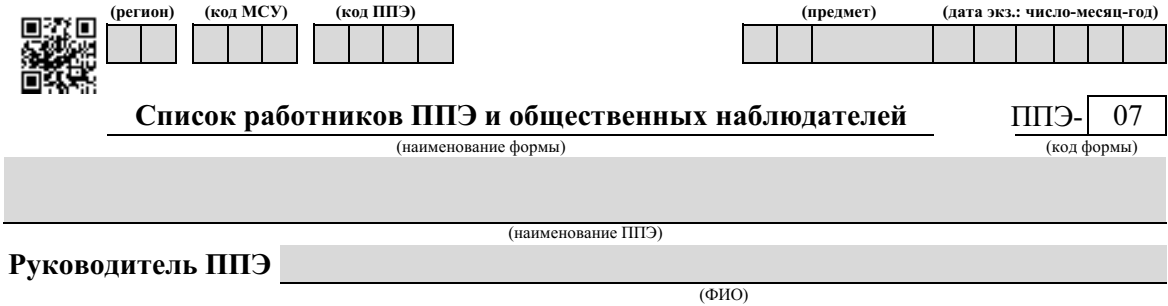

#### **Член(ы) ГЭК**

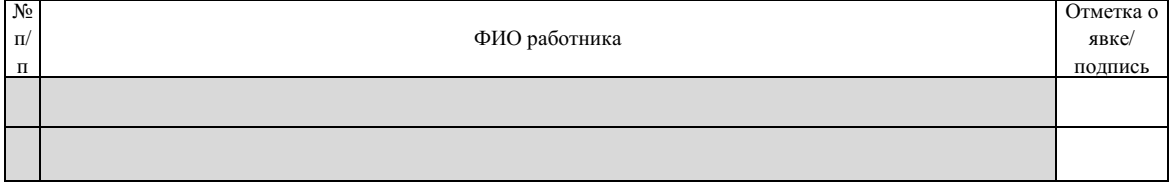

#### **Организаторы в аудитории**

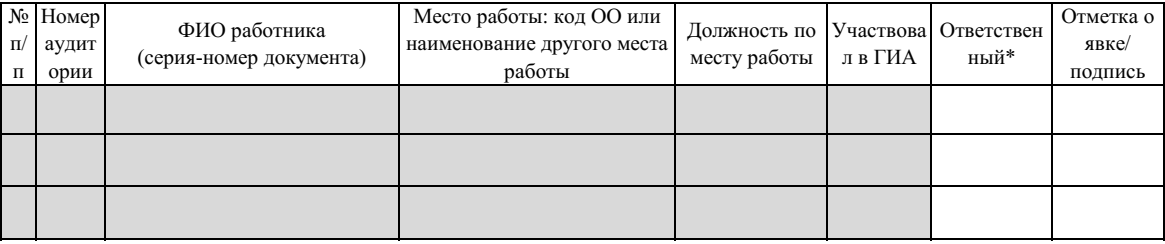

#### **Организаторы вне аудитории**

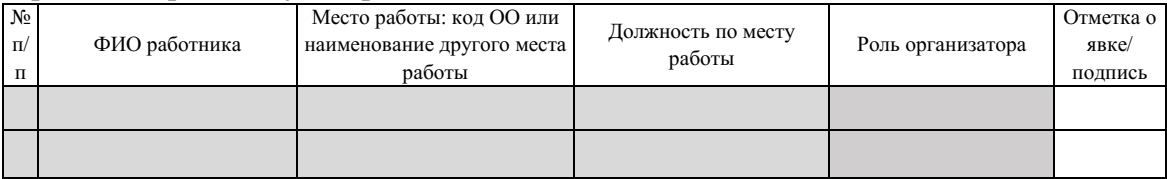

#### **Ассистенты**

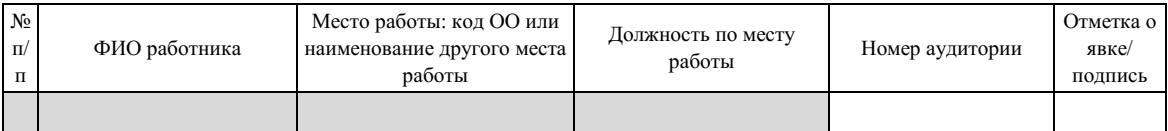

#### **Экзаменаторы-собеседники**

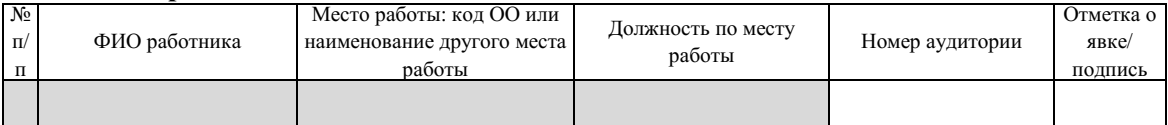

#### **Технические специалисты**

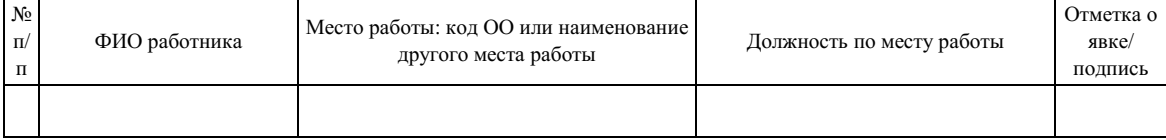

#### **Технические специалисты по видеонаблюдению**

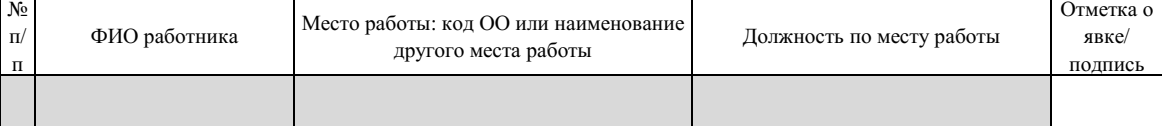

#### **Общественные наблюдатели**

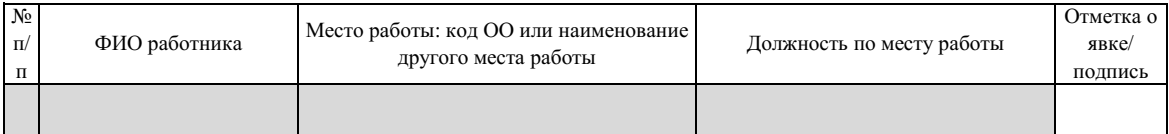

\*руководитель ППЭ отмечает ответственного организатора меткой X Руководитель ППЭ:

/ / (подпись) (ФИО)

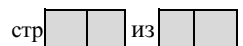

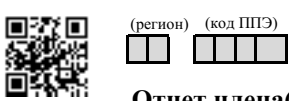

#### **Отчет члена(ов) ГЭК о проведении ГИА в ППЭ ППЭ-** 10

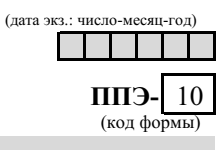

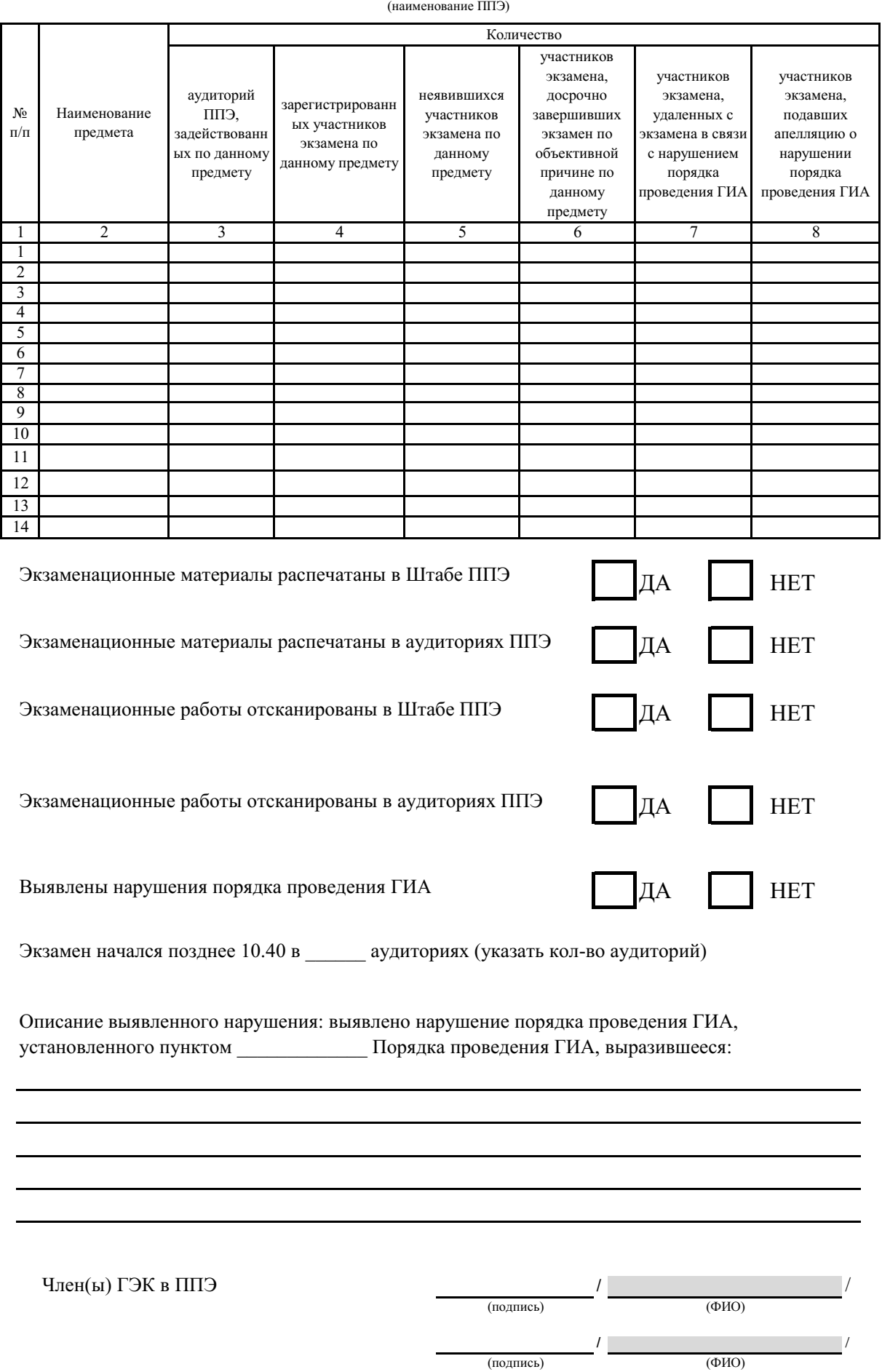

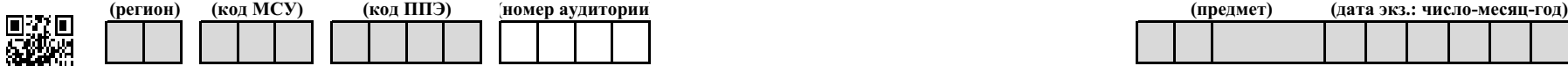

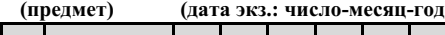

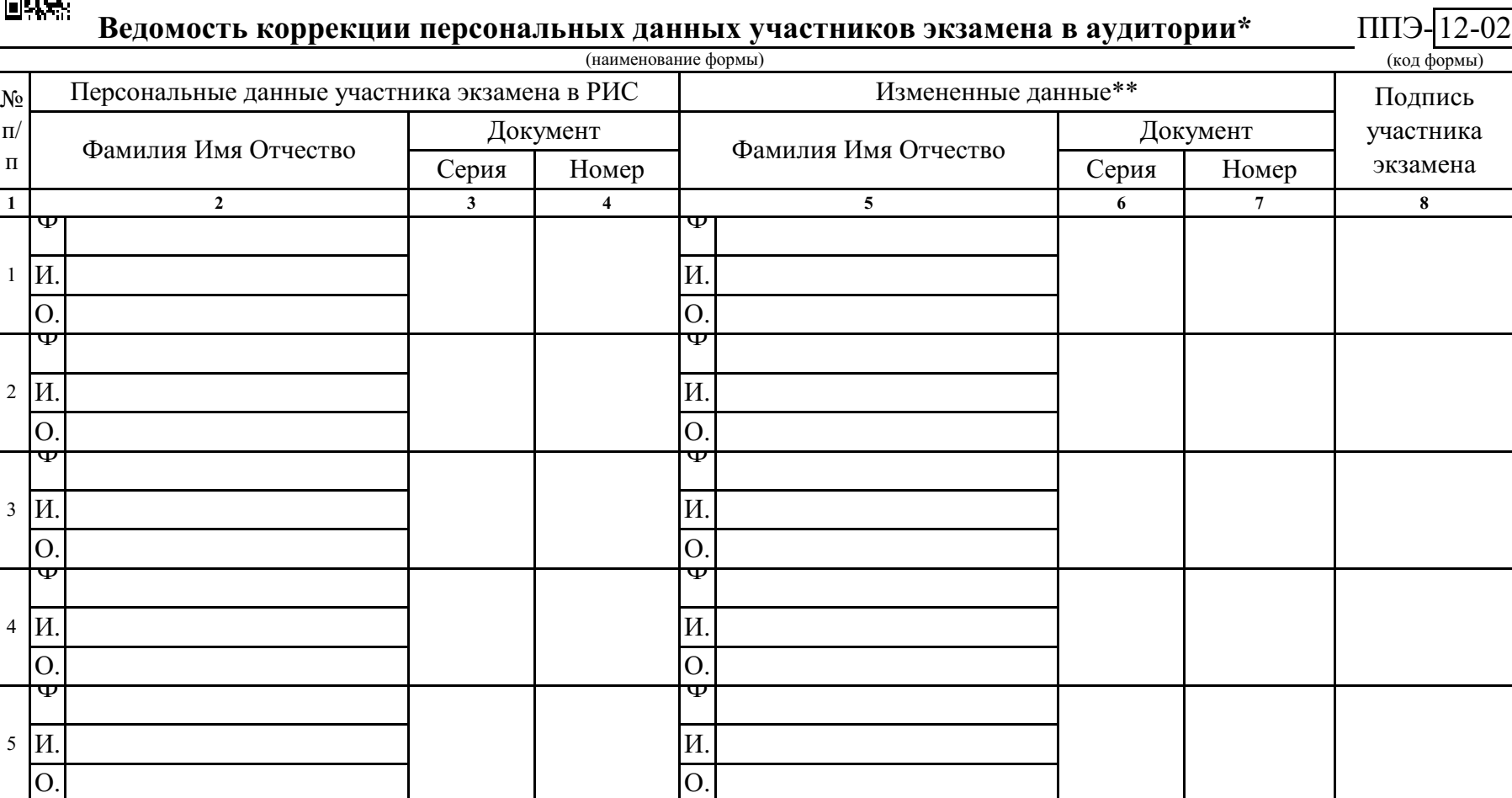

\* при изменении данных документа, удостоверяющего личность, приложить копию подтверждающих документов

\*\* столбцы 5, 6, 7 заполняются только те, в которых зафиксировано несоответствие

/ / Ответственный организатор в аудитории (подпись) (ФИО)

Форма ППЭ 12-04-МАШ

(регион) (код МСУ) (код ППЭ) (номер

аудитории)

(предмет) (дата экз: число-месяц-год) - -

■ 深陽<br>各次<br>画数楽

ВЕДОМОСТЬ УЧЕТА ВРЕМЕНИ ОТСУТСТВИЯ УЧАСТНИКОВ ЭКЗАМЕНА В АУДИТОРИИ

стр.

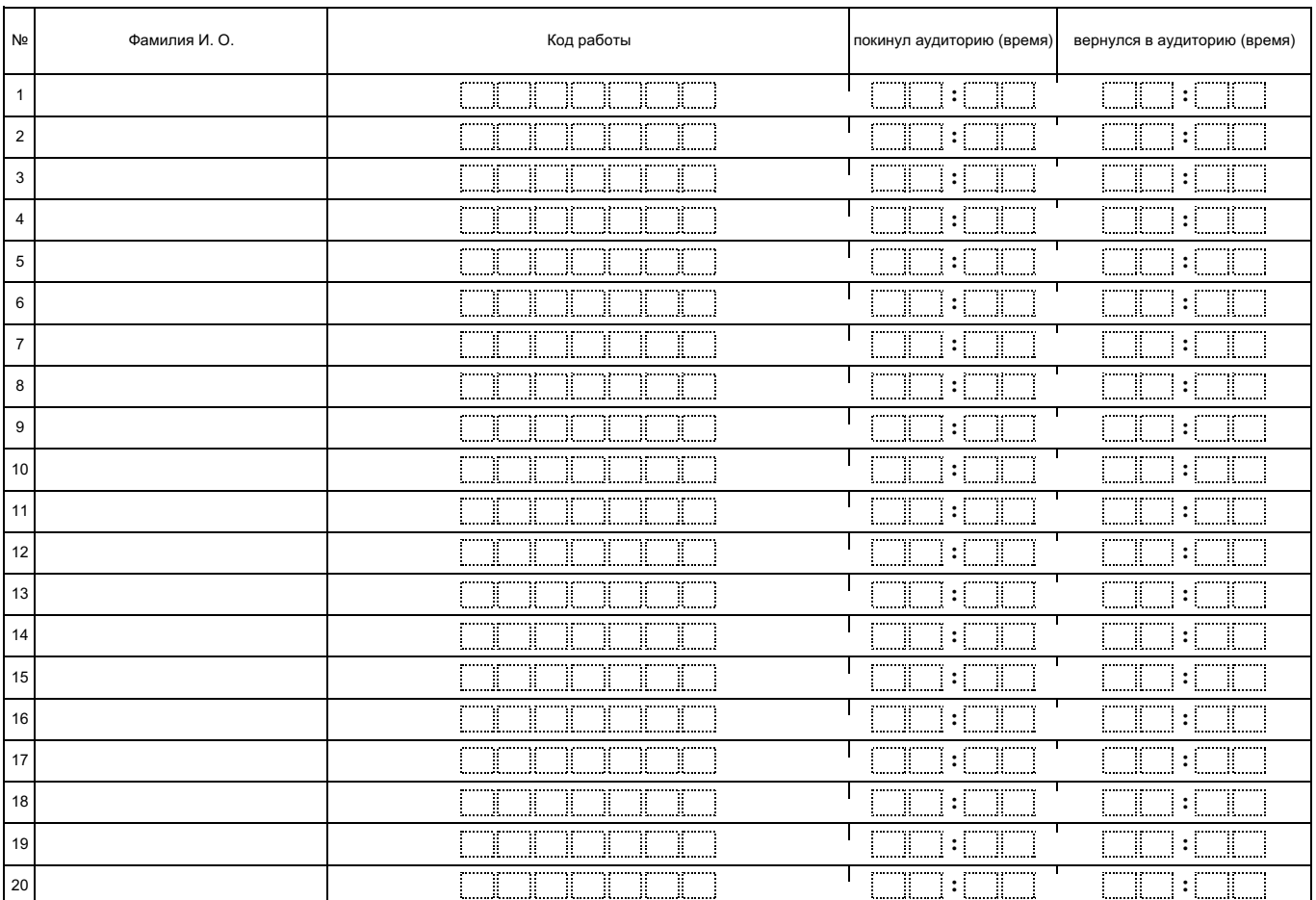

.<br>....

÷.,

Организатор(ы) в аудитории

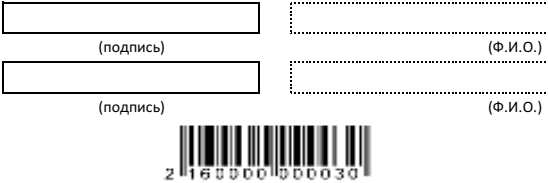

....................................<br>(Ответственный) , подписы с подписы с подписы с подписы с подписы с подписы с подписы с подписы с подписы с подписы с подписы<br>В регистрации с подписы с подписы с подписы с подписы с подписы с подписы с подписы с подписы с подписы с подп

 $\overline{\phantom{a}}$ 

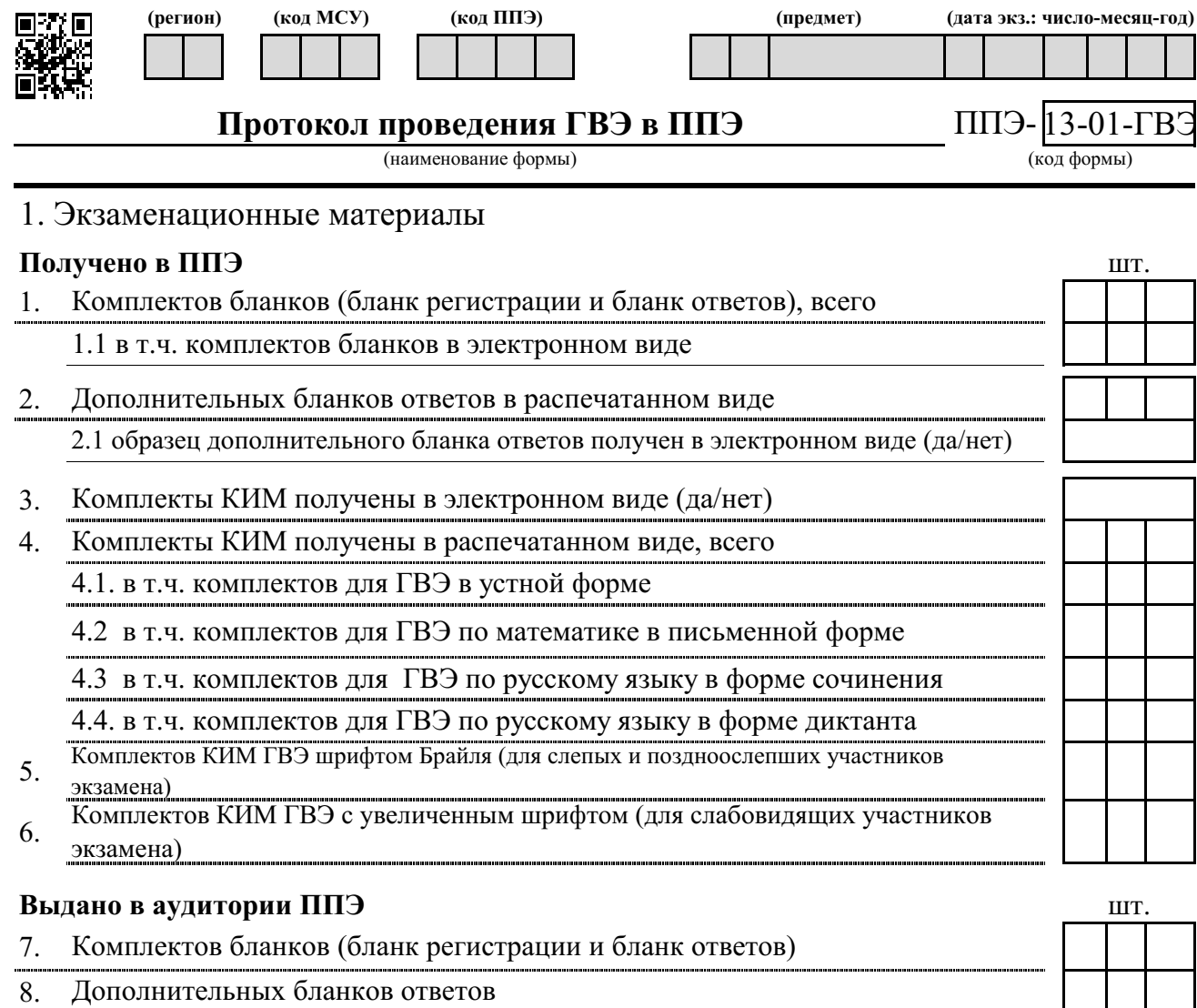

9. Черновиков

10. КИМ

10.1. комплектов для ГВЭ в устной форме

10.2 комплектов для ГВЭ по математике в письменной форме

10.3 комплектов для ГВЭ по русскому языку в форме сочинения

10.4. комплектов для ГВЭ по русскому языку в форме диктанта

10.5. Комплектов КИМ ГВЭ шрифтом Брайля (для слепых и поздноослепших участников экзамена) 10.6. Комплектов КИМ ГВЭ с увеличенным шрифтом (для слабовидящих участников экзамена)

### **Использовано** шт.

14. Использовано КИМ 14.1. комплектов для ГВЭ в устной форме 11. Использовано комплектов бланков (бланк регистрации и бланк ответов) 12. Использовано дополнительных бланков ответов 13. Использовано черновиков

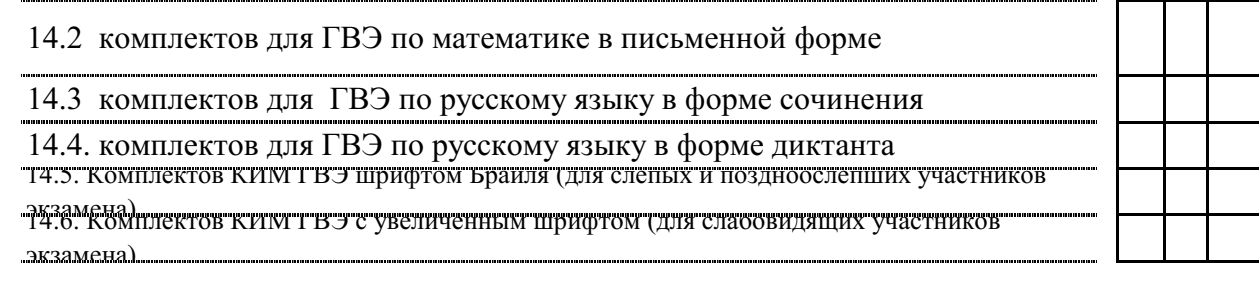

### **Не использовано** шт.

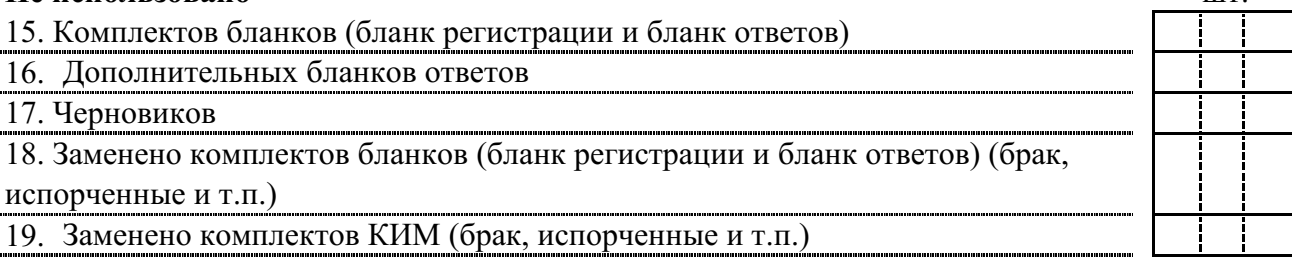

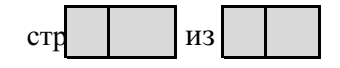

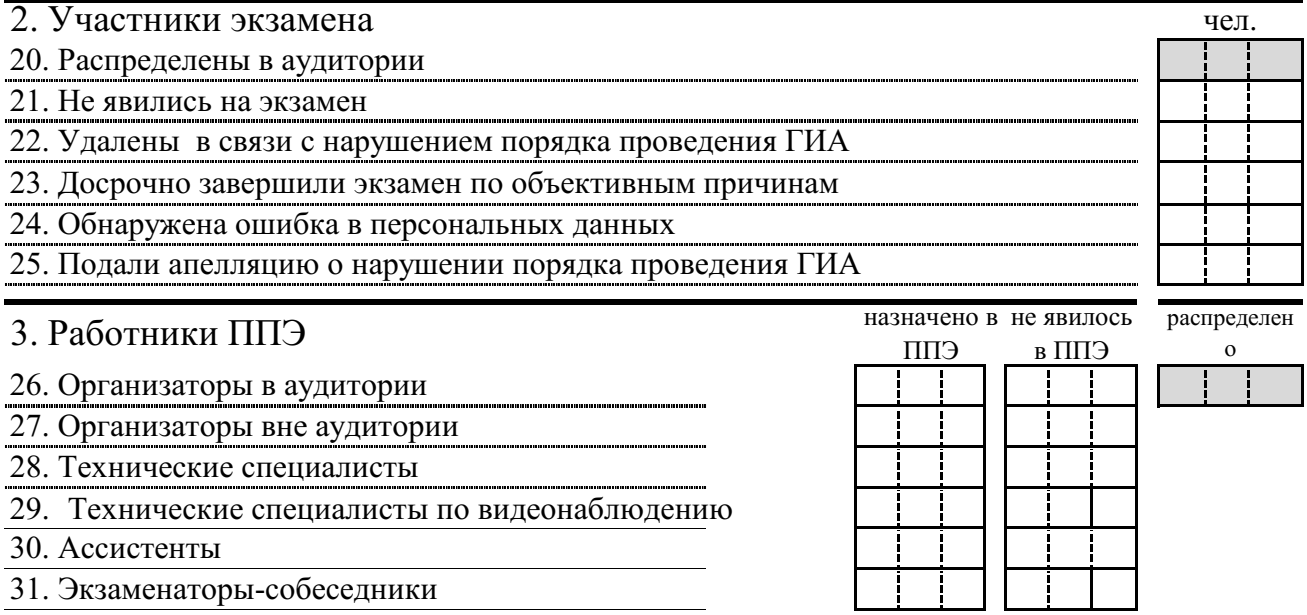

# 4. Общественные наблюдатели

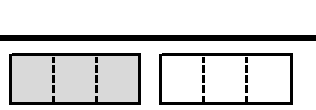

 $\sqrt{1}$  /  $\sqrt{1}$  / / / (подпись) (ФИО) (подпись) (ФИО) (подпись) (ФИО) Руководитель ППЭ Член(ы) ГЭК

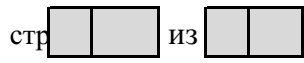

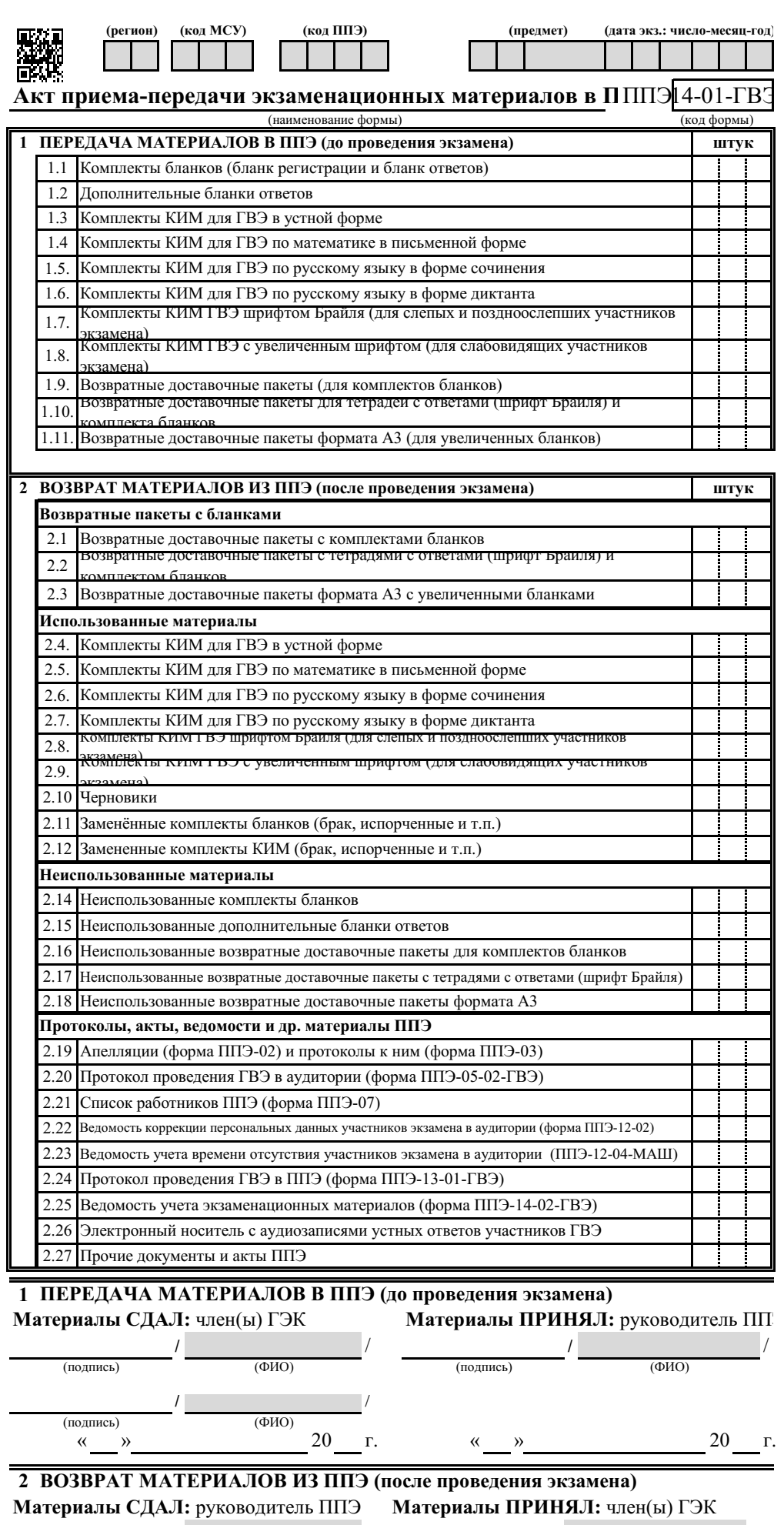

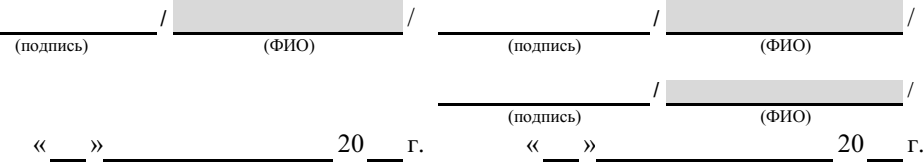

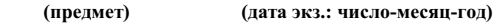

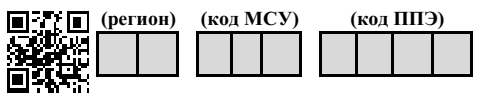

#### **Ведомость учета экзаменационных материалов**

(наименование формы)

ППЭ 14-02-ГВЭ (код формы)

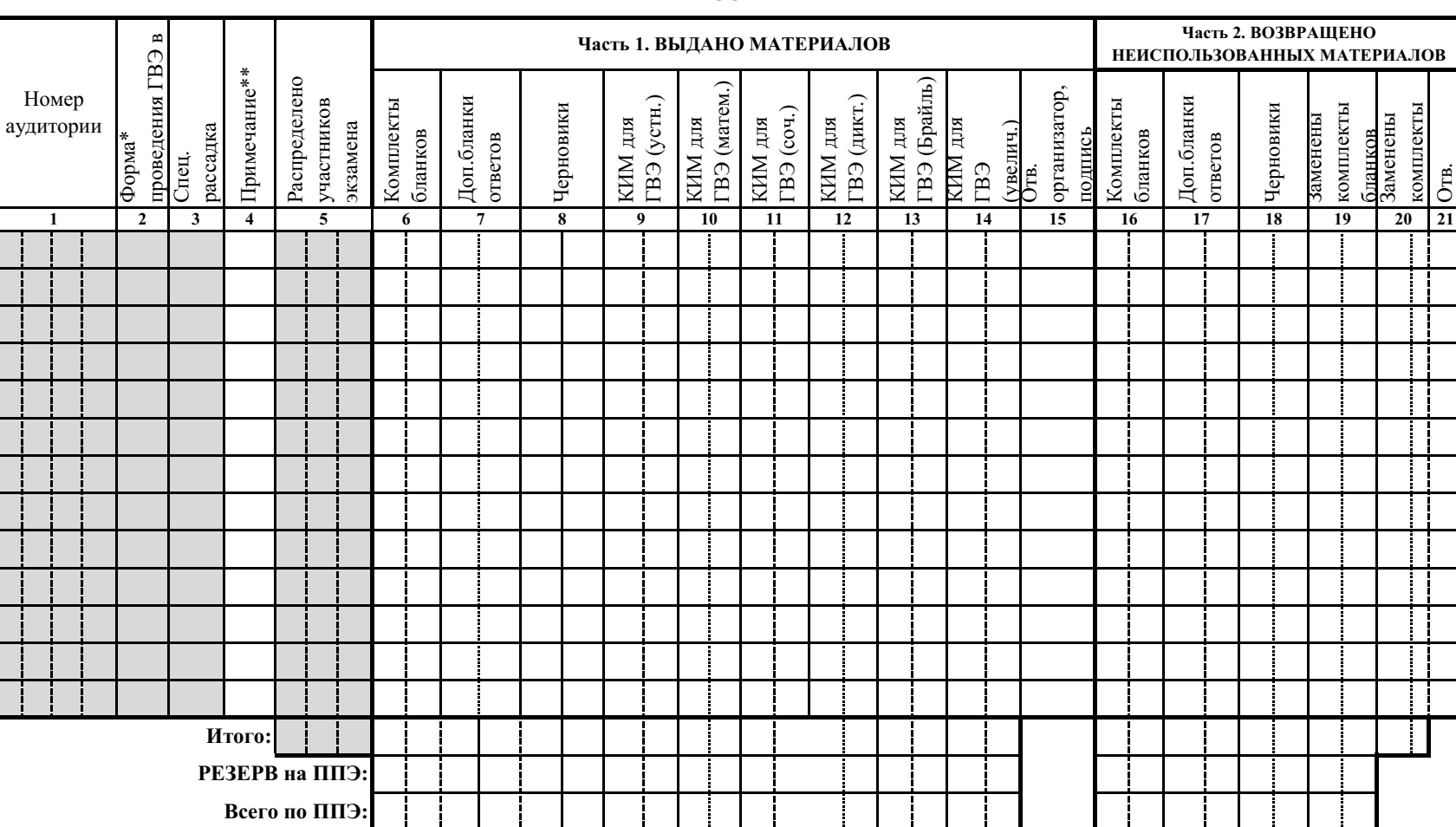

\* форма проведения ГВЭ в аудитории (У-устно, П-письменно, С-сочинение, Д-диктант)

\*\* в поле "Примечание" могут быть вручную указаны особенности ЭМ в данной аудитории (например, Б- Брайль, А3-увеличенные ЭМ)

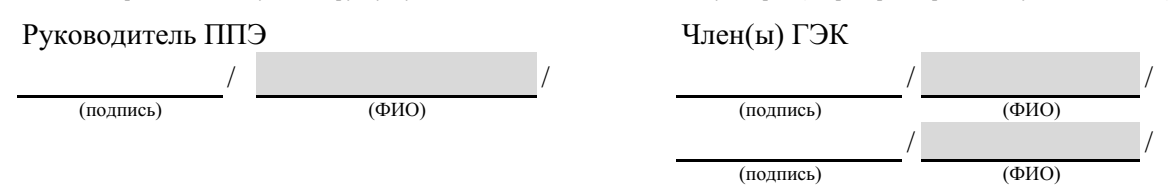

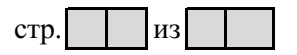

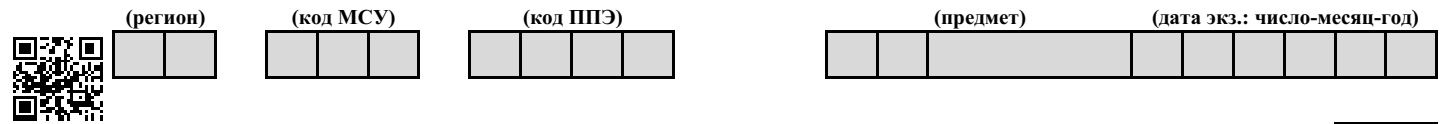

# **Расшифровка кодов образовательных организаций** ППЭ- 16

 $\frac{\prod}{\prod_{(k \text{od } \varphi \text{opmsi})}}$ 

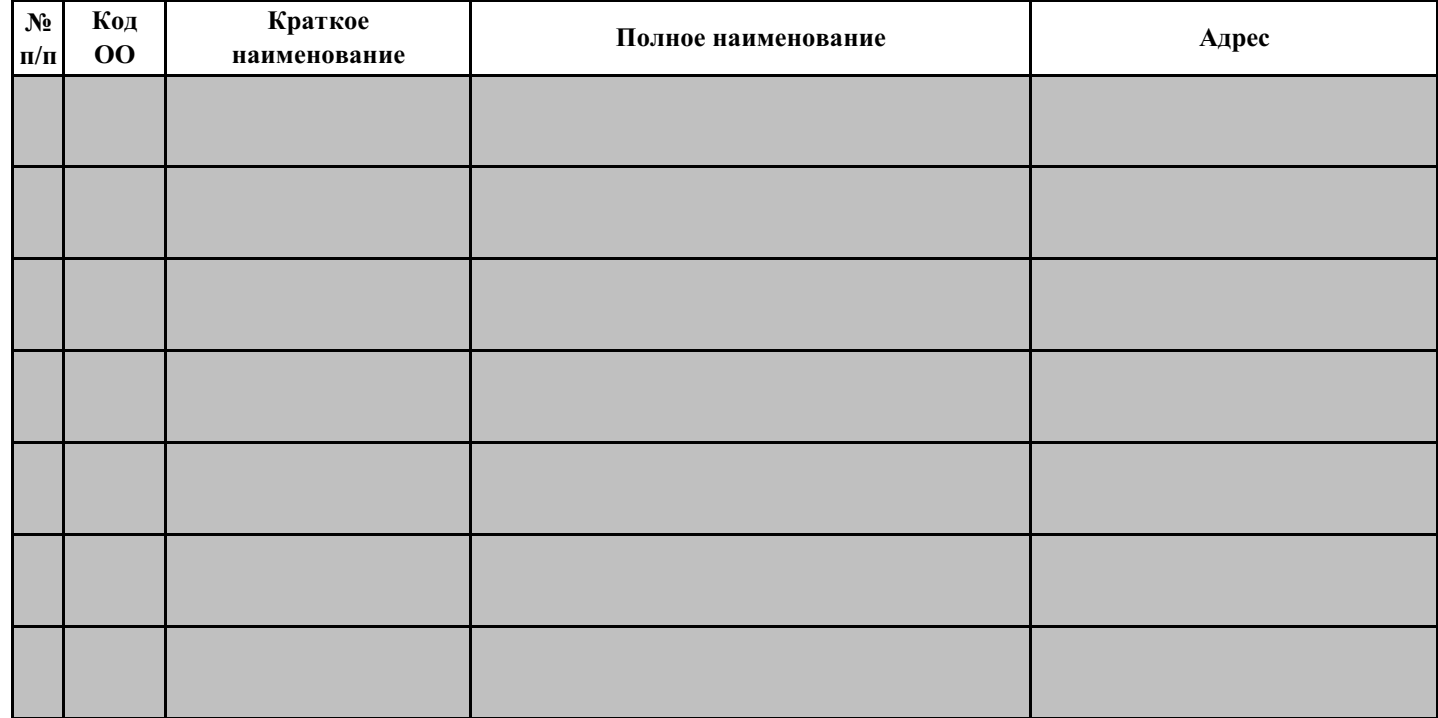

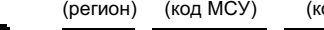

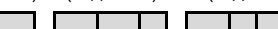

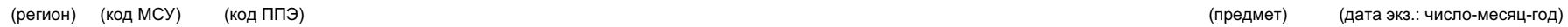

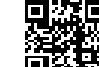

 $\pm$  $\blacksquare$ 

# **Контроль изменения состава работников в день экзамена** ппэ- ппэ- 19<br>(наименование формы)

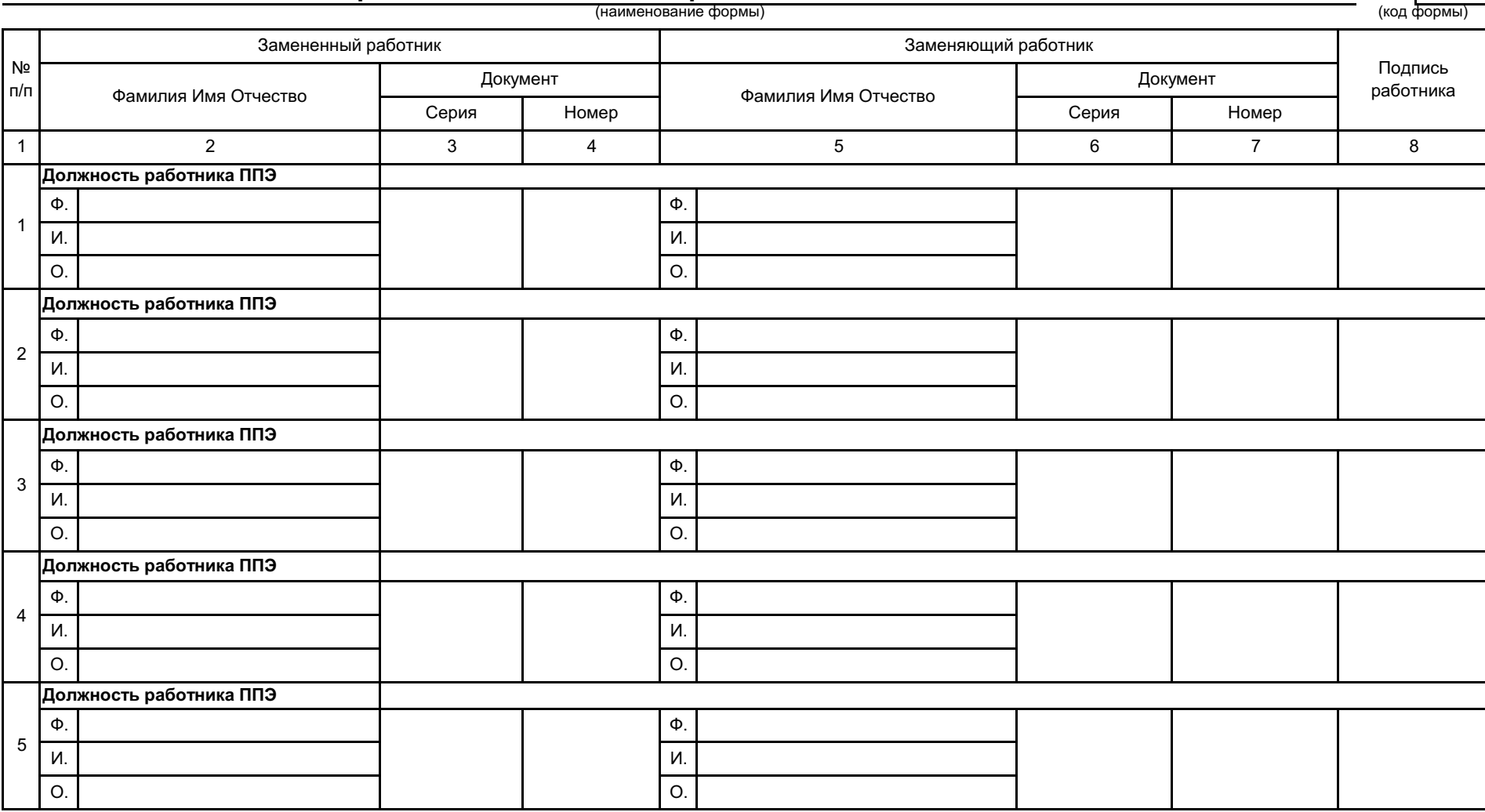

Форма обязательна для передачи в РЦОИ

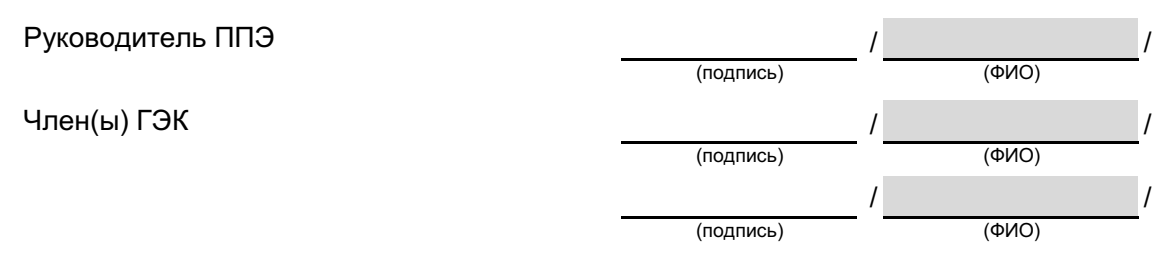

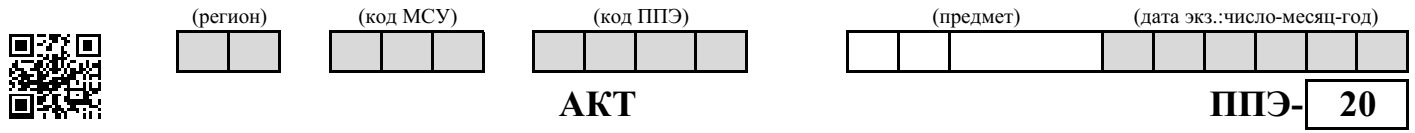

об идентификации личности участника ГИА (код формы)

## **Участник ГИА**

Наименование образовательной организации

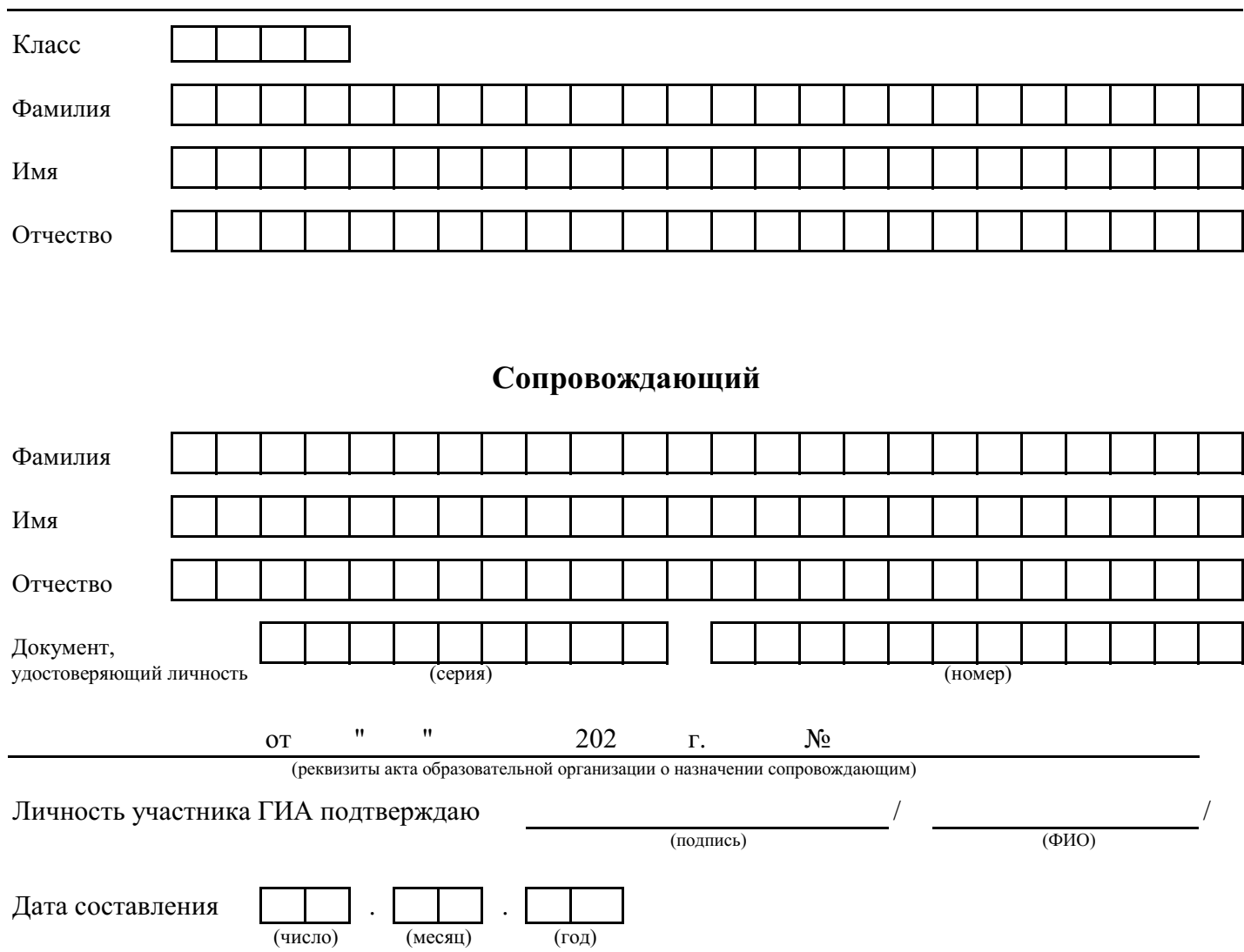

Акт составляется при отсутствии у участника ГИА образовательной организации документа, удостоверяющего личность

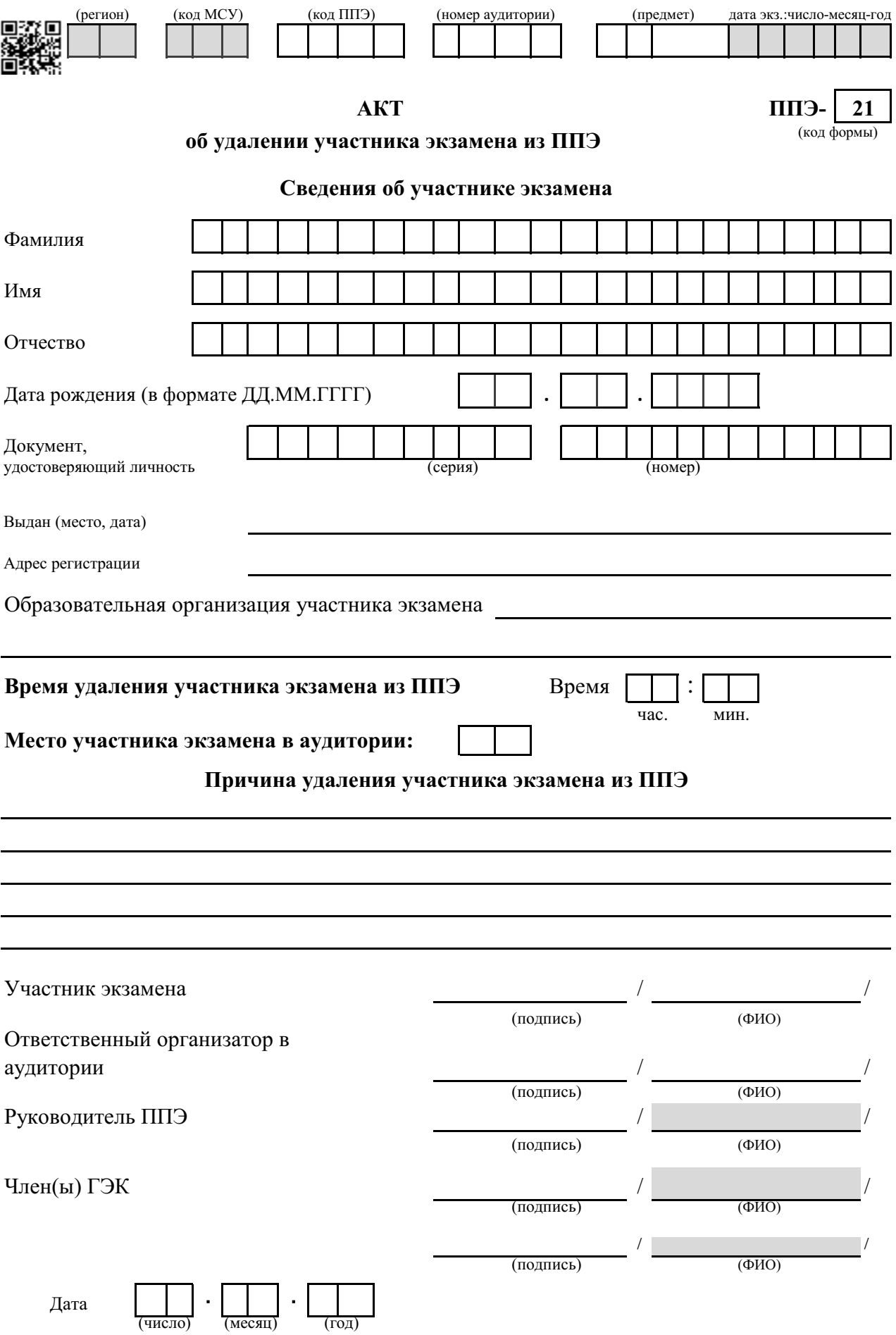

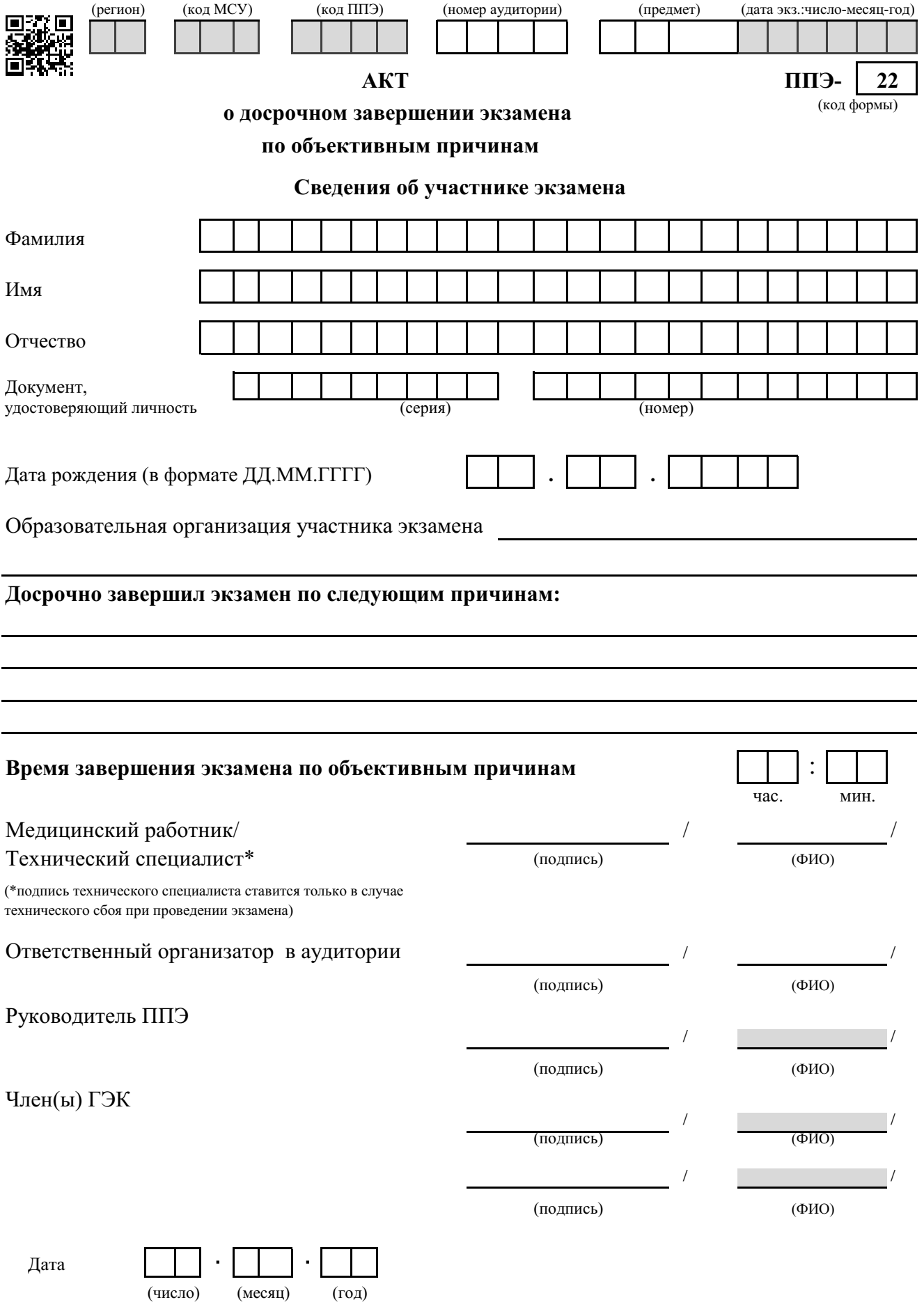

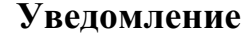

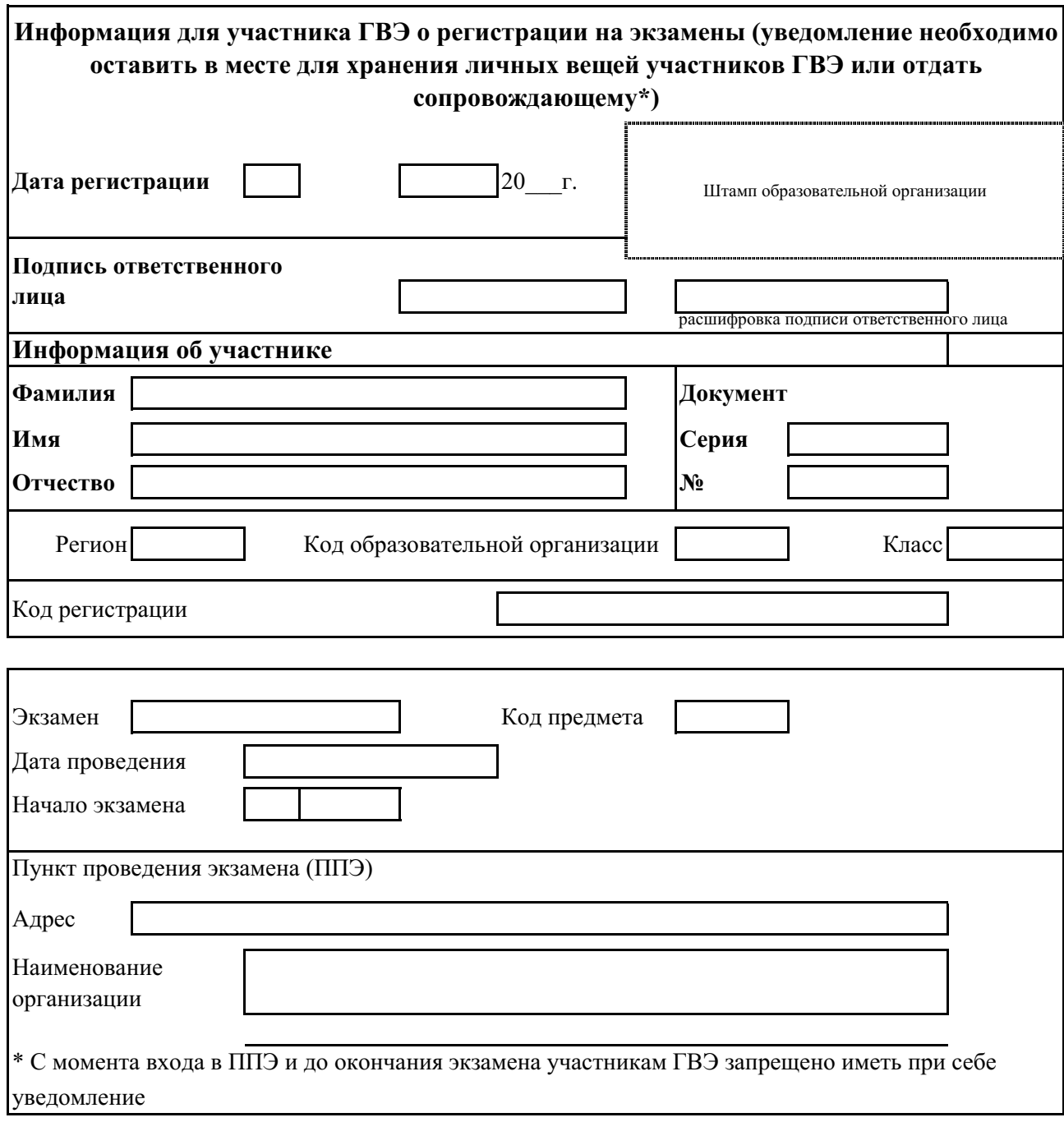

**У-33** (код формы)

**Уведомление по итогам рассмотрения апелляции**

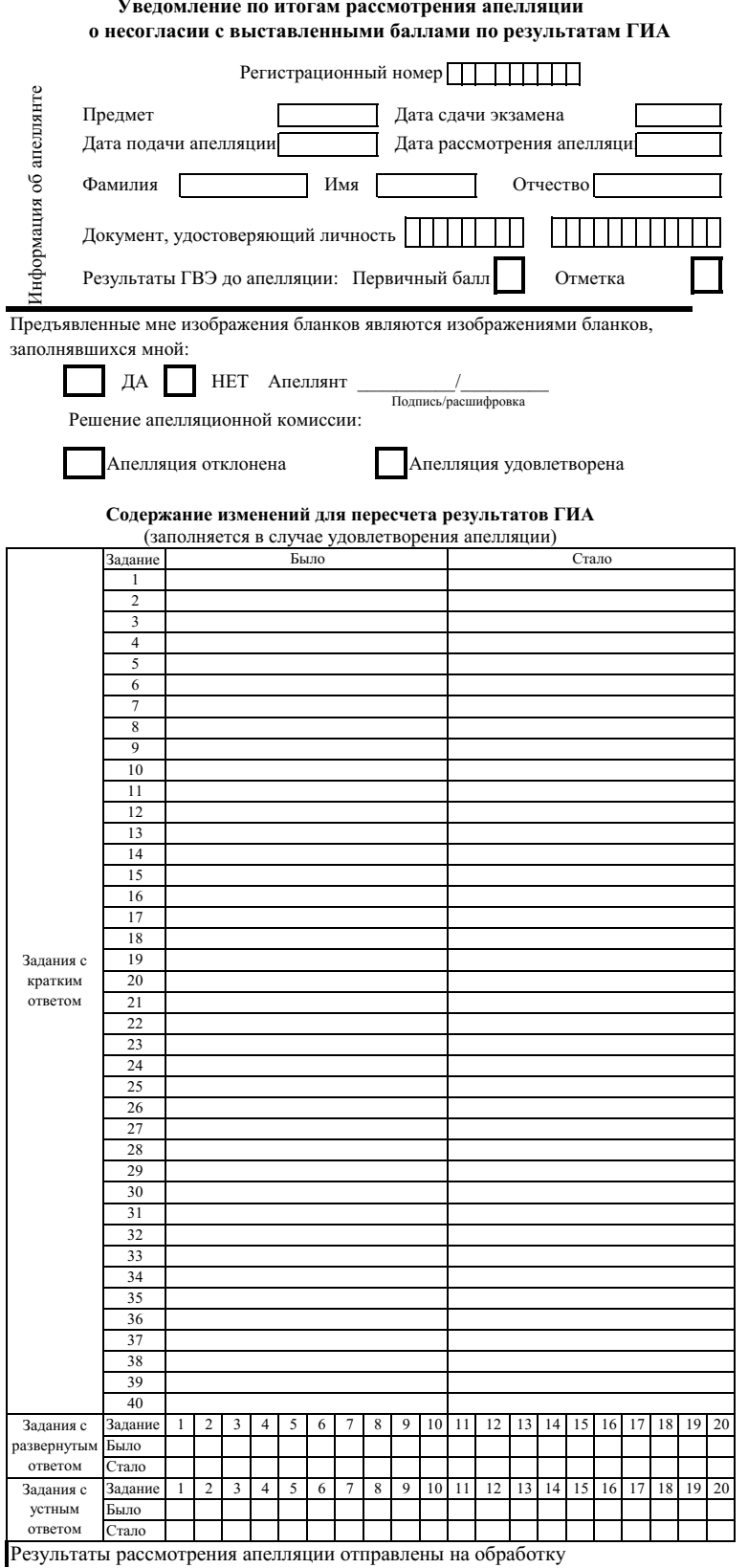

Члены апелляционной комиссии: / Подпись председателя апелляционной комиссии: Апеллянт (его законный представитель): Подпись/расшифровка Подпись/расшифровка

С решением апелляционной комиссии ознакомлен, бланк уведомления и протокол рассмотрения апелляции в части информации о решении апелляционной комиссии по результатам рассмотрения апелляции и принятых изменений заполнены идентично в моем присутствии

Подпись/расшифровка
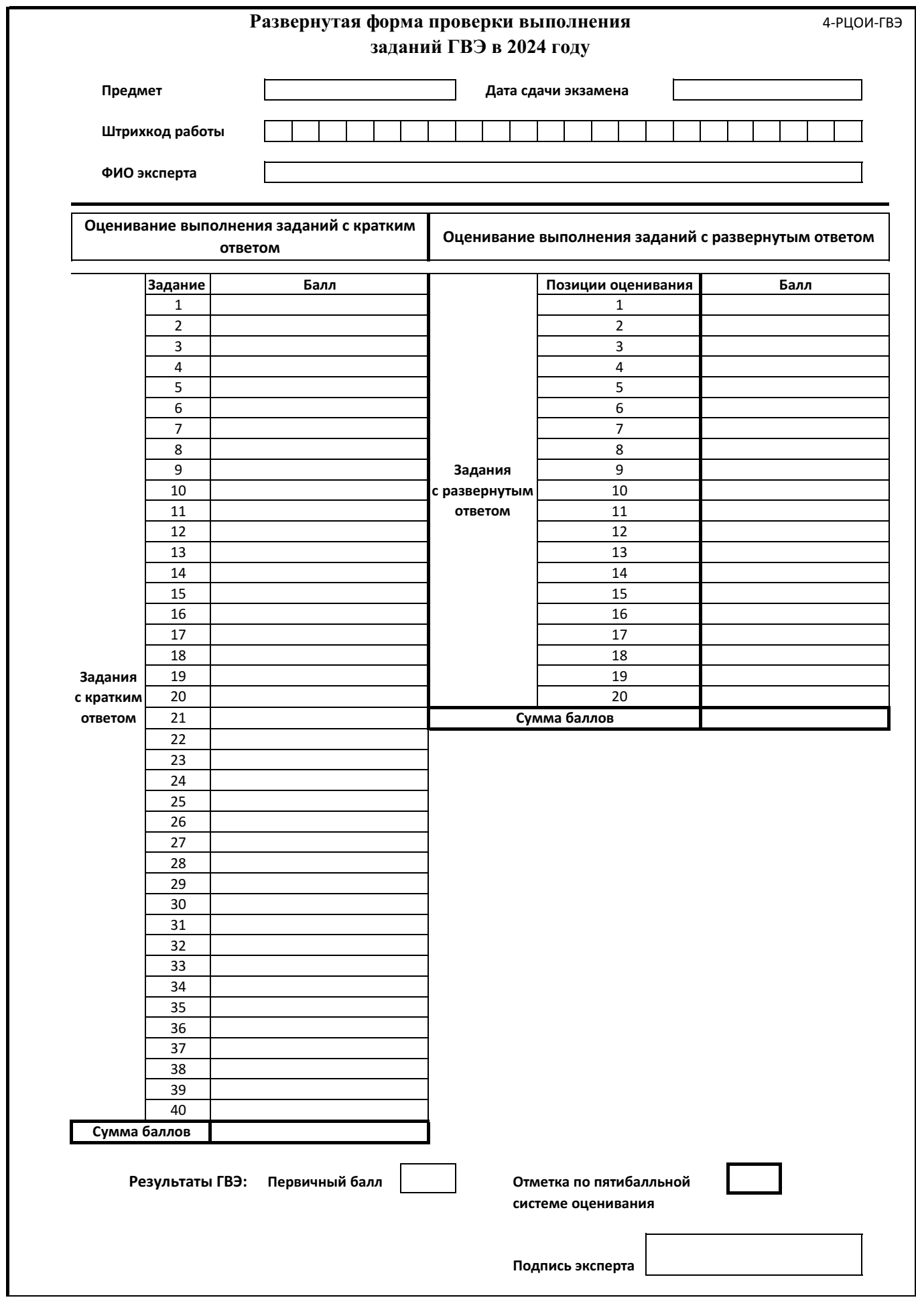

# **Форма 2-РЦОИ Бланк-копия**

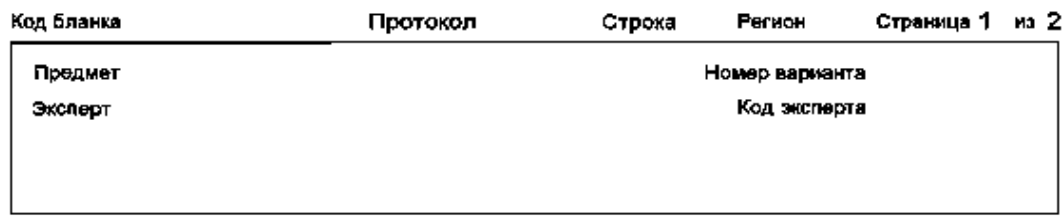

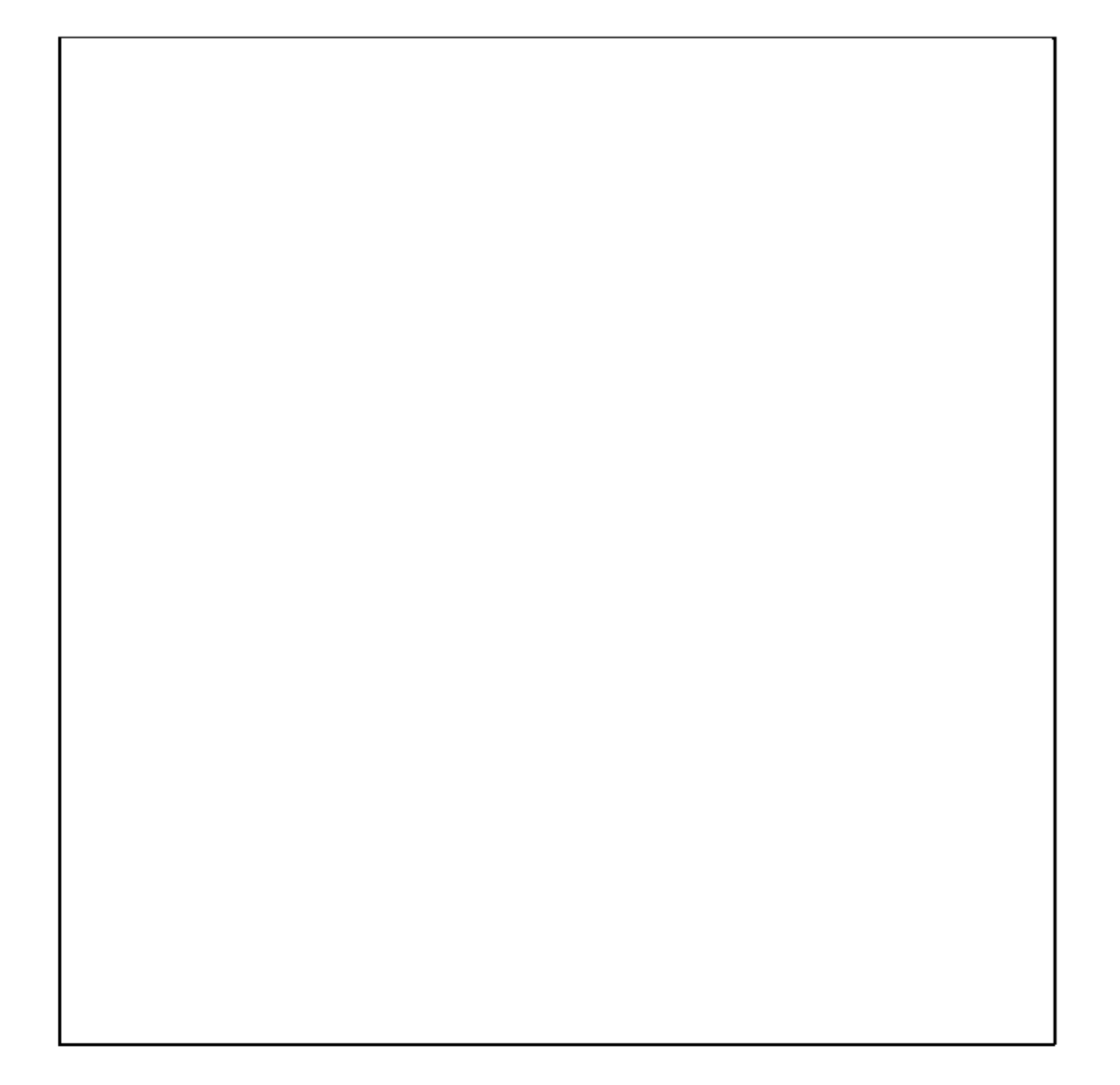

# **3-РЦОИ**

**Бланк-протокол проверки экспертом заданий с развернутым ответом**

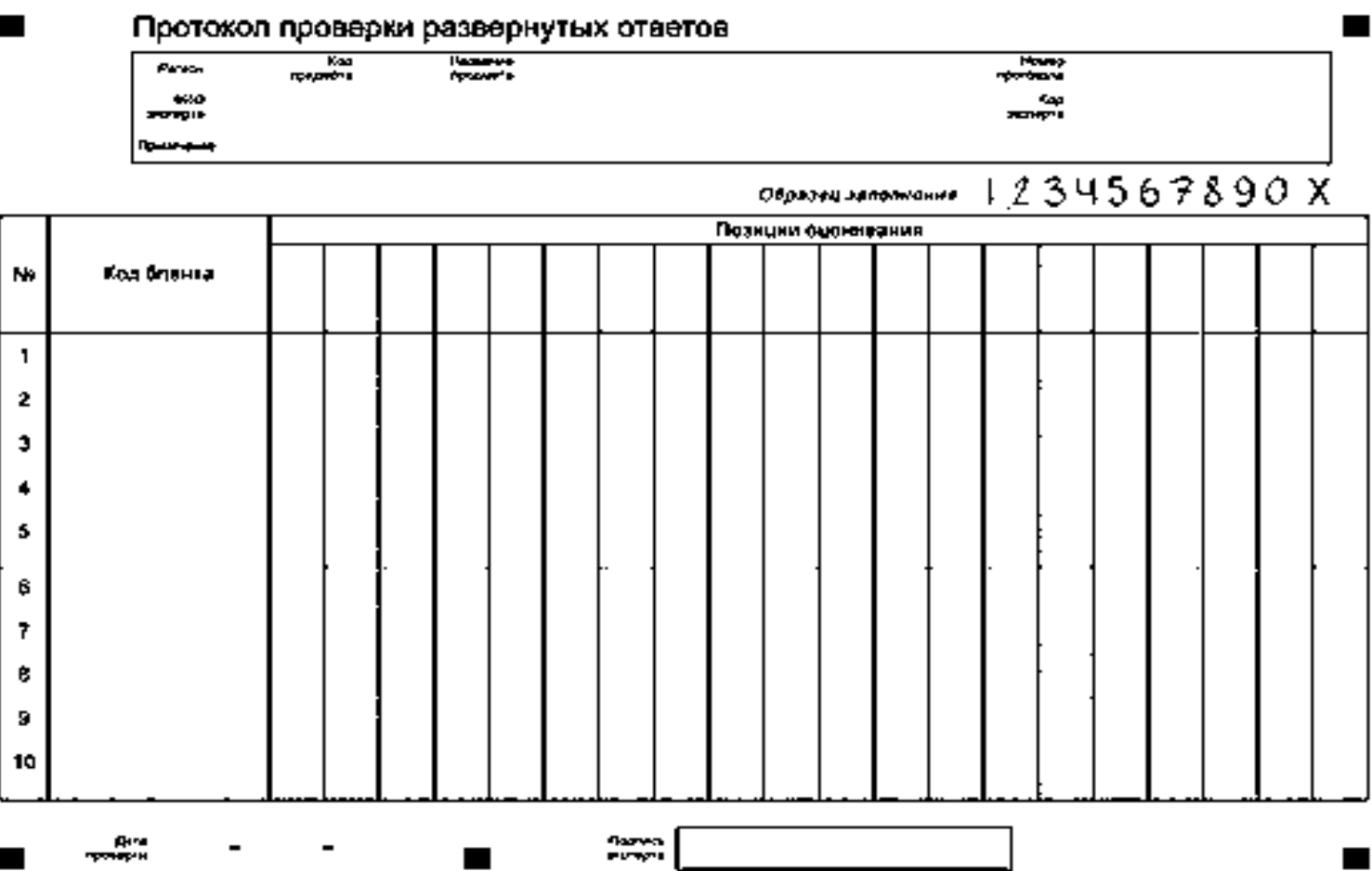

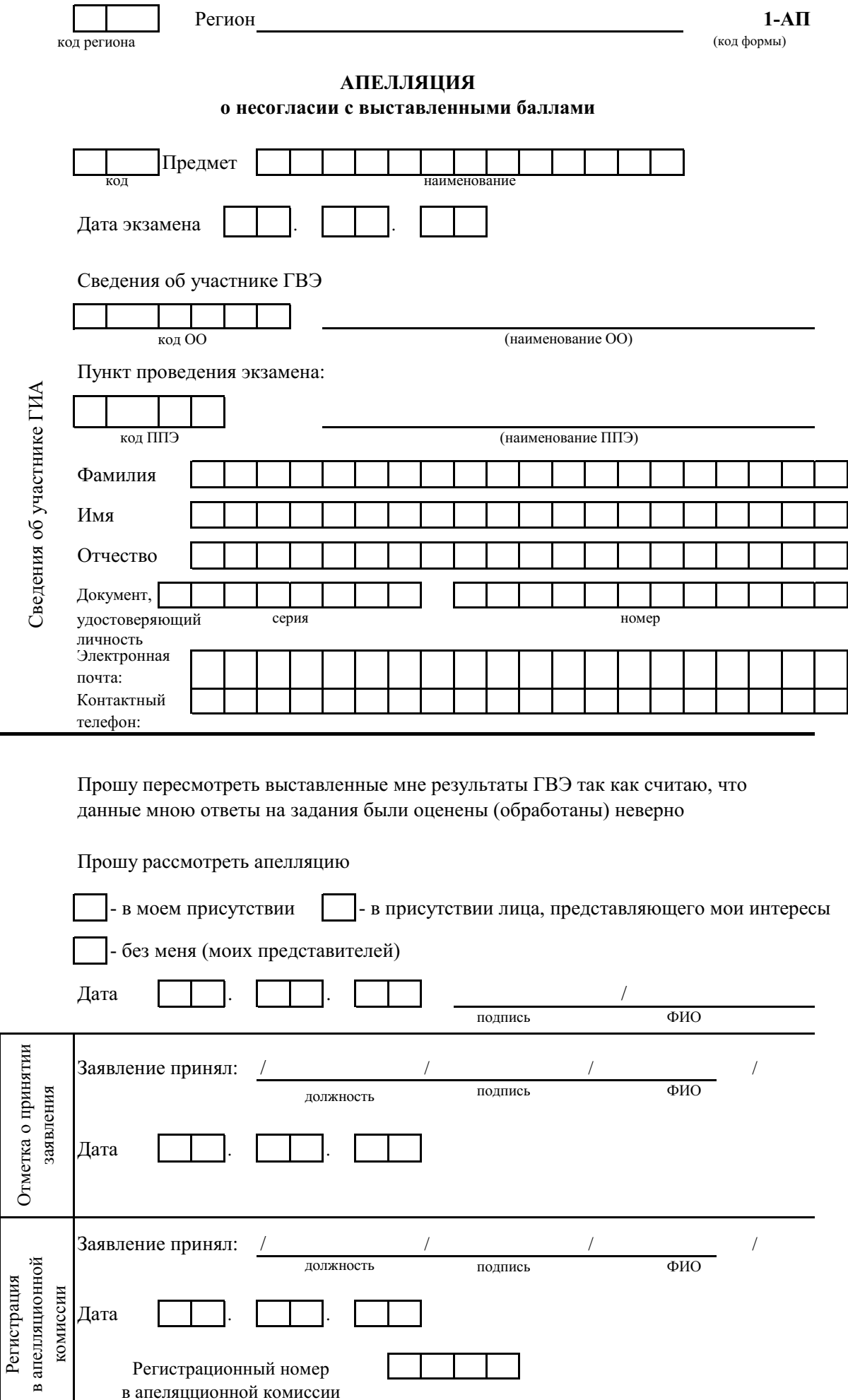

істрационный номер в апеляцционной комиссии

Форма 2-АП-ГВЭ

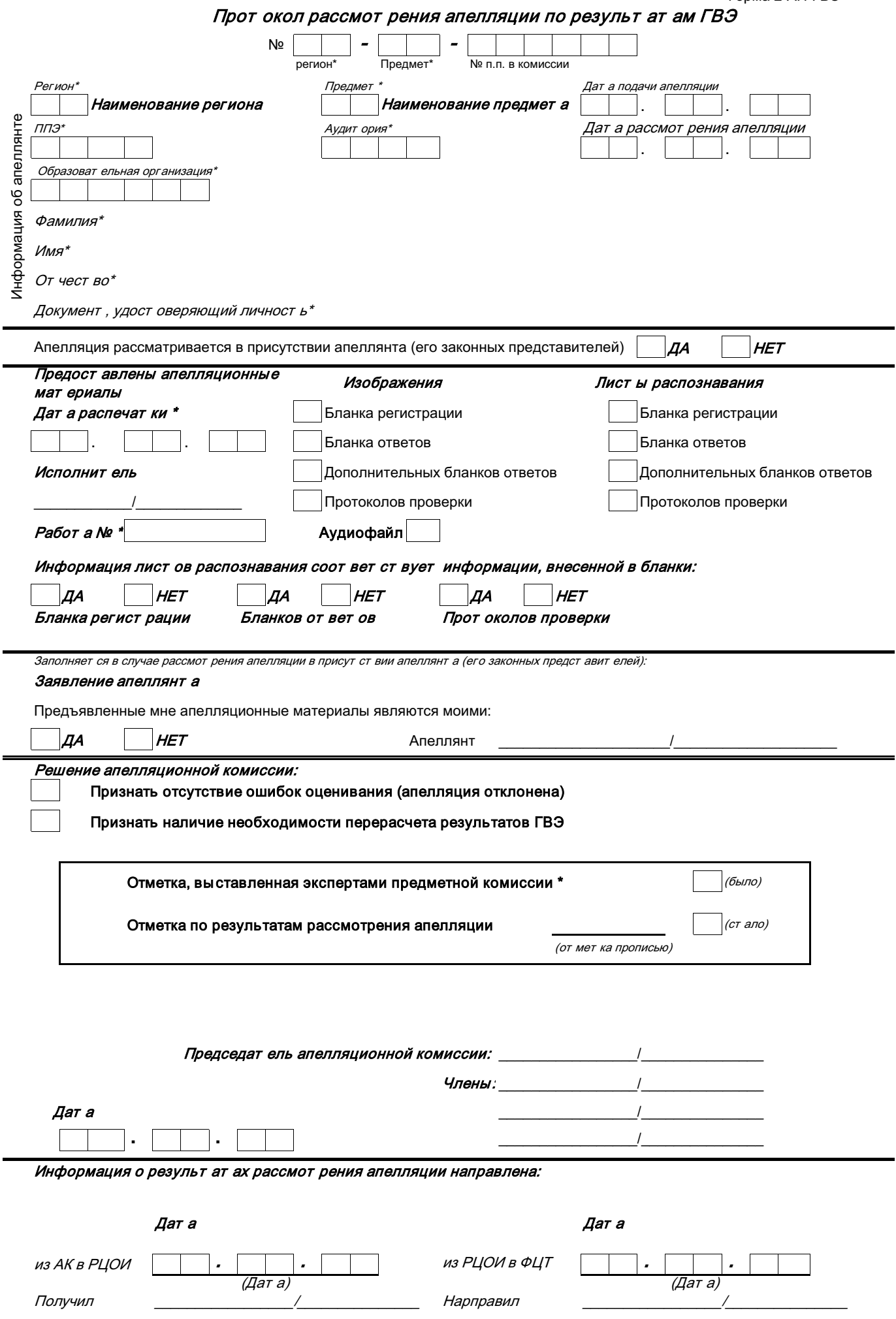

\* - поля заполняют ся при распечат ке формы авт омат изированно

# **Ведомость результатов ГВЭ**

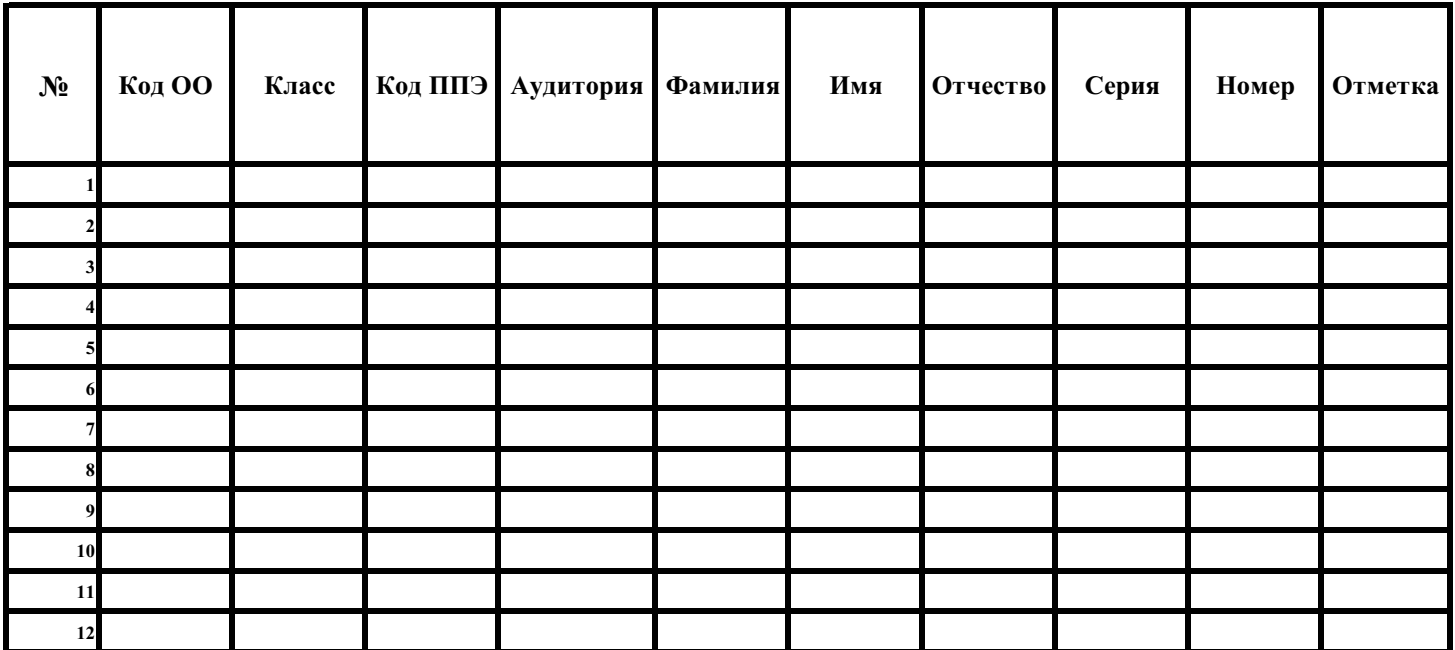

Приложение № 4 к письму Рособрнадзора от 16 января 2024 г. № 04-4

**Методические рекомендации по разработке положения о государственной экзаменационной комиссии субъекта Российской Федерации по проведению государственной итоговой аттестации по образовательным программам среднего общего образования в 2024 году** 

## **Оглавление**

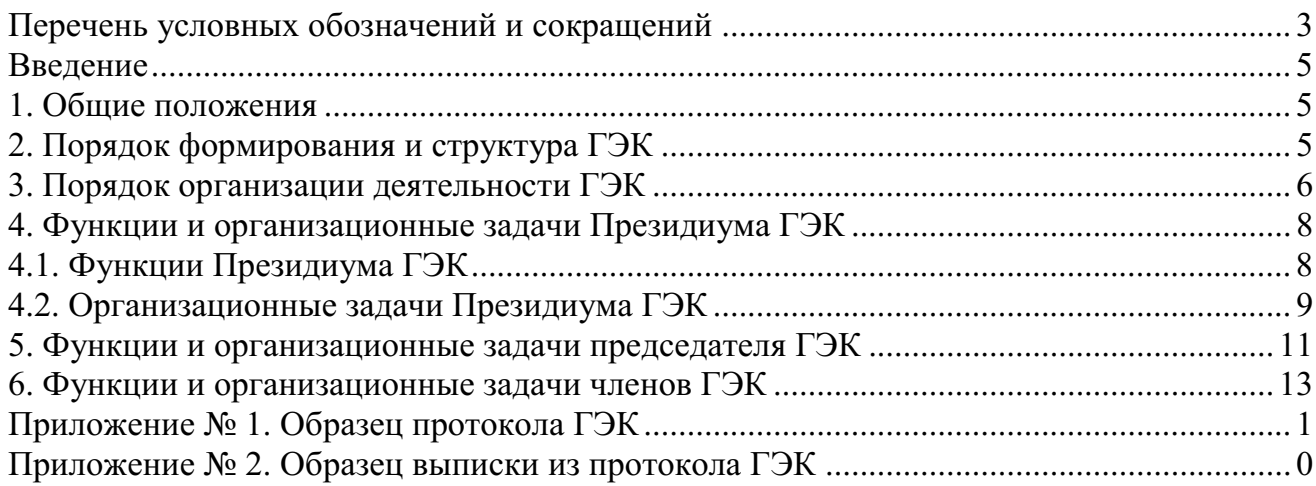

# **Перечень условных обозначений и сокращений**

<span id="page-152-0"></span>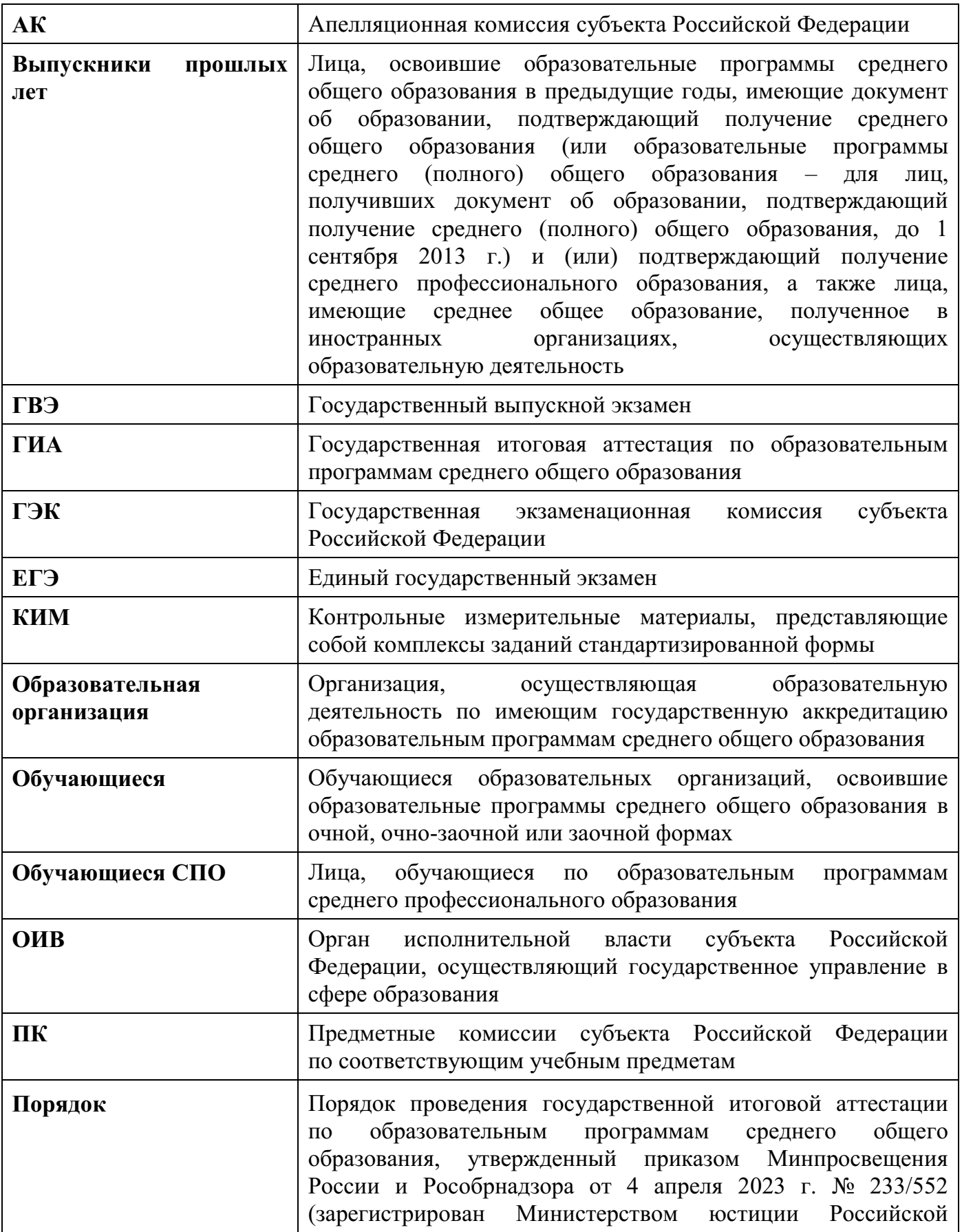

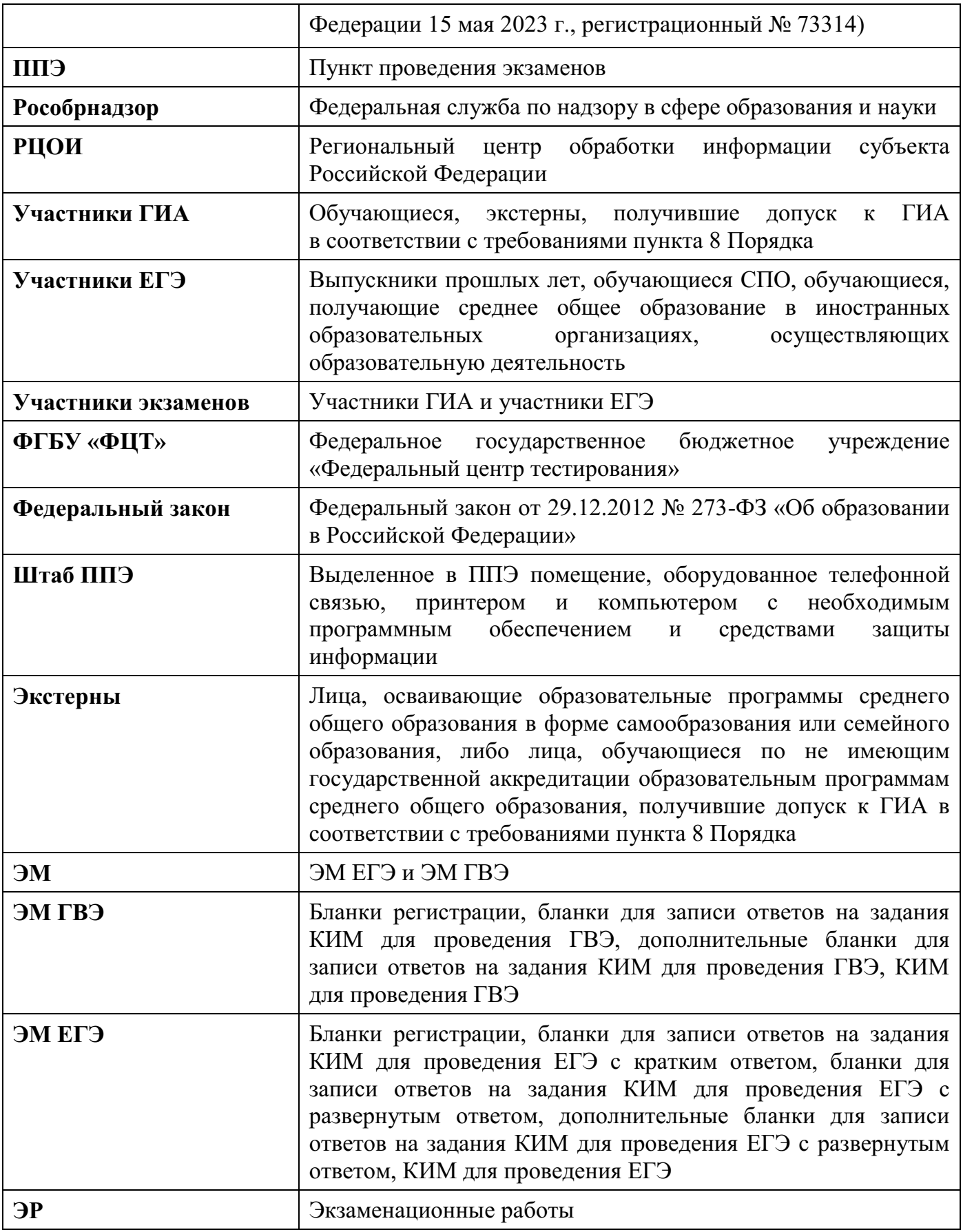

#### **Введение**

<span id="page-154-0"></span>Положение о ГЭК разрабатывается субъектом Российской Федерации в соответствии с Порядком и с учетом настоящих Методических рекомендаций.

В Положении о ГЭК определяются цели, порядок формирования и структура ГЭК, порядок организации деятельности ГЭК, функции и организационные задачи членов ГЭК.

Структуру ГЭК, распределение функций и организационных задач рекомендуется конкретизировать с учетом особенностей схемы и технологий проведения экзаменов, реализуемых в субъекте Российской Федерации.

ОИВ организует информирование участников экзаменов, их родителей (законных представителей) о деятельности ГЭК (за исключением информирования о персональном составе членов ГЭК во избежание конфликта интересов<sup>1</sup>) через образовательные организации, органы местного самоуправления, осуществляющие управление в сфере образования, а также путем взаимодействия со средствами массовой информации, организации работы телефонов «горячей линии» и ведения раздела на официальных сайтах в сети «Интернет» ОИВ или соответствующих специализированных сайтах не позднее чем за два месяца до завершения срока подачи заявления об участии в экзаменах.

#### **1. Общие положения**

<span id="page-154-1"></span>1.1. ГЭК создается для проведения ГИА на территории субъекта Российской Федерации в целях определения соответствия результатов освоения обучающимися образовательных программ среднего общего образования соответствующим требованиям федерального государственного образовательного стандарта среднего общего образования, а также в целях организации и координации работы по подготовке и проведению экзаменов, обеспечения соблюдения прав участников экзаменов при проведении экзаменов на территории субъекта Российской Федерации.

1.2. ГЭК в своей работе руководствуется:

а) Федеральным законом;

б) Порядком;

в) иными нормативными правовыми актами по вопросам организации и проведения ГИА, методическими документами Рособрнадзора, а также Положение о ГЭК субъекта Российской Федерации.

## **2. Порядок формирования и структура ГЭК**

<span id="page-154-2"></span>2.1. ОИВ создает ГЭК (за исключением утверждения председателей и заместителей председателей ГЭК) и организует ее деятельность, представляет в Рособрнадзор кандидатуры председателя ГЭК и заместителя председателя ГЭК для утверждения в соответствии с письмом-запросом Рособрнадзора.

2.2 Состав ГЭК формируется из представителей:

а) ОИВ;

-

б) органов исполнительной власти субъектов Российской Федерации, осуществляющих переданные полномочия Российской Федерации в сфере образования;

<sup>&</sup>lt;sup>1</sup> Часть 1 статьи 10 Федерального закона от 25 декабря 2008 г. № 273-ФЗ «О противодействии коррупции».

в) органов местного самоуправления, осуществляющих управление в сфере образования;

г) организаций, осуществляющих образовательную деятельность;

д) научных, общественных организаций и объединений;

е) Рособрнадзора;

ж) специальных учебно-воспитательных учреждений закрытого типа, учреждений, исполняющих наказание в виде лишения свободы<sup>2</sup> (по согласованию)

2.3. Состав ГЭК формируется с учетом отсутствия у представителей, указанных в подпункте 2.2 настоящих Методических рекомендаций, предполагаемых для включения в состав ГЭК, конфликта интересов (ситуация, при которой личная заинтересованность (прямая или косвенная) указанных представителей влияет или может повлиять на объективное и беспристрастное исполнение ими функциональных обязанностей).

2.4. В состав ГЭК не включаются члены АК и члены ПК

2.5. В качестве членов ГЭК, указанных в подпункте «б» подпункта 2.6 настоящих Методических рекомендаций, привлекаются лица, прошедшие соответствующую подготовку, обеспечение которой осуществляется ОИВ и (или) организациями, определенными ОИВ.

2.6. ГЭК состоит из:

-

а) председателя, заместителя председателя, ответственного секретаря и членов ГЭК, входящих в состав Президиума ГЭК. Количество членов ГЭК, входящих в состав Президиума ГЭК, определяется ОИВ;

б) членов ГЭК, обеспечивающих соблюдение требований Порядка в ППЭ.

2.7. Персональный состав ГЭК утверждается распорядительным актом ОИВ с указанием председателя, заместителя председателя, ответственного секретаря и членов ГЭК, входящих в состав Президиума ГЭК, и членов ГЭК, указанных в подпункте «б» подпункта 2.6 настоящих Методических рекомендаций.

2.8. ГЭК создается сроком на один календарный год. Срок осуществления ГЭК функций и организационных задач исчисляется с даты издания распорядительного акта ОИВ об утверждении персонального состава ГЭК.

2.9. Изменение персонального состава ГЭК производится с соблюдением требований, предусмотренных подпунктами 2.3-2.5 настоящих Методических рекомендаций. При этом срок осуществления функций и организационных задач новым членом ГЭК ограничивается сроком осуществления функций и организационных задач ГЭК.

## **3. Порядок организации деятельности ГЭК**

<span id="page-155-0"></span>3.1. Президиум ГЭК обеспечивает рассмотрение общих вопросов по организации и проведению экзаменов, принимает коллегиальные решения по организации и проведению экзаменов в соответствии с Порядком, а также осуществляет контроль за организацией и проведением экзаменов в РЦОИ, в местах работы АК и ПК, в местах хранения ЭМ.

3.2. Президиум ГЭК осуществляет свою деятельность в форме заседаний и правомочен осуществлять свои функции, если на заседании Президиума ГЭК присутствует не менее чем пятьдесят процентов от общего числа членов Президиума ГЭК.

 $2$  В случае проведения экзаменов для обучающихся в специальных учебно-воспитательных учреждениях закрытого типа, а также в учреждениях, исполняющих наказание в виде лишения свободы, – по согласованию с учредителями таких учреждений.

3.3. По решению председателя ГЭК (заместителя председателя ГЭК при отсутствии председателя ГЭК) заседания Президиума ГЭК по отдельным вопросам могут проводиться в дистанционной форме с использованием информационно-коммуникационных технологий при условии соблюдения требований законодательства Российской Федерации в области защиты персональных данных.

3.4. В отсутствии председателя ГЭК по объективным причинам его функции и организационные задачи выполняет заместитель председателя ГЭК. При отсутствии ответственного секретаря ГЭК его функции и организационные задачи выполняет другой член ГЭК, входящий в состав Президиума ГЭК, по решению председателя ГЭК (заместителя председателя ГЭК при отсутствии председателя ГЭК).

3.5. Решения Президиума ГЭК принимаются простым большинством голосов от числа присутствующих на заседании членов Президиума ГЭК.

При голосовании каждый член Президиума ГЭК имеет один голос и может голосовать «за» или «против». Голосование осуществляется открыто и лично, делегирование своих функций иным лицам не допускается. В случае равенства голосов решающим является голос председателя ГЭК (заместителя председателя ГЭК при отсутствии председателя ГЭК).

3.6. Принятые на заседании Президиума ГЭК решения оформляются протоколом ГЭК (рекомендуемый образец протокола ГЭК приведен в Приложении № 1 к настоящим Методическим рекомендациям), который подписывается председателем ГЭК (заместителем председателя ГЭК при отсутствии председателя ГЭК) и ответственным секретарем ГЭК. В протоколе ГЭК фиксируются все рассматриваемые на заседании ГЭК вопросы и предложения, принятые по рассматриваемым вопросам и предложениям решения, а также результаты голосования.

По решению председателя ГЭК (заместителя председателя ГЭК при отсутствии председателя ГЭК) из протокола ГЭК могут предоставляться выписки (рекомендуемый образец выписки из протокола ГЭК приведен в Приложении № 2 к настоящим Методическим рекомендациям) заинтересованным лицам по рассматриваемым в части их интересов вопросам и принятым по ним решениям. Выписка из протокола ГЭК подписывается председателем ГЭК (заместителем председателя ГЭК при отсутствии председателя ГЭК) и ответственным секретарем ГЭК.

3.7. Протоколы ГЭК являются отчетными документами и хранятся до 1 марта года, следующего за годом проведения экзамена, в местах, определенных ОИВ, в условиях, исключающих доступ к ним посторонних лиц и позволяющих обеспечить их сохранность.

По истечении установленного срока протоколы ГЭК уничтожаются в порядке, определенном ОИВ.

## **4. Функции и организационные задачи Президиума ГЭК**

#### **4.1. Функции Президиума ГЭК**:

<span id="page-157-1"></span><span id="page-157-0"></span>**4.1.1. В рамках работы с заявлениями Президиум ГЭК осуществляет прием, рассмотрение и принятие решений по следующим заявлениям:** 

1) **при наличии уважительных причин (болезни или иных обстоятельств), подтвержденных документально, не позднее чем за две недели до начала соответствующего экзамена:** 

а) об участии в экзаменах (в случае подачи заявлений об участии в экзаменах лицами, указанными в пункте 7 Порядка, после 1 февраля текущего года<sup>3</sup>);

б) об участии в ЕГЭ (в случае подачи заявлений об участии в ЕГЭ участниками ЕГЭ после 1 февраля текущего года<sup>4</sup>);

в) об изменении лицами, указанными в пункте 7 Порядка, перечня указанных в заявлениях об участии в экзаменах учебных предметов<sup>5</sup>;

г) о дополнении лицами, указанными в пункте 7 Порядка, перечня указанных в заявлениях об участии в экзаменах учебных предметов<sup>6</sup>;

д) об изменении лицами, указанными в подпункте 2 пункта 7 Порядка, формы ГИА<sup>7</sup>;

е) об изменении лицами, указанными в пункте 7 Порядка, сроков участия в экзаменах $^{8}$ ;

ж) об изменении участниками ЕГЭ перечня указанных в заявлениях об участии в ЕГЭ учебных предметов<sup>9</sup>;

з) о дополнении участниками ЕГЭ перечня указанных в заявлениях об участии в ЕГЭ учебных предметов<sup>10</sup>;

и) об изменении участниками ЕГЭ сроков участия в  $ET3^{11}$ ;

-

2) об участии в ЕГЭ выпускников прошлых лет в досрочный период (основные и резервные сроки), в основные сроки основного периода проведения экзаменов при наличии у выпускников прошлых лет уважительных причин (болезни или иных обстоятельств), подтвержденных документально;

3) об изменении лицами, указанными в пункте 7 Порядка, уровня ЕГЭ по математике не позднее чем за две недели до начала соответствующего экзамена<sup>12</sup>;

<sup>3</sup> При подаче заявлений предъявляются документы, подтверждающие отсутствие возможности подать заявления об участии экзаменах до 1 февраля (включительно).

<sup>4</sup> При подаче заявлений предъявляются документы, подтверждающие отсутствие возможности подать заявления об участии в ЕГЭ до 1 февраля (включительно).

<sup>5</sup> При подаче заявлений предъявляются документы, подтверждающие уважительность причин изменения перечня учебных предметов.

<sup>6</sup> При подаче заявлений предъявляются документы, подтверждающие уважительность причин дополнения перечня учебных предметов.

<sup>7</sup> При подаче заявлений предъявляются документы, подтверждающие уважительность причин изменения формы ГИА.

<sup>&</sup>lt;sup>8</sup> При подаче заявлений предъявляются документы, подтверждающие уважительность причин изменения сроков участия в экзаменах.

<sup>&</sup>lt;sup>9</sup> При подаче заявлений предъявляются документы, подтверждающие уважительность причин изменения перечня учебных предметов.

<sup>10</sup> При подаче заявлений предъявляются документы, подтверждающие уважительность причин дополнения перечня учебных предметов.

 $11$  Заявления с указанием измененных сроков участия в ЕГЭ, а также документы, подтверждающие уважительность причин изменения сроков участия в ЕГЭ, подаются не позднее чем за две недели до начала соответствующего экзамена.

4) об изменении участниками ГИА, получившими на ЕГЭ неудовлетворительный результат по учебному предмету «Математика» (при наличии удовлетворительного результата по учебному предмету «Русский язык»), уровня ЕГЭ по математике для повторного участия в ЕГЭ в резервные сроки соответствующего периода проведения экзаменов – в течение двух рабочих дней, следующих за официальным днем объявления результатов ЕГЭ по математике.

## **4.1.2. В рамках подготовки к проведению экзаменов Президиум ГЭК принимает решение:**

1) об осуществлении руководителем ППЭ, организатором, членом ГЭК, указанным в подпункте «б» подпункта 2.6 настоящих Методических рекомендаций, ассистентом, которые присутствуют в день проведения экзамена в ППЭ, организованном на дому, в медицинской организации, в том числе и функциональных обязанностей технического специалиста, экзаменатора-собеседника;

2) об организации подачи и (или) рассмотрения апелляций о несогласии с выставленными баллами с использованием информационно-коммуникационных технологий при условии соблюдения требований законодательства Российской Федерации в области защиты персональных данных.

## **4.1.3. В рамках проведения экзаменов и рассмотрения результатов экзаменов Президиум ГЭК:**

1) согласует решение ОИВ о переносе сдачи экзаменов на другой день, предусмотренный едиными расписаниями ЕГЭ, ГВЭ, в случае угрозы возникновения чрезвычайной ситуации;

2) рассматривает вторые экземпляры актов об удалении из ППЭ и о досрочном завершении экзаменов по объективным причинам, полученные от членов ГЭК, указанных в подпункте «б» подпункта 2.6 настоящих Методических рекомендаций;

3) рассматривает отчеты о проведении экзаменов в ППЭ, полученные от членов ГЭК, указанных в подпункте «б» подпункта 2.6 настоящих Методических рекомендаций, по завершении каждого экзамена;

4) получает от РЦОИ результаты экзаменов после завершения проверки ЭР, завершения проведения централизованной проверки ЭР ФГБУ «ФЦТ»;

5) получает информацию от АК о принятых ею решениях (об удовлетворении или об отклонении апелляций участников экзаменов)<sup>13</sup>;

6) принимает решение о проведении ПК перепроверок отдельных ЭР, выполненных участниками экзаменов, до 1 марта года, следующего за годом проведения экзамена;

<span id="page-158-0"></span>7) осуществляет иные функции в соответствии с Порядком, методическими документами Рособрнадзора.

## **4.2. Организационные задачи Президиума ГЭК:**

## **4.2.1. Председатель ГЭК:**

-

1) осуществляет общее руководство и координацию деятельности ГЭК по подготовке и проведению экзаменов;

 $12$  Без предъявления требований о наличии уважительных причин.

<sup>13</sup> АК информирует ГЭК о принятых решениях не позднее трех рабочих дней со дня принятия соответствующих решений.

2) утверждает повестки заседаний ГЭК, назначает даты и время проведения заседания, определяет формы проведения заседания (очно и (или) в дистанционной форме);

3) проводит заседания Президиума ГЭК, в том числе определяет порядок рассмотрения обсуждаемых вопросов;

4) дает соответствующие поручения заместителю председателя ГЭК, ответственному секретарю ГЭК, членам ГЭК по вопросам, относящимся к компетенции ГЭК (при необходимости);

5) принимает решения о предоставлении выписок из протоколов ГЭК заинтересованным лицам по рассматриваемым в части их интересов вопросам и принятым по ним решениям;

6) подписывает протоколы заседаний ГЭК (выписки из протоколов ГЭК).

#### **4.2.2. Заместитель председателя ГЭК:**

1) формирует повестки заседаний ГЭК;

2) дает соответствующие поручения ответственному секретарю ГЭК, членам ГЭК по вопросам, относящимся к компетенции ГЭК (при необходимости);

3) исполняет функции и организационные задачи председателя ГЭК в случае его отсутствия по объективным причинам.

#### **4.2.3. Ответственный секретарь ГЭК:**

1) осуществляет подготовку документов и материалов к заседанию ГЭК в соответствии с повесткой заседания и направляет указанные документы и материалы членам ГЭК, входящим в Президиум ГЭК;

2) уведомляет членов ГЭК, входящих в Президиум ГЭК, о дате, времени и месте проведения заседаний, форме проведения заседаний не менее чем за два рабочих дня до начала заседания;

3) ведет протокол ГЭК в ходе проведения заседаний ГЭК, формирует выписки из протоколов ГЭК по поручению председателя ГЭК (заместителя председателя ГЭК при отсутствии председателя ГЭК);

4) информирует РЦОИ об утверждении результатов экзаменов председателем ГЭК;

5) осуществляет иные задачи организационно-технического характера (при необходимости).

#### **4.2.4. Члены ГЭК, входящие в состав Президиума ГЭК:**

1) вносят предложения для формирования повестки заседаний ГЭК (при необходимости);

2) участвуют в подготовке документов и материалов по вопросам, рассматриваемым на заседаниях ГЭК;

3) знакомятся со всеми представленными на рассмотрение документами и материалами;

4) участвуют в заседаниях ГЭК, обсуждают вопросы, рассматриваемые на заседаниях ГЭК;

5) не допускают разглашения сведений, ставших им известными в ходе проведения заседаний ГЭК.

## **5. Функции и организационные задачи председателя ГЭК**

## <span id="page-160-0"></span>**5.1. В части подготовки к проведению экзаменов:**

1) согласует персональный состав руководителей ППЭ по представлению ОИВ;

2) согласует места регистрации на сдачу ЕГЭ для участников ЕГЭ по представлению ОИВ;

3) согласует места расположения ППЭ по представлению ОИВ;

4) согласует распределение между ППЭ участников экзаменов, руководителей ППЭ, организаторов, членов ГЭК, указанных в подпункте «б» подпункта 2.6 настоящих Методических рекомендаций, технических специалистов, экзаменаторов-собеседников и ассистентов по представлению ОИВ;

5) принимает решение о направлении членов ГЭК в ППЭ, РЦОИ, ПК, АК, места хранения ЭМ, видеозаписей экзаменов для осуществления контроля соблюдения требований Порядка;

6) принимает решение о проведении членами ГЭК, указанными в подпункте «б» подпункта 2.6 настоящих Методических рекомендаций, проверки готовности ППЭ не позднее чем за две недели до начала экзаменов.

## **5.2. В части проведения экзаменов и рассмотрения результатов экзаменов:**

1) согласует принятие решения членами ГЭК, указанными в подпункте «б» подпункта 2.6 настоящих Методических рекомендаций, об остановке экзамена в ППЭ или отдельных аудиториях ППЭ, в случае если в течение двух часов от начала экзамена<sup>14</sup> ни один из участников экзаменов, распределенных в ППЭ и (или) отдельные аудитории ППЭ, не явился в ППЭ (отдельные аудитории ППЭ);

2) получает от членов ГЭК, указанных в подпункте «б» подпункта 2.6 настоящих Методических рекомендаций, из ППЭ акты по факту остановки экзамена в ППЭ или отдельных аудиториях ППЭ для принятия решения о повторном допуске таких участников экзамена к сдаче экзамена по соответствующему учебному предмету в резервные сроки соответствующего периода проведения экзаменов;

3) согласует принятие решения членами ГЭК, указанными в подпункте «б» подпункта 2.6 настоящих Методических рекомендаций, об остановке экзамена в ППЭ или отдельных аудиториях ППЭ, в случае отсутствия средств видеонаблюдения, неисправного состояния или отключения указанных средств во время проведения экзаменов;

4) получает от членов ГЭК, указанных в подпункте «б» подпункта 2.6 настоящих Методических рекомендаций, из ППЭ акты по факту неисправного состояния, отключения средств видеонаблюдения или отсутствия видеозаписи экзаменов для принятия решения об аннулировании результатов экзамена по соответствующему учебному предмету участников экзамена, а также о повторном допуске таких участников экзамена к сдаче экзамена по соответствующему учебному предмету в резервные сроки соответствующего периода проведения экзаменов;

5) рассматривает после каждого экзамена информацию, полученную от членов ГЭК, общественных наблюдателей, должностных лиц Рособрнадзора (включая иных лиц, определенных Рособрнадзором), ОИВ, органа исполнительной власти субъекта Российской Федерации, осуществляющего переданные полномочия Российской Федерации в сфере образования, и иных лиц о нарушениях, выявленных при проведении экзаменов, в том

1

 $14$  Экзамены начинаются в 10:00 по местному времени.

числе о случаях, выявленных при проверке ответов (в том числе устных) участников экзаменов, свидетельствующих о возможном нарушении Порядка, о случаях нарушения Порядка, выявленных в рамках обработки ЭР;

6) принимает меры по противодействию нарушениям Порядка, в том числе организует проведение проверок по случаям и фактам нарушения Порядка, принимает решение об отстранении лиц, нарушивших Порядок, от работ, связанных с проведением экзаменов;

7) получает информацию от руководителя РЦОИ о случаях установления факта нарушения лицом, привлекаемым к обработке бланков и дополнительных бланков, требований о запрете указанному лицу иметь при себе средства связи, электронновычислительную технику, фото-, аудио- и видеоаппаратуру и иные средства хранения и передачи информации, копировать, выносить из помещений, предназначенных для обработки бланков, ЭМ, а также разглашать информацию, содержащуюся в указанных материалах, в целях организации проверки по фактам нарушения Порядка;

8) получает информацию от председателей ПК о случаях выявления ЭР, выполненных несамостоятельно (с помощью посторонних лиц), а также о случаях, выявленных при проверке ответов (в том числе устных ответов) участников экзаменов, свидетельствующих о возможном нарушении Порядка, для организации проведения служебной проверки по выявленным фактам в целях исключения нарушения Порядка, и принимает решения по итогам служебной проверки;

9) рассматривает результаты проведения экзаменов и принимает решения об утверждении, изменении и (или) аннулировании результатов экзаменов в случаях, установленных Порядком;

10) принимает решения о допуске (повторном допуске) участников экзаменов к сдаче экзаменов в случаях, установленных Порядком;

11) запрашивает у уполномоченных лиц и организаций необходимые документы и сведения, в том числе ЭР и другие ЭМ, сведения о лицах, присутствовавших в ППЭ, другие сведения о соблюдении Порядка, проводит проверку по фактам нарушения Порядка для принятия решения об аннулировании результатов экзаменов в связи с нарушением Порядка;

12) получает от Рособрнадзора информацию и материалы об итогах проверки и фактах нарушения Порядка, в случае если Рособрнадзором до 1 марта года, следующего за годом проведения экзамена, проводится проверка по фактам нарушения Порядка, рассматривает указанную информацию и материалы, принимает решение об аннулировании<sup>15</sup> результатов экзаменов в связи с нарушением Порядка или о приостановке действия результатов экзаменов до выяснения обстоятельств;

13) принимает решение<sup>16</sup> согласно протоколам перепроверки ЭР об изменении результатов экзаменов или о сохранении выставленных до перепроверки баллов по итогам перепроверки ЭР в течение двух рабочих дней, следующих за днем получения результатов перепроверки ЭР;

14) осуществляет иные функции в соответствии с Порядком, методическими документами Рособрнадзора.

1

<sup>15</sup> Решение должно быть принято не позднее двух рабочих дней, предшествующих дню начала проведения основного этапа зачисления, устанавливаемого порядком приема на обучение по образовательным программам высшего образования.

<sup>&</sup>lt;sup>16</sup> Решение должно быть принято не позднее двух рабочих дней, предшествующих дню начала проведения основного этапа зачисления, устанавливаемого порядком приема на обучение по образовательным программам высшего образования.

## **6. Функции и организационные задачи членов ГЭК**

<span id="page-162-0"></span>Основными функциями членов ГЭК, указанных в подпункте «б» подпункта 2.6 настоящих Методических рекомендаций, являются обеспечение соблюдения Порядка и обеспечение соблюдения прав участников экзаменов при проведении экзаменов.

#### **Члены ГЭК:**

-

1) проводят проверку готовности ППЭ к проведению экзаменов по решению председателя ГЭК не позднее чем за две недели до начала экзаменов;

2) обеспечивают доставку в ППЭ в день проведения экзамена по соответствующему учебному предмету:

а) ЭМ ЕГЭ на бумажных носителях, упакованных в специальные пакеты, с обеспечением конфиденциальности и безопасности содержащейся в них информации (ЭМ ЕГЭ, оформленных рельефно-точечным шрифтом Брайля, ЭМ ЕГЭ для проведения экзаменов в ППЭ, организованных на дому, в медицинских организациях, в учреждениях уголовно-исполнительной системы);

б) ЭМ ГВЭ на бумажных носителях, упакованных в специальные пакеты, с обеспечением конфиденциальности и безопасности содержащейся в них информации, и (или) на электронных носителях с обеспечением конфиденциальности и безопасности содержащейся в них информации;

3) получают от ФГБУ «ФЦТ», а в случае расшифровки ЭМ ГВЭ, доставленных на электронных носителях, – от РЦОИ, данные для доступа к ЭМ;

4) проводят в день экзамена по соответствующему учебному предмету расшифровку:

а) ЭМ, полученных в электронном и зашифрованном виде посредством сети «Интернет»;

б) ЭМ ГВЭ на электронных носителях;

5) организуют печать<sup>17</sup> на бумажные носители ЭМ, полученных посредством сети «Интернет», ЭМ ГВЭ, полученных на электронных носителях;

6) осуществляют контроль за проведением экзаменов в ППЭ, РЦОИ, местах работы ПК и АК, а также в местах хранения ЭМ, видеозаписей экзаменов;

7) осуществляют взаимодействие с лицами, присутствующими в ППЭ, РЦОИ, в местах работы ПК и АК, в местах хранения ЭМ, видеозаписей экзаменов, по обеспечению соблюдения требований Порядка;

8) присутствуют при копировании ЭМ в увеличенном размере для слабовидящих участников экзаменов в день проведения экзамена в аудитории;

9) присутствуют при переносе ассистентами ответов на задания КИМ, выполненных слепыми и слабовидящими участниками экзаменов в специально предусмотренных тетрадях, бланках увеличенного размер (дополнительных бланках увеличенного размера), черновиках, а также ответов на задания КИМ, выполненных участниками экзаменов на компьютере, в бланки для записи ответов на задания КИМ для проведения ЕГЭ (бланк для записи ответов на задания КИМ для проведения ГВЭ), а также в дополнительные бланки (при необходимости);

<sup>17</sup> В случае печати ЭМ в аудитории организаторы в присутствии участников экзаменов и общественных наблюдателей (при наличии) организуют печать ЭМ на бумажные носители при содействии технического специалиста, члена ГЭК.

В случае печати ЭМ ГВЭ в Штабе ППЭ технический специалист в присутствии члена ГЭК, руководителя ППЭ и общественных наблюдателей (при наличии) организует печать ЭМ на бумажные носители.

10) принимают решение об удалении с экзамена участников экзаменов, а также иных лиц (в том числе неустановленных), находящихся в ППЭ, в случае выявления нарушений Порядка;

11) составляют акт об удалении из ППЭ в Штабе ППЭ в двух экземплярах (первый экземпляр акта выдается лицу, нарушившему Порядок, второй экземпляр в тот же день направляется в Президиум ГЭК, РЦОИ для учета при обработке ЭР);

12) составляют совместно с медицинским работником акт о досрочном завершении экзамена по объективным причинам<sup>18</sup> в двух экземплярах (первый экземпляр акта выдается лицу, досрочно завершившему экзамен по объективным причинам, второй экземпляр в тот же день направляется в Президиум ГЭК, РЦОИ для учета при обработке ЭР) – при согласии участника экзамена досрочно завершить экзамен;

13) принимают у участников экзаменов апелляцию о нарушении Порядка по соответствующему учебному предмету в ППЭ в день проведения экзамена;

14) организуют проведение проверки сведений о нарушении Порядка, изложенных в апелляции о нарушении Порядка, при участии организаторов, технических специалистов, экзаменаторов-собеседников (при наличии), не задействованных в аудитории, в которой сдавал экзамен участник экзамена, подавший указанную апелляцию, общественных наблюдателей (при наличии), сотрудников, осуществляющих охрану правопорядка, медицинских работников, а также ассистентов (при наличии), оформляют результаты проверки в форме заключения и передают указанную апелляцию и заключение о результатах проверки в тот же день в АК;

15) принимают по согласованию с председателем ГЭК решение об остановке экзамена в ППЭ или отдельных аудиториях ППЭ, в случае если в течение двух часов от начала экзамена ни один из участников экзаменов, распределенных в ППЭ и (или) отдельные аудитории ППЭ, не явился в ППЭ (отдельные аудитории ППЭ);

16) составляют акт по факту остановки экзамена в ППЭ или отдельных аудиториях ППЭ, который в тот же день передается председателю ГЭК для принятия решения о повторном допуске таких участников экзамена к сдаче экзамена по соответствующему учебному предмету в резервные сроки соответствующего периода проведения экзаменов;

17) принимают по согласованию с председателем ГЭК решение об остановке экзамена в ППЭ или отдельных аудиториях ППЭ, в случае отсутствия средств видеонаблюдения, неисправного состояния или отключения указанных средств во время проведения экзаменов;

18) составляют акт по факту неисправного состояния, отключения средств видеонаблюдения или отсутствия видеозаписи экзаменов, который в тот же день передается председателю ГЭК для принятия решения об аннулировании результатов экзамена по соответствующему учебному предмету участников экзамена, а также о повторном допуске таких участников экзамена к сдаче экзамена по соответствующему учебному предмету в резервные сроки соответствующего периода проведения экзаменов;

19) оказывают совместно с техническими специалистами и в присутствии общественных наблюдателей (при наличии) содействие организаторам в организации сканирования ЭР (в случае сканирования ЭР участников экзаменов в аудиториях);

1

<sup>18</sup> Акт о досрочном завершении экзамена по объективным причинам является документом, подтверждающим уважительность причины незавершения выполнения ЭР, и основанием для повторного допуска такого участника экзамена к сдаче экзамена по соответствующему учебному предмету в резервные сроки соответствующего периода проведения экзаменов.

20) присутствуют совместно с руководителем ППЭ, общественными наблюдателями (при наличии) при сканировании ЭР техническими специалистами (в случае сканирования ЭР участников экзаменов в Штабе ППЭ);

21) составляют отчет о проведении экзамена в ППЭ и в тот же день передают его в Президиум ГЭК;

22) обеспечивает в тот же день по завершении экзамена направление<sup>19</sup> из ППЭ в РЦОИ запечатанных пакетов с ЭМ, электронными носителями с файлами, содержащими ответы участников экзаменов на задания КИМ (при наличии);

23) осуществляют иные функции в соответствии с Порядком и методическими документами Рособрнадзора.

1

<sup>19</sup> За исключением ППЭ, в которых проводится сканирование ЭР участников экзаменов.

## **Приложение № 1. Образец протокола ГЭК**

О б р а з е ц

<span id="page-165-0"></span>*Наименование органа исполнительной власти субъекта Российской Федерации, осуществляющего государственное управление в сфере образования* 

## **Государственная экзаменационная комиссия (ГЭК)**

## **ПРОТОКОЛ**

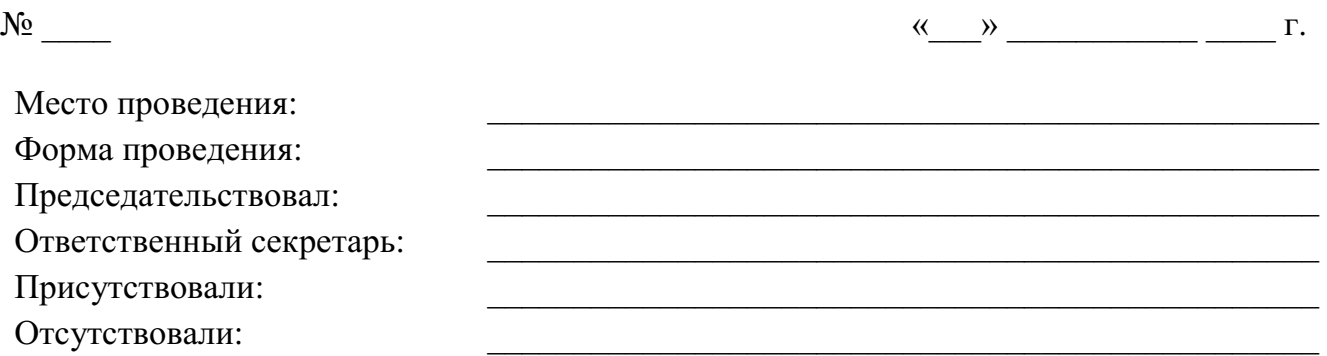

Кворум для решения вопросов повестки дня имеется.

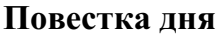

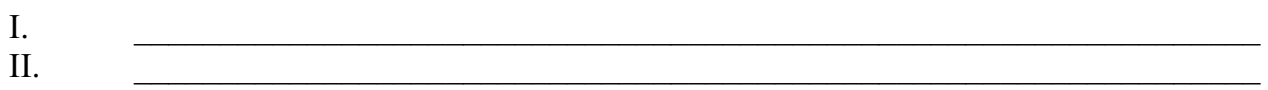

…  $\ldots$  . The contribution of the contribution of the contribution of the contribution of the contribution of

 $III.$ 

#### **Решения**

\_\_\_\_\_\_\_\_\_\_\_\_\_\_\_\_\_\_\_\_\_\_\_\_\_\_\_\_\_\_\_\_\_\_\_\_\_\_\_\_\_\_\_\_\_\_\_\_\_\_\_\_\_\_\_\_\_\_\_\_\_\_\_\_\_

 $\_$  , and the set of the set of the set of the set of the set of the set of the set of the set of the set of the set of the set of the set of the set of the set of the set of the set of the set of the set of the set of th

I. По первому вопросу решили:

#### Голосовали:

«за» - голосов, «против» - голосов.

II. По второму вопросу решили:

Голосовали:

«за» - \_\_\_ голосов, «против» - \_\_\_ голосов.

III. По третьему вопросу решили:

Голосовали:

«за» - \_\_ голосов, «против» - \_\_\_ голосов.

… \_\_\_\_\_\_\_\_\_\_\_\_\_\_\_\_\_\_\_\_\_\_\_\_\_\_\_\_\_\_\_\_\_\_\_\_\_\_\_\_\_\_\_\_\_\_\_\_\_\_\_\_\_\_\_\_\_\_\_\_\_\_\_\_\_

\_\_\_\_\_\_\_\_\_\_\_\_\_\_\_\_\_\_\_\_\_\_\_\_\_\_\_\_\_\_\_\_\_\_\_\_\_\_\_\_\_\_\_\_\_\_\_\_\_\_\_\_\_\_\_\_\_\_\_\_\_\_\_\_\_

Председатель ГЭК (Подпись) (Расшифровка подписи)

Ответственный секретарь ГЭК (Подпись) (Расшифровка подписи)

## <span id="page-167-0"></span>**Приложение № 2. Образец выписки из протокола ГЭК**

О б р а з е ц

*Наименование органа исполнительной власти субъекта Российской Федерации, осуществляющего государственное управление в сфере образования* 

## **Государственная экзаменационная комиссия (ГЭК)**

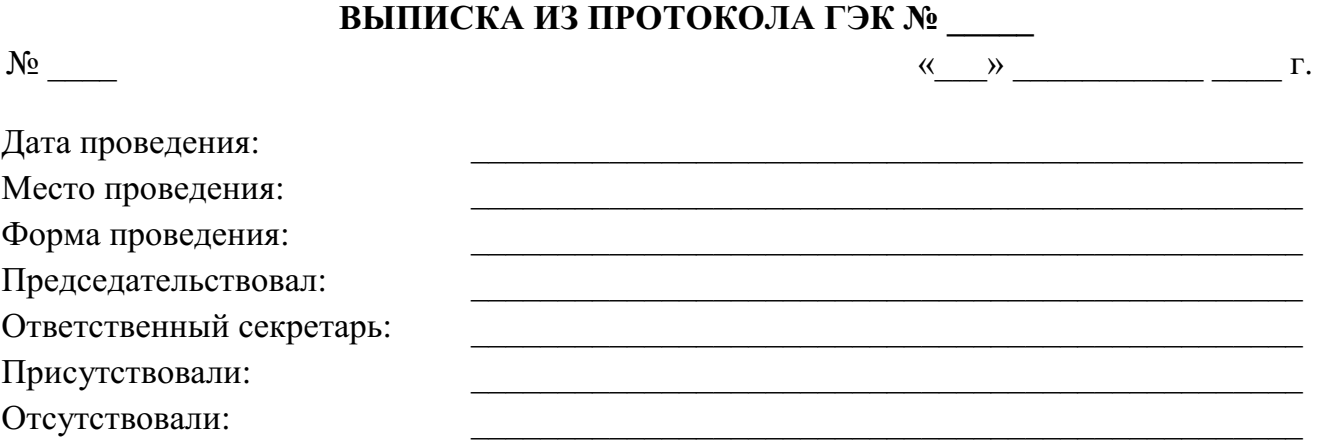

\_\_\_\_\_\_\_\_\_\_\_\_\_\_\_\_\_\_\_\_\_\_\_\_\_\_\_\_\_\_\_\_\_\_\_\_\_\_\_\_\_\_\_\_\_\_\_\_\_\_\_\_\_\_\_\_\_\_\_\_\_\_\_\_\_

Кворум для решения вопросов повестки дня имеется.

## **III. По третьему вопросу решили:**

Голосовали: «за» - \_\_\_ голосов, «против» - \_\_\_ голосов.

Председатель ГЭК (Подпись) (Расшифровка подписи)

Ответственный секретарь ГЭК (Подпись) (Расшифровка подписи)

Приложение № 5 к письму Рособрнадзора от 16 января 2024 г. № 04-4

**Правила** 

**заполнения бланков государственной итоговой аттестации по образовательным программам среднего общего образования в форме единого государственного экзамена и государственного выпускного экзамена в 2024 году** 

**Москва, 2024** 

## Оглавление

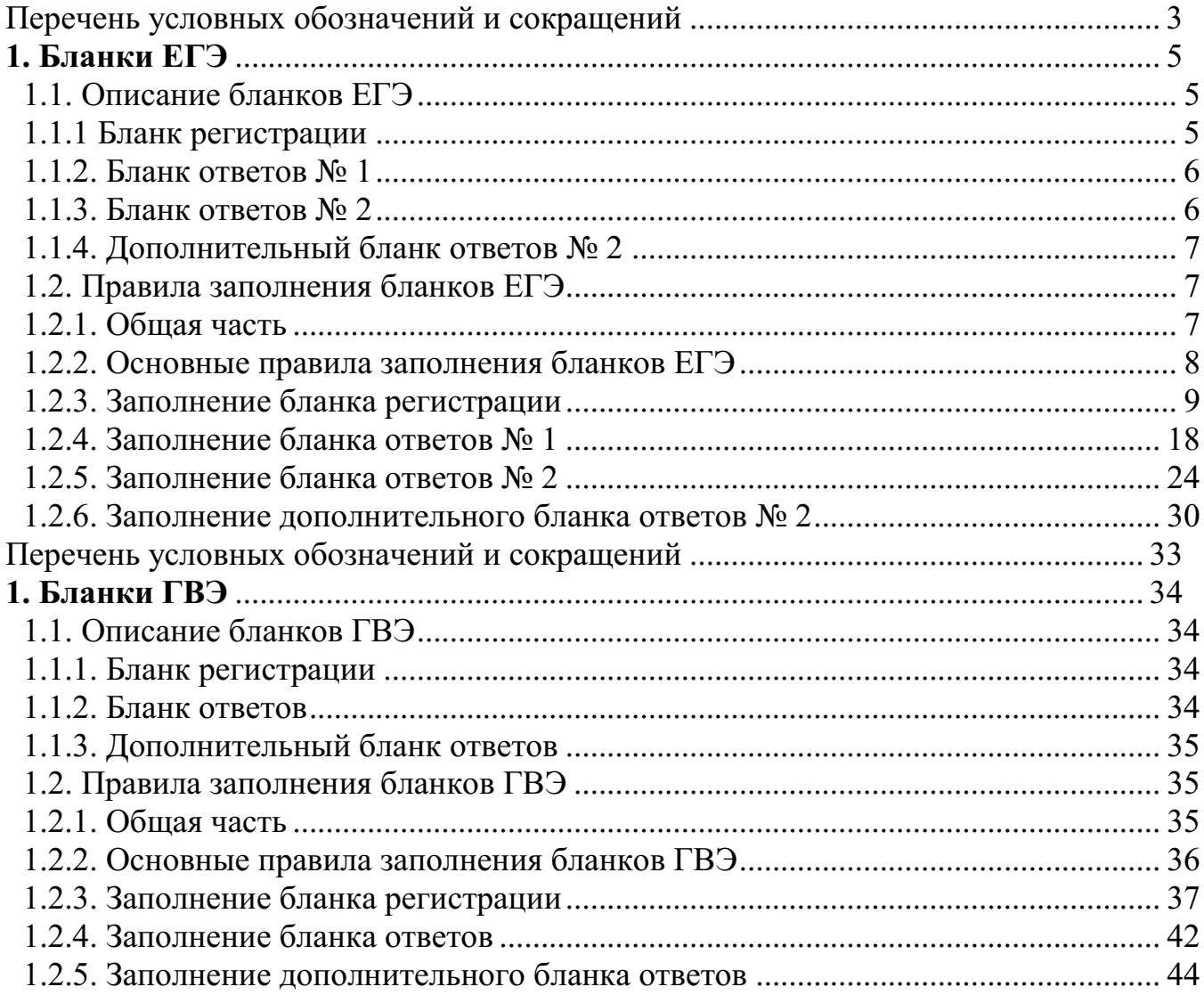

## **Правила заполнения бланков государственной итоговой аттестации по образовательным программам среднего общего образования в форме единого государственного экзамена в 2024 году**

# **Перечень условных обозначений и сокращений**

<span id="page-170-0"></span>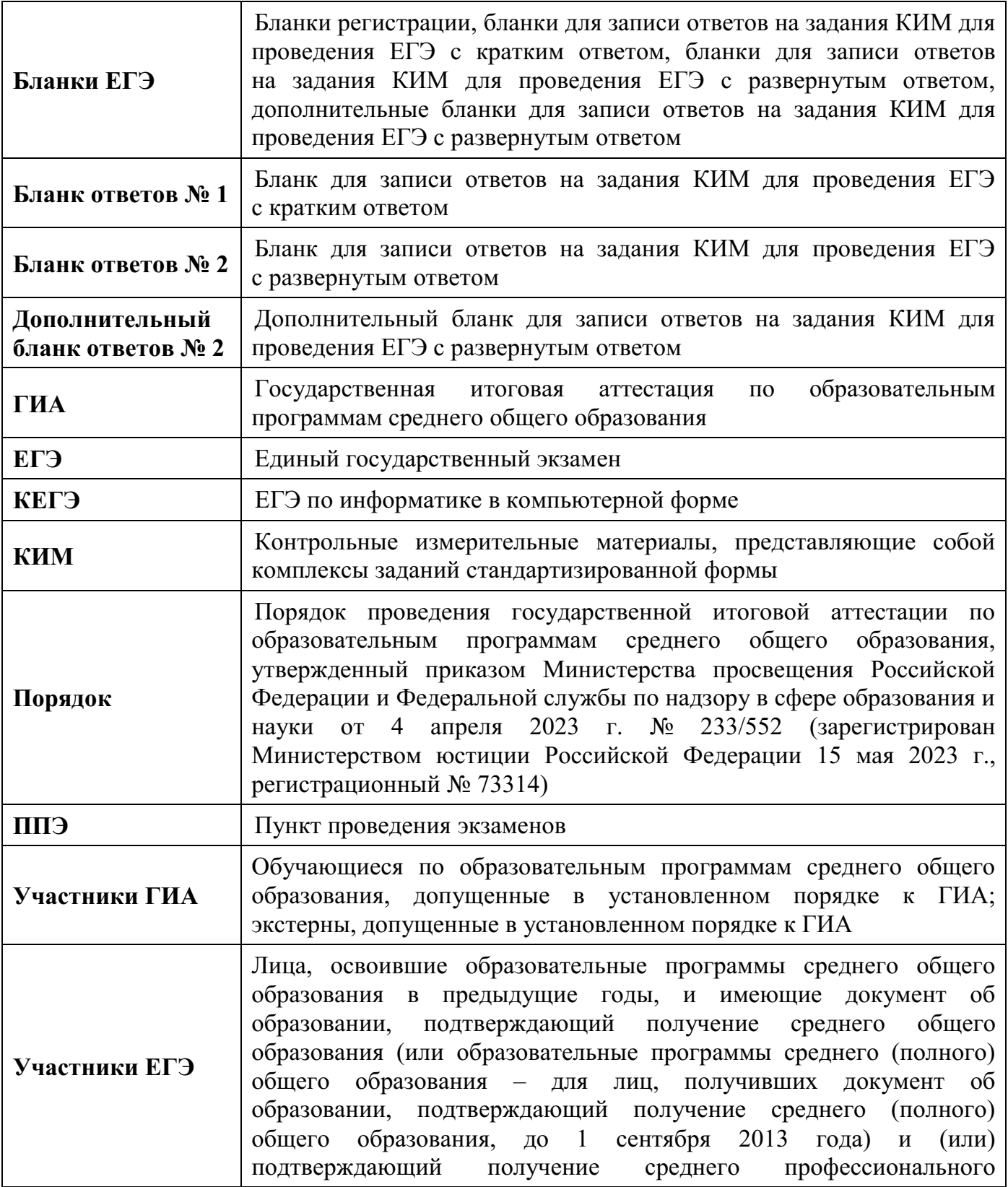

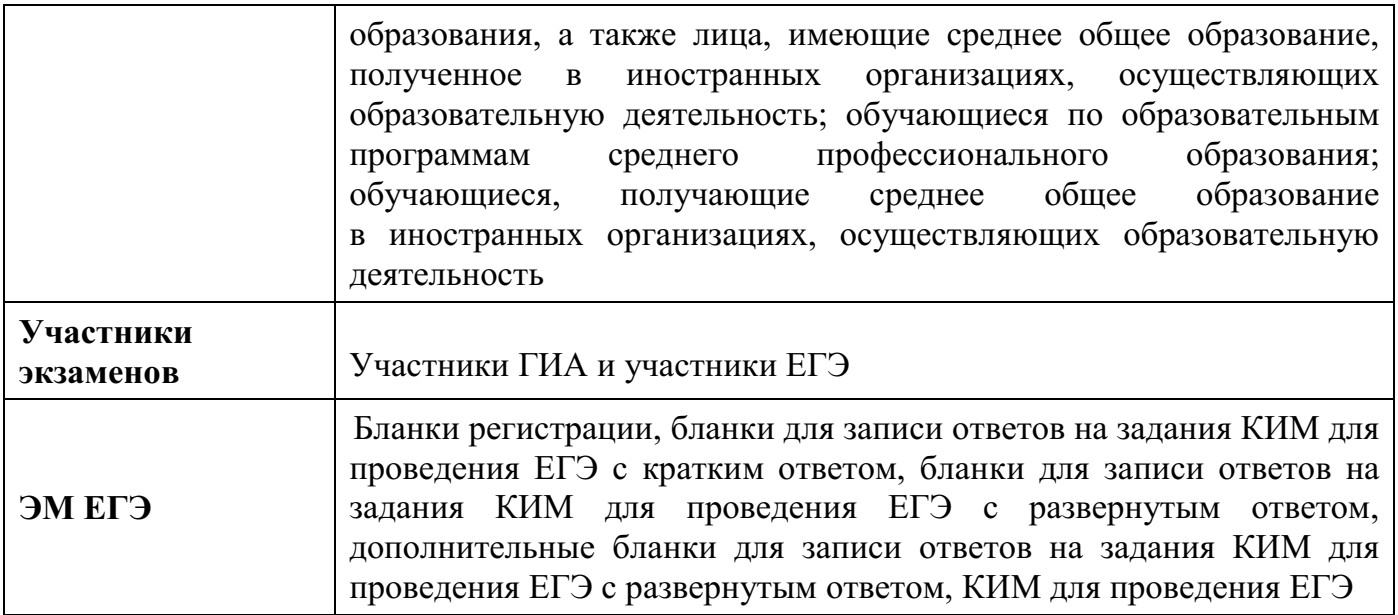

<span id="page-172-0"></span>В целях обеспечения единых условий для всех участников экзаменов при проведении и обработке результатов ЕГЭ используются унифицированные бланки ЕГЭ.

При проведении ЕГЭ по математике базового уровня комплект бланков включает в себя только бланк регистрации и бланк ответов № 1. При проведении ЕГЭ по иностранным языкам (устная часть) и КЕГЭ комплект бланков включает только бланк регистрации.

Бланки ЕГЭ являются машиночитаемыми формами, подлежащими автоматизированной обработке аппаратно-программным комплексом. В процессе автоматизированной обработки бланков ЕГЭ внесенная в поля бланков ЕГЭ информация преобразуется в текст посредством специальных аппаратно-программных средств.

## **1.1. Описание бланков ЕГЭ**

## **1.1.1 Бланк регистрации**

<span id="page-172-2"></span><span id="page-172-1"></span>Черно-белый бланк регистрации является машиночитаемой формой и состоит из трех частей – верхней, средней и нижней. На бланке регистрации расположены реперные метки.

В верхней части бланка регистрации расположена надпись «Единый государственный экзамен – 2024» и название бланка «Бланк регистрации».

Здесь же расположены: вертикальный штрихкод, горизонтальный штрихкод и его цифровое значение, QR-код. В этой же части бланка регистрации даны образцы написания букв, цифр и символов, используемых для заполнения участником экзаменов следующих полей бланка регистрации: код образовательной организации; номер и буква класса; номер аудитории.

В верхней части бланка регистрации также расположены поля: код региона; код ППЭ; код предмета; название предмета; дата проведения ЕГЭ; поле для служебного использования «Резерв-1».

В средней части бланка регистрации расположены поля для внесения следующих сведений об участнике экзамена: фамилия, имя, отчество (последнее – при наличии); серия и номер документа, удостоверяющего личность.

В средней части бланка регистрации также расположены: краткая памятка о необходимости соблюдении порядка проведения ГИА; краткая инструкция по определению целостности и корректности печати индивидуального комплекта участника экзамена; поле для внесения контрольной суммы; поле для подписи участника экзамена об ознакомлении с порядком проведения ГИА.

В нижней части бланка регистрации расположены поля для служебного использования (поля «Резерв-2», «Служебная отметка»), поля для заполнения ответственным организатором в аудитории ППЭ в случаях, если участник экзамена удален из ППЭ в связи с нарушением Порядка или не завершил экзамен по объективным причинам, а также поле для подписи ответственного организатора.

<span id="page-173-0"></span>Черно-белый бланк ответов № 1 является машиночитаемой формой и состоит из трех частей – верхней, средней и нижней. На бланке ответов № 1 расположены реперные метки.

В верхней части бланка ответов № 1 расположена надпись «Единый государственный экзамен – 2024» и название бланка «Бланк ответов № 1».

Здесь же расположены: вертикальный штрихкод, горизонтальный штрихкод, QR-код, поле для подписи участника экзамена, образцы написания букв, цифр, символов, используемых при заполнении бланка.

В этой части бланка ответов № 1 находятся поля для указания информации: код региона; код предмета; название предмета, поле для подписи участника экзамена, поле для служебного использования «Резерв-4».

В средней части бланка ответов № 1 расположены поля для записи результатов выполнения заданий с кратким ответом. Максимальное количество полей для кратких ответов – 40. Максимальное количество символов в одном ответе – 17.

В бланке ответов № 1 по литературе в полях для кратких ответов № 4-5 и № 9-11 внесена надпись «Задание выполняется на бланке ответов № 2».

В нижней части бланка ответов № 1 предусмотрены:

поля для замены ошибочных ответов на задания КИМ для проведения ЕГЭ с кратким ответом. Количество полей для замены ошибочных ответов – 6, максимальное количество символов в одном ответе – 17;

поле «Количество заполненных полей «Замена ошибочных ответов», заполняемое ответственным организатором в аудитории, и поле для подписи ответственного организатора.

## **1.1.3. Бланк ответов № 2**

<span id="page-173-1"></span>Черно-белый бланк ответов № 2 (лист 1 и лист 2) является односторонней машиночитаемой формой и состоит из двух частей – верхней и нижней.

В верхней части бланка ответов № 2 (лист 1 и лист 2) расположена надпись «Единый государственный экзамен – 2024» и название бланка «Бланк ответов № 2. Лист 1» или «Бланк ответов № 2. Лист 2» соответственно.

Здесь же расположены: вертикальный штрихкод, горизонтальный штрихкод, QR-код.

В этой части бланка ответов № 2 (лист 1 и лист 2) находятся поля для указания информации: код региона, код предмета, название предмета; на листе 1 бланка ответов № 2: поле для записи цифрового значения штрихкода бланка ответов № 2 лист 2; на листе 2 бланка ответов № 2: поле для записи цифрового значения штрихкода дополнительного бланка ответов № 2, поля для нумерации листов бланков ответов № 2, поля для служебного использования «Резерв-5», «Резерв-6».

На листе 2 бланка ответов № 2 указано «Данный бланк использовать только после заполнения бланка ответов № 2 лист 1».

Поле для записи ответов на задания КИМ для проведения ЕГЭ с развернутым ответом располагается в нижней части бланка ответов № 2 и разлиновано пунктирными линиями «в клеточку».

В бланке ответов № 2 (лист 1 и лист 2) по китайскому языку поле для записи ответов на задания КИМ для проведения ЕГЭ с развернутым ответом располагается в нижней части бланка ответов № 2 и разлиновано пунктирными линиями «в клеточку» увеличенного размера.

В нижней части листа 1 и листа 2 бланка ответов № 2 содержится указание для участников экзамена в случае недостатка места для записи ответов на задания КИМ для проведения ЕГЭ с развернутым ответом.

#### **1.1.4. Дополнительный бланк ответов № 2**

<span id="page-174-0"></span>Черно-белый дополнительный бланк ответов № 2 является односторонней машиночитаемой формой и состоит из двух частей – верхней и нижней.

В верхней части дополнительного бланка ответов № 2 расположена надпись «Единый государственный экзамен – 2024» и название бланка «Дополнительный бланк ответов  $\mathbb{N}^{\circ}$  2».

Здесь же расположены: вертикальный штрихкод, горизонтальный штрихкод и его цифровое значение, QR-код.

В этой части дополнительного бланка ответов № 2 находятся поля для указания информации: код региона; код предмета; название предмета; поле для записи цифрового значения штрихкода следующего дополнительного бланка ответов № 2, в случае его использования участником экзамена;поля для нумерации листов дополнительного бланков ответов № 2;поле для служебного использования «Резерв-6».

В дополнительном бланке ответов № 2 указано «Данный бланк использовать только после заполнения обоих листов основного бланка ответов № 2».

Поле для записи ответов на задания КИМ для проведения ЕГЭ с развернутым ответом располагается в нижней части дополнительного бланка ответов № 2 и разлиновано пунктирными линиями «в клеточку».

В дополнительном бланке ответов № 2 по китайскому языку поле для записи ответов на задания КИМ для проведения ЕГЭ с развернутым ответом располагается в нижней части дополнительного бланка ответов № 2 и разлиновано пунктирными линиями «в клеточку» увеличенного размера.

<span id="page-174-1"></span>В нижней части листа дополнительного бланка ответов № 2 содержится указание для участников экзаменов в случае недостатка места для записи ответов.

## **1.2. Правила заполнения бланков ЕГЭ**

## **1.2.1. Общая часть**

<span id="page-174-2"></span>Участники экзаменов выполняют экзаменационные работы на бланках ЕГЭ, формы и описание правил заполнения которых приведены ниже.

При заполнении бланков ЕГЭ необходимо точно соблюдать настоящие правила, так как информация, внесенная в бланки, сканируется и обрабатывается с использованием специальных аппаратно-программных средств.

В случае нехватки места в бланках ответов № 2 (лист 1 и лист 2) по просьбе участника экзамена организатор выдает ему дополнительный бланк ЕГЭ № 2. При этом номер дополнительного бланка ответов № 2 организатор в аудитории указывает в листе 2 бланка ответов № 2.

**ВАЖНО!!!** Оборотные стороны бланков ЕГЭ НЕ ЗАПОЛНЯЮТСЯ!!!

## **1.2.2. Основные правила заполнения бланков ЕГЭ**

<span id="page-175-0"></span>Все бланки ЕГЭ заполняются гелевой или капиллярной ручкой с чернилами черного цвета.

**ВАЖНО!!!** Участник экзамена ДОЛЖЕН ИЗОБРАЖАТЬ КАЖДУЮ ЦИФРУ И БУКВУ во всех заполняемых полях бланка регистрации и бланка ответов № 1, ТЩАТЕЛЬНО КОПИРУЯ ОБРАЗЕЦ ЕЕ НАПИСАНИЯ из строки с образцами написания символов, расположенными в верхней части бланка регистрации и бланка ответов № 1. Небрежное написание символов может привести к тому, что при автоматизированной обработке символ может быть распознан неправильно.

Каждое поле в бланках заполняется, **начиная с первой позиции** (в том числе и поля для внесения фамилии, имени и отчества (последнее – при наличии) участника экзамена, реквизитов документа, удостоверяющего его личность).

При записи ответов необходимо строго следовать инструкциям по выполнению экзаменационной работы (к группе заданий, отдельным заданиям), указанным в КИМ для проведения ЕГЭ по соответствующему учебному предмету.

На бланках ответов № 1 и № 2, дополнительном бланке ответов № 2 не должно быть пометок, содержащих информацию о личности участника экзамена.

## **Категорически запрещается:**

делать в полях бланков ЕГЭ, вне полей бланков ЕГЭ или в полях, заполненных типографским способом, какие-либо записи и (или) пометки, не относящиеся к содержанию полей бланков ЕГЭ;

использовать для заполнения бланков ЕГЭ цветные ручки вместо гелевой или капиллярной ручки с чернилами черного цвета, карандаш, средства для исправления внесенной в бланки ЕГЭ информации (корректирующую жидкость, «ластик» и др.).

# **1.2.3. Заполнение бланка регистрации**

<span id="page-176-0"></span>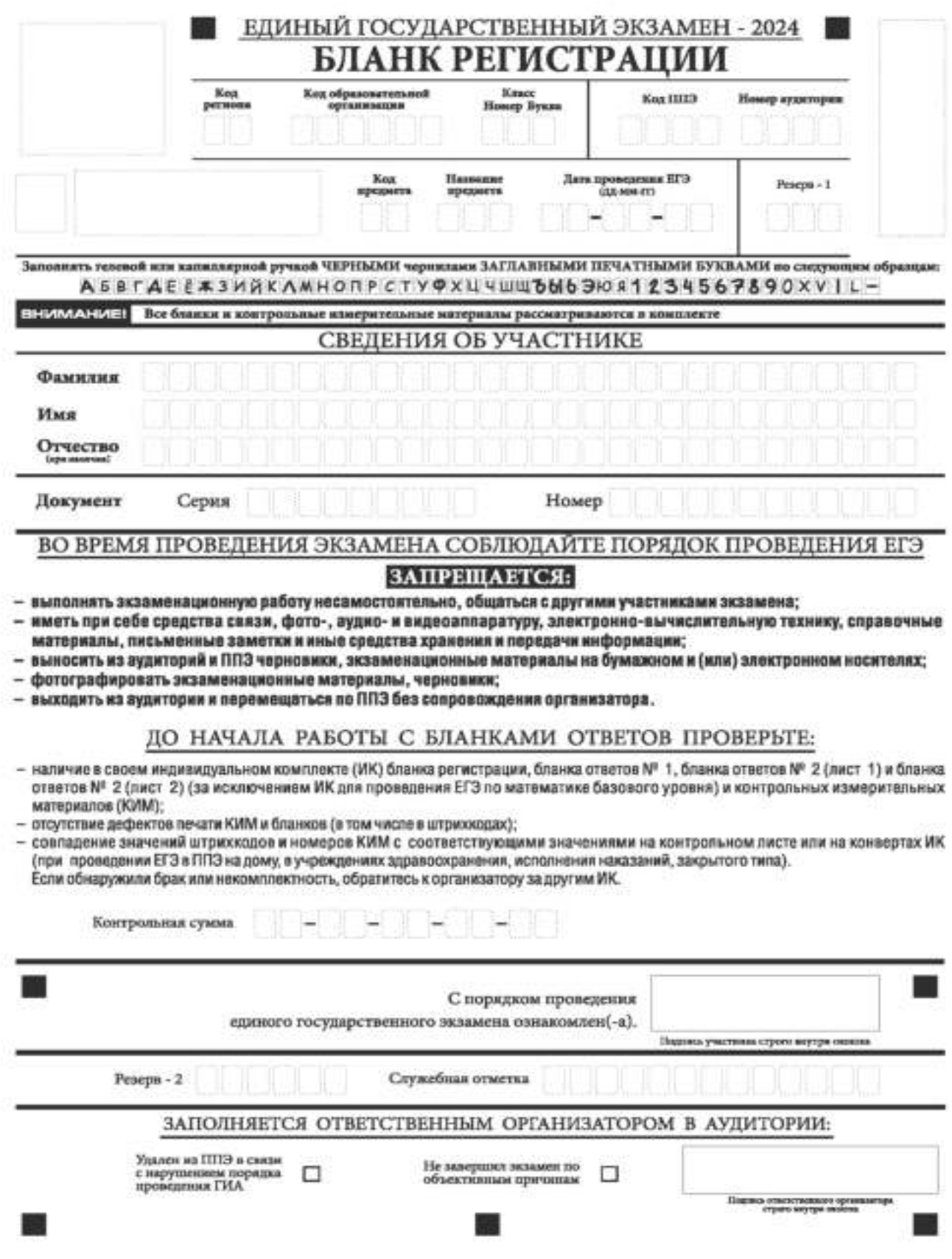

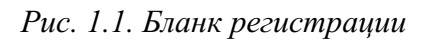

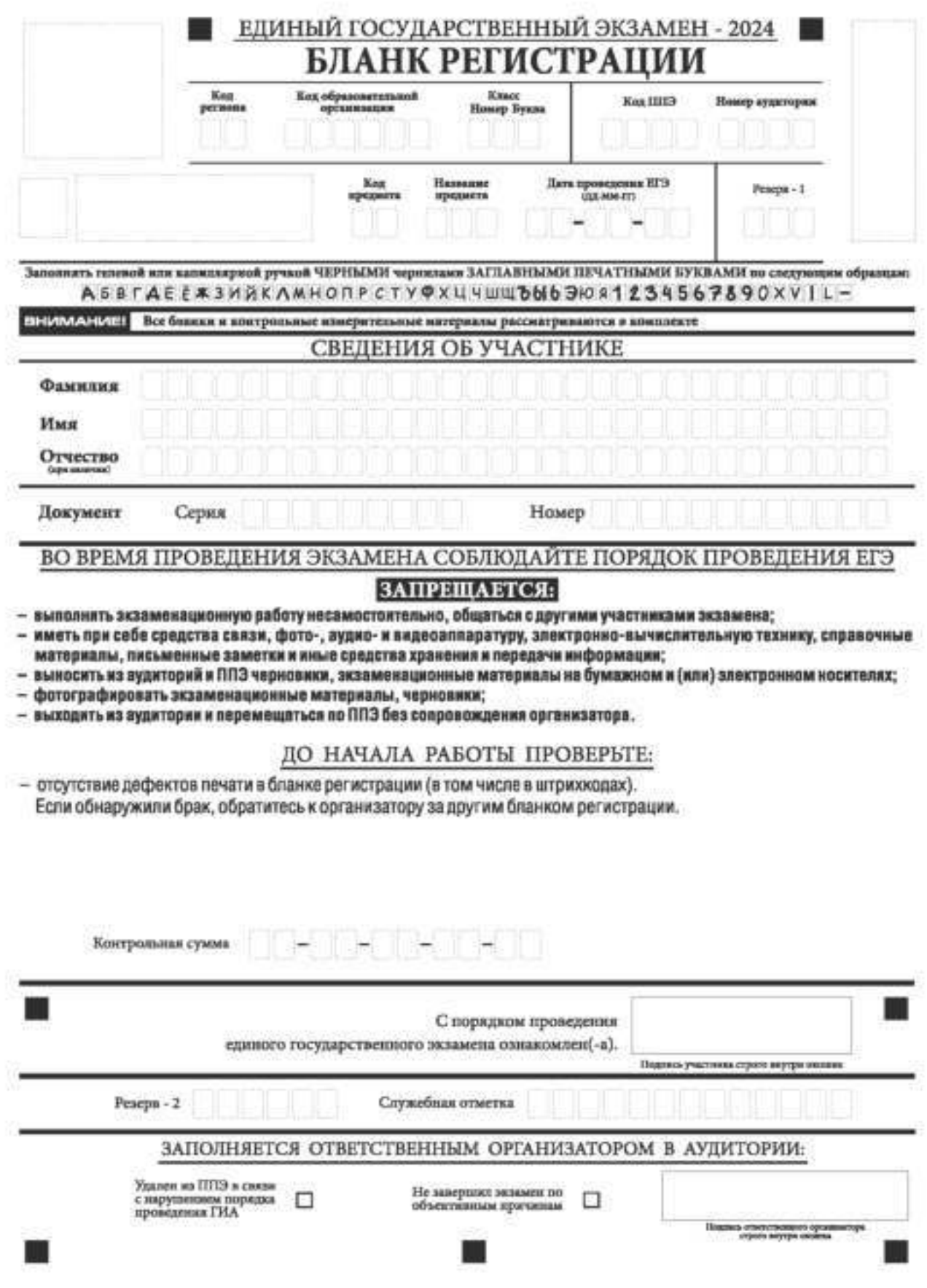

*Рис. 1.2. Бланк регистрации по иностранным языкам (устная часть)* 

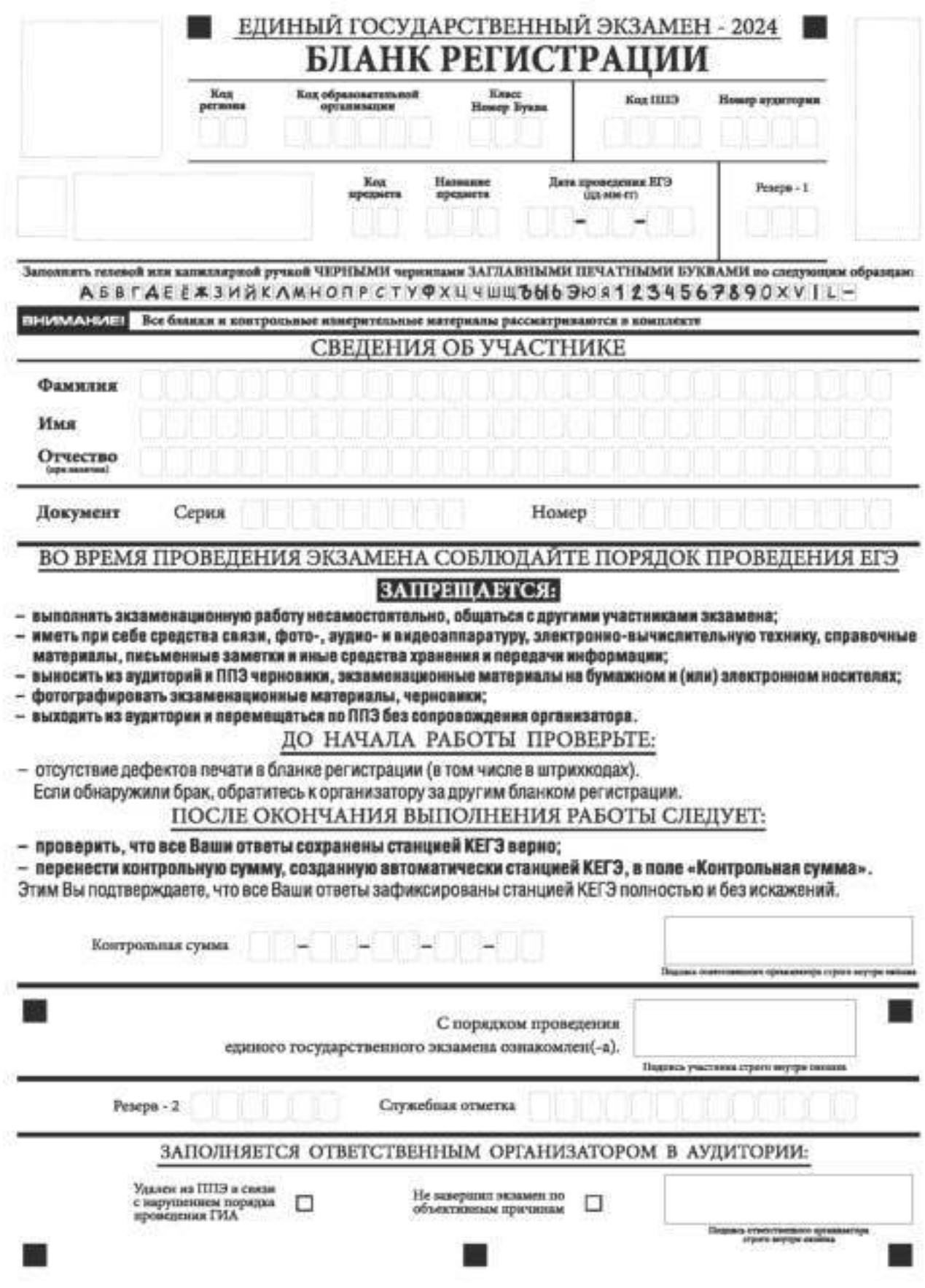

*Рис. 1.3. Бланк регистрации КЕГЭ* 

По указанию ответственного организатора в аудитории участники экзамена приступают к заполнению верхней части бланка регистрации (рис. 2).

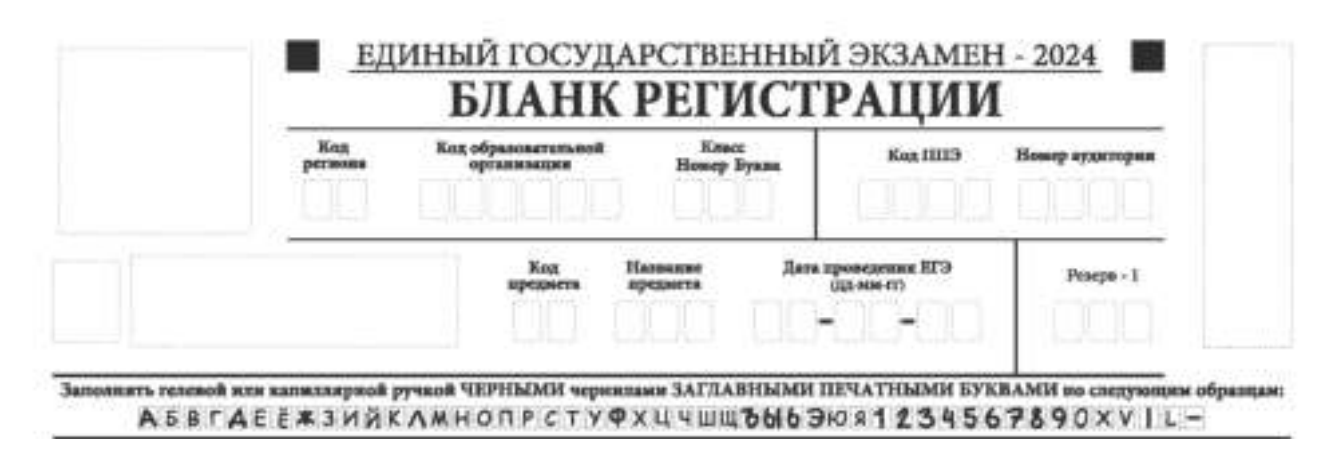

*Рис. 2. Верхняя часть бланка регистрации* 

Участниками экзаменов заполняются следующие поля верхней части бланка регистрации (см. Таблицу 1):

код образовательной организации;

номер и буква класса (только для участников ГИА, участниками ЕГЭ не заполняется);

номер аудитории.

Поля «Код региона», «Код ППЭ», «Код предмета», «Название предмета», «Дата проведения ЕГЭ» заполняются автоматически. Поле для служебного использования «Резерв-1» не заполняется.

*При проведении ЕГЭ в ППЭ с использованием ЭМ ЕГЭ на бумажных носителях также заполняются поля «Код региона», «Код ППЭ», автоматически заполняются только поля «Код предмета», «Название предмета», «Дата проведения ЕГЭ».* 

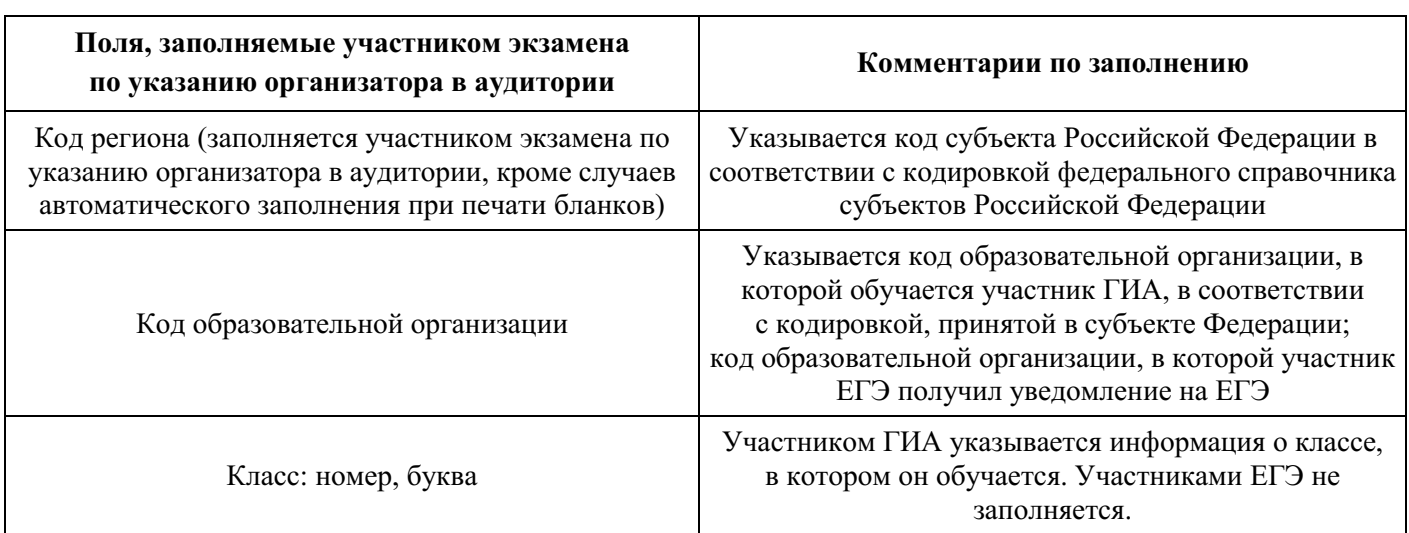

## **Таблица 1. Указание по заполнению участником экзамена полей верхней части бланка регистрации**
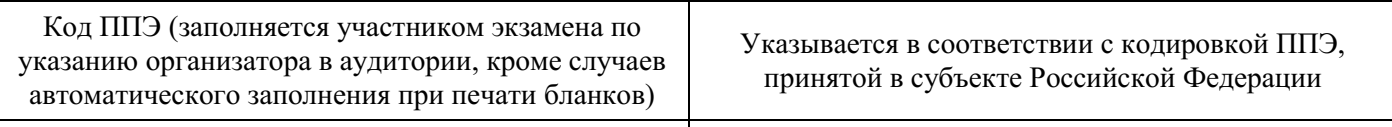

Номер аудитории Указывается номер аудитории, в которой проводится ЕГЭ

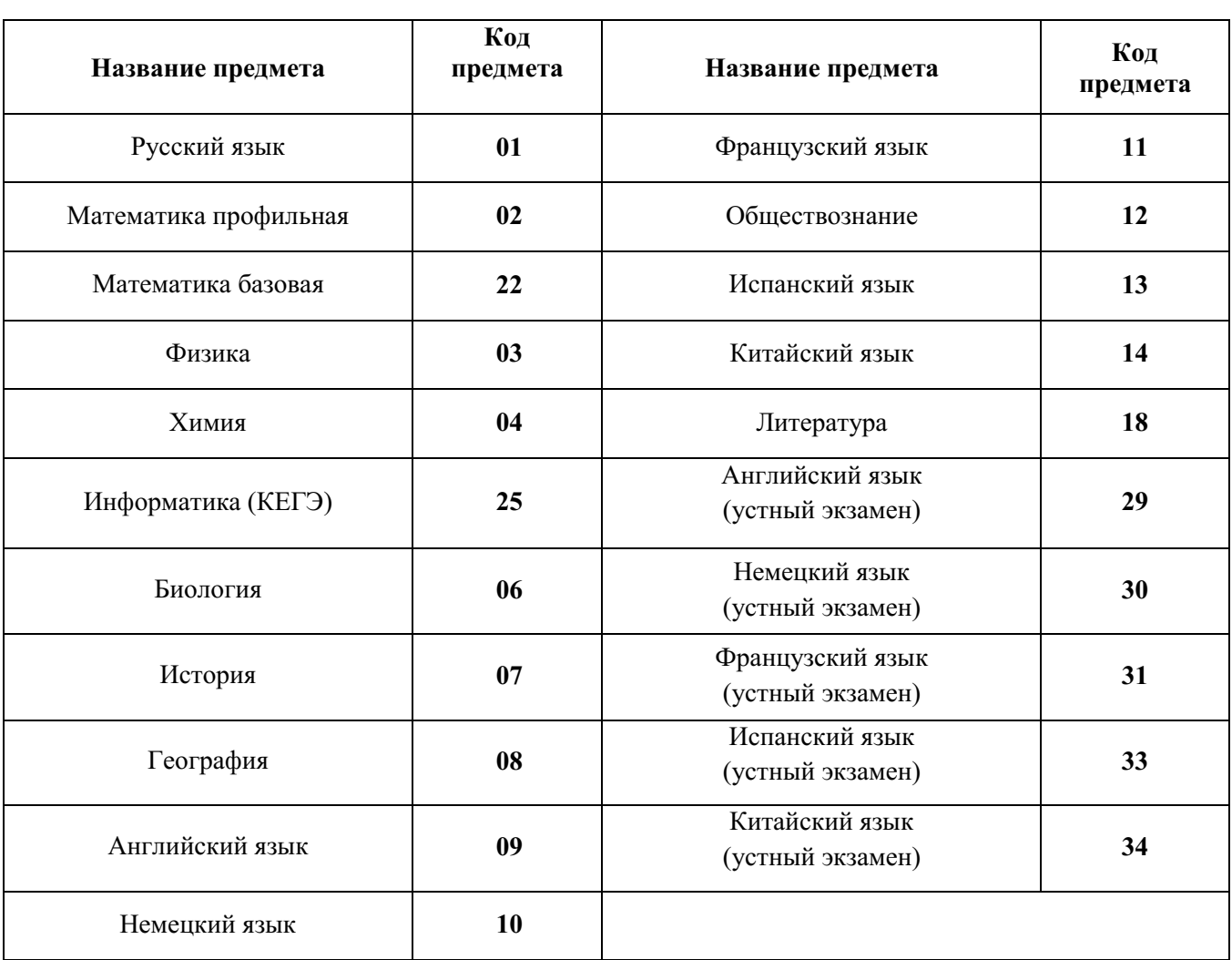

#### **Таблица 2. Названия и коды предметов**

Поля средней части бланка регистрации «Сведения об участнике» (рис. 3) заполняются участником экзамена самостоятельно (см. Таблицу 3) в соответствии с документом, удостоверяющим его личность.

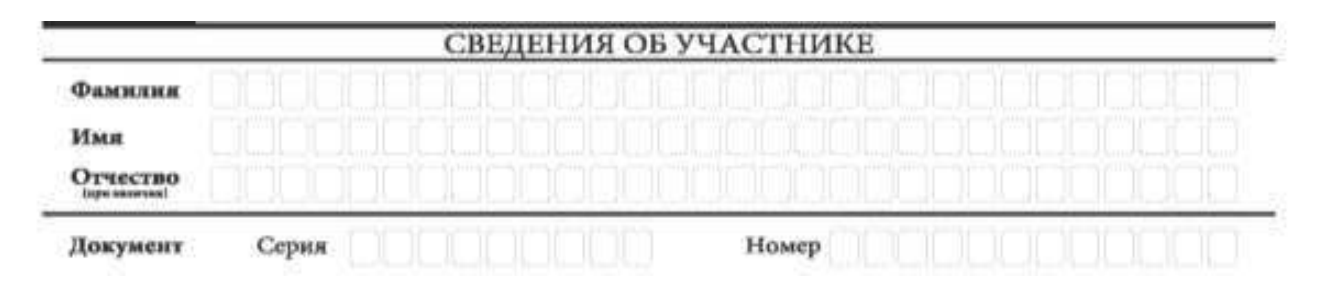

*Рис. 3. Сведения об участнике* 

#### **Таблица 3. Указания по заполнению полей «Сведения об участнике»**

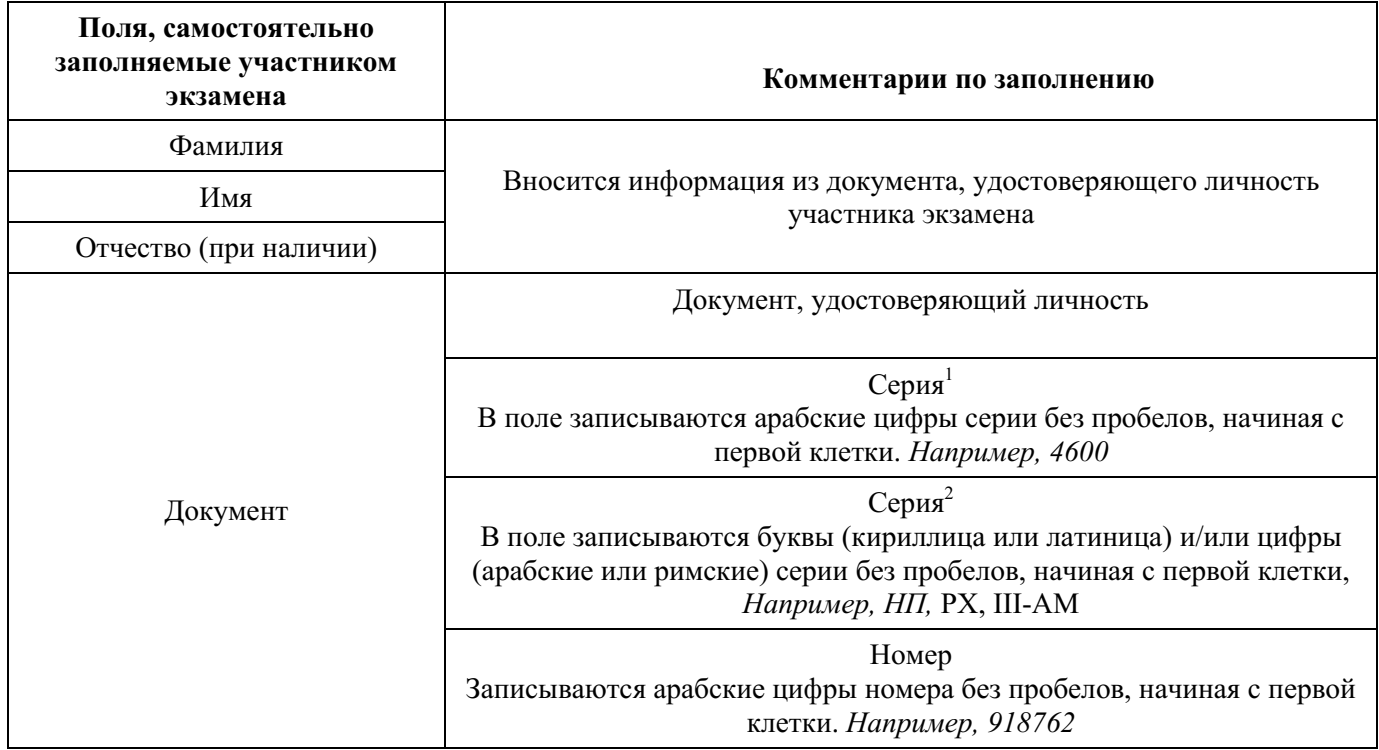

В средней части бланка регистрации расположены (рис. 4.1, рис. 4.2, рис. 4.3): краткая памятка о порядке проведения ЕГЭ;

краткая инструкция по определению целостности и качества печати индивидуального комплекта участника экзамена

ИЛИ

ׇ֬֒

краткая инструкция по определению качества печати бланка регистрации (при проведении ЕГЭ по иностранным языкам (устная часть), КЕГЭ);

порядок действий по окончании выполнения работы (при проведении КЕГЭ).

Также в средней части бланка регистрации расположены:

поле для подписи участника экзамена об ознакомлении с порядком проведения ЕГЭ;

поле для внесения контрольной суммы, заполнение которого является подтверждением участником экзамена факта, что все ответы на задания КИМ для проведения ЕГЭ по информатике зафиксированы станцией КЕГЭ полностью и без искажений (поле заполняется только при проведении КЕГЭ, на остальных экзаменах не используется) (рис. 4.3);

поле для подписи ответственного организатора о соответствии контрольной суммы на станции КЕГЭ и бланке регистрации (поле заполняется только при проведении КЕГЭ, на остальных экзаменах не используется) (рис. 4.3).

 $1$  В случае предоставления паспорта гражданина Российской Федерации

 $^{2}$  В случае предоставления другого документа, удостоверяющего личность.

#### ВО ВРЕМЯ ПРОВЕЛЕНИЯ ЭКЗАМЕНА СОБЛЮЛАЙТЕ ПОРЯЛОК ПРОВЕЛЕНИЯ ЕГЭ

#### ЗАПРЕШАЕТСЯ:

- выполнять экзаменационную работу несамостоятельно, общаться с другими участниками экзамена;
- иметь при себе средства связи, фото-, аудио- и видеоаппаратуру, электронно-вычислительную технику, справочные материалы, письменные заметки и иные средства хранения и передачи информации;
- выносить из аудиторий и ППЗ черновики, экзаменационные материалы на бумажном и (или) электронном носителях;
- фотографировать экзаменационные материалы, черновики;
- выходить из аудитории и перемещаться по ППЗ без сопровождения организатора.

ДО НАЧАЛА РАБОТЫ С БЛАНКАМИ ОТВЕТОВ ПРОВЕРЬТЕ:

- наличие в своем индивидуальном комплекте (ИК) бланка регистрации, бланка ответов № 1, бланка ответов № 2 (лист 1) и бланка ответов № 2 (лист 2) (за исключением ИК для проведения ЕГЭ по математике базового уровня) и контрольных измерительных материалов (КИМ);
- отсутствие дефектов печати KVIM и бланков (в том числе в штрихкодах);
- совпадение значений штрихкодов и номеров KИM с соответствующими значениями на контрольном листе или на конвертах ИК (при проведении ЕГЗ в ППЗ на дому, в учреждениях здравоохранения, исполнения наказаний, закрытого типа). **анизатору за пругим ИК** are of consumer van пи обиспомили брау или и aann

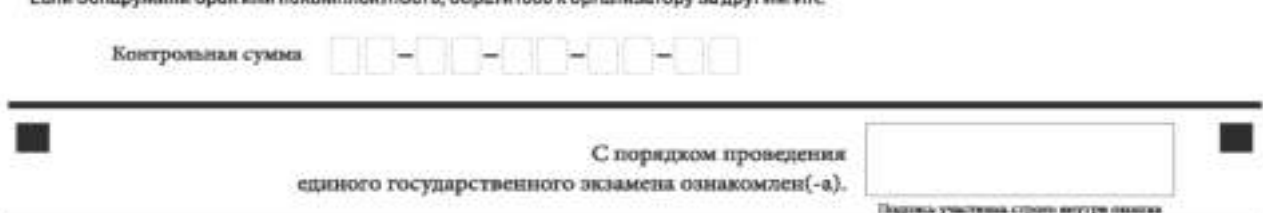

*Рис. 4.1. Средняя часть бланка регистрации* 

### ВО ВРЕМЯ ПРОВЕДЕНИЯ ЭКЗАМЕНА СОБЛЮДАЙТЕ ПОРЯДОК ПРОВЕДЕНИЯ ЕГЭ

#### ЗАПРЕШАЕТСЯ:

- выполнять экзаменационную работу несамостоятельно, общаться с другими участниками экзамена;
- иметь при себе средства связи, фото-, аудио- и видеоаппаратуру, электронно-вычислительную технику, справочные материалы, письменные заметки и иные средства хранения и передачи информации;
- выносить из аудиторий и ППЭ черновики, экзаменационные материалы на бумажном и (или) электронном носителях;
- фотографировать экзаменационные материалы, черновики;
- выходить из аудитории и перемещаться по ППЗ без сопровождения организатора.

ДО НАЧАЛА РАБОТЫ ПРОВЕРЬТЕ:

- отсутствие дефектов печати в бланке регистрации (в том числе в штрихжодах). Если обнаружили брак, обратитесь к организатору за другим бланком регистрации.

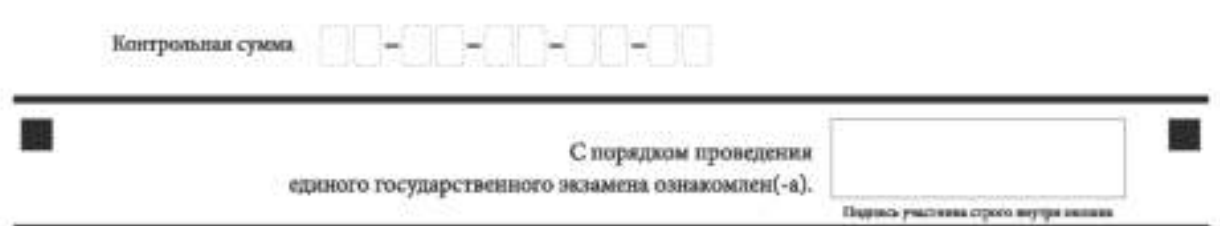

*Рис. 4.2. Средняя часть бланка регистрации ЕГЭ по иностранным языкам (устная часть)* 

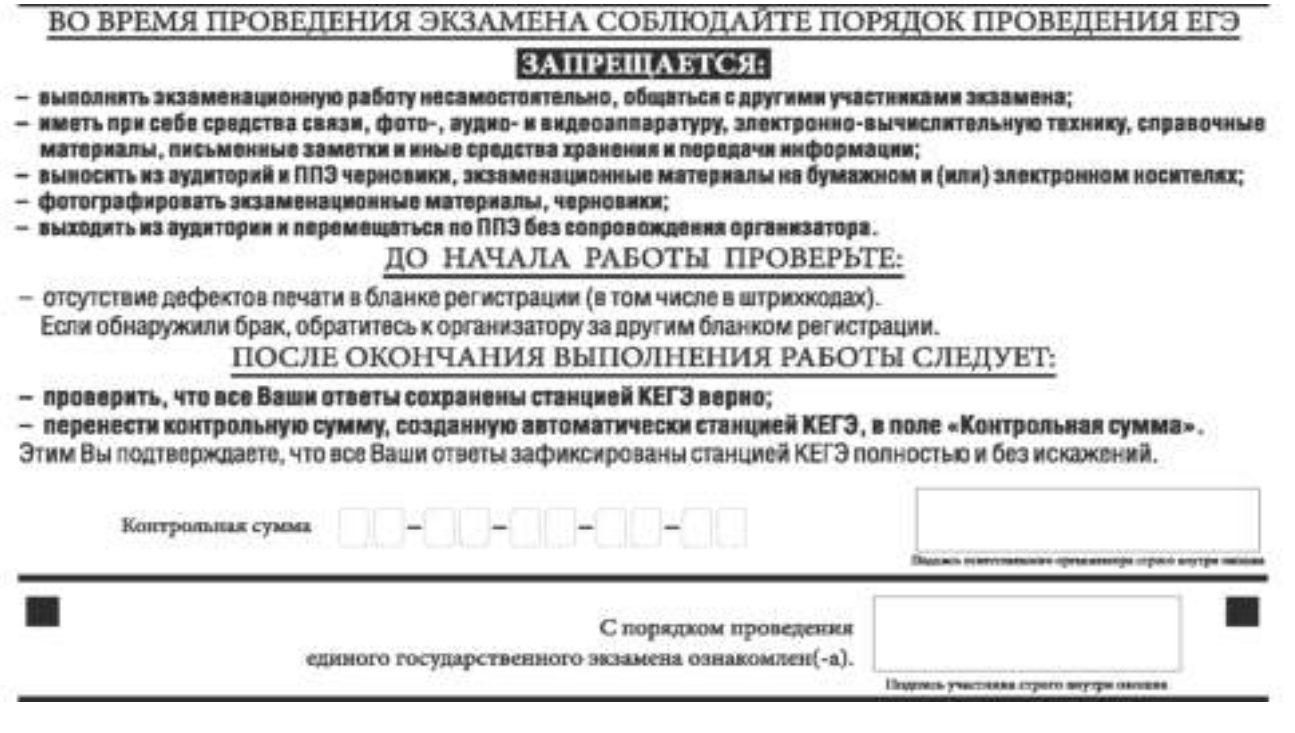

*Рис. 4.3. Средняя часть бланка регистрации КЕГЭ*

После окончания заполнения бланка регистрации, ознакомления с краткой инструкцией по порядку проведения ЕГЭ («Запрещается…») и выполнения всех пунктов краткой инструкции по определению целостности и качества печати индивидуального комплекта участника экзамена («До начала работы с бланками ответов проверьте…», «До начала работы проверьте…») участник экзамена ставит свою подпись в специально отведенном поле.

**ВАЖНО!!!** В случае если участник экзамена отказывается ставить личную подпись в бланке регистрации, организатор в аудитории ставит свою подпись в поле «Подпись участника строго внутри окошка».

Поля для служебного использования «Резерв-2» и «Служебная отметка» не заполняются (рис. 5).

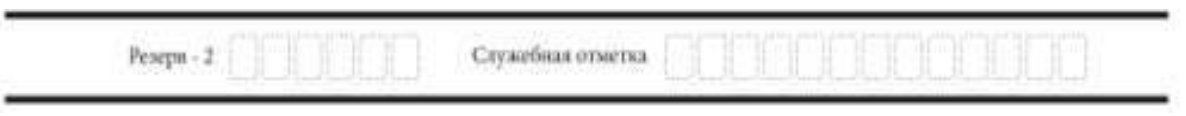

*Рис. 5. Поля для служебного использования* 

В случае если участник экзамена удален из ППЭ в связи с нарушением им Порядка или не завершил экзамен по объективным причинам, заполнение полей нижней части бланка регистрации организатором в аудитории ОБЯЗАТЕЛЬНО.

Организатор в аудитории ставит отметку «X» в поле «Удален из ППЭ в связи с нарушением порядка проведения ГИА» или «Не завершил экзамен по объективным причинам» и заверяет указанную отметку своей подписью в специально отведенном поле «Подпись ответственного организатора строго внутри окошка» (рис. 6).

**ВАЖНО!!!** Одновременно два поля НЕ ЗАПОЛНЯЮТСЯ. Отметка ставится либо в поле «Удален из ППЭ в связи с нарушением порядка проведения ГИА», либо «Не завершил экзамен по объективным причинам».

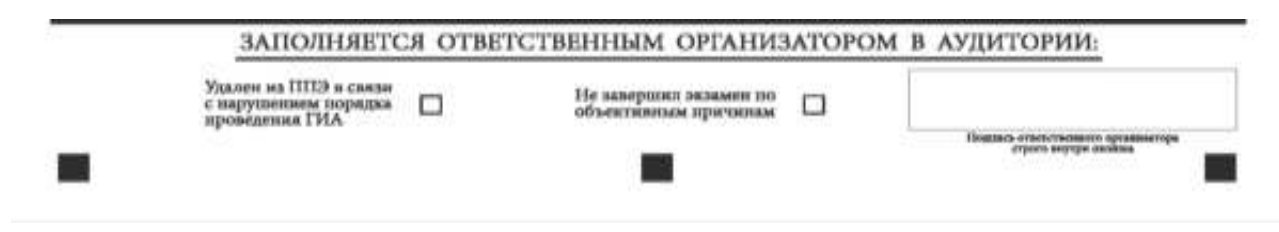

*Рис. 6. Поле для отметок организатора в аудитории о фактах удаления участника экзамена из ППЭ либо о незавершении экзамена по объективным причинам* 

В случае обнаружения ошибочного заполнения полей бланка регистрации организаторы в аудитории дают указание участнику экзамена внести соответствующие исправления.

#### **Исправления могут быть выполнены следующими способами**:

запись новых символов (цифр, букв) более жирным шрифтом поверх ранее написанных символов (цифр, букв);

зачеркивание ранее написанных символов (цифр, букв) и заполнение свободных клеточек справа новыми символами (цифрами, буквами). Данный способ возможен только при наличии достаточного количества оставшихся свободных клеточек.

### **1.2.4. Заполнение бланка ответов № 1**

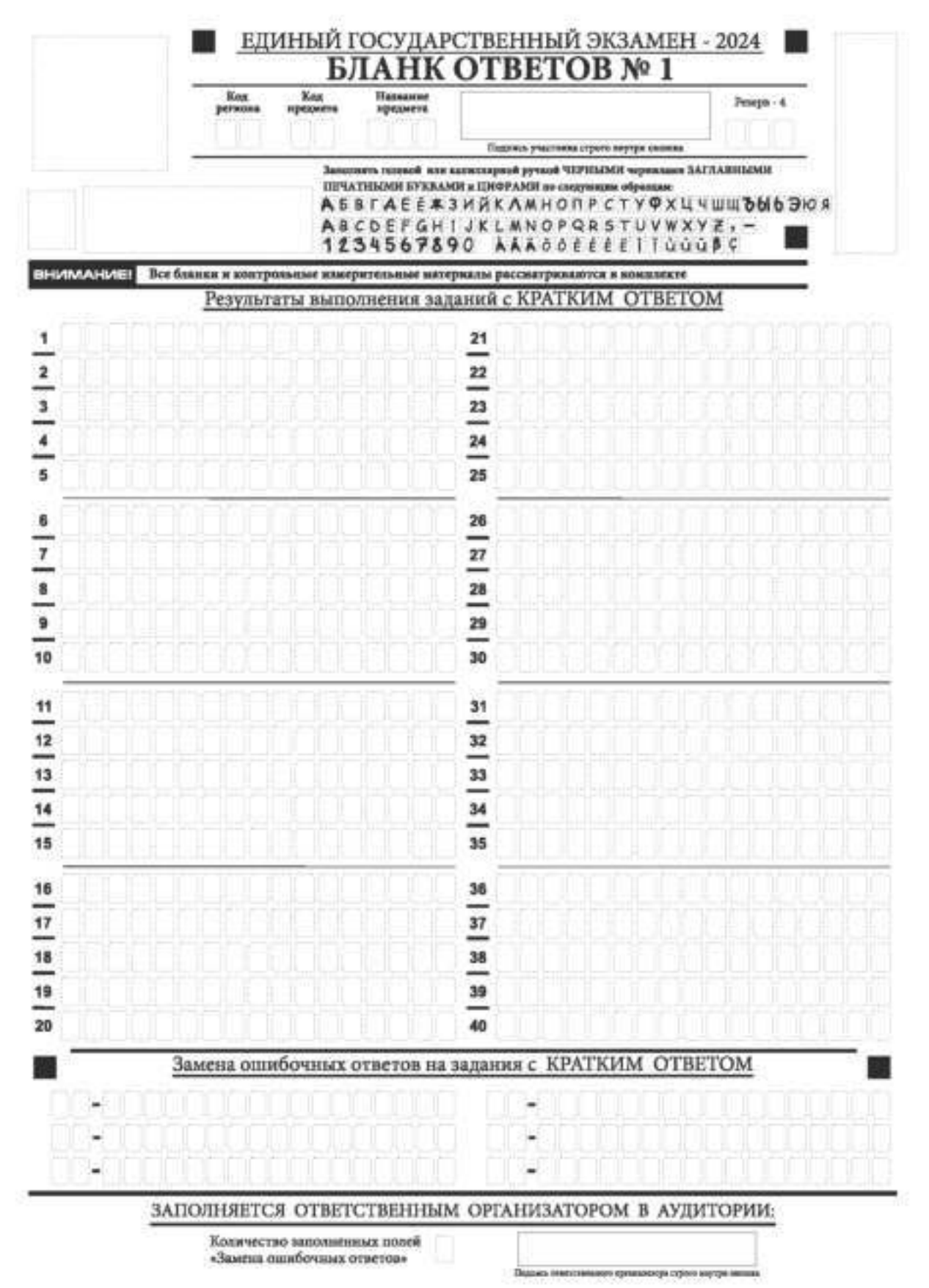

*Рис. 7.1. Бланк ответов № 1* 

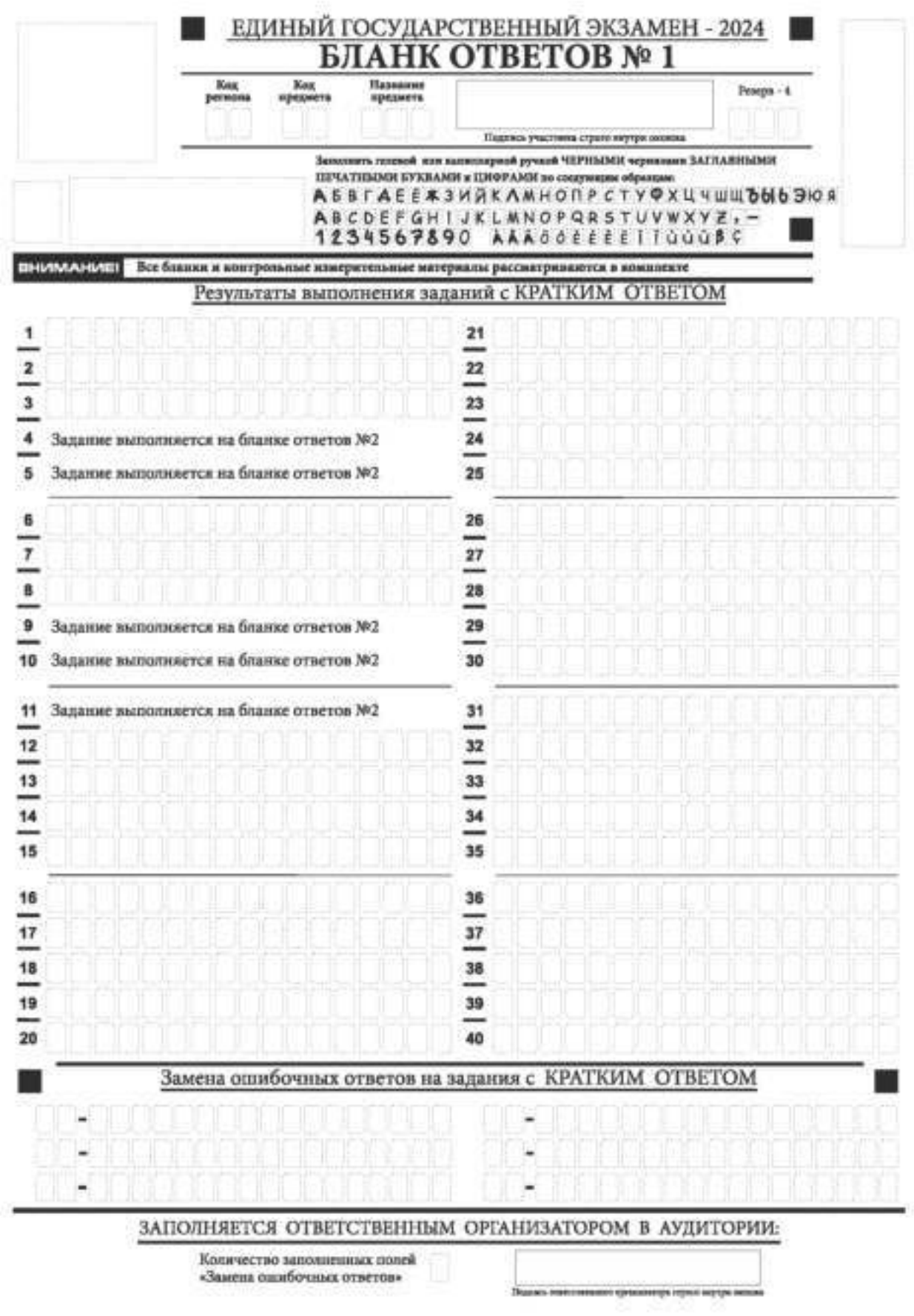

*Рис.7.2. Бланк ответов № 1 по литературе* 

Бланк ответов № 1 предназначен для записи ответов на задания КИМ для проведения ЕГЭ с кратким ответом.

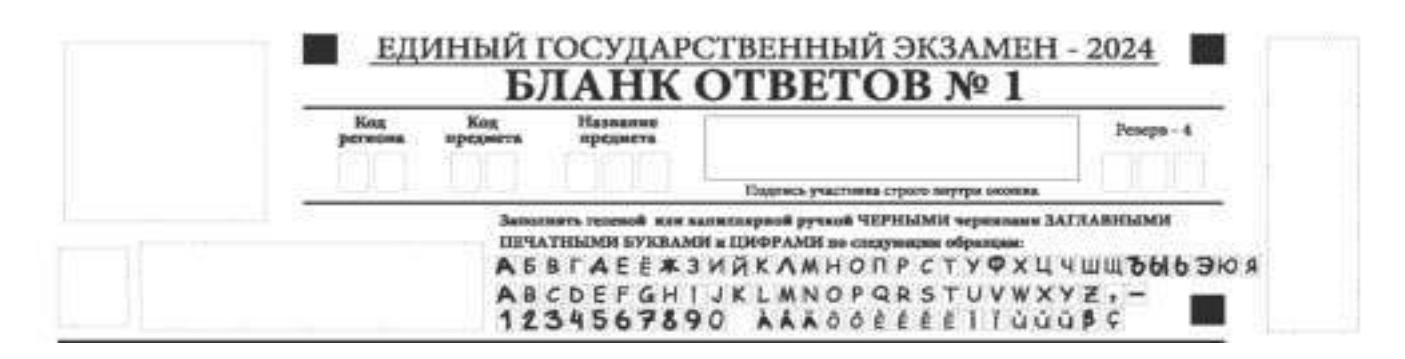

*Рис. 8. Верхняя часть бланка ответов № 1* 

В верхней части бланка ответов № 1 (рис. 8) поля «Код региона», «Код предмета», «Название предмета» заполняются автоматически. Служебное поле «Резерв-4» не заполняется. Участник экзамена ставит свою подпись строго внутри окошка.

*При проведении ЕГЭ в ППЭ с использованием ЭМ ЕГЭ на бумажных носителях поле «Код региона» заполняется участником экзамена. Автоматически заполняются только поля «Код предмета», «Название предмета».* 

| <u>Результаты вынолнения залания с КРАТКИМ ОТВЕТОМ</u>                              |                               |  |  |  |
|-------------------------------------------------------------------------------------|-------------------------------|--|--|--|
| $\frac{1}{2}$ $\frac{1}{4}$ $\frac{1}{4}$ $\frac{1}{4}$                             | 的复数地                          |  |  |  |
|                                                                                     |                               |  |  |  |
|                                                                                     |                               |  |  |  |
| $\frac{1}{x}$ $\frac{1}{x}$ $\frac{1}{y}$ $\frac{1}{y}$ $\frac{1}{y}$ $\frac{1}{y}$ | <u>28   31   31   32</u>   33 |  |  |  |
|                                                                                     |                               |  |  |  |
|                                                                                     |                               |  |  |  |
| $\frac{1}{2}$                                                                       | $ x $ $ z $ $ z $<br>35       |  |  |  |
|                                                                                     | 34                            |  |  |  |
| 机竹叶轴形                                                                               | $\frac{37}{40}$               |  |  |  |
|                                                                                     |                               |  |  |  |
|                                                                                     |                               |  |  |  |
|                                                                                     |                               |  |  |  |

*Рис. 9.1. Средняя часть бланка ответов № 1* 

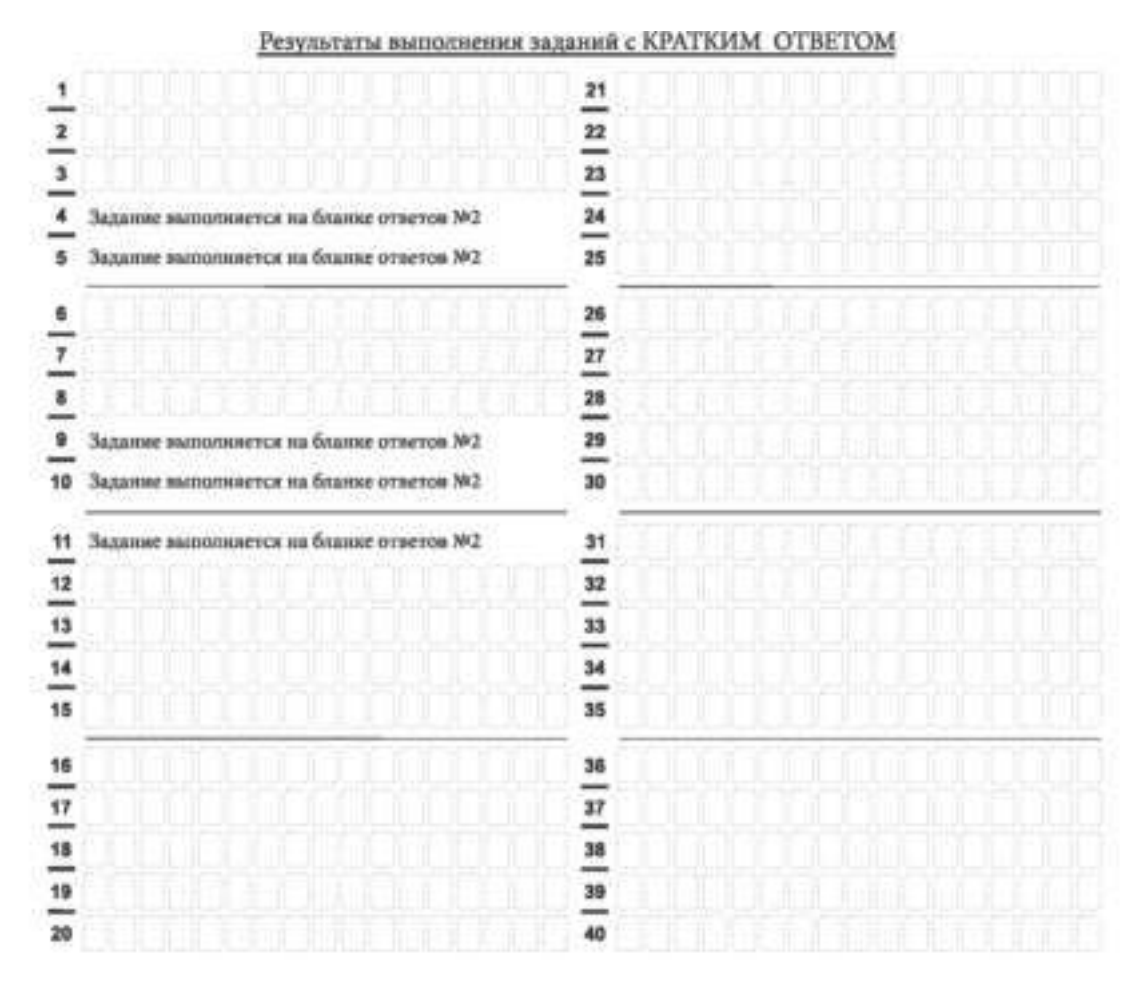

*9.2. Средняя часть бланка ответов № 1 по литературе* 

В средней части бланка ответов № 1 (рис. 9.1, 9.2) краткий ответ записывается справа от номера задания в поле ответов «Результаты выполнения заданий с кратким ответом», **начиная с первой позиции (клеточки)**.

Ответ на задание КИМ для проведения ЕГЭ с кратким ответом нужно записать **в той форме**, **которая требуется в инструкции к данному заданию** (или группе заданий), размещенной в КИМ для проведения ЕГЭ перед соответствующим заданием или группой заданий.

Не разрешается использовать при записи ответа на задания КИМ для проведения ЕГЭ с кратким ответом никакие иные символы, кроме символов кириллицы, латиницы, арабских цифр, запятой и знака «дефис» («минус»), диакритических знаков, образцы которых даны в верхней части бланка.

Краткий ответ на задания КИМ для проведения ЕГЭ, в соответствии с инструкцией к заданию, может быть записан только в виде:

одной цифры;

целого числа (возможно использование знака «минус»);

конечной десятичной дроби (возможно использование знака «минус»);

последовательности символов, состоящей из букв и (или) цифр, при этом оставлять пустые клеточки (пробел) между буквами или цифрами указанной последовательности, запрещено;

слова или словосочетания (нескольких слов).

Каждая цифра, буква, запятая или знак «минус» (если число отрицательное) записывается в отдельную клеточку строго по образцу из верхней части бланка ответов № 1.

Поля для ответов на задания № 4-5, № 9-11 в бланке ответов № 1 по литературе (рис. 9.2) не заполняются. Эти задания выполняются на бланке ответов № 2.

**ВАЖНО!!!** Если в ответе больше 17 символов (количество клеточек в поле для записи ответов на задания с кратким ответом), то ответ записывается в отведенном для него месте, не обращая внимания на разбиение этого поля на клеточки. Ответ должен быть написан разборчиво, более узкими символами в одну строчку, с использованием всей длины отведенного под него поля. Символы в ответе не должны соприкасаться друг с другом. Термин следует писать полностью. ЛЮБЫЕ СОКРАЩЕНИЯ ЗАПРЕЩЕНЫ.

Если кратким ответом должно быть слово, пропущенное в тексте задания, то это слово нужно писать в той форме (род, число, падеж и т.п.), в которой оно должно стоять в тексте задания.

Если в инструкции к заданию ответ требуется дать в виде целого числа, то получившуюся в ответе дробь следует округлить до целого числа по правилам округления (*например: 2,3 округляется до 2; 2,5 – до 3; 2,7 – до 3).* Если в инструкции к заданию отдельно не указано, что ответ на задание необходимо округлить, то его следует записать в виде конечной десятичной дроби. В ответе, записанном в виде десятичной дроби, в качестве разделителя следует указывать запятую.

Запрещается записывать ответ в виде простой дроби, математического выражения или формулы. В ответе не указываются названия единиц измерения (градусы, проценты, метры, тонны и т.д.), так как они не будут учитываться при оценивании. Недопустимы заголовки или комментарии к ответу.

В случае если ответ на задание требуется записать в виде последовательности цифр (чисел) или букв, то ответ в поле бланка ответа № 1 необходимо записать в соответствии с инструкцией к заданию: в виде последовательности цифр (чисел) или букв, **без какихлибо разделительных символов, в том числе пробелов,** т.е. нельзя оставлять пустые клеточки, запятые и другие разделительные символы между цифрами (числами) или буквами) последовательности.

При оценивании кратких ответов на задания, где ответом является последовательность символов, порядок следования символов последовательности влияет на оценивание такого ответа. При этом разделительные символы, в том числе пробелы, запятые и пр. будут игнорироваться. Например, ответы «14,5», «14-5», «14 5» и т.п. будут равноценны ответу «145», и будут оценены одинаково.

В нижней части бланка ответов № 1 предусмотрены поля для записи исправленных ответов на задания с кратким ответом взамен ошибочно записанных (рис. 10).

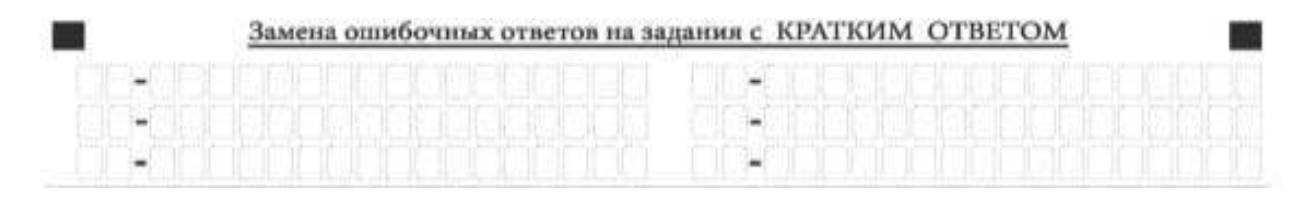

*Рис. 10. Нижняя часть бланка ответов № 1 (поле замены ошибочных ответов на задания с кратким ответом)* 

Для замены ответа, внесенного в бланк ответов № 1, нужно в поле «Замена ошибочных ответов на задания с КРАТКИМ ОТВЕТОМ» указать номер задания (две первых клеточки **перед** знаком тире), ответ на который следует исправить. Номера заданий от 1 до 9 необходимо указывать, начиная с первой клетки (например, 1, 2, 3 …), вторая клетка остается незаполненной. В поле для исправленного ответа (17 клеточек **после** знака тире) записать новое значение верного ответа на указанное задание.

**ВАЖНО!!!** В случае если в поле замены ошибочных ответов на задания с кратким ответом будет заполнено поле для номера задания, а **новый ответ не внесен**, то для оценивания будет использоваться пустой ответ (т.е. **задание будет засчитано невыполненным**). Поэтому в случае неправильного указания номера задания в области замены ошибочных ответов, ошибочно проставленный номер задания СЛЕДУЕТ ЗАЧЕРКНУТЬ.

Ответственный организатор в аудитории по окончании выполнения экзаменационной работы участником экзамена **должен проверить заполнение бланка ответов № 1** данного участника экзамена на наличие замены ошибочных ответов на задания с кратким ответом. В случае если участник экзамена осуществлял во время выполнения экзаменационной работы замену ошибочных ответов, организатору необходимо **посчитать** количество замен ошибочных ответов и в поле «Количество заполненных полей «Замена ошибочных ответов» **поставить** соответствующее цифровое значение, а также поставить подпись в специально отведенном поле «Подпись ответственного организатора строго внутри окошка».

В случае если участник экзамена не использовал поле «Замена ошибочных ответов на задания с КРАТКИМ ОТВЕТОМ», организатор в поле «Количество заполненных полей «Замена ошибочных ответов» ставит «Х» и подпись в специально отведенном поле «Подпись ответственного организатора строго внутри окошка» (рис. 11).

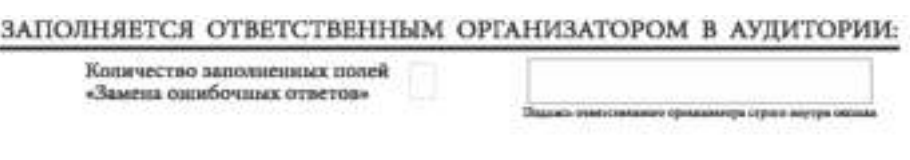

*Рис. 11. Нижняя часть бланка ответов № 1 (поле для заполнения организатором в аудитории)* 

## **1.2.5. Заполнение бланка ответов № 2**

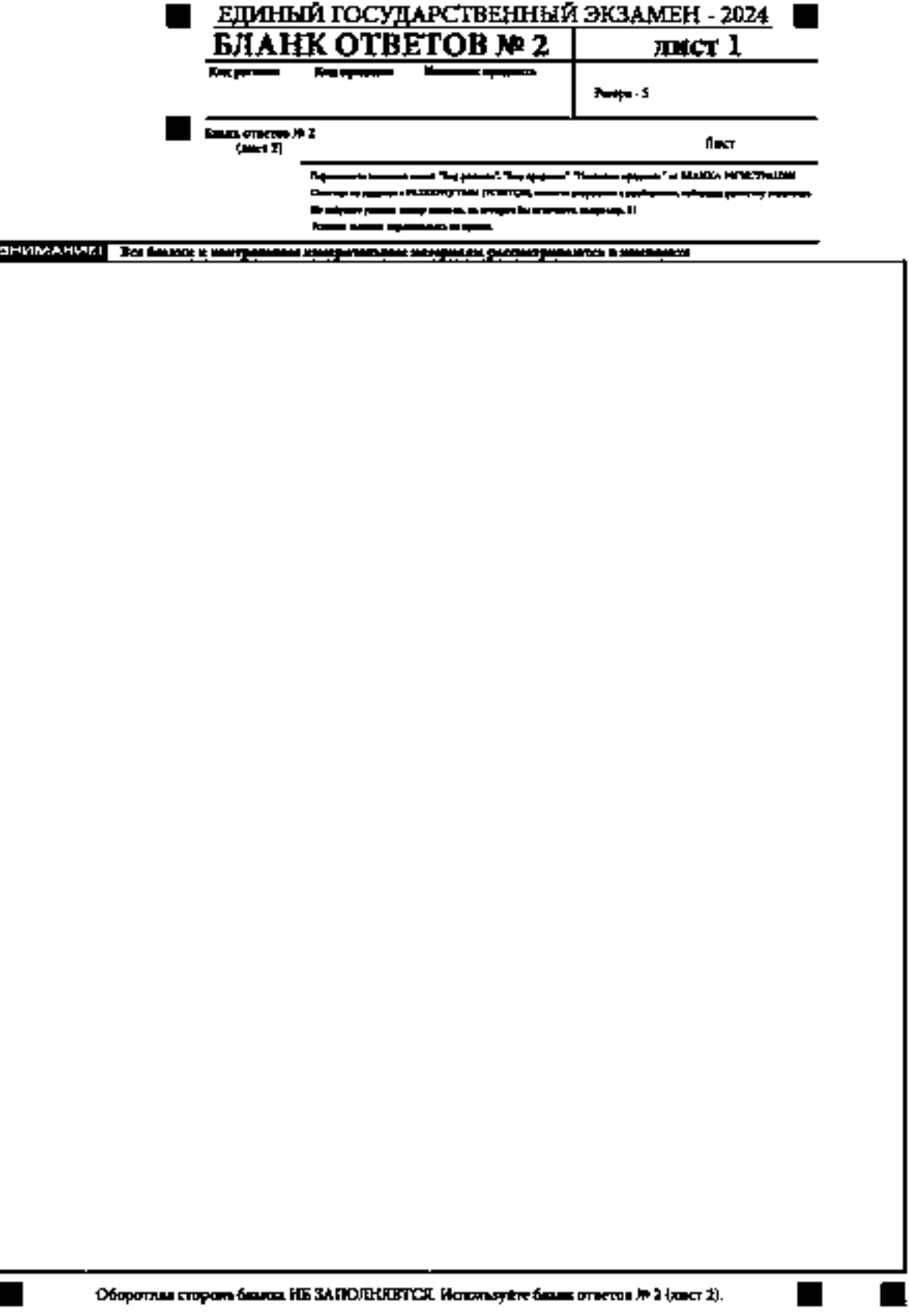

*Рис. 12. Бланк ответов № 2 (лист 1)* 

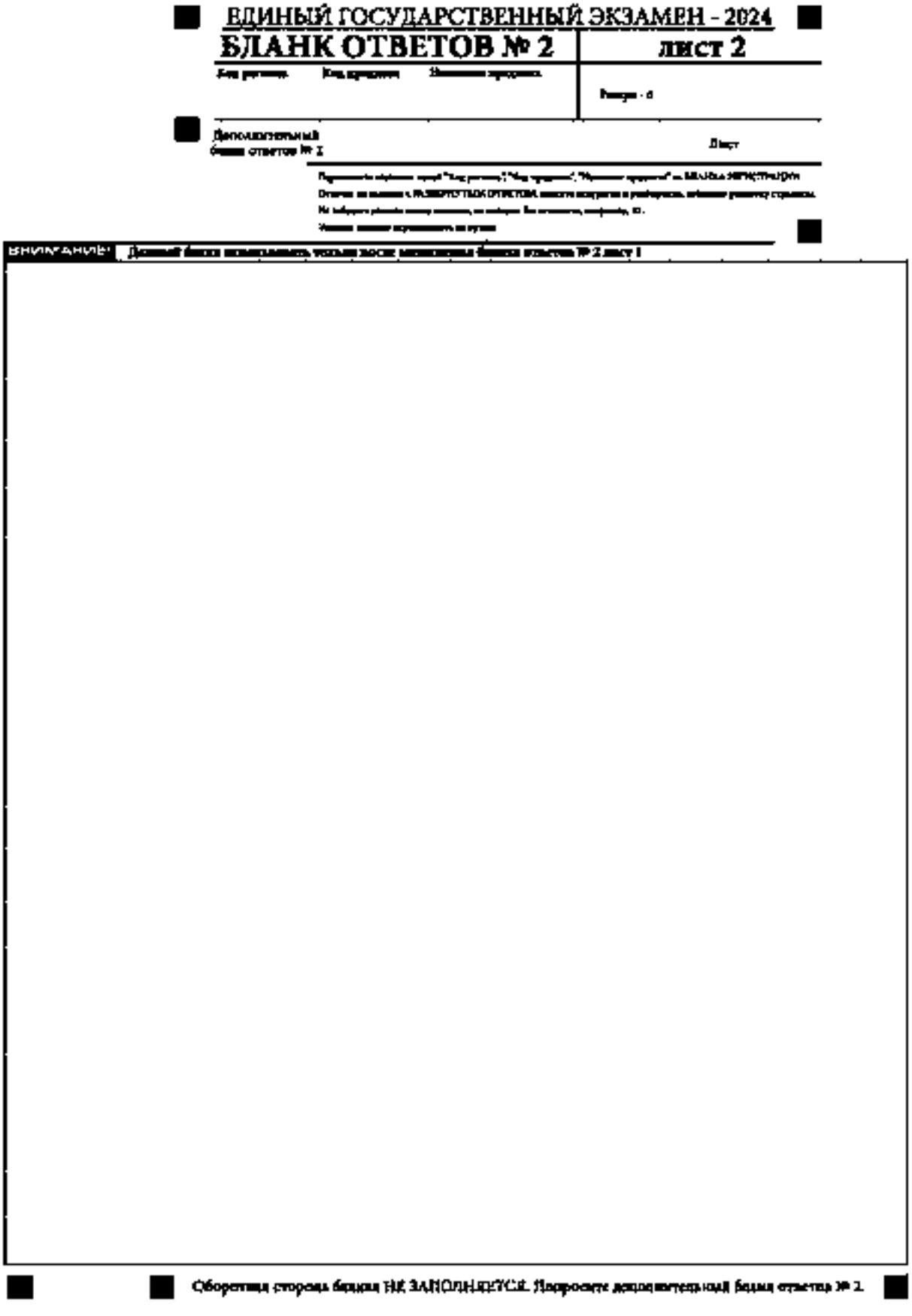

*Рис. 13. Бланк ответов № 2 (лист 2)*

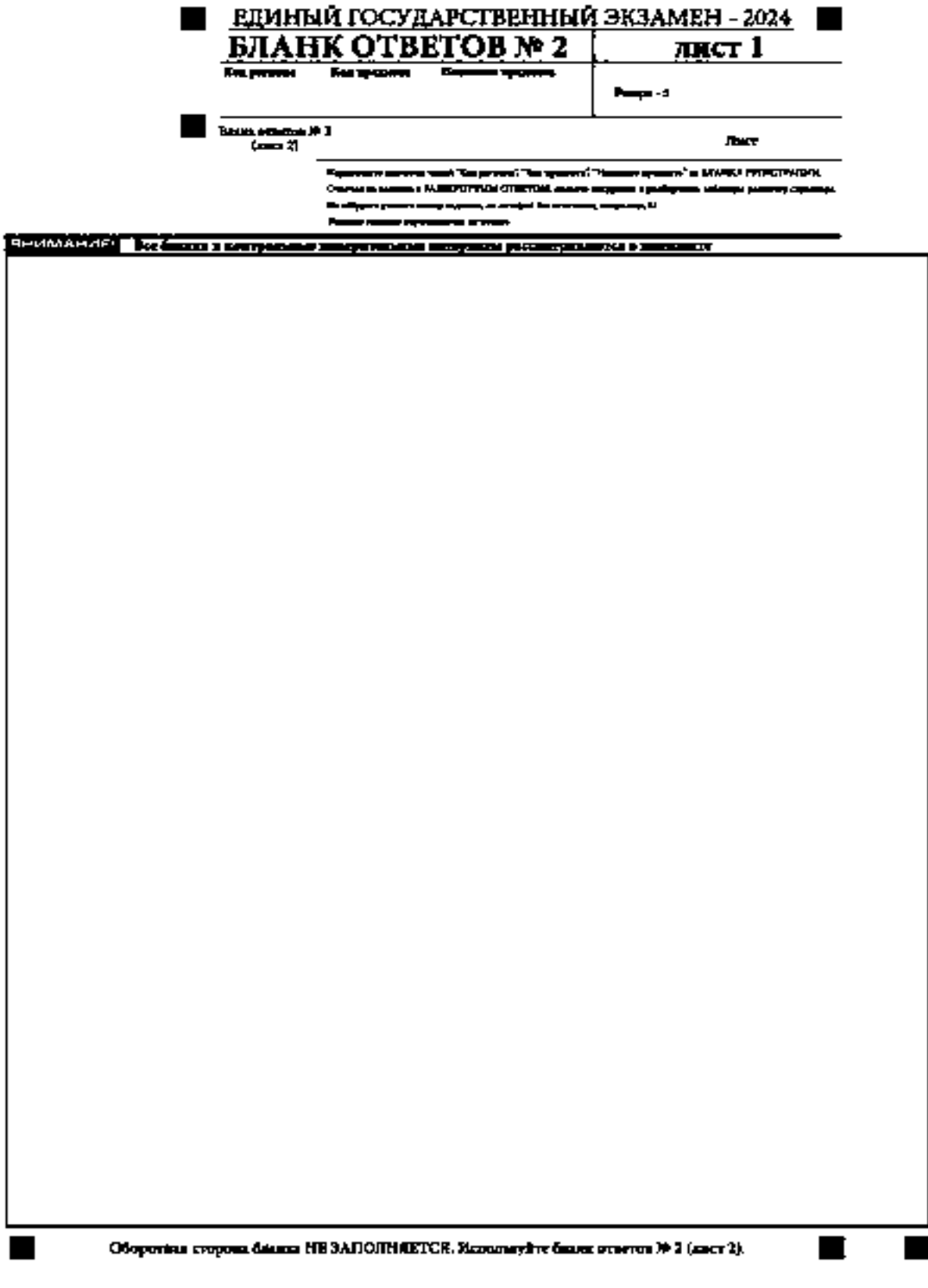

*Рис. 14. Бланк ответов № 2 по китайскому языку (лист 1)* 

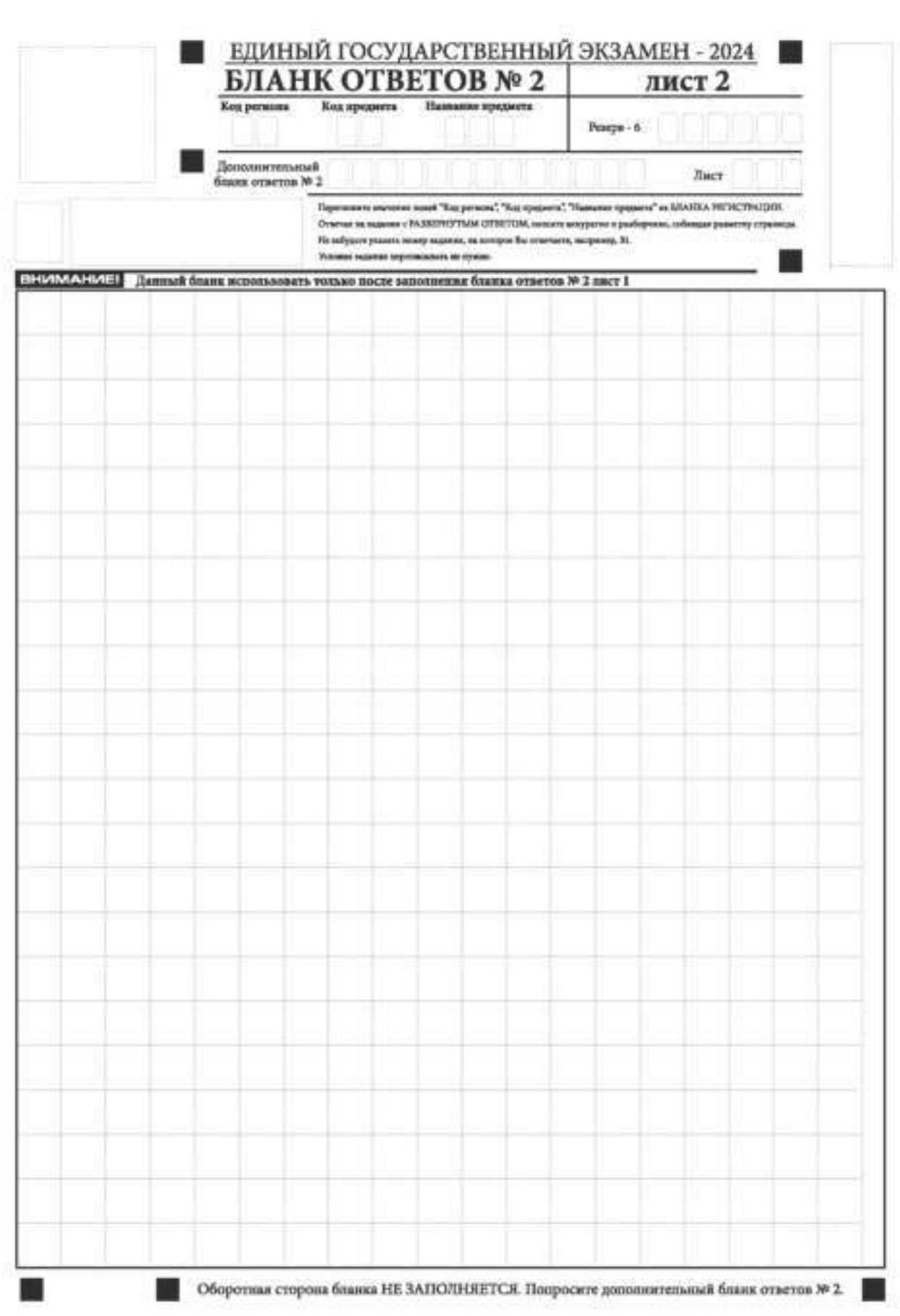

*Рис.15. Бланк ответов № 2 по китайскому языку (лист 2)*

Бланк ответов № 2 (лист 1 и лист 2) предназначен для записи ответов на задания КИМ для проведения ЕГЭ с развернутым ответом (**строго в соответствии с требованиями инструкции к КИМ для проведения ЕГЭ и к отдельным заданиям КИМ**).

**ВАЖНО!!!** На ЕГЭ по иностранным языкам участники экзамена **при записи развернутых ответов** должны использовать диакритические знаки в соответствии с правилами орфографии соответствующего иностранного языка, правильность их использования будет учитываться при оценивании ответа.

Бланк ответов № 2 (лист 1 и лист 2) по китайскому языку (рис. 14 и рис. 15) предназначен для записи ответов на задания КИМ для проведения ЕГЭ с развернутым ответом по китайскому языку (строго в соответствии с требованиями инструкции к КИМ для проведения ЕГЭ и к отдельным заданиям КИМ). Каждый иероглифический знак и каждый знак препинания следует писать внутри отдельной клетки в поле ответов бланка ответов № 2 (дополнительного бланка ответов № 2) (рис. 16).

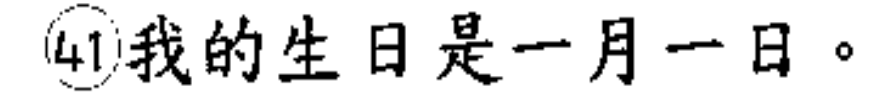

*Рис.16. Образец написания иероглифических знаков* 

Записи в лист 1 и лист 2 бланка ответов № 2 делаются в следующей последовательности: сначала заполняется лист 1, затем заполняется лист 2. Записи делаются строго на лицевой стороне, оборотная сторона листов бланка ответов № 2 НЕ ЗАПОЛНЯЕТСЯ!!!

При недостатке места для ответов на бланке ответов № 2 (лист 1 и лист 2) участник экзамена должен попросить дополнительный бланк ответов № 2. В случае заполнения дополнительного бланка ответов № 2 при незаполненных листах (листа 1 и/или листа 2) основного бланка ответов № 2 ответы, внесенные в дополнительный бланк ответов № 2, НЕ ОЦЕНИВАЮТСЯ.

Запрещается делать какие-либо записи и пометки, не относящиеся к ответам на задания, в том числе содержащие информацию о персональных данных участника экзамена. При наличии указанных записей и пометок ответы, внесенные в бланки, НЕ ПРОВЕРЯЮТСЯ.

Поля верхней части бланка ответов № 2 («Код региона», «Код предмета» и «Название предмета») заполняются автоматически в соответствии с информацией, внесенной в бланк регистрации и бланк ответов № 1. В лист 1 бланка ответов № 2 автоматически вносится цифровое значение горизонтального штрихкода листа 2 бланка ответов № 2. Поле «Резерв-5» не заполняется.

*При проведении ЕГЭ в ППЭ с использованием ЭМ ЕГЭ на бумажных носителях поле «Код региона» заполняется участником экзамена. Автоматически заполняются только поля «Код предмета», «Название предмета».* 

Поле «Дополнительный бланк ответов № 2» в листе 2 бланка ответов № 2 заполняет организатор в аудитории только при выдаче дополнительного бланка ответов № 2, вписывая в это поле цифровое значение штрихкода дополнительного бланка ответов № 2

(расположенное под штрихкодом бланка), который выдается участнику экзамена. Если дополнительный бланк ответов № 2 не выдавался, то поле «Дополнительный бланк ответов № 2» остается пустым. Поле «Резерв-6» не заполняется. Если область ответов бланка ответов № 2 (лист 1 и лист 2) и дополнительных бланков ответов № 2 содержит незаполненные области, то организаторы погашают их только на лицевой стороне бланка следующим образом: «Z»<sup>3</sup>.

ׇ֬֒

<sup>3</sup> Как правило, знак «Z» свидетельствует о том, что участник экзамена завершил свою экзаменационную работу и не будет возвращаться к оформлению своих ответов на соответствующих бланках (продолжению оформления ответов). Указанный знак проставляется на последнем листе соответствующего бланка ответов. Например, участник экзамена выполнил все задания с развернутым ответом (или посильные ему задания), оформил ответы на задания с развернутым ответом на бланке ответов № 2 (лист 1) и бланке ответов № 2 (лист 2), дополнительные бланки ответов не запрашивал и, соответственно, не использовал их, таким образом, знак «Z» ставится на бланке ответов № 2 (лист 2) в области указанного бланка, оставшейся незаполненной участником экзамена. Знак «Z» в данном случае на бланке ответов № 2 (лист 1) не ставится, даже если на бланке ответов № 2 (лист 1) имеется небольшая незаполненная область.

### **1.2.6. Заполнение дополнительного бланка ответов № 2**

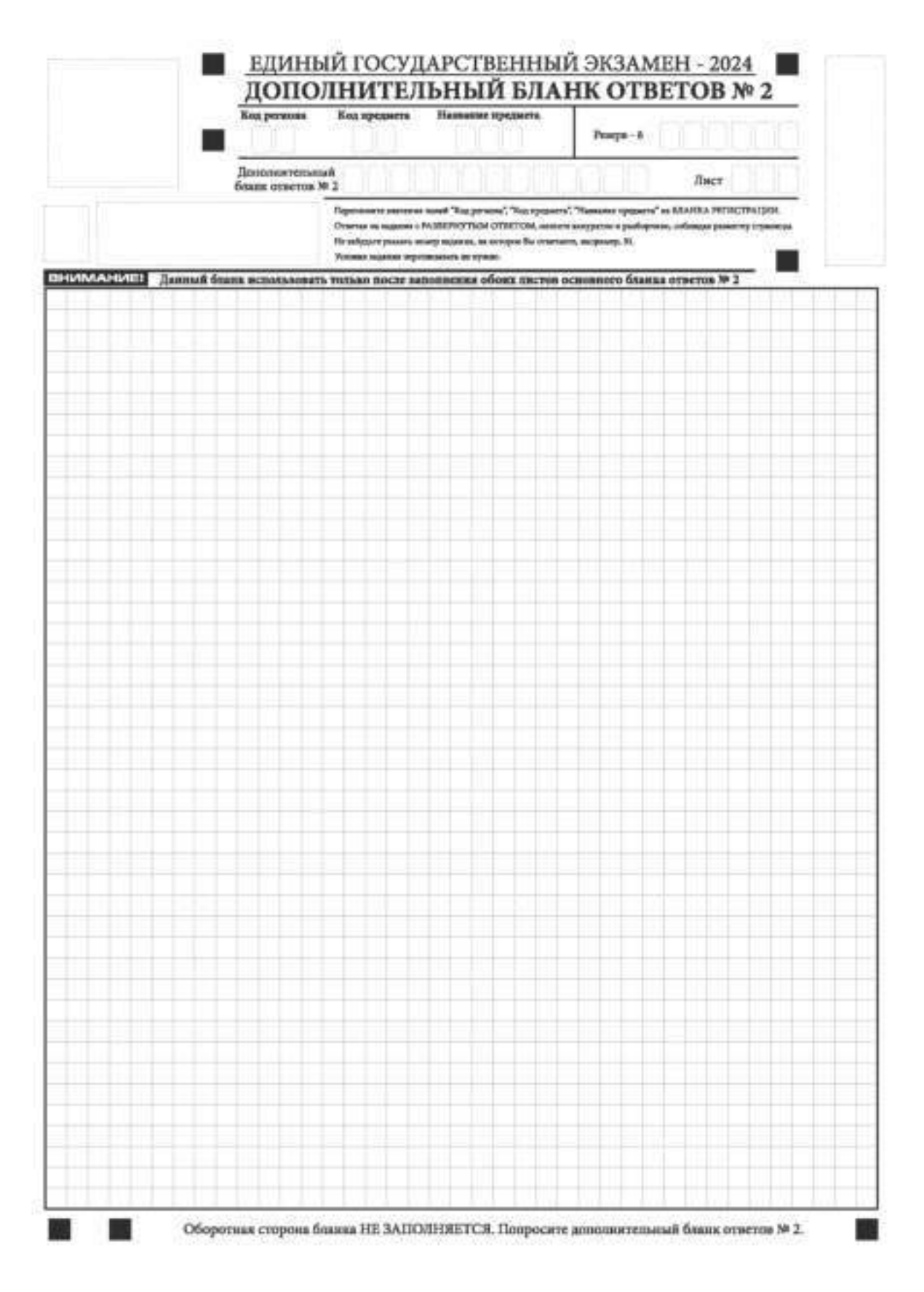

*Рис. 17. Дополнительный бланк ответов № 2* 

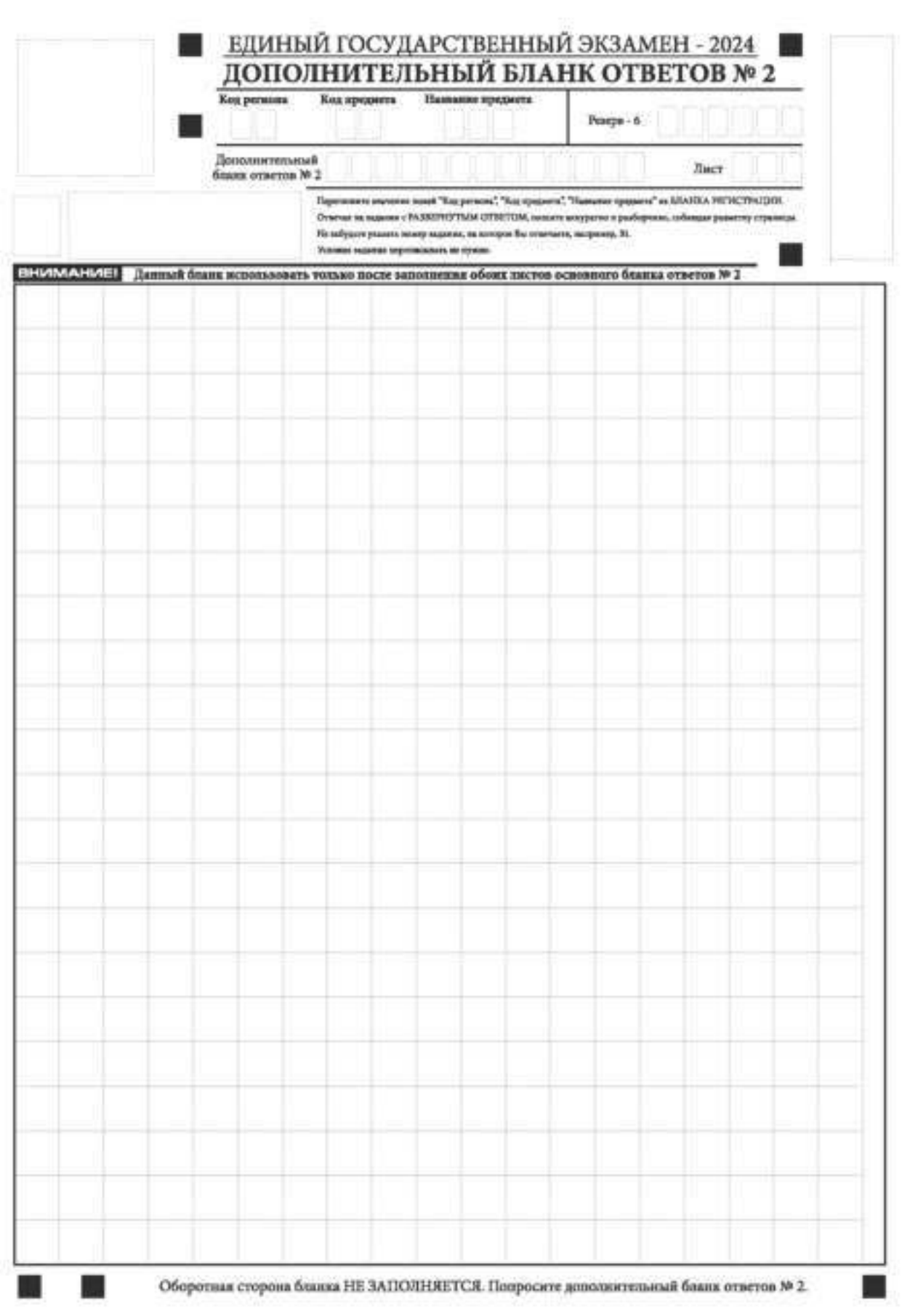

*Рис. 18. Дополнительный бланк ответов № 2 по китайскому языку* 

Дополнительный бланк ответов № 2 (рис. 17, рис. 18) выдается организатором в аудитории по просьбе участника экзамена в случае, если места на бланке ответов № 2 (лист 1 и лист 2) для записи развернутых ответов недостаточно.

Запрещается делать какие-либо записи и пометки, не относящиеся к ответам на задания, в том числе содержащие информацию о персональных данных участника экзамена. При наличии указанных записей и пометок ответы, внесенные в бланки, НЕ ПРОВЕРЯЮТСЯ.

В верхней части бланка поле «Код региона» заполняется автоматически, поля «Код предмета» и «Название предмета» заполняются участником экзамена и должны полностью соответствовать информации, указанной в бланке ответов № 2.

*При проведении ЕГЭ в ППЭ с использованием ЭМ ЕГЭ на бумажных носителях заполняются поля «Код региона», «Код предмета», «Название предмета».* 

Поле «Дополнительный бланк ответов № 2» **заполняется** организатором в аудитории **только при выдаче следующего дополнительного бланка ответов № 2**, если участнику экзамена не хватило места на ранее выданных дополнительных бланках ответов № 2. В этом случае организатор в аудитории вносит в это поле цифровое значение штрихкода следующего дополнительного бланка ответов № 2 (расположенное под штрихкодом бланка), который выдает участнику экзамена для заполнения. Если дополнительный бланк ответов № 2 не выдавался, то поле «Дополнительный бланк ответов № 2» остается пустым.

В поле «Лист» организатор в аудитории при выдаче дополнительного бланка ответов № 2 вносит порядковый номер листа работы участника экзамена, начиная с цифры 3. Поле «Резерв-6» не заполняется.

При заполнении дополнительного бланка ответов № 2 по китайскому языку (рис. 19) каждый иероглифический знак и каждый знак препинания следует писать внутри отдельной клетки области ответов.

Ответы, внесенные в каждый следующий дополнительный бланк ответов № 2, оцениваются только при наличии полностью заполненного предыдущего дополнительного бланка ответов № 2.

Если дополнительный бланк ответов № 2 содержит незаполненные области (за исключением регистрационных полей), то организаторы погашают их только на лицевой стороне бланка следующим образом: «Z».

## **Правила заполнения бланков государственной итоговой аттестации по образовательным программам среднего общего образования в форме государственного выпускного экзамена в 2024 году**

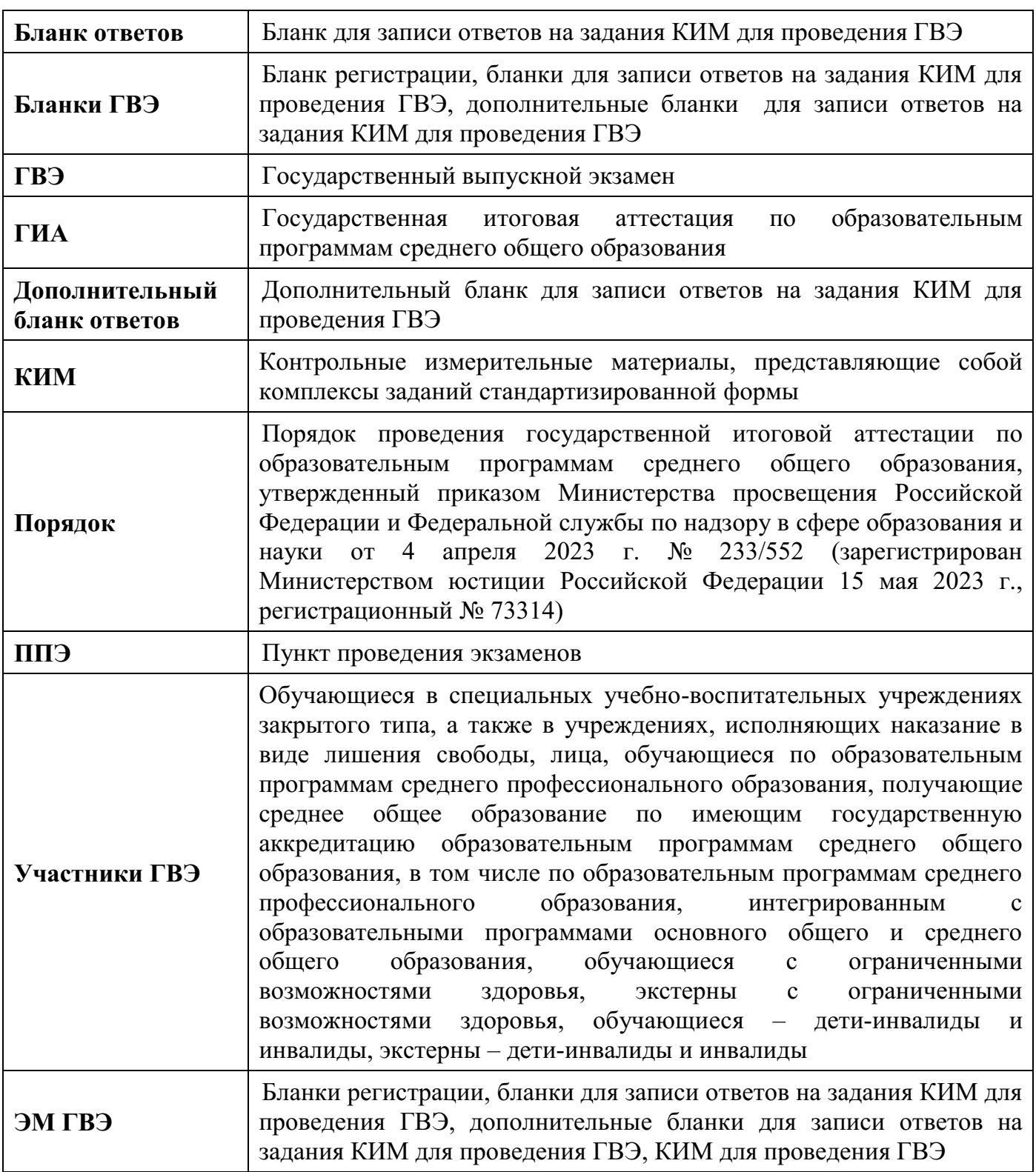

## **Перечень условных обозначений и сокращений**

#### **1. Бланки ГВЭ**

В целях обеспечения единых условий для всех участников ГВЭ при проведении и обработке результатов ГВЭ используются унифицированные бланки ГВЭ.

При заполнении бланков ГВЭ необходимо точно соблюдать настоящие правила, поскольку информация, внесенная в бланки, сканируется и обрабатывается с использованием специальных аппаратно-программных средств.

#### **1.1. Описание бланков ГВЭ**

#### **1.1.1. Бланк регистрации**

Бланк является односторонней машиночитаемой формой и состоит из трех частей – верхней, средней и нижней. На бланке регистрации расположены реперные метки.

В верхней части бланка регистрации расположена надпись «Государственный выпускной экзамен – 2024» и название бланка «Бланк регистрации».

Здесь же расположены: вертикальный штрихкод, горизонтальный штрихкод и его цифровое значение.

В этой же части бланка регистрации даны образцы написания букв, цифр и символов, используемых для заполнения участником ГВЭ полей бланка регистрации: код региона, код образовательной организации, номер и буква класса, код ППЭ, номер аудитории, дата проведения ГВЭ, код предмета, название предмета, номер варианта, код работы.

В средней части бланка регистрации расположены поля для внесения следующих сведений об участнике ГВЭ:

фамилия, имя, отчество (последнее – при наличии);

серия и номер документа, удостоверяющего личность.

В средней части бланка регистрации также расположены:

краткая инструкция по работе с бланками ГВЭ;

поле для подписи участника экзамена об ознакомлении с Порядком.

В нижней части бланка регистрации расположены поля для служебного использования (поля «Резерв-1» «Резерв-2» «Резерв-3»), поля, заполняемые ответственным организатором в аудитории ППЭ в случаях, если участник ГВЭ удален из ППЭ в связи с нарушением Порядка или не завершил экзамен по объективным причинам, а также поле для подписи ответственного организатора в аудитории ППЭ.

#### **1.1.2. Бланк ответов**

Бланк ответов является односторонней машиночитаемой формой и состоит из двух частей – верхней и нижней. На бланке ответов расположены реперные метки.

В верхней части лицевой стороны бланка ответов расположена надпись «Государственный выпускной экзамен – 2024» и название бланка «Бланк ответов».

Здесь же расположены: вертикальный штрихкод, горизонтальный штрихкод и его цифровое значение.

В этой части бланка ответов находятся поля для внесения информации: код региона, код предмета, название предмета, поле для нумерации листов бланков ответов, номер варианта, поле для служебного использования «Резерв-4», код работы.

Поле для записи ответов на задания КИМ для проведения ГВЭ располагается в нижней части бланка ответов и разлиновано пунктирными линиями «в клеточку».

В нижней части бланка ответов содержится указание для участников ГВЭ «При недостатке места для записи попросите дополнительный бланк ответов».

**Оборотная сторона бланка ответов не заполняется.** 

#### **1.1.3. Дополнительный бланк ответов**

Бланк является односторонней машиночитаемой формой и состоит из двух частей – верхней и нижней.

В верхней части дополнительного бланка ответов расположена надпись «Государственный выпускной экзамен – 2024» и название «Дополнительный бланк ответов».

Здесь же расположены: вертикальный штрихкод, горизонтальный штрихкод и его цифровое значение.

В этой части дополнительного бланка ответов находятся поля для внесения информации: код региона, код предмета, название предмета, поле для нумерации листов дополнительного бланка ответов, номер варианта, код работы, поле для служебного использования «Резерв-5».

В дополнительном бланке ответов указано «Данный бланк использовать только после заполнения основного бланка ответов».

Поле для записи ответов на задания КИМ для проведения ГВЭ располагается в нижней части дополнительного бланка ответов и разлиновано пунктирными линиями «в клеточку». В нижней части дополнительного бланка ответов содержится указание «При недостатке места для записи попросите дополнительный бланк ответов».

**Оборотная сторона одностороннего дополнительного бланка ответов не заполняется.** 

#### **1.2. Правила заполнения бланков ГВЭ**

#### **1.2.1. Общая часть**

Участники ГВЭ выполняют экзаменационные работы на бланках ГВЭ, правила заполнения которых приведены ниже.

При заполнении бланков ГВЭ необходимо точно соблюдать настоящие правила, так как информация, внесенная в бланки, сканируется и обрабатывается с использованием специальных аппаратно-программных средств.

В случае нехватки места для записи ответов на задания КИМ для проведения ГВЭ в бланке ответов по просьбе участника ГВЭ организатор в аудитории выдает ему дополнительный бланк ответов. При этом организатор фиксирует связь номеров бланков ГВЭ и дополнительного бланка ответов в специальном поле дополнительного бланка ответов.

#### **1.2.2. Основные правила заполнения бланков ГВЭ**

Все бланки ГВЭ заполняются гелевой или капиллярной ручкой с чернилами черного цвета. Участник ГВЭ должен изображать каждую цифру и букву во всех заполняемых полях бланка регистрации, бланка ответов, дополнительного бланка ответов, тщательно копируя образец ее написания из строки с образцами написания символов, расположенными в верхней части бланка регистрации. Небрежное написание символов может привести к тому, что при автоматизированной обработке символ может быть распознан неправильно.

Каждое поле в бланках заполняется, **начиная с первой позиции** (в том числе и поля для занесения фамилии, имени и отчества (последнее – при наличии) участника ГВЭ, реквизитов документа, удостоверяющего его личность).

Если участник не имеет информации для заполнения какого-то конкретного поля, он должен оставить это поле пустым (не делать прочерков).

**При записи ответов необходимо строго следовать инструкциям по выполнению работы (к группе заданий, отдельным заданиям), указанным в КИМ ГВЭ.** 

На бланке ответов, дополнительном бланке ответов не должно быть пометок, содержащих информацию о личности участника ГВЭ.

#### **Категорически запрещается:**

делать в полях бланков ГВЭ, вне полей бланков ГВЭ или в полях, заполненных типографским способом, какие-либо записи и (или) пометки, не относящиеся к содержанию полей бланков ГВЭ;

использовать для заполнения бланков ГВЭ цветные ручки вместо гелевой или капиллярной ручки с чернилами черного цвета, карандаш, средства для исправления внесенной в бланки ГВЭ информации (корректирующую жидкость, «ластик» и др.).

## **1.2.3. Заполнение бланка регистрации**

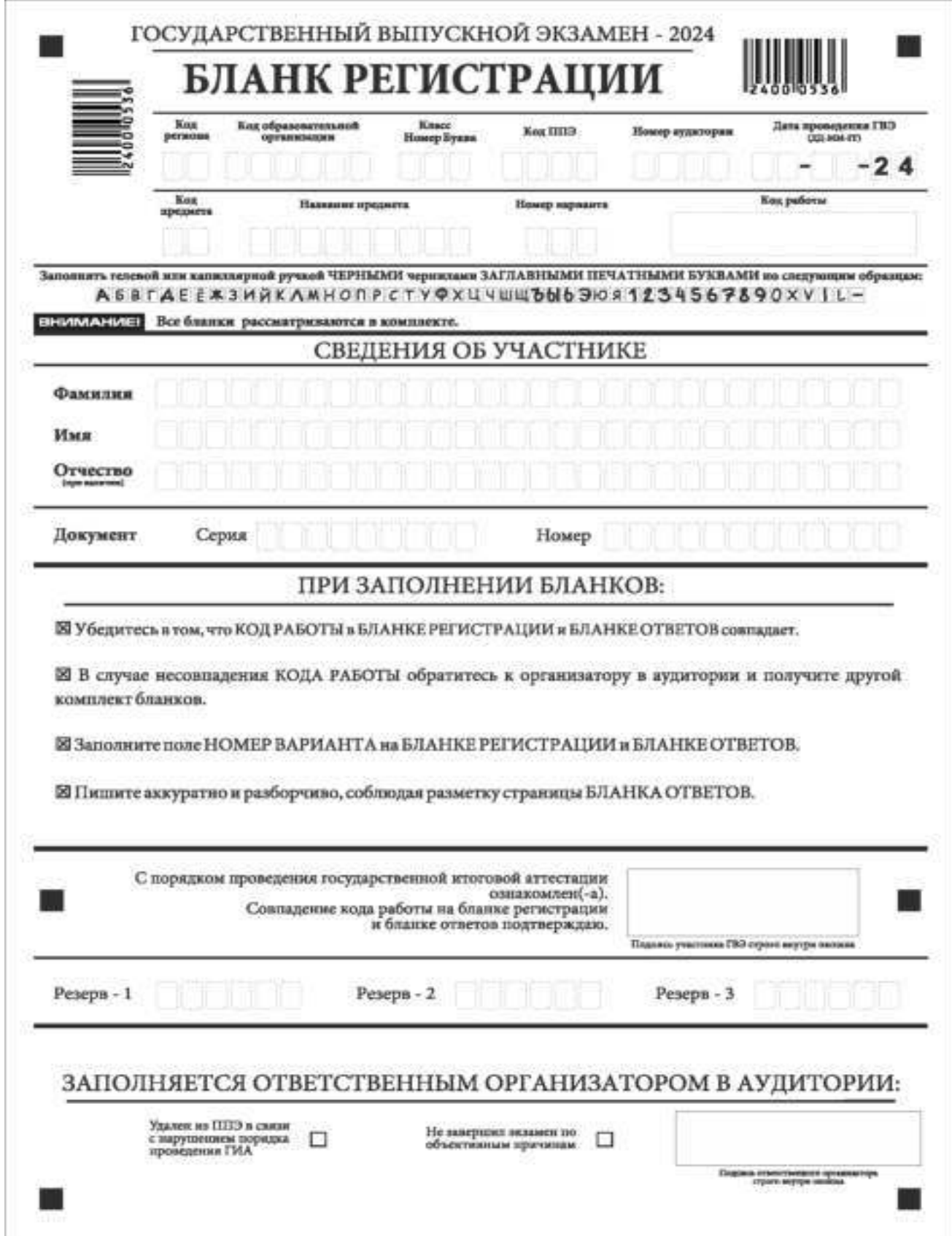

*Рис. 1 Бланк регистрации* 

По указанию ответственного организатора в аудитории участники ГВЭ приступают к заполнению верхней части бланка регистрации (рис. 2).

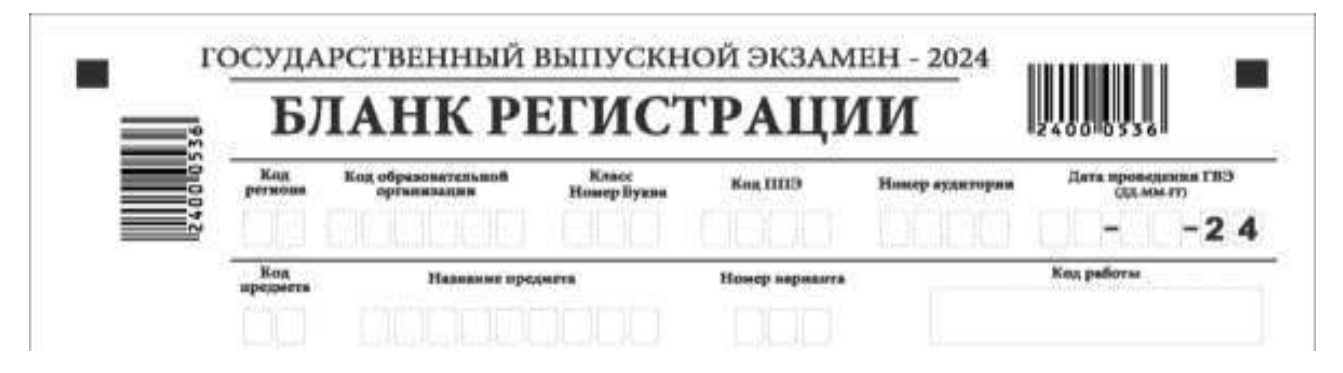

*Рис. 2. Верхняя часть бланка регистрации* 

Участниками ГВЭ заполняются следующие поля верхней части бланка регистрации (см. Таблицу 1):

код региона; код образовательной организации; номер и буква класса; код ППЭ; номер аудитории; дата проведения ГВЭ; код предмета; название предмета; номер варианта. Поле «Код работы» заполняется автоматически.

#### **Таблица 1. Указание по заполнению участником ГВЭ полей верхней части бланка регистрации**

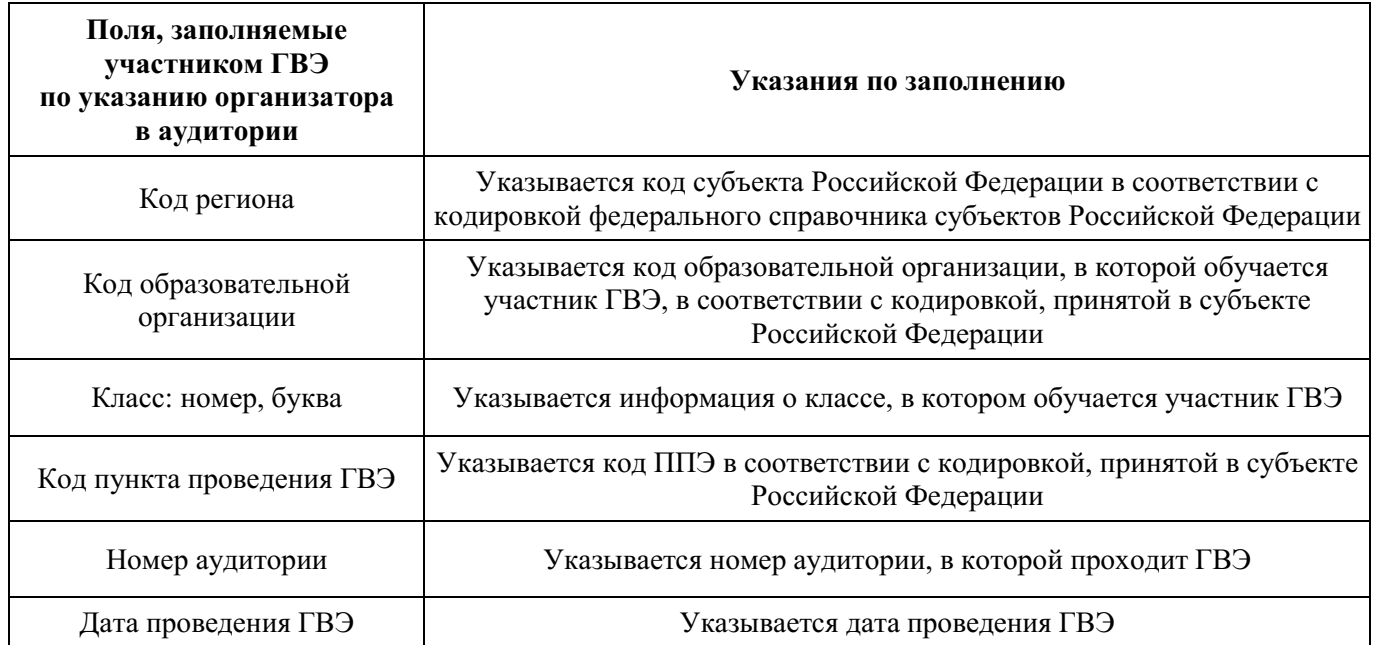

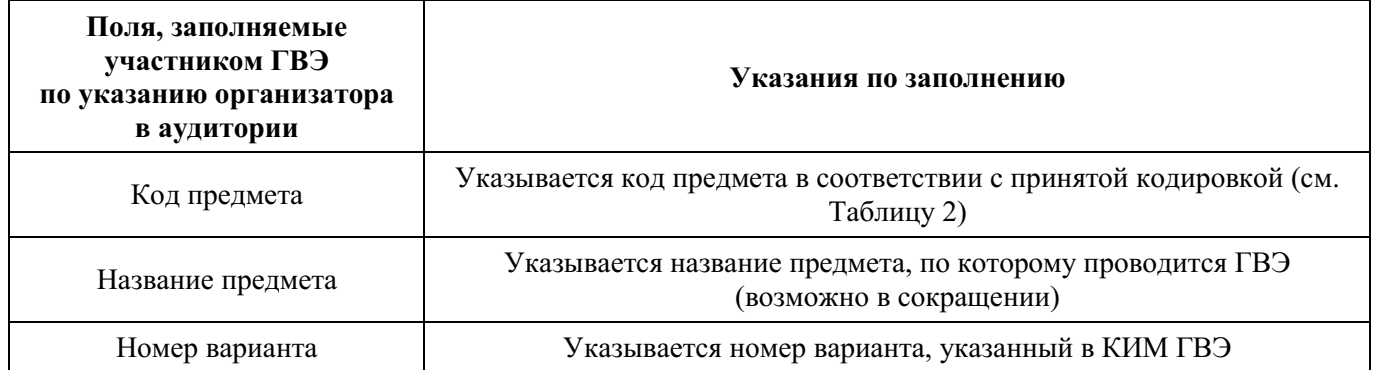

#### **Таблица 2. Названия и коды предметов**

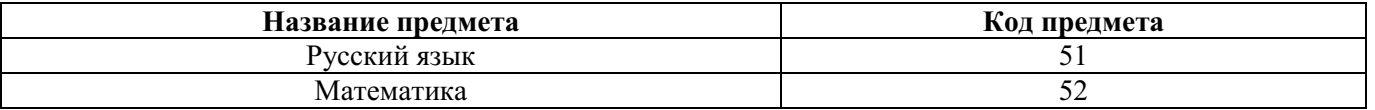

Поля средней части бланка регистрации «Сведения об участнике» (рис. 3) заполняются участником ГВЭ самостоятельно (см. Таблицу 3).

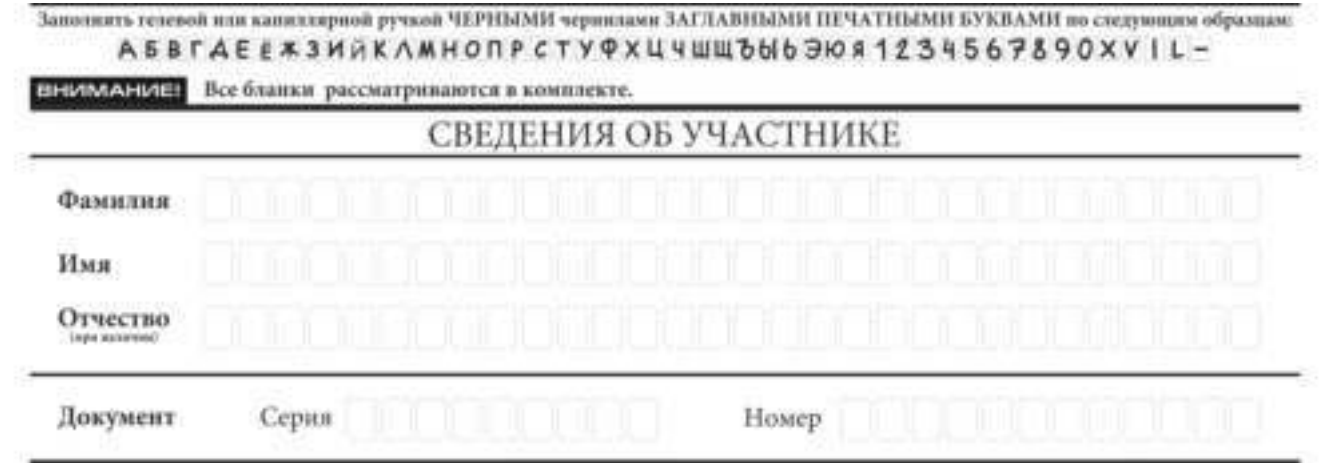

*Рис. 3. Сведения об участнике* 

## **Таблица 3. Указания по заполнению полей «Сведения об участнике»**

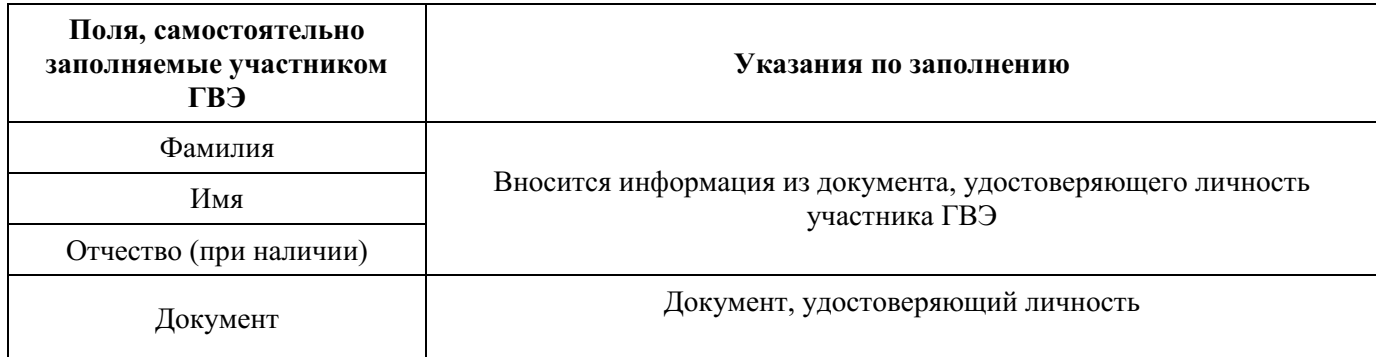

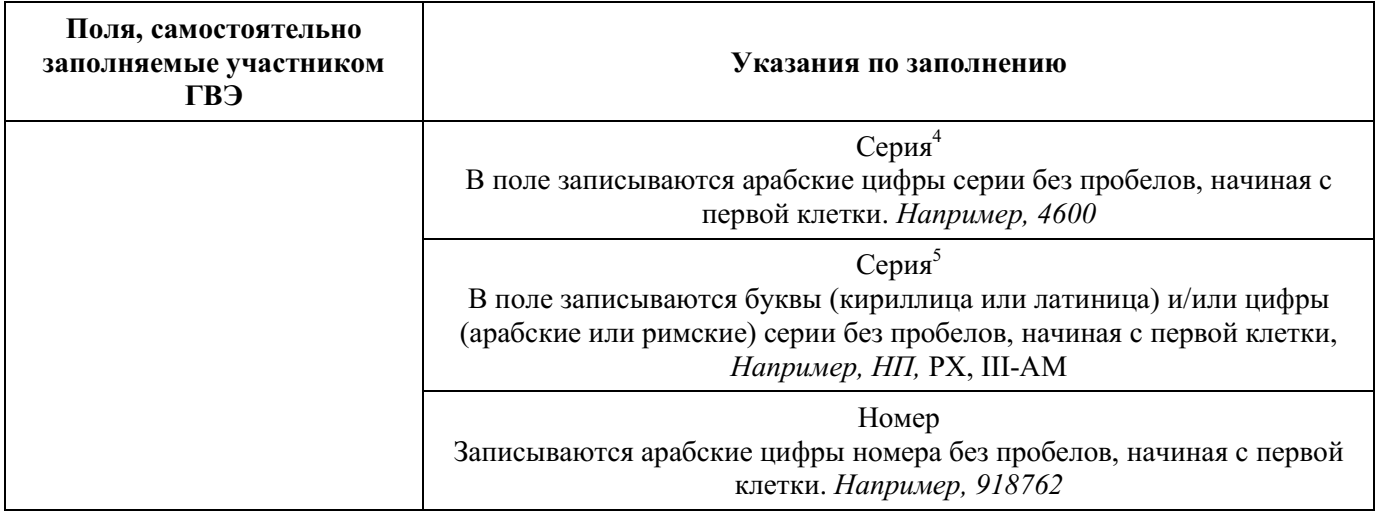

В средней части бланка регистрации расположена краткая инструкция по работе с бланками ГВЭ и поле для подписи участника ГВЭ (рис. 4).

### ПРИЗАПОЛНЕНИИ БЛАНКОВ:

**E York and response to the VALPAROTH R SUANIKE PEILICTPALIBILI REFARKE OTHETOR companies.** 

В. В спутае несовницении КОДА РАБОТЫ обратитесь к потадизатору и аудитории и получите другой. Kusutaeki Gaqtixop.

**23 Зароднике поле НОМЕР ВАРИАНТА на БЛАНКЕ РЕГИСТРАЦИИ и БЛАНКЕ ОТВЕТОВ.** 

**[2] Пицин ге аккуратно и разборчико, соблюдан разметку страницы БЛАНКА ОТВЕТОВ.** 

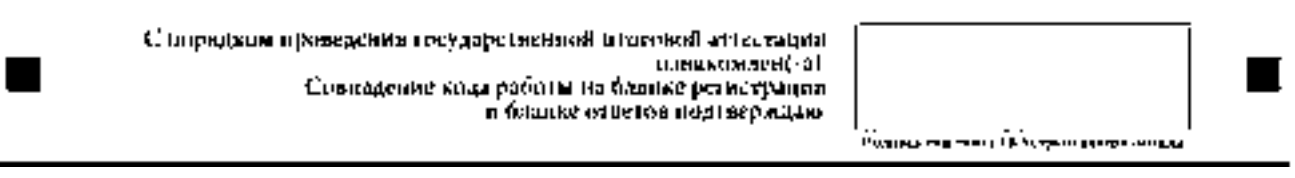

*Рис. 4. Краткая инструкция по работе с бланками ГВЭ* 

После окончания заполнения бланка регистрации, ознакомления с краткой инструкцией по работе с бланками ГВЭ («При заполнении бланков: …») и выполнения всех пунктов краткой инструкции по работе с бланками ГВЭ, размещенной на бланке регистрации, участник ГВЭ ставит свою подпись в специально отведенном поле.

Поля для служебного использования «Резерв-1», «Резерв-2», «Резерв-3» не заполняются (рис. 5).

ׇ֬֒

<sup>4</sup> В случае предоставления паспорта гражданина Российской Федерации

<sup>&</sup>lt;sup>5</sup> В случае предоставления другого документа, удостоверяющего личность.

| Режр∎⊣∣ | Peacpn - 2 | Peurpn - V |
|---------|------------|------------|
|         |            |            |

*Рис. 5 Поля для служебного использования* 

В случае если участник ГВЭ удален из ППЭ в связи с нарушением Порядка или не завершил экзамен по объективным причинам, заполнение полей нижней части бланка регистрации организатором в аудитории ОБЯЗАТЕЛЬНО.

Организатор в аудитории ставит отметку «X» в поле «Удален из ППЭ в связи с нарушением порядка проведения ГИА» или «Не завершил экзамен по объективным причинам» и заверяет указанную отметку своей подписью в специально отведенном поле «Подпись ответственного организатора строго внутри окошка» (рис. 6).

#### ЗАПОЛНЯЕТСЯ ОТВЕТСТВЕННЫМ ОРГАНИЗАТОРОМ В АУДИТОРИИ:

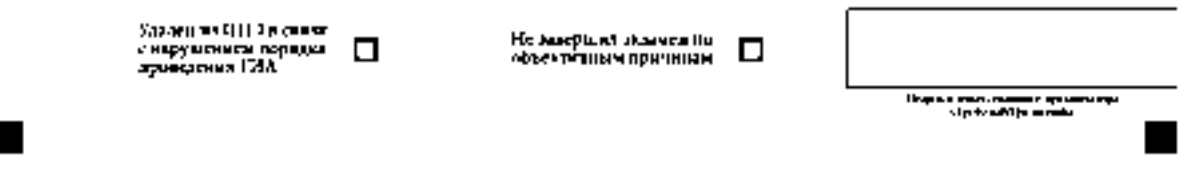

*Рис. 6. Поле для отметок организатора в аудитории* 

В случае обнаружения ошибочного заполнения полей бланка регистрации организаторы в аудитории дают указание участнику ГВЭ внести соответствующие исправления.

#### **Исправления могут быть выполнены следующими способами**:

запись новых символов (цифр, букв) более жирным шрифтом поверх ранее написанных символов (цифр, букв);

зачеркивание ранее написанных символов (цифр, букв) и заполнение свободных клеточек справа новыми символами (цифрами, буквами). Данный способ возможен только при наличии достаточного количества оставшихся свободных клеточек.

## **1.2.4. Заполнение бланка ответов**

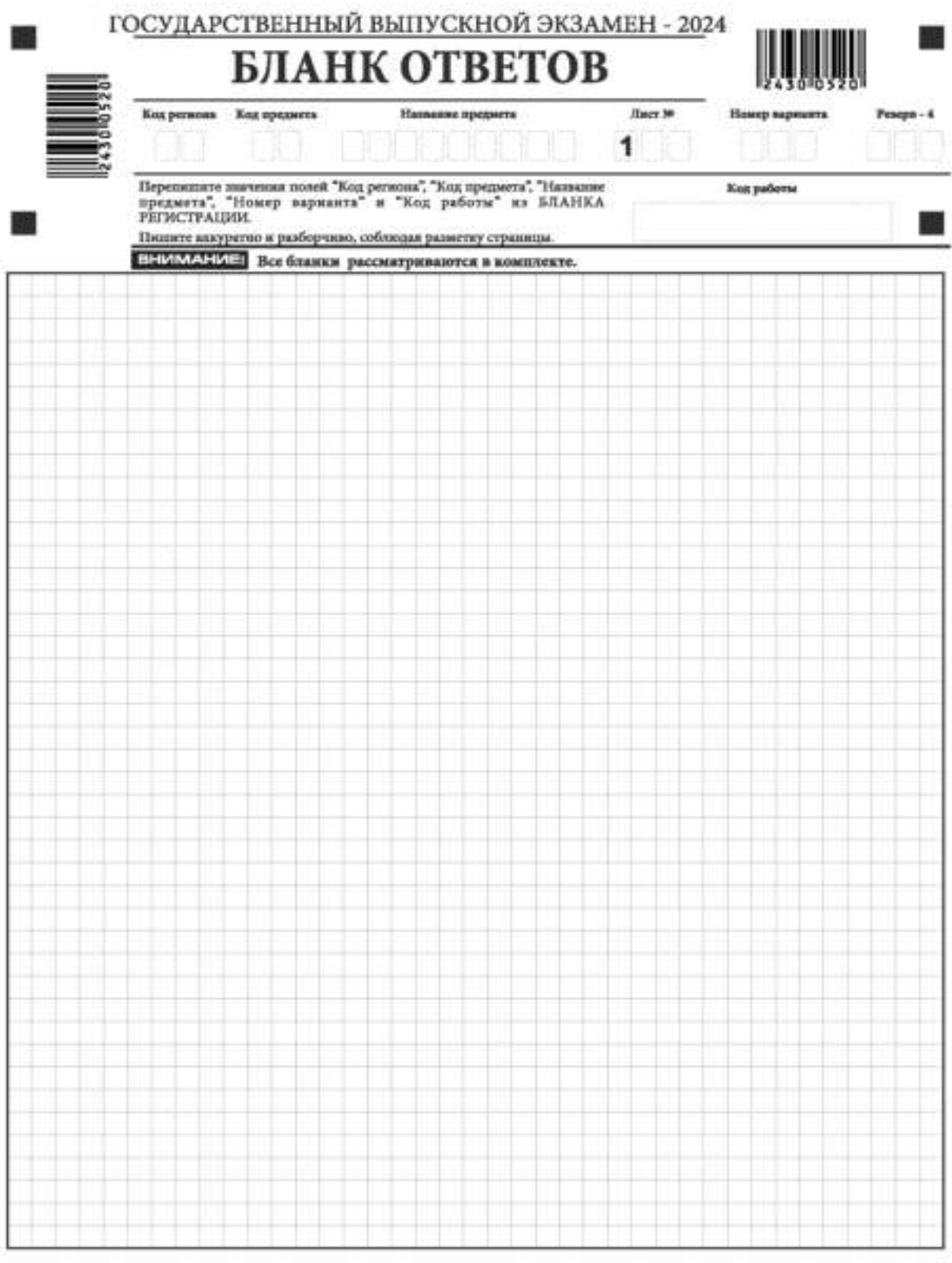

При недостатке места для записи попросите дополнительный бланк ответов

翳

*Рис. 7. Бланк ответов*

■

Бланк ответов (рис. 7) предназначен для записи ответов на задания КИМ для проведения ГВЭ.

Информация для заполнения полей верхней части бланка ответов («Код региона», «Код предмета», «Название предмета» и «Номер варианта») должна соответствовать информации, внесенной в бланк регистрации.

Поле «Резерв-4» не заполняется.

ׇ֬֒

Поля «Код работы», «Лист №» заполняются автоматически.

В случае нехватки места для записи ответов на задания КИМ для проведения ГВЭ в бланке ответов по просьбе участника ГВЭ организатор в аудитории выдает ему дополнительный бланк ответов. При этом организатор фиксирует связь номеров бланков ГВЭ и дополнительного бланка ответов в специальном поле дополнительного бланка ответов.

Если бланк ответов содержит незаполненные области (за исключением регистрационных полей), то организаторы погашают их следующим образом: «Z»<sup>6</sup>.

 $^6$  Как правило, знак «Z» свидетельствует о том, что участник ГВЭ завершил свою экзаменационную работу и не будет возвращаться к оформлению своих ответов на соответствующих бланках (продолжению оформления ответов). Указанный знак проставляется на последнем листе соответствующего бланка ответов. Например, участник ГВЭ выполнил все задания с развернутым ответом (или посильные ему задания), оформил ответы на задания с развернутым ответом на бланке ответов, дополнительный бланк ответов не запрашивал и, соответственно, не использовал его, таким образом, знак «Z» ставится на бланке ответов в области указанного бланка, оставшейся незаполненной участником ГВЭ.

## **1.2.5. Заполнение дополнительного бланка ответов**

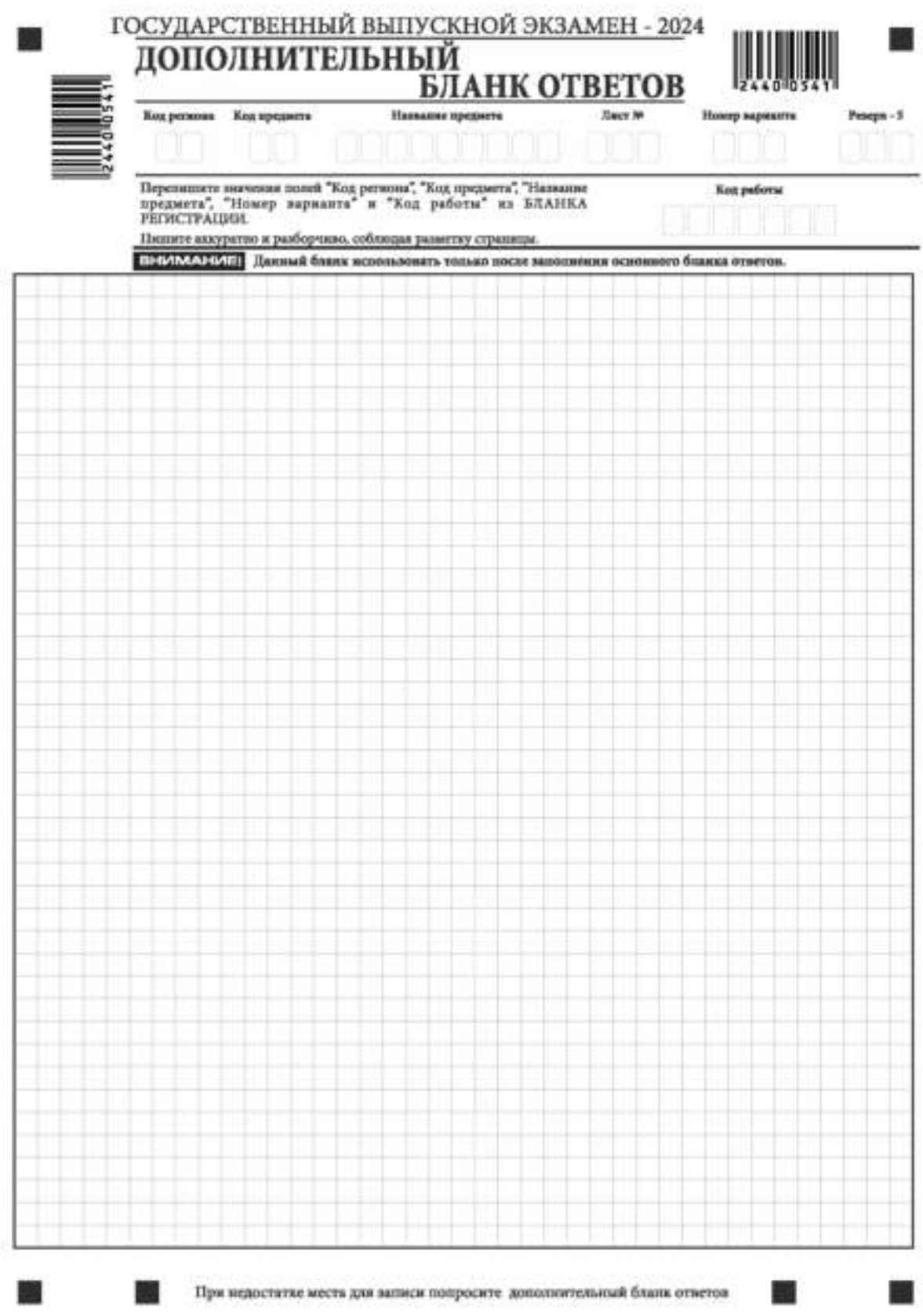

*Рис. 8 Дополнительный бланк ответов*

Дополнительный бланк ответов (рис. 8) выдается организатором в аудитории по просьбе участника ГВЭ в случае нехватки места для записи ответов на задания КИМ для проведения ГВЭ в бланке ответов.

Информация для заполнения полей верхней части дополнительного бланка ответов («Код региона», «Код предмета», «Название предмета», «Номер варианта» и «Код работы») переносится с соответствующих полей бланка регистрации. Поле «Код работы» заполняет организатор в аудитории при выдаче дополнительного бланка ответов.

В поле «Лист №» при выдаче дополнительного бланка ответов организатор в аудитории вносит порядковый номер листа работы участника ГВЭ (при этом листом № 1 является основной бланк ответов, который участник ГВЭ получил в составе индивидуального комплекта).

Поле «Резерв-5» не заполняется.

Ответы, внесенные в каждый следующий дополнительный бланк ответов, оцениваются только в случае полностью заполненного предыдущего дополнительного бланка ответов.

Если дополнительный бланк ответов содержит незаполненные области (за исключением регистрационных полей), то организаторы в аудитории погашают их следующим образом: «Z».

Приложение № 6 к письму Рособрнадзора от 16 января 2024 г. № 04-4

# **Методические рекомендации по осуществлению общественного наблюдения при проведении государственной итоговой аттестации по образовательным программам среднего общего образования в 2024 году**

## **Оглавление**

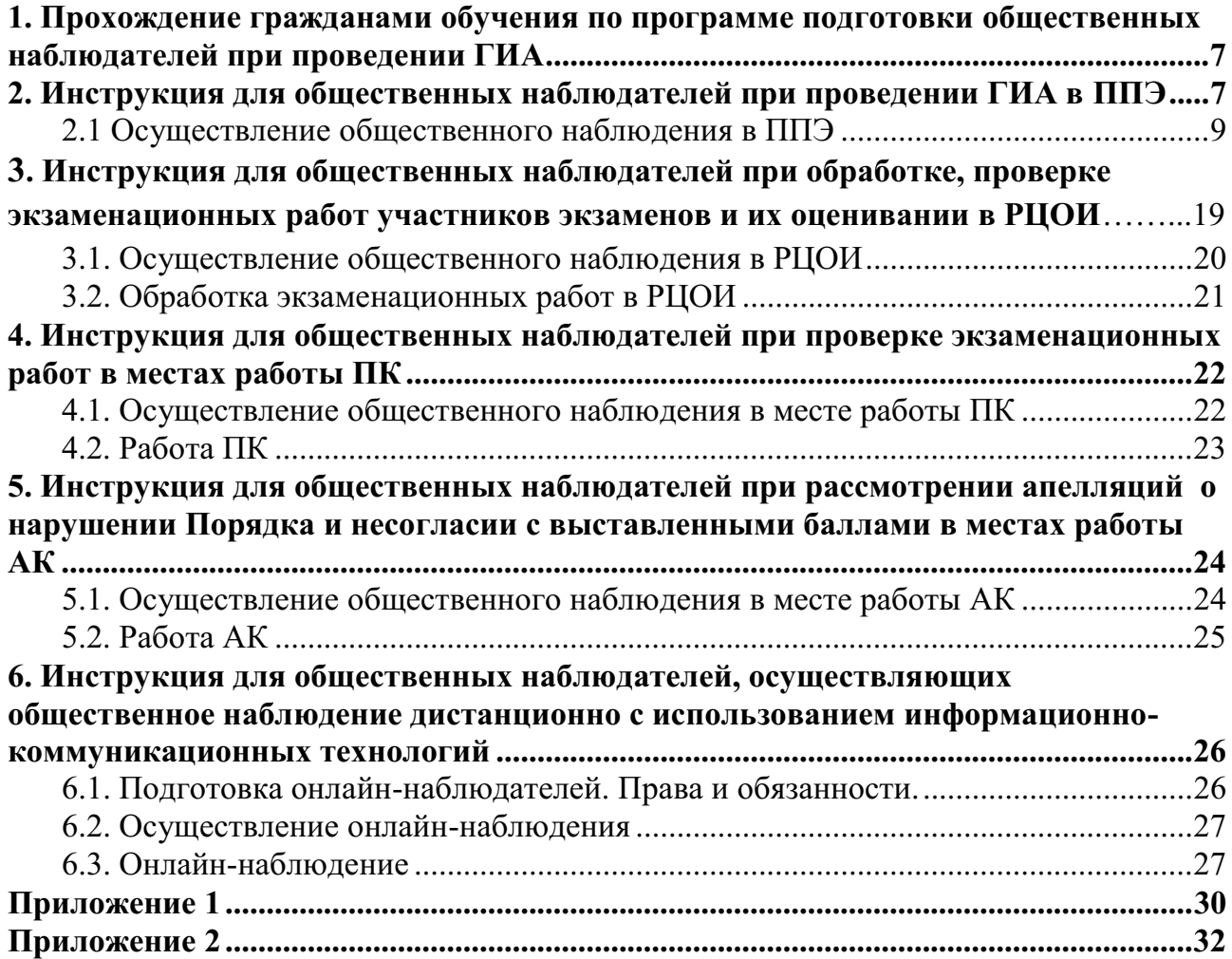

## **Перечень условных обозначений и сокращений**

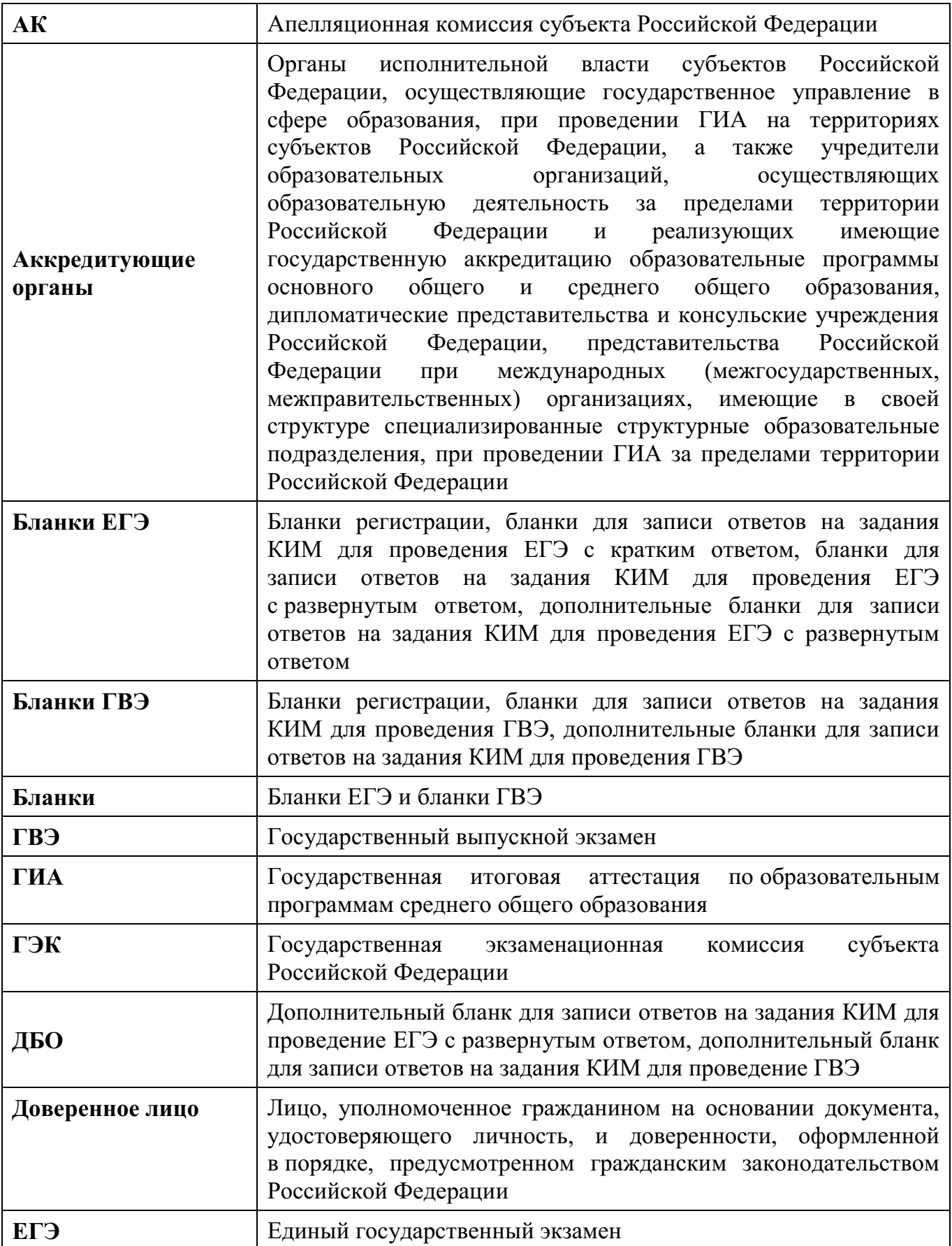
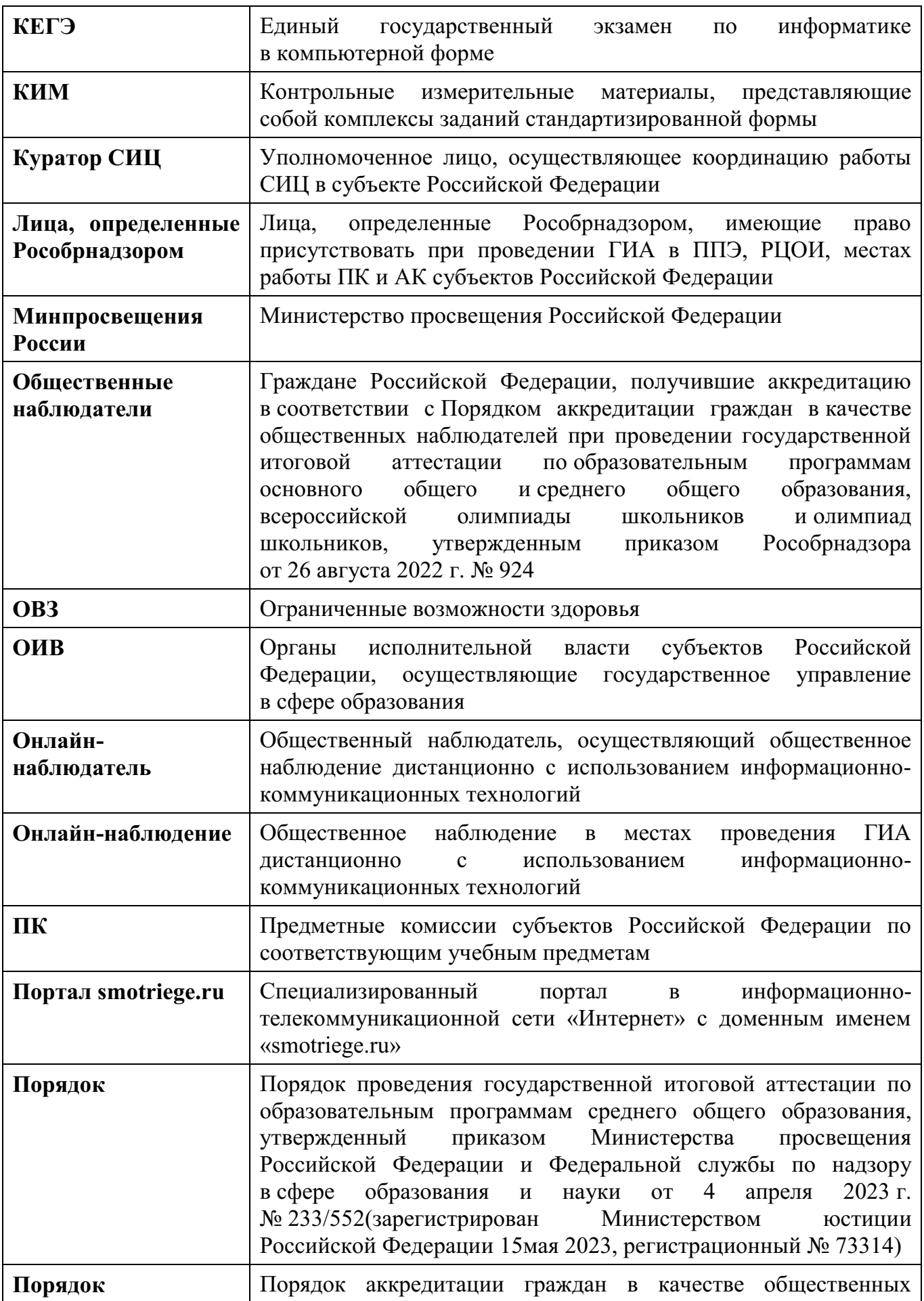

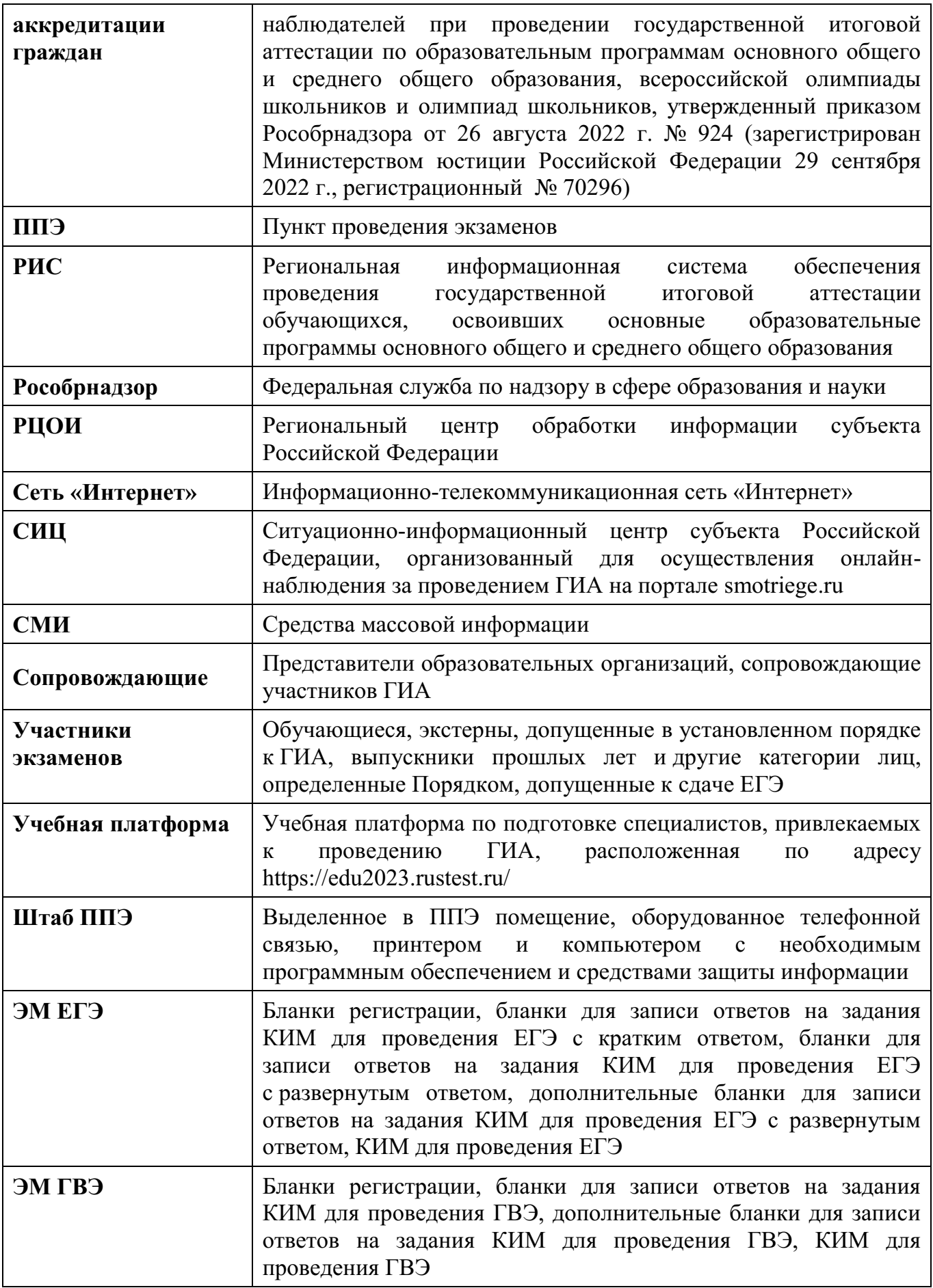

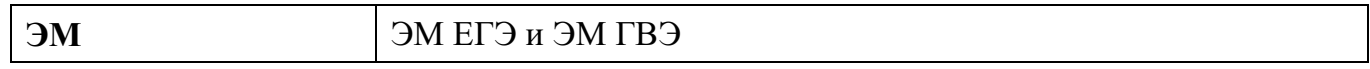

## **1. Прохождение гражданами обучения по программе подготовки общественных наблюдателей при проведении ГИА**

Обучение граждан, подавших заявление об аккредитации гражданина в качестве общественного наблюдателя, проводится в целях исполнения требования Порядка аккредитации граждан, а также повышения эффективности системы общественного наблюдения и уровня объективности проведения ГИА.

Обучение проводится аккредитующими органами.

Аккредитующие органы размещают информацию о расписании, форме и программе обучения на своих официальных сайтах в сети «Интернет» не позднее одного календарного месяца до начала проведения экзаменов соответствующего периода, даты которых устанавливаются единым расписанием ЕГЭ, ГВЭ. Результаты обучения могут быть запрошены Рособрнадзором после проведения ГИА.

Обучение на федеральном уровне осуществляет уполномоченная организация, определенная Рособрнадзором, на учебной платформе с использованием информационнокоммуникационных технологий.

Подготовка может проводиться в очной и (или) дистанционной формах.

## **2. Инструкция для общественных наблюдателей при проведении ГИА в ППЭ**

#### **Общественным наблюдателям предоставляется право**:

присутствовать в ППЭ<sup>1</sup> при предъявлении документа, удостоверяющего личность, и удостоверения общественного наблюдателя, а также при наличии его в списках распределения в данный ППЭ (форма ППЭ-07 «Список работников ППЭ и общественных наблюдателей»);

свободно перемещаться по ППЭ (при этом в аудитории может находиться только один общественный наблюдатель);

использовать средства связи только в связи со служебной необходимостью в Штабе ППЭ;

направлять информацию о нарушениях Порядка, выявленных при проведении экзаменов, в Рособрнадзор, ОИВ, ГЭК, органы местного самоуправления, осуществляющие управление в сфере образования;

оставлять свои личные вещи в Штабе ППЭ;

 $\overline{a}$ 

присутствовать при печати ЭМ в аудитории $^2$ ;

присутствовать при печати ЭМ ГВЭ в Штабе ППЭ<sup>3</sup>;

<sup>&</sup>lt;sup>1</sup> Общественный наблюдатель вправе осуществлять свои полномочия только в местах проведения ГИА и в даты, указанные в удостоверении общественного наблюдателя.

<sup>&</sup>lt;sup>2</sup> В случае печати ЭМ в аудитории организаторы в присутствии участников экзаменов и общественных наблюдателей (при наличии) организуют печать ЭМ на бумажные носители при содействии технического специалиста, члена ГЭК.

<sup>&</sup>lt;sup>3</sup> В случае передачи в ППЭ ЭМ ГВЭ посредством сети «Интернет» в электронном и зашифрованном виде или на электронных носителях и в случае если по решению ОИВ печать ЭМ ГВЭ организуется в Штабе ППЭ. В случае печати ЭМ ГВЭ в Штабе ППЭ технический специалист в присутствии члена ГЭК, руководителя ППЭ и общественных наблюдателей (при наличии) организует печать ЭМ ГВЭ на бумажные носители.

присутствовать при сканировании экзаменационных работ участников экзаменов в Штабе ППЭ и (или) аудитории<sup>4</sup>;

присутствовать при проверке сведений о нарушении Порядка, изложенных участником экзамена в апелляции о нарушении Порядка, организованной членом ГЭК.

В случае удаления из ППЭ лиц, допустивших нарушение Порядка, общественный наблюдатель имеет право:

в случае выявления факта нарушения Порядка приглашать члена ГЭК;

присутствовать в Штабе ППЭ при составлении членом ГЭК акта об удалении из ППЭ<sup>3</sup> лиц, допустивших нарушение Порядка;

В случае присутствия в ППЭ нескольких общественных наблюдателей целесообразно до начала экзамена распределиться с учетом оптимального охвата ППЭ общественным наблюдением (присутствие в аудиториях, Штабе ППЭ, коридорах и т.д.).

Общественный наблюдатель находится в ППЭ не менее 50% времени, установленного единым расписанием проведения ЕГЭ, ГВЭ по соответствующему учебному предмету.

Общественные наблюдатели, покинувшие ППЭ в день проведения экзамена, повторно в ППЭ в указанный день не допускаются.

В день проведения экзамена в ППЭ общественному наблюдателю **запрещается**:

а) использовать средства связи за пределами Штаба ППЭ;

 $\overline{a}$ 

б) использовать средства связи не по служебной необходимости;

в) оказывать содействие участникам экзаменов, в том числе передавать им средства связи, электронно-вычислительную технику, фото-, аудио- и видеоаппаратуру, справочные материалы, письменные заметки и иные средства хранения и передачи информации, выносить из аудиторий и ППЭ черновики, ЭМ на бумажном и (или) электронном носителях, фотографировать ЭМ, черновики;

г) вмешиваться в работу руководителя ППЭ, организаторов, членов ГЭК, иных работников ППЭ (при выполнении ими своих обязанностей), а также участников экзаменов (при выполнении ими экзаменационной работы).

Общественный наблюдатель обязан соблюдать Порядок. За нарушение Порядка общественный наблюдатель **удаляется** из ППЭ членами ГЭК.

<sup>4</sup> В случае сканирования экзаменационных работ участников экзаменов в Штабе ППЭ сразу по завершении экзамена техническими специалистами производится сканирование экзаменационных работ в присутствии члена ГЭК, руководителя ППЭ, общественных наблюдателей (при наличии).

В случае сканирования экзаменационных работ участников экзаменов в аудиториях сразу по завершении экзамена организаторами производится сканирование экзаменационных работ при содействии технического специалиста, члена ГЭК и в присутствии общественных наблюдателей (при наличии).

<sup>&</sup>lt;sup>5</sup> Акт об удалении из ППЭ составляется в Штабе ППЭ в присутствии члена ГЭК, руководителя ППЭ, организатора, общественного наблюдателя (при наличии). В случае удаления из ППЭ участника экзамена организатор ставит в соответствующем поле бланка регистрации участника экзамена необходимую отметку.

## **2.1 Осуществление общественного наблюдения в ППЭ**

**В день проведения экзамена** общественный наблюдатель не позднее чем за **один час** до начала проведения экзамена **прибывает в ППЭ** и регистрируется у ответственного организатора вне аудитории, уполномоченного руководителем ППЭ.

Общественному наблюдателю необходимо удостоверить факт своего присутствия в ППЭ подписью в форме ППЭ-07 «Список работников ППЭ и общественных наблюдателей».

Общественный наблюдатель оставляет личные вещи в месте хранения личных вещей, организованном в Штабе ППЭ.

До начала проведения экзамена общественный наблюдатель обсуждает с руководителем ППЭ и членами ГЭК порядок взаимодействия во время проведения экзамена и по его окончании и получает у руководителя ППЭ форму ППЭ 18-МАШ «Акт общественного наблюдения за проведением экзамена в ППЭ».

При решении вопросов, связанных с проведением экзамена в ППЭ, общественный наблюдатель взаимодействует с:

членами ГЭК;

 $\overline{a}$ 

руководителем ППЭ;

должностными лицами Рособрнадзора и иными лицами, определенными Рособрнадзором, а также должностными лицами органа исполнительной власти субъекта Российской Федерации, осуществляющего переданные полномочия Российской Федерации в сфере образования (при наличии).

**До начала проведения экзамена (с 09:00 до 10:00 по местному времени)** осуществляется наблюдение за соблюдением требований Порядка, в том числе:

#### **1. Организация и оснащение помещений ППЭ**

**1.1.** В здании (комплексе зданий), где расположен ППЭ, **до входа в ППЭ** выделены:

а) отдельное место (помещение) для хранения личных вещей участников экзаменов, организаторов, медицинских работников, экзаменаторов-собеседников, ассистентов, аккредитованных представителей средств массовой информации;

б) помещение для сопровождающих.

**1.2.** Организованы соответствующие помещения и рабочие места в ППЭ:

#### **а) аудитории для участников экзаменов:**

должны быть оборудованы системой онлайн-видеонаблюдения<sup>6</sup> (в аудиториях для участников с ОВЗ, детей-инвалидов и инвалидов видеонаблюдение ведется в режиме «офлайн»);

должна быть табличка, оповещающая о ведении видеонаблюдения в аудитории;

в каждой аудитории присутствует не более 25 мест для участников экзаменов<sup>7</sup>;

для каждого участника экзамена выделено отдельное рабочее место (индивидуальный стол и стул), обозначенное заметным номером;

в наличии исправные часы, показывающие точное время, находящиеся в поле зрения участников экзаменов;

<sup>6</sup> Иные помещения ППЭ (за исключением аудиторий и Штаба ППЭ) оборудуются средствами видеонаблюдения по решению ОИВ

 $7$  При отсутствии возможности организации ППЭ в соответствии с указанными требованиями предусматриваются дополнительные меры контроля за соблюдением Порядка.

закрыты стенды, плакаты и иные материалы со справочно-познавательной информацией;

подготовлены места для организаторов в аудитории и общественного наблюдателя;

подготовлен стол, находящийся в зоне видимости камер видеонаблюдения, для осуществления раскладки ЭМ в процессе их печати в начале экзамена и раскладки, сканирования (в случае использования технологии сканирования ЭМ в аудитории) и последующей упаковки ЭМ, собранных организаторами у участников экзаменов после окончания экзамена;

подготовлены черновики со штампом образовательной организации, на базе которой организован ППЭ, из расчета по два листа на каждого участника экзамена (в случае проведения ЕГЭ по иностранным языкам (устная часть) черновики не выдаются), черновики КЕГЭ, а также дополнительные черновики;

при проведении ЕГЭ по иностранным языкам (устная часть) аудитории оборудуются компьютерами (ноутбуками) с установленным программным обеспечением и подключенной гарнитурой (наушники с микрофоном);

аудитории, выделяемые для проведения ЕГЭ по иностранным языкам (письменная часть), оборудуются средствами воспроизведения аудиозаписей;

аудитории, выделяемые для проведения КЕГЭ, оснащаются компьютерной техникой, не имеющей доступа к сети «Интернет», с установленным специализированным программным обеспечением.

#### **б) Штаб ППЭ должен быть оборудован:**

средствами видеонаблюдения, позволяющими осуществлять видеозапись и трансляцию проведения экзаменов в сети «Интернет»<sup>8</sup>;

телефонной связью;

 $\overline{a}$ 

принтером и компьютером с необходимым программным обеспечением и средствами защиты информации;

местом для руководителя образовательной организации, в помещениях которой организован ППЭ, или уполномоченного им лица

в случае печати ЭМ ГВЭ в Штабе ППЭ $^9$ : компьютером и принтером для проведения расшифровки и печати ЭМ ГВЭ на бумажные носители;

в случае сканирования экзаменационных работ участников экзаменов в Штабе ППЭ: компьютером и сканером;

местом для хранения личных вещей членов ГЭК, руководителя организации, в помещениях которой организован ППЭ, или уполномоченного им лица, руководителя ППЭ, технических специалистов, общественных наблюдателей, должностных лиц Рособрнадзора, а также иных лиц, определенных Рособрнадзором, должностных лиц органа исполнительной власти субъекта Российской Федерации, осуществляющего переданные полномочия Российской Федерации в сфере образования;

столом, находящимся в зоне видимости камер видеонаблюдения, для осуществления приема руководителем ППЭ ЭМ от ответственных организаторов в аудиториях после завершения экзамена, вскрытия и передачи на сканирование экзаменационных работ

<sup>&</sup>lt;sup>8</sup> Штаб ППЭ оборудуется средствами видеонаблюдения без трансляции проведения экзаменов в сети «Интернет» по согласованию с Рособрнадзором.

<sup>&</sup>lt;sup>9</sup> В случае передачи в ППЭ ЭМ ГВЭ посредством сети «Интернет» в электронном и зашифрованном виде или на электронных носителях и в случае если по решению ОИВ печать ЭМ ГВЭ организуется в Штабе ППЭ

участников экзаменов (в случае сканирования экзаменационных работ в Штабе ППЭ), а также для осуществления упаковки и запечатывания ЭМ;

в) медицинский кабинет либо отдельное помещение для медицинских работников должен быть изолирован от аудиторий, используемых для проведения экзамена;

г) на рабочих местах для организаторов вне аудитории, уполномоченных руководителем ППЭ на проведение регистрации лиц, привлекаемых к проведению ГИА, сотрудников, осуществляющих охрану правопорядка, и (или) сотрудников органов внутренних дел (полиции), должно быть предусмотрено наличие столов и стульев;

д) на рабочих местах для остальных организаторов вне аудитории должно быть предусмотрено наличие стульев.

**1.3.** Помещения, не используемые для проведения экзамена, в день проведения экзамена должны быть заперты и опечатаны.

**1.4.** ППЭ должны быть оборудованы **исправными стационарными и (или) переносными металлоискателями**.

**1.5.** По решению ОИВ ППЭ также **могут быть оборудованы системами подавления сигналов подвижной связи**.

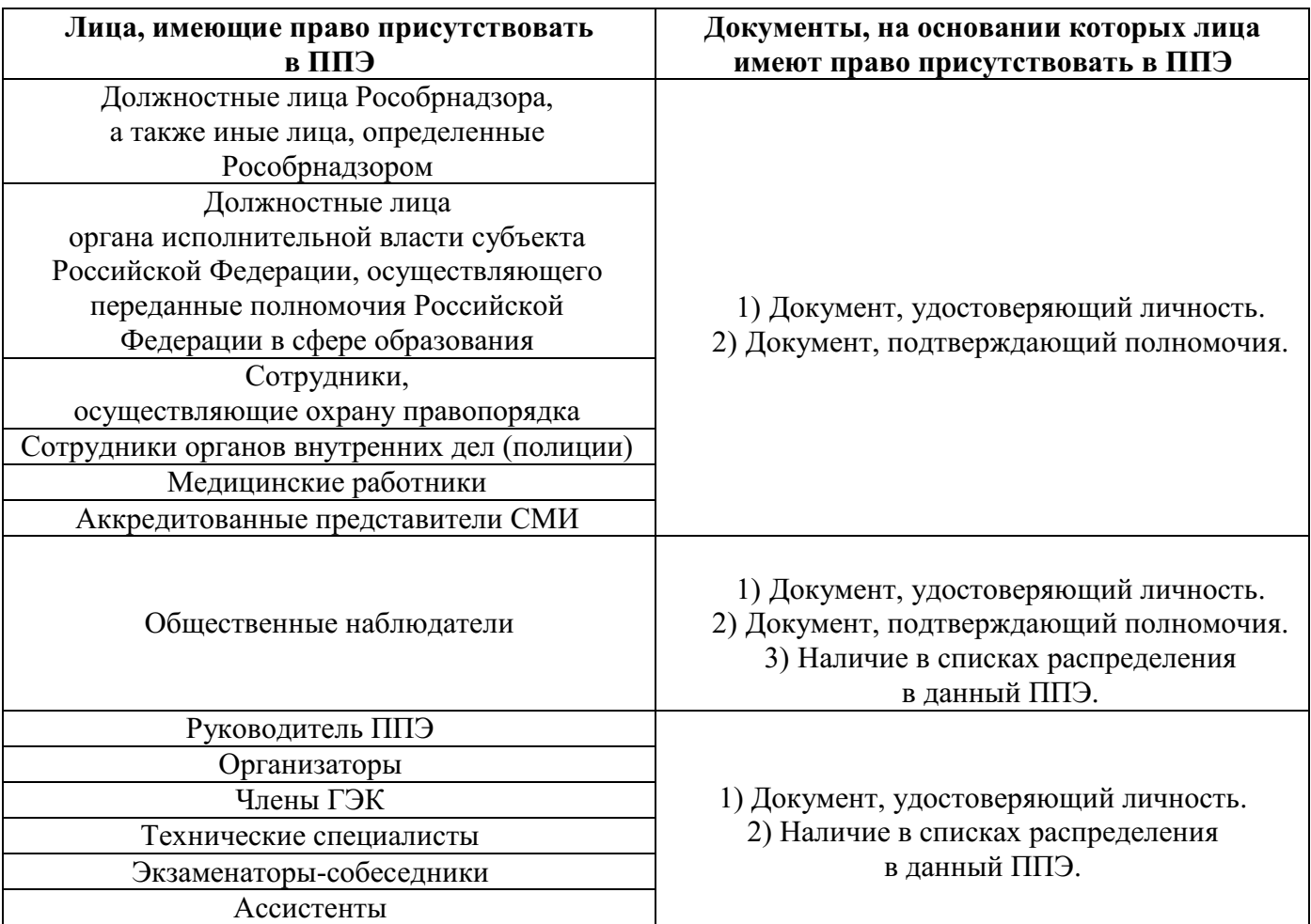

#### **2**. **Организация входа лиц, привлекаемых к проведению экзамена**

Проверка указанных документов, установление соответствия личности представленным документам, проверка наличия лиц в списках распределения в данный ППЭ осуществляется при входе в ППЭ организаторами вне аудитории совместно с сотрудниками, осуществляющими охрану правопорядка.

Руководитель организации, в помещениях которой организован ППЭ, или уполномоченное им лицо, руководитель ППЭ, организаторы, члены ГЭК, технические специалисты, сотрудники, осуществляющие охрану правопорядка, и (или) сотрудники органов внутренних дел (полиции), медицинские работники, ассистенты, экзаменаторысобеседники, общественные наблюдатели, покинувшие ППЭ в день проведения экзамена, повторно в ППЭ в указанный день не допускаются.

**3.** Проведение инструктажа работников ППЭ руководителем ППЭ не ранее 8:15 по местному времени.

**4**. **Организация допуска участников экзаменов в ППЭ**, который осуществляется с 09:00 по местному времени при наличии у участников экзаменов документов, удостоверяющих их личность, и при наличии их в списках распределения в данный ППЭ.

С помощью стационарных и (или) переносных металлоискателей организаторы вне аудитории самостоятельно или совместно с сотрудниками, осуществляющие охрану правопорядка, и (или) с сотрудниками органов внутренних дел (полиции) проверяют у участников экзаменов наличие запрещенных средств.

По медицинским показаниям (при предоставлении подтверждающего документа) участник экзамена может быть освобожден от проверки с использованием металлоискателя.

При появлении сигнала металлоискателя организатор вне аудитории **предлагает** участнику экзамена показать предмет, вызывающий сигнал. Если этим предметом является запрещенное средство, в том числе средство связи, организатор **предлагает** участнику экзамена сдать данное средство в место хранения личных вещей участников экзаменов или сопровождающему.

ВАЖНО: организатор вне аудитории не прикасается к участникам экзамена и его вещам, а просит добровольно показать предмет, вызывающий сигнал переносного металлоискателя, и сдать все запрещенные средства в место для хранения личных вещей участников экзамена или сопровождающему.

**В случае отказа участника экзамена от сдачи запрещенного средства** – организатор вне аудитории **повторно разъясняет** ему, что в соответствии с пунктом 72 Порядка в день проведения экзамена в ППЭ запрещается иметь при себе средства связи, фото-, аудио- и видеоаппаратуру, электронно-вычислительную технику, справочные материалы, письменные заметки и иные средства хранения и передачи информации (за исключением средств обучения и воспитания, разрешенных к использованию для выполнения заданий КИМ по соответствующим учебным предметам). Таким образом, такой участник экзамена **не может быть допущен в ППЭ**.

В случае повторного отказа от сдачи запрещенного средства после предоставления соответствующих разъяснений – организатор вне аудитории приглашает члена ГЭК для составления акт о недопуске указанного участника ГИА в ППЭ<sup>10</sup>.

 $\overline{a}$ 

<sup>10</sup> Указанный акт подписывают член ГЭК и участник экзамена, отказавшийся от сдачи запрещенного средства. Акт составляется в двух экземплярах в свободной форме. Первый экземпляр член ГЭК оставляет у себя для передачи председателю ГЭК, второй передает участнику экзамена. Повторно к участию в экзамене по данному учебному предмету в резервные сроки указанный участник экзамена может быть допущен только по решению председателя ГЭК.

**В случае отсутствия у обучающегося, экстерна документа, удостоверяющего личность,** – он допускается в ППЭ после письменного подтверждения его личности сопровождающим, при этом организатору вне аудитории необходимо пригласить члена ГЭК, который должен присутствовать при подтверждении его личности сопровождающим.

**В случае отсутствия у выпускника прошлых лет документа, удостоверяющего личность**, – он не допускается в ППЭ.

**При отсутствии участника экзамена в списках распределения в данный ППЭ** – в ППЭ он не допускается, в этом случае организатору вне аудитории необходимо пригласить члена ГЭК для фиксирования данного факта для дальнейшего принятия решения.

**В случае если участник экзамена опоздал на экзамен<sup>11</sup>** он допускается в ППЭ к сдаче экзамена, при этом время окончания экзамена, зафиксированное на доске (информационном стенде) организаторами не продлевается, инструктаж, проводимый организаторами, не проводится (за исключением, когда в аудитории нет других участников экзаменов), о чем сообщается участнику экзамена.

Участники экзамена, покинувшие ППЭ в день проведения экзамена, повторно в ППЭ в указанный день не допускаются.

**5**. Сопровождение участников экзамена организаторами вне аудитории до аудитории проведения экзамена.

После допуска в ППЭ участник экзамена перемещается по ППЭ в сопровождении организатора. На данном этапе это могут быть как организаторы в аудитории, которые ведут группу участников экзамена до аудитории, в которую они распределены, так и организаторы вне аудитории, в том числе возможна схема, при которой задействованы несколько организаторов вне аудитории, отвечающие за сопровождение участников экзамена по конкретному отрезку пути. При любой организационной схеме участники экзамена не должны самостоятельно перемещаться по ППЭ.

**6.** Проведение организаторами в аудитории первой части инструктажа в 9:50 по местному времени для участников экзаменов в аудиториях.

**Во время проведения экзамена (с 10:00 по местному времени)** осуществляется наблюдение за соблюдением требований Порядка, в том числе:

**1**. Отсутствие представителей СМИ в аудиториях ППЭ после выдачи участникам экзаменов ЭМ или после начала печати ЭМ.

**2**. Соблюдение требований к перечню вещей, которые могут находиться на рабочих столах участников экзамена, помимо ЭМ:

гелевая, капиллярная ручка с чернилами черного цвета;

документ, удостоверяющий личность;

лекарства (при необходимости);

продукты питания для дополнительного приема пищи (перекус), бутилированная питьевая вода при условии, что упаковка указанных продуктов питания и воды, а также их потребление не будут отвлекать других участников экзаменов от выполнения ими экзаменационной работы (при необходимости);

черновики, выданные в ППЭ;

 $\overline{a}$ 

черновик КЕГЭ (при проведении КЕГЭ);

разрешенные к использованию средства обучения и воспитания:

 $11$  Экзамены по всем учебным предметам начинается в 10.00 по местному времени.

## **При проведении ЕГЭ:**

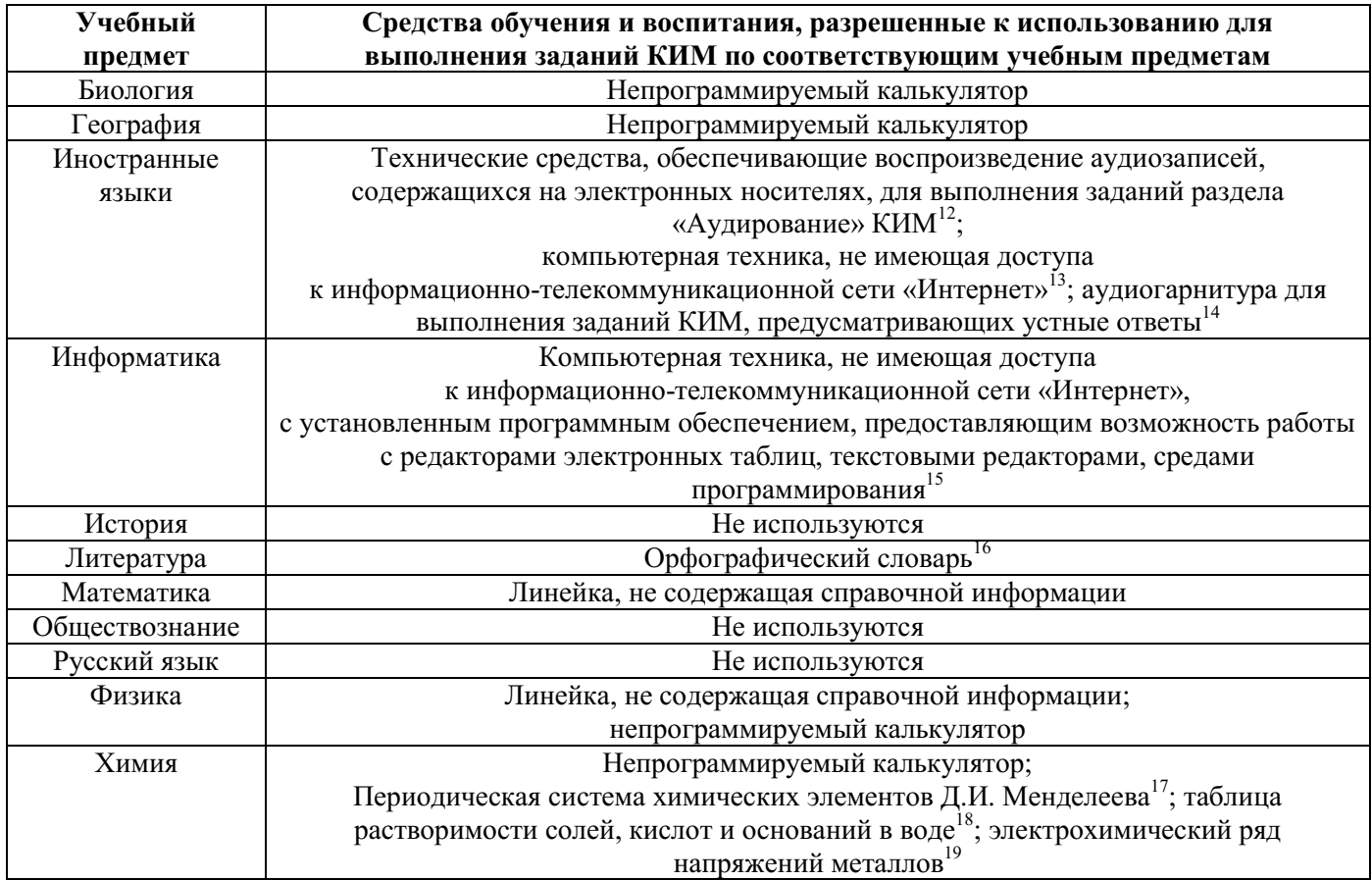

 $\overline{a}$ 

<sup>15</sup> Предоставляется в ППЭ.

<sup>12</sup> Предоставляется в ППЭ.

<sup>13</sup> Предоставляется в ППЭ.

<sup>14</sup> Предоставляется в ППЭ.

<sup>&</sup>lt;sup>16</sup> Словари предоставляются образовательной организацией, на базе которой организован ППЭ, либо образовательными организациями, обучающиеся которых сдают экзамен в ППЭ. Пользоваться личными словарями участникам ЕГЭ не рекомендуется в целях недопущения нарушения Порядка в части использования справочных материалов, письменных заметок и др.

<sup>17</sup> Входит в состав КИМ ЕГЭ.

<sup>&</sup>lt;sup>18</sup> Входит в состав КИМ ЕГЭ.

<sup>19</sup> Входит в состав КИМ ЕГЭ.

## **При проведении ГВЭ:**

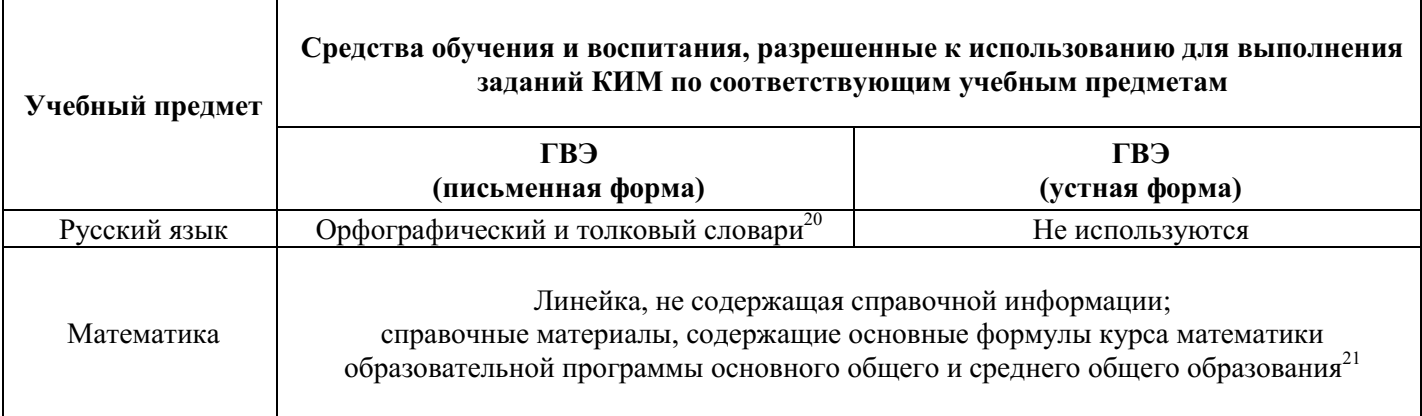

**3**. Проведение организаторами в аудитории второй части инструктажа в 10:00 по местному времени:

3.1. Проверка качества печати ЭМ каждого индивидуального комплекта (далее – ИК) организаторами в аудитории по качеству печати только контрольного листа (находится в конце каждого ИК);

3.2. Выдача ИК организаторами в аудитории каждому участнику экзамена в произвольном порядке;

3.3. Вскрытие организаторами в аудитории специального пакета в 10:00 по местному времени при проведении экзамена с использованием ЭМ на бумажных носителях.

**4**. Проверка комплектности ИК и качества печати ИК участниками экзамена;

**5**. Заполнение участниками экзамена регистрационных полей бланков ЕГЭ, бланков ГВЭ, проверка их заполнения организаторами в аудитории;

**6**. Объявление начала экзамена **после** заполнения участниками экзамена регистрационных полей бланков ЕГЭ, бланков ГВЭ, проверки их заполнения организаторами в аудитории;

**7**. Запись времени начала и окончания экзамена на доске (информационном стенде);

**8**. Продолжительность экзамена должна соответствовать продолжительности экзамена, указанной в едином расписании:

 $\overline{a}$ 

<sup>&</sup>lt;sup>20</sup> Словари предоставляются образовательной организацией, на базе которой организован ППЭ, либо образовательными организациями, обучающиеся которых сдают экзамен в ППЭ. Пользоваться личными словарями участникам ГВЭ не рекомендуется в целях недопущения нарушения Порядка в части использования справочных материалов, письменных заметок и др.

<sup>21</sup> Входит в состав КИМ ГВЭ.

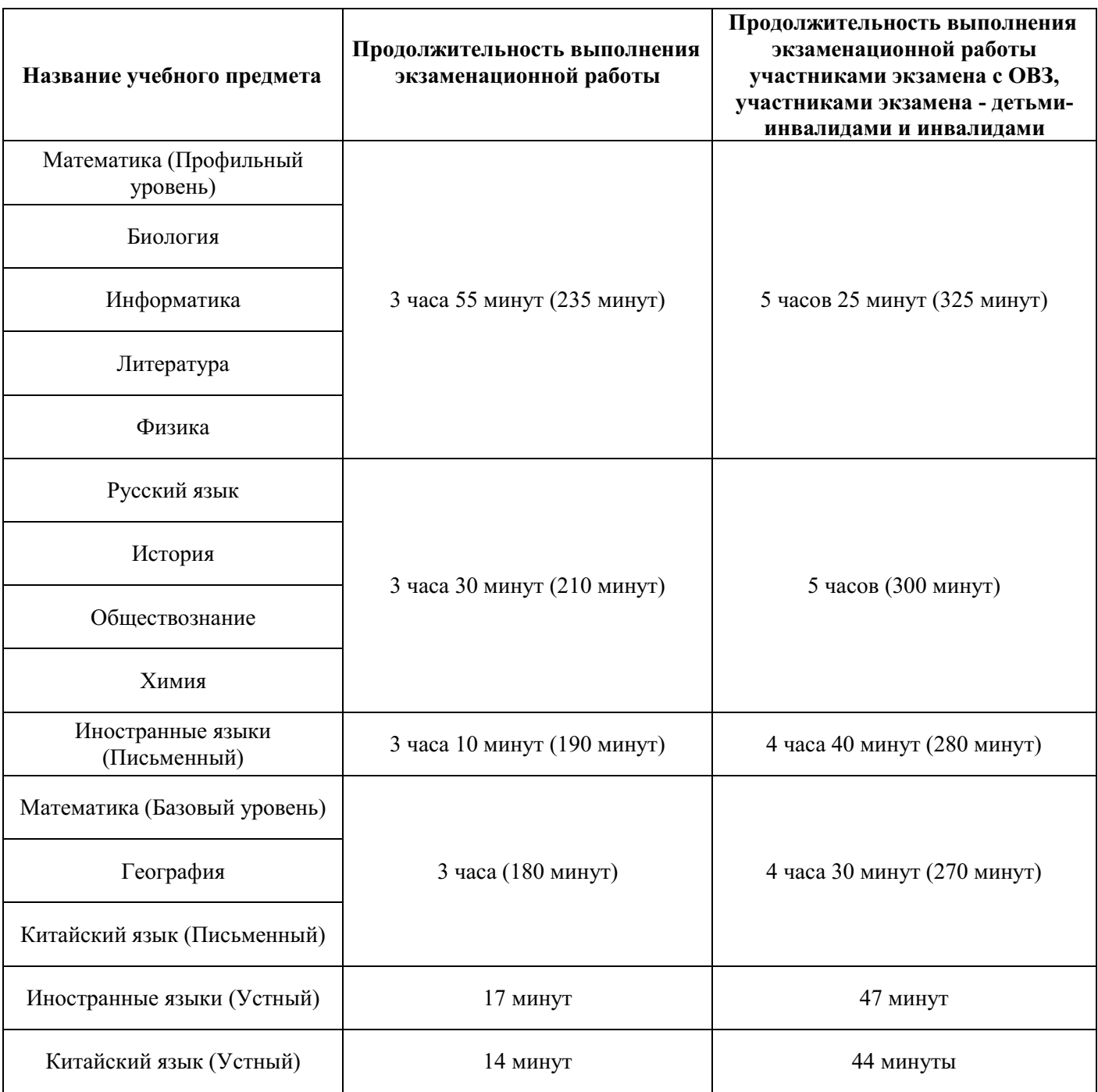

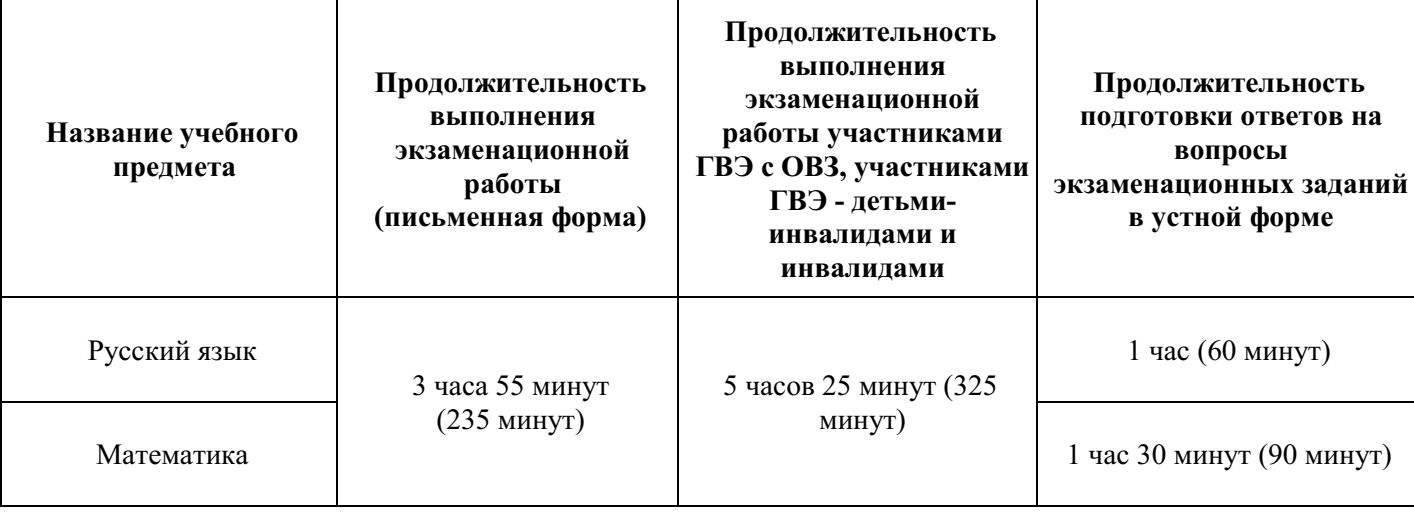

#### **9**. **Во время проведения экзамена необходимо не допускать:**

а) разговоров участников экзамена между собой;

б) несамостоятельного выполнения экзаменационной работы участниками экзамена;

в) обмена любыми материалами и предметами между участниками экзамена;

г) наличия средств связи, фото-, аудио- и видеоаппаратуры, электронновычислительной техники, справочных материалов, письменных заметок и иных средств хранения и передачи информации (за исключением средств обучения и воспитания, разрешенных к использованию для выполнения заданий КИМ по соответствующим учебным предметам);

д) произвольного выхода участников экзамена из аудитории и перемещения по ППЭ без сопровождения организаторов вне аудитории;

е) выноса из аудиторий и ППЭ черновиков, ЭМ;

ж) переписывания участниками экзамена заданий КИМ в черновики;

з) фотографирования ЭМ, черновиков.

**При выходе участника экзамена из аудитории организатор в аудитории должен** проверить комплектность оставленных им на рабочем столе ЭМ и черновиков. Каждый выход участника экзамена из аудитории должен быть зафиксирован в форме ППЭ-12-04- МАШ «Ведомость учета времени отсутствия участников экзамена в аудитории». Если один и тот же участник экзамена выходит несколько раз, то каждый его выход фиксируется в указанной ведомости в новой строке.

**В случае нехватки места в бланке ответов организатор в аудитории должен убедиться,** что бланки ответов полностью заполнены, выдать участнику экзамена ДБО, зафиксировать связь номеров основного бланка ответов и ДБО в специальных полях  $\overline{\text{6}}$ ланков<sup>22</sup>.

По мере необходимости участникам экзамена выдаются дополнительные черновики. Участники экзамена также могут делать пометки в КИМ.

 $\overline{a}$ 

<sup>&</sup>lt;sup>22</sup> В поле «Дополнительный бланк ответов» бланка ответов (ранее выданного ДБО) внести цифровое значение штрихкода ДБО (расположенное под штрихкодом ДБО), который выдается участнику экзамена для заполнения. В поле «Лист» при выдаче ДБО внести порядковый номер листа работы участника экзамена (при этом листами № 1 и № 2 являются основные бланки ответов лист 1 и лист 2 соответственно).

**В случае ухудшения состояния здоровья участника экзамена организатор в аудитории должен** пригласить организатора вне аудитории, который сопроводит такого участника экзамена к медицинскому работнику. Если участник экзамена принял решение о досрочном завершении экзамена по объективным причинам, то член ГЭК совместно с медицинским работником составляют акт о досрочном завершении экзамена по объективным причинам (форма ППЭ-22 «Акт о досрочном завершении экзамена по объективным причинам). В таком случае организатор в аудитории должен поставить в соответствующем поле бланка участника экзамена, досрочно завершившего экзамен по объективным причинам, необходимую отметку<sup>23</sup>.

**В случае если участник экзамена предъявил претензию по содержанию задания своего КИМ организатор в аудитории должен** зафиксировать суть претензии в служебной записке и передать ее руководителю ППЭ (служебная записка должна содержать информацию об уникальном номере КИМ, задании и содержании замечания).

**В случае нарушения требований Порядка организатор в аудитории должен:** 

сообщить через организатора вне аудитории о нарушении члену ГЭК и (или) руководителю ППЭ;

при установлении фактов нарушения Порядка совместно с членом ГЭК, руководителем ППЭ составить акт об удалении из ППЭ в Штабе ППЭ по форме ППЭ-21 «Акт об удалении участника экзамена из ППЭ»;

**В случае подачи участником экзамена апелляции о нарушении Порядка организатор в аудитории должен** сообщить члену ГЭК через организатора вне аудитории о желании участника экзамена подать апелляцию о нарушении Порядка.

**На этапе завершения выполнения экзаменационной работы участниками экзамена (по истечении продолжительности проведения экзамена по соответствующему учебному предмету)** осуществляется наблюдение за соблюдением требований Порядка, в том числе:

**1**. Объявление организатором в аудитории участникам экзамена за 30 минут и за 5 минут до окончания экзамена о скором завершении экзамена и напоминание о необходимости перенести ответы из черновиков и КИМ в бланки.

**2**. Объявление организатором в аудитории в центре видимости камер видеонаблюдения об окончании выполнения экзаменационной работы и своевременным прекращением выполнения участниками экзамена экзаменационной работы.

**3**. Сбор организаторами в аудитории ЭМ и черновиков.

 $\overline{a}$ 

**4**. Погашение организатором в аудитории незаполненных областей бланков (за исключением регистрационных полей) знаком «Z».

**5**. Проверка организатором в аудитории поля бланка для записи ответов на задания КИМ для проведения ЕГЭ с кратким ответом на наличие замены ошибочных ответов. В случае если участник экзамена осуществлял во время выполнения экзаменационной работы замену ошибочных ответов, организатору необходимо посчитать количество замен ошибочных ответов, поставить соответствующее цифровое значение в поле «Количество заполненных полей «Замена ошибочных ответов», а также поставить подпись в специально отведенном месте. В случае если участник экзамена не использовал поле

<sup>&</sup>lt;sup>23</sup> Акт о досрочном завершении экзамена по объективным причинам является документом, подтверждающим уважительность причины незавершения выполнения экзаменационной работы, и основанием для повторного допуска такого участника экзамена к сдаче экзамена по соответствующему учебному предмету в резервные сроки в соответствии с Порядком.

«Замена ошибочных ответов на задания с кратким ответом», организатор в аудитории в поле «Количество заполненных полей «Замена ошибочных ответов» ставит «Х» и подпись в специально отведенном месте.

6. Заполнение всех форм организатором в аудитории по окончании выполнения экзаменационной работы участниками экзамена.

7. Сканирование организаторами в аудитории бланков ЕГЭ/ГВЭ и ДБО, а также форм ППЭ – в случае если в субъекте Российской Федерации используется технология сканирования в аудитории.

8. Экспорт (включая шифрование) техническим специалистом при участии члена ГЭК с токеном пакета с электронными образами бланков ЕГЭ/ГВЭ и ДБО, а также форм ППЭ – в случае если в субъекте Российской Федерации используется технология сканирования в аудитории.

9. Упаковка организаторами в аудитории материалов экзамена: в первый возвратнодоставочный пакет – бланки участников экзамена, во второй – использованные КИМ, в третий – испорченные / бракованные комплекты ЭМ (при наличии), в отдельный конверт – черновики. Все упакованные материалы должны быть запечатаны.

По окончании экзамена общественный наблюдатель заполняет форму ППЭ-18-МАШ «Акт общественного наблюдения за проведением экзамена в ППЭ» и передает ее руководителю ППЭ.

## **3. Инструкция для общественных наблюдателей при обработке, проверке экзаменационных работ участников экзаменов и их оценивании в РЦОИ**

#### **Общественным наблюдателям предоставляется право**:

присутствовать в РЦОИ на всех этапах обработки экзаменационных работ, включая их приемку, сканирование (в случае их сканирования в РЦОИ) и верификацию;

направлять информацию о нарушениях Порядка, выявленных в РЦОИ, в Рособрнадзор, ОИВ, ГЭК, органы местного самоуправления, осуществляющие управление в сфере образования.

Общественный наблюдатель обязан соблюдать Порядок. За нарушение Порядка, а также в случае выявления фактов причастности его к коррупционным действиям общественный наблюдатель **удаляется** из РЦОИ руководителем РЦОИ.

При осуществлении общественного наблюдения в РЦОИ общественному наблюдателю **запрещается:** 

использовать средства связи, электронно-вычислительную технику, фото-, аудиои видеоаппаратуру и иные средства хранения и передачи информации; копировать, выносить из помещений, предназначенных для обработки ЭМ, а также разглашать информацию, содержащуюся в указанных материалах.

Допуск общественных наблюдателей в РЦОИ осуществляется только при наличии у них документов, удостоверяющих личность, и удостоверения общественного наблюдателя.

## **3.1. Осуществление общественного наблюдения в РЦОИ**

В день проведения общественного наблюдения в РЦОИ при обработке экзаменационных работ общественный наблюдатель прибывает в РЦОИ и регистрируется у лица, уполномоченного руководителем РЦОИ.

До начала работы в РЦОИ общественный наблюдатель согласует с руководителем РЦОИ или уполномоченным им лицом порядок взаимодействия и получает у него форму РЦОИ-18 «Акт общественного наблюдения в региональном центре обработки информации (РЦОИ)».

При решении вопросов, связанных с обработкой экзаменационных работ в РЦОИ, общественный наблюдатель взаимодействует с:

руководителем РЦОИ;

членами ГЭК (при присутствии);

должностными лицами Рособрнадзора, органа исполнительной власти субъекта Российской Федерации, осуществляющего переданные полномочия Российской Федерации в сфере образования (при присутствии).

Общественный наблюдатель не вмешивается в работу при выполнении сотрудниками РЦОИ их должностных обязанностей.

РЦОИ работает в помещениях, исключающих возможность доступа к ним посторонних лиц и распространения информации ограниченного доступа.

## **3.2. Обработка экзаменационных работ в РЦОИ**

При обработке экзаменационных работ в РЦОИ осуществляется наблюдение за соблюдением следующих требований:

1. Оборудование помещений РЦОИ исправной системой непрерывного видеонаблюдения и видеозаписи;

2. Соблюдение порядка получения от членов ГЭК экзаменационных работ из каждого ППЭ (в случае передачи экзаменационных работ на хранение в ППЭ в день проведения экзамена);

3. Соблюдение порядка обработки и проверки экзаменационных работ, включая сканирование, распознавание в фоновом режиме и верификацию;

4. Осуществление автоматизированной загрузки данных в РИС.

5. Передача экзаменационных работ на ответственное хранение;

6. Обеспечение предметных комиссий обезличенными копиями бланков, файлами с цифровой аудиозаписью устных ответов, а также протоколами проверки экзаменационных работ. При проверке устных ответов на задания КИМ предметные комиссии обеспечиваются файлами с цифровой аудиозаписью устных ответов и специализированными программными средствами для их прослушивания. При проверке устных ответов на задания КИМ предметные комиссии обеспечиваются файлами с цифровой аудиозаписью устных ответов и специализированными программными средствами для их прослушивания.

**7**. Соблюдение порядка получения от председателя ПК и первичной обработки результатов проверки экспертами ПК ответов на задания с развернутым ответом;

**8**. Соблюдение порядка обработки бланков регистрации в РЦОИ, формирования и передачи в ГЭК ведомости участников экзаменов, не закончивших экзамен по объективным причинам, а также участников экзаменов, удаленных из ППЭ;

**9**. Формирование и передача в ГЭК ведомости с результатами участников экзаменов;

**10**. Отсутствие посторонних лиц в РЦОИ (в РЦОИ могут присутствовать: члены ГЭК (по решению председателя ГЭК); общественные наблюдатели; должностные лица Рособрнадзора, иные лица, определенные Рособрнадзором, а также должностные лица органа исполнительной власти субъекта Российской Федерации, осуществляющего переданные полномочия Российской Федерации в сфере образования (по решению соответствующих органов);

**11**. Отсутствие у лиц, привлекаемых к обработке экзаменационных работ, средств связи, электронно-вычислительной техники, фото, аудио и видеоаппаратуры и иных средств хранения и передачи информации, а также выполнение запрета копировать, выносить из помещений, предназначенных для обработки экзаменационных работ, а также разглашать информацию, содержащуюся в указанных материалах.

Общественный наблюдатель должен обратить особое внимание на то, что сканирование всех бланков ЕГЭ, бланков ГВЭ, ДБО и машиночитаемых форм ППЭ должно завершиться в день проведения соответствующего экзамена (экзаменов).

По окончании общественного наблюдения общественный наблюдатель заполняет форму РЦОИ-18 «Акт общественного наблюдения в региональном центре обработки информации (РЦОИ)» и передает ее руководителю РЦОИ.

В случае выявления нарушений Порядка, порядка обработки экзаменационных работ в РЦОИ<sup>24</sup> общественный наблюдатель фиксирует выявленные нарушения и оперативно информирует о нарушении руководителя РЦОИ, членов ГЭК, ОИВ, должностных лиц Рособрнадзора, а также лиц, определенных Рособрнадзором, должностных лиц органа исполнительной власти субъекта Российской Федерации, осуществляющего переданные полномочия Российской Федерации в сфере образования (при присутствии).

## **4. Инструкция для общественных наблюдателей при проверке экзаменационных работ в местах работы ПК**

#### **Общественным наблюдателям предоставляется право**:

присутствовать при проверке экзаменационных работ в местах работы ПК;

направлять информацию о нарушениях Порядка, выявленных при проведении экзаменов, в федеральные органы исполнительной власти, ОИВ и органы местного самоуправления, осуществляющие управление в сфере образования.

Общественный наблюдатель обязан соблюдать Порядок. За нарушение Порядка общественный наблюдатель **удаляется** из мест работы ПК руководителем РЦОИ или председателем ПК.

При осуществлении общественного наблюдения в местах работы ПК общественному наблюдателю **запрещается:** 

использовать средства связи, электронно-вычислительную технику, фото-, аудиои видеоаппаратуру и иные средства хранения и передачи информации; копировать и выносить из мест работы ПК экзаменационные работы, критерии оценивания, протоколы проверки экзаменационных работ, а также разглашать посторонним лицам информацию, содержащуюся в указанных материалах.

Допуск общественных наблюдателей в места работы ПК осуществляется только при наличии у них документов, удостоверяющих личность, и удостоверения общественного наблюдателя.

#### **4.1. Осуществление общественного наблюдения в месте работы ПК**

В день осуществления общественного наблюдения в местах работы ПК общественный наблюдатель прибывает на место работы ПК и регистрируется у лица, уполномоченного председателем ПК.

До начала работы общественный наблюдатель согласует с председателем ПК или уполномоченным им лицом порядок взаимодействия и получает у него форму ППЗ-18 «Акт общественного наблюдения в месте работы предметных комиссий».

При решении вопросов, связанных с проверкой заданий ЕГЭ, ГВЭ, общественный наблюдатель взаимодействует с:

председателем ПК;

 $\overline{a}$ 

членами ГЭК (при присутствии);

<sup>24</sup> Организационное и технологическое обеспечение проведения ГИА, в том числе обработка работ участников экзаменов, описаны в Методических рекомендациях по подготовке, проведению и обработке материалов единого государственного экзамена в региональных центрах обработки информации субъектов Российской Федерации в 2024 году.

должностными лицами Рособрнадзора, органа исполнительной власти субъекта Российской Федерации, осуществляющего переданные полномочия Российской Федерации в сфере образования (при наличии).

Общественный наблюдатель не вмешивается в работу членов ПК при выполнении ими своих обязанностей.

ПК работает в помещениях, исключающих возможность доступа к ним посторонних лиц и распространения информации ограниченного доступа.

#### **4.2. Работа ПК**

В месте работы ПК при проведении проверки экзаменационных работ осуществляется наблюдение за соблюдением следующих требований:

**1.** Оборудование помещений работы ПК исправной системой непрерывного видеонаблюдения и видеозаписи;

**2.** Присутствие в помещениях работы ПК только допущенных лиц (помимо экспертов ПК и председателя ПК в помещениях работы ПК могут находиться члены ГЭК (по решению председателя ГЭК), аккредитованные общественные наблюдатели, должностные лица Рособрнадзора, а также иные лица, определенные Рособрнадзором, должностные лица органа исполнительной власти субъекта Российской Федерации, осуществляющего переданные полномочия Российской Федерации в сфере образования (по решению соответствующих органов);

**3.** Соблюдение порядка получения председателем ПК обезличенных копий бланков, файлов с цифровой аудиозаписью устных ответов, а также протоколами проверки экзаменационных работ. При проверке устных ответов на задания КИМ предметные комиссии обеспечиваются файлами с цифровой аудиозаписью устных ответов

и специализированными программными средствами для их прослушивания.

**4**. Проведение для экспертов ПК председателем ПК в течение не менее часа оперативного семинара-согласования подходов к оцениванию развернутых ответов участников экзаменов (ЕГЭ и ГВЭ) на каждое из заданий с развернутым ответом;

**5.** Соблюдение порядка передачи председателем ПК комплекта критериев оценивания выполнения заданий с развернутым ответом и рабочих комплектов для проверки экспертам ПК;

**6**. Отсутствие в передаваемых экспертам рабочих комплектах необезличенных бланков;

**7**. Соблюдение запрета экспертами ПК иметь при себе средства связи, фото-, аудио- и видеоаппаратуру, копировать и выносить из помещений работы ПК экзаменационные работы, критерии оценивания, протоколы проверки экзаменационных работ, а также разглашать информацию, содержащуюся в указанных материалах. По завершении проверки использованные экспертами ПК материалы (за исключением протоколов проверки экзаменационных работ) уничтожаются лицами, определенными руководителем РЦОИ.

**8.** Работа экспертов ПК и соблюдение запрета на переговоры с другими экспертами ПК, если речь не идет о консультировании с председателем ПК или с экспертом ПК, назначенным по решению председателя ПК консультантом.

По окончании работы общественный наблюдатель заполняет форму ППЗ-18 «Акт общественного наблюдения в месте работы предметных комиссий» и передает ее председателю ПК.

В случае выявления нарушений Порядка, порядка проведения проверки экзаменационных работ экспертами  $\Pi K^{25}$  общественный наблюдатель фиксирует выявленные нарушения и оперативно информирует председателя ПК, руководителя РЦОИ, членов ГЭК, ОИВ, должностных лиц Рособрнадзора, а также определенных Рособрнадзором лиц, должностных лиц органа исполнительной власти субъекта Российской Федерации, осуществляющего переданные полномочия Российской Федерации в сфере образования (при присутствии).

## **5. Инструкция для общественных наблюдателей при рассмотрении апелляций о нарушении Порядка и несогласии с выставленными баллами в местах работы АК**

#### **Общественным наблюдателям предоставляется право**:

присутствовать при рассмотрении апелляций о нарушении Порядка и/или о несогласии с выставленными баллами в месте работы АК;

направлять информацию о нарушениях Порядка, выявленных при проведении экзаменов, в федеральные органы исполнительной власти, ОИВ и органы местного самоуправления, осуществляющие управление в сфере образования.

Общественный наблюдатель обязан соблюдать порядок рассмотрения апелляций в АК. За нарушение Порядка общественный наблюдатель **удаляется** из места работы АК председателем АК.

Допуск общественных наблюдателей в места работы АК осуществляется только при наличии у них документов, удостоверяющих личность, и удостоверения общественного наблюдателя.

## **5.1. Осуществление общественного наблюдения в месте работы АК**

В день проведения общественного наблюдения в месте работы АК общественный наблюдатель прибывает на место работы АК и регистрируется у лица, уполномоченного председателем АК.

До начала работы в месте работы АК согласует с председателем АК или уполномоченным им лицом порядок взаимодействия и получает у него форму АК-18 «Акт общественного наблюдения в апелляционной комиссии».

При решении вопросов, связанных с рассмотрением апелляций в АК, общественный наблюдатель взаимодействует с:

председателем АК (заместителем председателя АК);

членами ГЭК (при присутствии);

 $\overline{a}$ 

<sup>25</sup> Порядок проверки экзаменационных работ ПК описан в Методических рекомендациях по формированию и организации работы предметных комиссий субъекта Российской Федерации при проведении государственной итоговой аттестации по образовательным программам среднего общего образования в 2024 году.

должностными лицами Рособрнадзора, органа исполнительной власти субъекта Российской Федерации, осуществляющего переданные полномочия Российской Федерации в сфере образования.

Общественный наблюдатель не вмешивается в работу членов АК.

## **5.2. Работа АК**

На заседании АК по рассмотрению апелляций о нарушении Порядка, апелляций о несогласии с выставленными баллами осуществляется наблюдение за соблюдением следующих требований:

**1**. При рассмотрении апелляции о нарушении Порядка:

1.1**.** Рассмотрение АК апелляции, заключения о результатах проверки и выноса одного из решений:

1) об отклонении апелляции;

2) об удовлетворении апелляции.

**2**. При рассмотрении апелляции о несогласии с выставленными баллами:

2.1. Предъявление апеллянту и (или) его родителям (законным представителям), в случае его (их) участия в рассмотрении апелляции о несогласии с выставленным баллами:

изображений бланков;

 $\overline{a}$ 

файлов, содержащих ответы участника экзамена на задания КИМ, в том числе файлов с цифровой аудиозаписью устных ответов участника экзамена (при наличии);

копий протоколов проверки экзаменационной работы предметной комиссией по соответствующему учебному предмету;

КИМ, выполнявшийся участником экзамена, подавшим апелляцию о несогласии с выставленными баллами, а также заключения привлеченного эксперта предметной комиссии по соответствующему учебному предмету.

2.2. Письменное подтверждение апеллянтом, что ему предъявлены изображения его бланков, файлы, содержащие его ответы на задания КИМ, в том числе файлы с цифровой аудиозаписью его устных ответов.

2.3. Предоставление привлеченным экспертом предметной комиссии по соответствующему учебному предмету во время рассмотрения апелляции о несогласии с выставленными баллами разъяснений (при необходимости) по вопросам правильности оценивания развернутых ответов (в том числе устных ответов) участника экзамена, подавшего апелляцию о несогласии с выставленными баллами. Соблюдение рекомендованной продолжительности рассмотрения апелляции о несогласии с выставленными баллами<sup>26</sup>.

2.4. Сохранение спокойной и доброжелательной обстановки при рассмотрении апелляций;

2.5. Отсутствие посторонних лиц в помещении работы АК (в помещениях работы АК могут присутствовать: члены ГЭК; должностные лица Рособрнадзора, иные лица, определенные Рособрнадзором, а также должностные лица органа исполнительной

<sup>26</sup> Рекомендуемая продолжительность рассмотрения апелляции о несогласии с выставленными баллами, включая разъяснения по оцениванию развернутых ответов (в том числе устных ответов), – не более 20 минут (при необходимости по решению АК рекомендуемое время может быть увеличено).

власти субъекта Российской Федерации, осуществляющего переданные полномочия Российской Федерации в сфере образования, по решению соответствующих органов);

2.6. Выдача апеллянту уведомления о результатах рассмотрения апелляции о несогласии с выставленными баллами с указанием всех изменений, которые были приняты АК по результатам рассмотрения указанной апелляции и внесения информации в протокол рассмотрения апелляции о несогласии с выставленными баллами и его приложения.

По окончании осуществления наблюдения общественный наблюдатель заполняет форму АК-18 «Акт общественного наблюдения в месте работы апелляционной комиссии» и передает ее председателю АК.

 В случае выявления нарушений Порядка, порядка рассмотрения апелляций членами  $AK^{27}$  общественный наблюдатель фиксирует выявленные нарушения и оперативно информирует о нарушении председателя АК, членов ГЭК, ОИВ, должностных лиц Рособрнадзора, а также определенных Рособрнадзором лиц, должностных лиц органа исполнительной власти субъекта Российской Федерации, осуществляющего переданные полномочия Российской Федерации в сфере образования (при присутствии).

## **6. Инструкция для общественных наблюдателей, осуществляющих общественное наблюдение дистанционно с использованием информационнокоммуникационных технологий**

### **6.1. Подготовка онлайн-наблюдателей. Права и обязанности.**

Общественное наблюдение в местах проведения ГИА в дистанционной форме (онлайн-наблюдение) осуществляется в СИЦ.

Онлайн-наблюдение осуществляется на портале smotriege.ru. Для доступа к онлайн-трансляции общественный наблюдатель (онлайн-наблюдатель) должен пройти авторизацию на указанном портале под персональным логином и паролем, предоставленным ему лицом, назначенным распорядительным актом ОИВ и ответственным за предоставление доступа к порталу smotriege.ru на территории субъекта Российской Федерации.

Не позднее чем за один день до начала первого экзамена в соответствии с расписанием ЕГЭ, ГВЭ онлайн-наблюдатели проходят инструктаж по работе с порталом smotriege.ru, организованный куратором СИЦ.

#### **Онлайн-наблюдателям предоставляется право**:

 $\overline{a}$ 

осуществлять видеонаблюдение (в режиме «онлайн» не более четырех объектов) за ходом проведения ЕГЭ в ППЭ, РЦОИ, местах работы ПК и АК;

выявлять нарушения Порядка в ППЭ, РЦОИ, местах работы ПК и АК на портале smotriege.ru (посредством фиксации возможных нарушений Порядка соответствующими метками);

<sup>&</sup>lt;sup>27</sup> Порядок работы апелляционной комиссии описан в Методических рекомендациях по работе апелляционной комиссии субъекта Российской Федерации при проведении государственной итоговой аттестации по образовательным программам среднего общего образования в 2024 году.

осуществлять просмотр видеозаписей в разделе «Видеоархив» из ППЭ, РЦОИ, в том числе из офлайн-аудиторий (при наличии сформированных заданий куратором СИЦ);

осуществлять взаимодействие в ходе проведения ЕГЭ, ГВЭ с куратором СИЦ;

направлять информацию о нарушениях, выявленных в ППЭ, РЦОИ, местах работы ПК и АК, в Рособрнадзор, ОИВ, ГЭК, органы местного самоуправления, осуществляющие управление в сфере образования.

Допуск онлайн-наблюдателей в СИЦ осуществляется только при наличии у них документов, удостоверяющих личность, и удостоверения общественного наблюдателя.

### **6.2. Осуществление онлайн-наблюдения**

**В день проведения экзамена** онлайн-наблюдатель не позднее чем за **один час** до начала проведения экзамена (09:00 по местному времени) **прибывает** в СИЦ в соответствии с утвержденным графиком наблюдения и регистрируется у куратора СИЦ.

Онлайн-наблюдатель получает задание у куратора СИЦ и осуществляет онлайннаблюдение за ходом проведения ЕГЭ, ГВЭ в соответствии с расписанием ЕГЭ и ГВЭ.

Координацию деятельности онлайн-наблюдателей осуществляет куратор СИЦ.

При осуществлении онлайн-наблюдения на портале smotriege.ru онлайннаблюдателям **запрещается:** 

использовать средства связи, электронно-вычислительную технику, фото-, аудиои видеоаппаратуру и иные средства хранения и передачи информации;

использовать видео- и фотоматериалы, графические, текстовые, программные и иные элементы содержания портала smotriege.ru (далее – информация) в целях, не связанных с осуществлением онлайн-наблюдения;

давать оценку действиям нарушителей.

Любые действия с информацией, размещенной на портале smotriege.ru, включая сбор, хранение, обработку, предоставление, распространение, могут осуществляться исключительно с согласия Рособрнадзора.

Использование информации, размещенной на портале smotriege.ru, без согласия Рособрнадзора, влечет ответственность, установленную законодательством Российской Федерации, а также является нарушением трудовой (учебной) дисциплины. Незаконное использование изображения гражданина влечет специальную гражданско-правовую и в соответствующих случаях уголовную ответственность.

#### **6.3. Онлайн-наблюдение**

Онлайн-наблюдатель при осуществлении наблюдения так же проверяет соблюдение следующих требований.

**1.** Аудитории проведения экзамена в ППЭ просматриваются полностью (в обзор камер видеонаблюдения попадают все участники экзамена и их рабочие места, организаторы в аудитории, стол для осуществления раскладки ЭМ в процессе печати, сканирования (в случае использования технологии сканирования ЭМ в аудитории) и последующей упаковки ЭМ, станция печати организатора/ЭМ); обзор камер не загораживают различные предметы; видеозапись содержит следующую информацию: код ППЭ, номер аудитории, дату экзамена, время. Трансляция осуществляется в режиме реального времени с 08:00 до 17:00 по местному времени или до момента завершения

сканирования ЭМ в аудитории – в случае, если в субъекте Российской Федерации используется технология.

2. Штаб ППЭ просматривается полностью *(включая входную дверь, сейф для хранения ЭМ)*; онлайн-трансляция начинается не позднее 7:30 и завершается после получения от РЦОИ подтверждения по всем переданным пакетам об успешном их получении и расшифровке и упаковки всех ЭМ прошедшего экзамена на хранение или в 19:00 по местному времени.

3. Помещения РЦОИ, помещения для работы ПК и АК просматриваются полностью; обзор камер не загораживают различные предметы; видеозапись содержит следующую информацию: код РЦОИ, номер аудитории, дату, время.

4. Обеспечивается полный обзор камерами видеонаблюдения процесса передачи ЭМ членами ГЭК ответственному сотруднику РЦОИ и всех мест размещения и хранения ЭМ, процесса сканирования ЭМ и верификации, дверей помещения, в котором хранятся ЭМ, процесса работы ПК и АК.

Онлайн-наблюдатель осуществляет онлайн-наблюдение за проведением ГИА в ППЭ; проведением обработки ЭМ в РЦОИ; проведением проверки экзаменационных работ экспертами ПК; соблюдением Порядка при рассмотрении АК апелляций о нарушении Порядка и о несогласии с выставленными баллами.

### **В случае выявления нарушений Порядка онлайн-наблюдатель ставит соответствующие метки о нарушениях, которые направляются на модерацию (подтверждение/отклонение).**

Основными типами нарушений являются: Средство связи, Вынос КИМ, Посторонние, Разговоры, Подсказки, Шпаргалка, Камера, Организатор и «Прочее».

Перечень возможных нарушений:

1) тип «Средство связи» указывается, если онлайн-наблюдателем было замечено использование мобильного телефона, смарт-часов, микронаушников, микрокамер или иного средства связи;

2) тип «Вынос КИМ» указывается, если онлайн-наблюдателем было замечен вынос ЭМ из аудитории;

3) тип «Посторонние» указывается, если онлайн-наблюдателем был замечен допуск (присутствие) посторонних лиц в аудиторию ППЭ;

4) тип «Разговоры» указывается, если участники экзамена переговариваются друг с другом;

5) тип «Подсказки» указывается, если организатор в аудитории подсказывает участникам экзамена;

6) тип «Шпаргалка» указывается, если участники экзамена используют письменные справочные материалы;

7) тип «Камера» указывается, если:

а) видео транслируется ненадлежащего качества (нечеткое или с помехами);

б) обзор не соответствует требованиям, указанным в настоящем разделе;

в) посторонние предметы частично или полностью закрывают обзор;

8) тип нарушений «Организатор» указывается в случае нарушения организаторами в аудитории Порядка проведения ГИА, разговоры организаторов между собой, чтение литературы, разговоры с лицами, находящимися вне аудитории, при выходе участника экзамена из аудитории организатором не проверена комплектность ЭМ и т.п.

9) к типу нарушений «Прочее» относятся такие, как:

а) пересаживание участников экзамена на другое место;

б) свободное перемещение участников экзамена по аудитории,

в) выход участников экзамена из аудитории без разрешения организатора,

г) выполнение экзаменационной работы после окончания экзамена,

и др.

#### **Приложение 1**

О Б Р А З Е Ц

#### **Заявление об аккредитации гражданина в качестве общественного наблюдателя** при проведении государственной итоговой аттестации по образовательным программам среднего общего образования

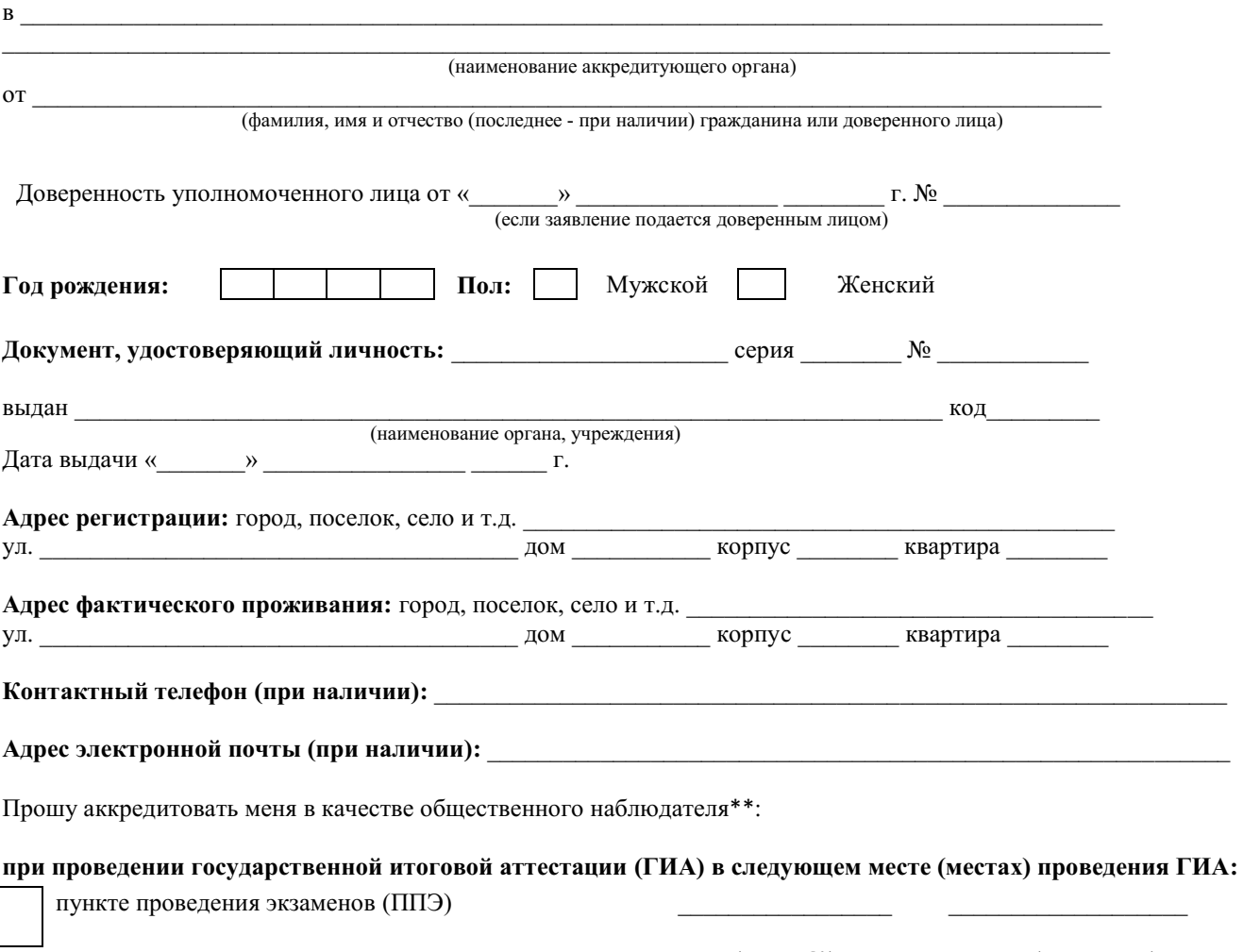

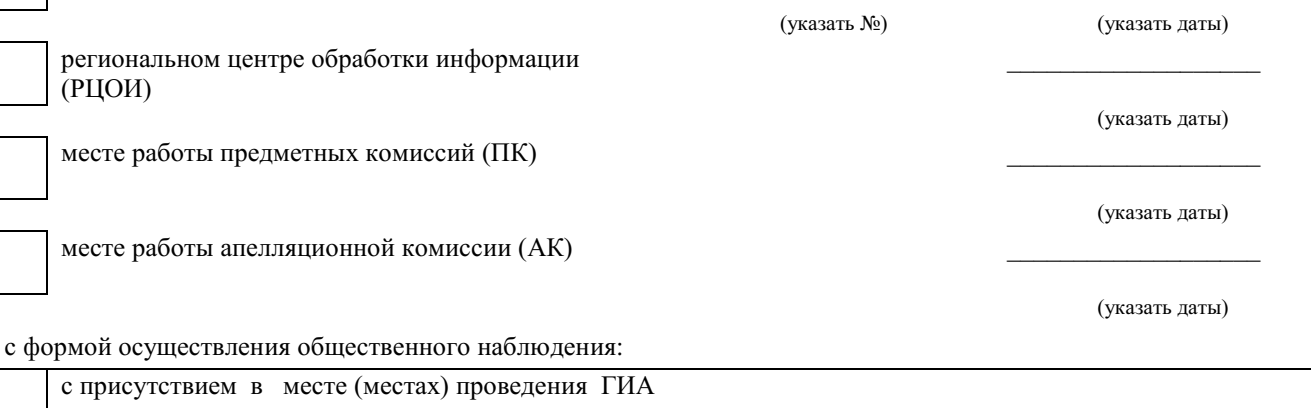

с присутствием в месте (местах) проведения ГИА и дистанционно с использованием информационнокоммуникационных технологий

дистанционно с использованием информационно-коммуникационных технологий

Населенный пункт, на территории которого будет осуществляться общественное наблюдение с присутствием в местах проведения ГИА\*:

#### (указать наименование населенного пункта)

\*для граждан, выбравших форму осуществления общественного наблюдения (с присутствием в местах проведения ГИА и (или) дистанционно с использованием информационно-телекоммуникационных технологий)

\*\* Места осуществления общественного наблюдения, форма осуществления общественного наблюдения (с присутствием в местах проведения ГИА и (или) дистанционно с использованием информационно-телекоммуникационных технологий) определяются аккредитующим органом с учетом пожеланий гражданина, указанных в его заявлении, и с учетом потребностей аккредитующих органов. В случае необходимости изменения мест осуществления общественного наблюдения, форм осуществления общественного наблюдения (в соответствии с потребностями аккредитующего органа) аккредитующий орган согласовывает с гражданином изменение мест осуществления общественного наблюдения, форм осуществления общественного наблюдения, указанных гражданином в его заявлении, до принятия решения об аккредитации указанного гражданина в качестве общественного наблюдателя.

Удостоверяю ознакомление с Порядком проведения государственной итоговой аттестации по образовательным программам среднего общего образования, утвержденным приказом Министерства просвещения Российской Федерации и Федеральной службы по надзору в сфере образования и науки № 233/552 от 4 апреля 2023 г. (зарегистрирован в Министерстве юстиции Российской Федерации 15 мая 2023 г., регистрационный № 73314):

*(подпись заявителя/расшифровка)* 

Настоящим удостоверяю наличие (отсутствие)\* у меня и (или) моих близких родственников\* личной заинтересованности (прямой или косвенной), которая может повлиять на надлежащее, объективное и беспристрастное осуществление общественного наблюдения в целях обеспечения соблюдения Порядка проведения государственной итоговой аттестации по образовательным программам среднего общего образования, утвержденного приказом Министерства просвещения Российской Федерации и Федеральной службы по надзору в сфере образования и науки № 233/552 от 4 апреля 2023 г. (зарегистрирован в Министерстве юстиции Российской Федерации 15 мая 2023 г., регистрационный № 73314), в том числе направление информации о нарушениях, выявленных при проведении ГИА:

*(\* ненужное зачеркнуть)* 

Подпись/расшифровка заявителя

Удостоверение общественного наблюдателя прошу выдать:

лично в аккредитующем органе

через доверенное лицо в аккредитующем органе

Подпись/расшифровка подписи

\_\_\_\_\_\_\_\_\_\_\_\_\_\_\_\_\_\_\_\_\_\_\_\_\_

Дата «  $\longrightarrow$   $\Gamma$ .

#### **Приложение 2**

О Б Р А З Е Ц

*Наименование аккредитующего органа* 

## **У Д О С Т О В Е Р Е Н И Е №\_\_\_\_\_\_ общественного наблюдателя**

при проведении государственной итоговой аттестации

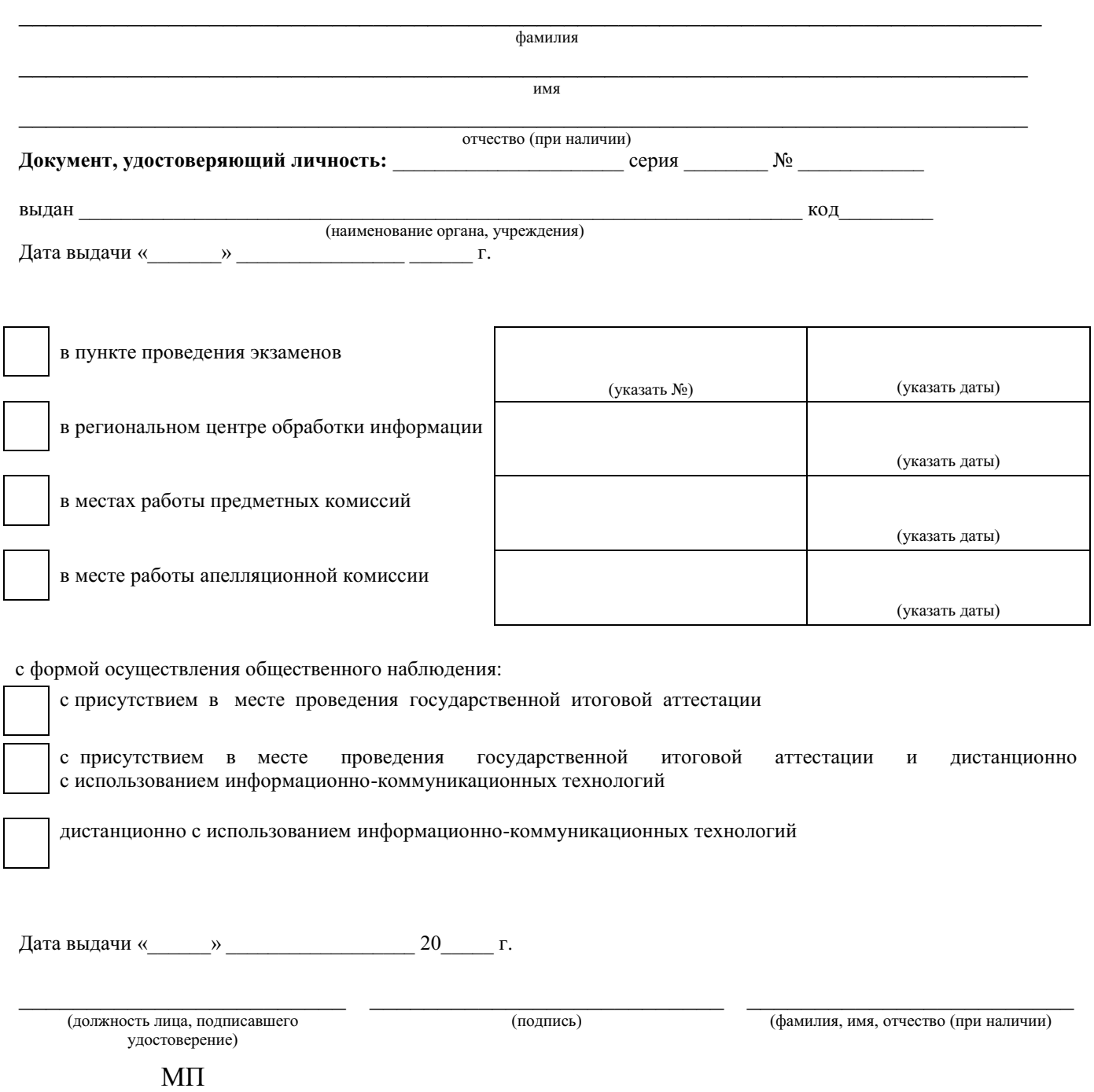

Удостоверение действительно только при предъявлении документа, удостоверяющего личность.

Приложение № 7 к письму Рособрнадзора от 16 января 2024 г. № 04-4

# **Методические рекомендации**

**по организации доставки экзаменационных материалов для проведения государственной итоговой аттестации по образовательным программам среднего общего образования в форме единого государственного экзамена в субъекты Российской Федерации в 2024 году** 

## **Оглавление**

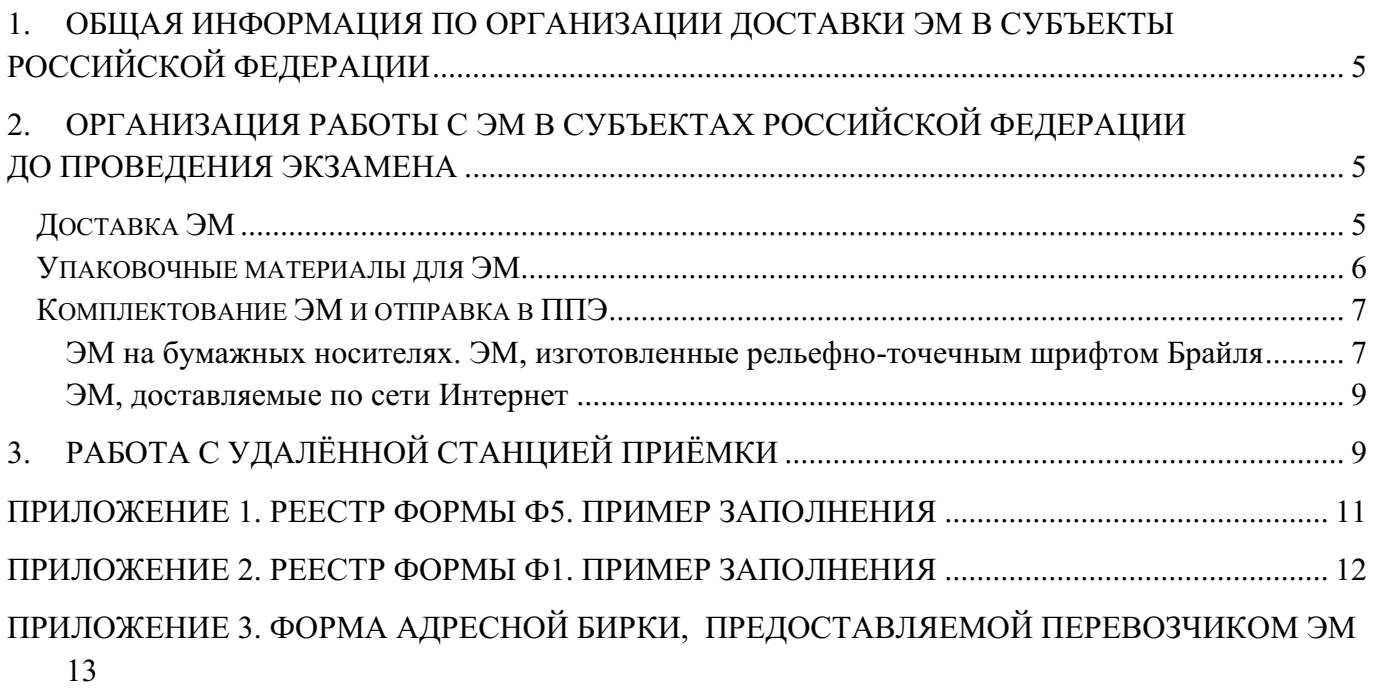

## **Перечень условных обозначений, сокращений и терминов**

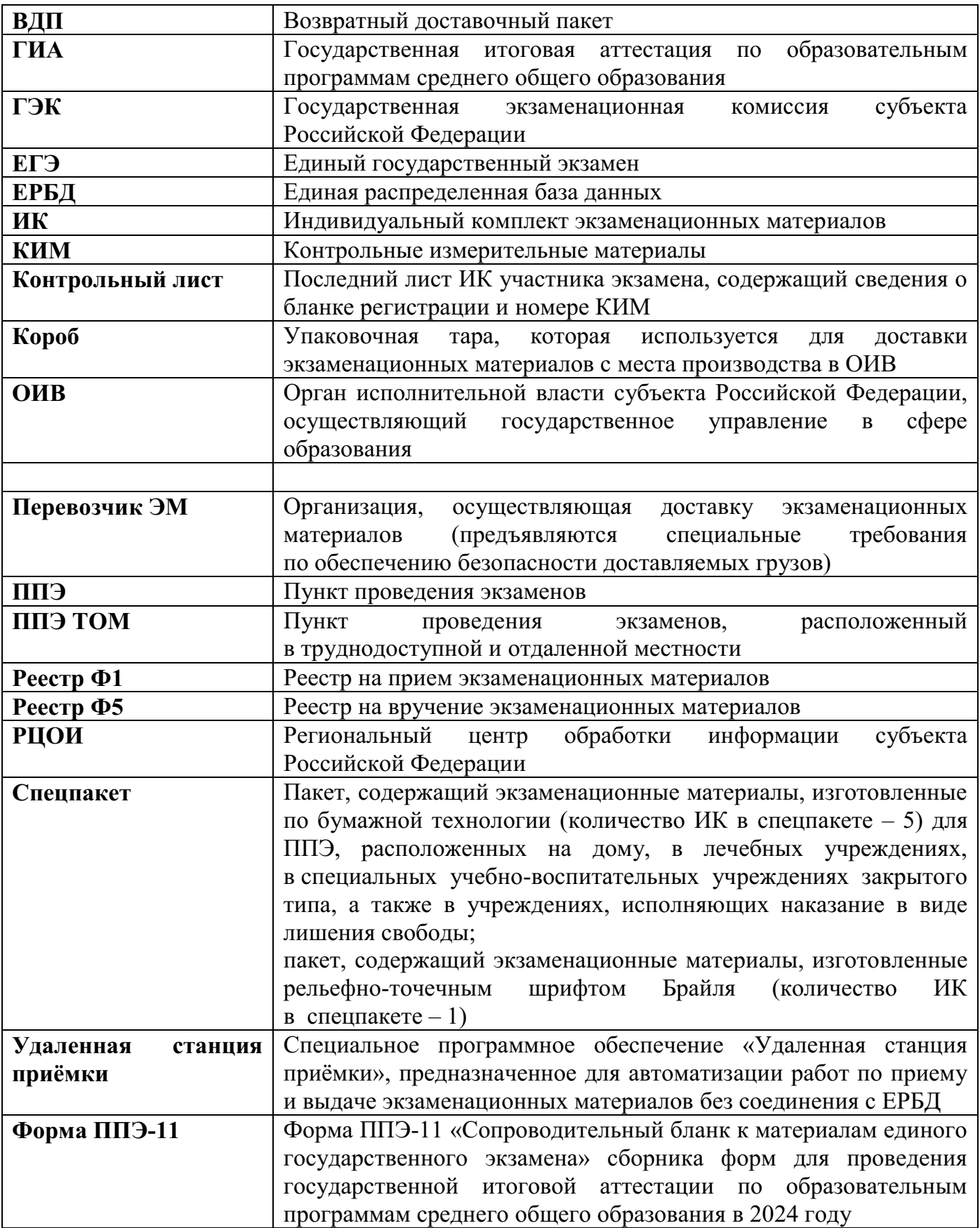

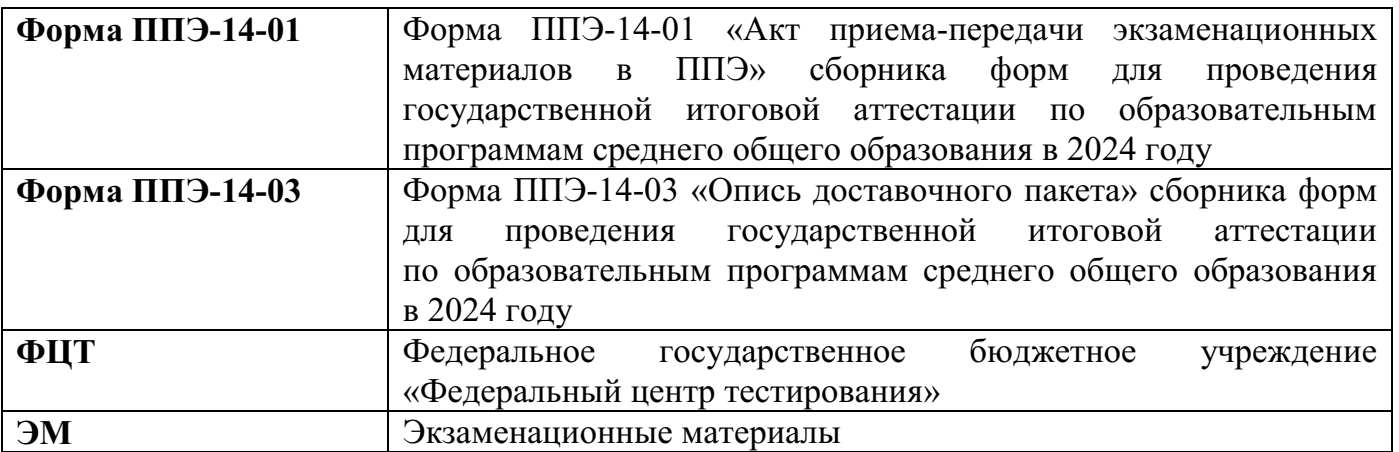

### <span id="page-249-0"></span>**1. Общая информация по организации доставки ЭМ в субъекты Российской Федерации**

Настоящие методические рекомендации определяют порядок организации доставки ЭМ для проведения ГИА в форме ЕГЭ в субъекты Российской Федерации, процедуру взаимодействия лиц, участвующих в процессе доставки ЭМ, процедуру распределения, комплектации и выдачи ЭМ членам ГЭК.

ЭМ, изготовленные по бумажной технологии, а также ЭМ, выполненные рельефноточечным шрифтом Брайля, упакованные в спецпакеты, доставляются Перевозчиком ЭМ на его региональные склады в коробах отдельно для каждого субъекта Российской Федерации.

ЭМ в электронном виде доставляются по сети Интернет в зашифрованном виде непосредственно в ППЭ с помощью специализированного программного обеспечения.

Доставка ЭМ, изготовленных по бумажной технологии, а также ЭМ, выполненных рельефно-точечным шрифтом Брайля, на региональный склад Перевозчика ЭМ осуществляется **не позднее чем за пять календарных дней** до даты проведения соответствующего экзамена.

ОИВ издаёт организационно-распорядительный акт, в котором отражаются мероприятия, проводимые в субъекте Российской Федерации для обеспечения информационной безопасности при хранении, использовании и передаче ЭМ, в том числе определяются места хранения ЭМ, лица, имеющие к ним доступ, описываются принимаемые меры по защите КИМ от разглашения содержащейся в них информации.

Места хранения ЭМ должны отвечать требованиям к информационной безопасности, включая обеспечение круглосуточного видеонаблюдения и ограниченного доступа в помещения.

Для взаимодействия с представителями Перевозчика ЭМ по вопросам хранения, распределения и комплектации ЭМ в субъекте Российской Федерации назначаются:

сотрудник, отвечающий за координацию деятельности лиц, участвующих в процессе доставки, распределения и выдачи ЭМ (далее – Ответственный сотрудник ОИВ);

сотрудник, ответственный за получение ЭМ на территории регионального склада Перевозчика ЭМ (далее – Ответственный грузополучатель);

сотрудники РЦОИ, ответственные за проведение работ по распределению ЭМ по ППЭ, по работе со специальным программным обеспечением «Удалённая станция приёмки» (далее – сотрудники РЦОИ).

При осуществлении работ с ЭМ на складе Перевозчика ЭМ обязательно присутствие Ответственного грузополучателя ЭМ.

Контактную информацию об Ответственном грузополучателе, его согласие на обработку персональных данных, информацию об организации-грузополучателе необходимо направить официальным письмом в ФЦТ (по запросу).

## <span id="page-249-1"></span>**2. Организация работы с ЭМ в субъектах Российской Федерации до проведения экзамена**

#### **Доставка ЭМ**

<span id="page-249-2"></span>Все работы с ЭМ на бумажных носителях и ЭМ, изготовленными рельефноточечным шрифтом Брайля, выполняются строго на территории склада Перевозчика ЭМ.

**Не менее чем за пять рабочих дней** до даты проведения соответствующего экзамена Ответственный сотрудник ОИВ направляет представителю Перевозчика ЭМ

в субъекте Российской Федерации на согласование график проведения работ с ЭМ на территории регионального склада, а также список сотрудников РЦОИ, допускаемых к работе с ЭМ на территории регионального склада Перевозчика ЭМ.

В графике необходимо указать: учебный предмет, планируемую дату и время проведения работ, ФИО Ответственного грузополучателя, количество и ФИО сотрудников РЦОИ с указанием паспортных данных. При составлении графика необходимо учитывать время, требуемое на обработку и подготовку к выдаче пакетов с распределёнными ЭМ, изготовленными по бумажной технологии и рельефно-точечным шрифтом Брайля. Возможно проведение работ в выходные и праздничные дни, а также в ночное время по предварительному согласованию с Перевозчиком ЭМ.

После согласования графика проведения работ с ЭМ на территории регионального склада Перевозчик ЭМ готовит необходимое количество рабочих мест для сотрудников РЦОИ. Количество работников, одновременно работающих с ЭМ, не должно превышать четырех человек (большее количество сотрудников согласовывается с Перевозчиком ЭМ в индивидуальном порядке).

Сотрудникам РЦОИ, Ответственному грузополучателю для допуска на территорию регионального склада Перевозчика ЭМ необходимо иметь при себе документ, удостоверяющий личность (паспорт).

Согласно графику проведения работ представители Перевозчика ЭМ вручают Ответственному грузополучателю короба с ЭМ, не нарушая их целостности, по реестру Ф5 (Приложение 1).

В отдельных случаях возможно вручение ЭМ сотруднику, на которого организацией-грузополучателем выписана доверенность на получение ЭМ с указанными в ней сроками действия доверенности. Сотруднику необходимо иметь при себе оригинал и копию доверенности. Оригинал возвращается грузополучателю, копия передается Перевозчику ЭМ.

При получении ЭМ необходимо проверить соответствие количества коробов количеству заказанных ЭМ, целостность их упаковки, информацию на адресной этикетке короба:

адрес грузополучателя;

учебный предмет;

дата проведения соответствующего экзамена;

номера коробов, указанных в реестре Ф5.

После сдачи-приёма коробов Ответственный грузополучатель расписывается и ставит печать ОИВ/РЦОИ в двух экземплярах реестра Ф5. Один экземпляр реестра Ф5 остается у Ответственного грузополучателя, второй передается Перевозчику ЭМ.

Сотрудники РЦОИ под контролем Ответственного грузополучателя проводят сканирование штрихкодов коробов с ЭМ, в том числе с помощью специального программного обеспечения «Удаленная станция приёмки».

При соответствии информации с отсканированных штрихкодов коробов количеству заказанных ЭМ организуются дальнейшие работы с ЭМ.

#### *Упаковочные материалы для ЭМ*

<span id="page-250-0"></span>ВДП (бумажные конверты с напечатанной формой ППЭ-11 размером 229\*324) используются для упаковки ЭМ после окончания экзамена, а именно:

бланков участников экзаменов;

бракованных и испорченных ИК;

использованных КИМ.

Необходимое количество ВДП для ППЭ рассчитывается, исходя из следующих

потребностей на одну аудиторию:

1 ВДП для упаковки бланков участников экзаменов;

1 ВДП для упаковки бракованных и испорченных ИК;

1 ВДП для упаковки использованных КИМ;

1 ВДП для переупаковки бланков участников (только при использовании технологии сканирования ЭМ в Штабе ППЭ).

Вид и количество упаковочных материалов для отправки ЭМ и других необходимых материалов в ППЭ, для упаковки использованных черновиков и для обратной отправки материалов из ППЭ после завершения экзамена, а также сроки и способы доставки упаковочных материалов в место хранения ЭМ и в ППЭ определяются ОИВ.

## **Комплектование ЭМ и отправка в ППЭ**

## <span id="page-251-1"></span><span id="page-251-0"></span>**ЭМ на бумажных носителях. ЭМ, изготовленные рельефно-точечным шрифтом Брайля**

Работы по комплектованию ЭМ проводятся на региональном складе Перевозчика ЭМ в соответствии с графиком проведения работ с ЭМ на территории регионального склада.

Ответственный грузополучатель обеспечивает доставку на региональный склад Перевозчика ЭМ необходимого количества ВДП и других упаковочных материалов для упаковки комплектов материалов для ППЭ.

Работники РЦОИ комплектуют и распределяют ЭМ по ППЭ в соответствии с количеством запланированных участников экзаменов с помощью специального программного обеспечения «Удалённая станция приёмки».

На пакеты с ЭМ крепятся адресные бирки (Приложение 3).

Сотрудники РЦОИрегистрируют спецпакеты с ИК, с помощью «Удаленной станции приёмки» путем сканирования соответствующих штрихкодов, формируют комплекты материалов для ППЭ, которые маркируются адресной биркой.

После окончания комплектования пакета с ЭМ для ППЭ на «Удалённой станции приёмки» формируется форма ППЭ-14-03.

Форма ППЭ-14-03 распечатывается на принтере и крепится к пакету с ЭМ так, чтобы содержание формы было доступно без вскрытия пакета с ЭМ.

Форма ППЭ-14-03 содержит следующую информацию:

номер региона;

код органа местного самоуправления;

код ППЭ;

номер пакета с ЭМ;

наименование и адрес организации, на базе которой организован ППЭ;

наименование содержимого пакета с ЭМ;

наименование учебного предмета и дата проведения соответствующего экзамена; ФИО лица, упаковавшего пакет с ЭМ.

На форме ППЭ-14-03 необходимо наличие печати ОИВ/РЦОИ.

Комплект материалов для ППЭ должен содержать:

спецпакеты с ИК;

ВДП;

пакет руководителя ППЭ (акты, протоколы, формы апелляций, списки распределения участников экзаменов и работников ППЭ, ведомости, отчеты и др.) (в случае использования бумажной версии).
Сотрудники РЦОИ передают запечатанные комплекты материалов для ППЭ Перевозчику ЭМ на хранение по реестру Ф1 (Приложение 2). Реестр Ф1 на передаваемые комплекты материалов для ППЭ сотрудники РЦОИ заполняют самостоятельно в двух экземплярах.

На заполненных реестрах Ф1 сотрудники РЦОИ и сотрудники Перевозчика ЭМ расписываются и ставят печати своих организаций. Один экземпляр реестра Ф1 передается Ответственному грузополучателю, второй остается у Перевозчика ЭМ.

Принятые пакеты материалов для ППЭ хранятся на региональных складах Перевозчика ЭМ.

Оставшиеся после распределения ЭМ упаковываются сотрудниками РЦОИ в пакеты с ЭМ с пометкой «неиспользованные ЭМ» на адресной бирке, предоставляемой Перевозчиком ЭМ (Приложение 3), адресная бирка должна быть заполнена. Сотрудники РЦОИ передают запечатанные пакеты с неиспользованными ЭМ Перевозчику ЭМ на хранение по реестру Ф1. Реестр Ф1 на передаваемые пакеты с ЭМ сотрудники РЦОИ также заполняют самостоятельно в двух экземплярах.

На заполненных реестрах Ф1 сотрудники РЦОИ и сотрудники Перевозчика ЭМ расписываются и ставят печати своих организаций. Один экземпляр реестра Ф1 передается Ответственному грузополучателю, второй остается у Перевозчика ЭМ.

Пакеты с ЭМ с пометкой на адресной бирке «неиспользованные ЭМ» Перевозчик ЭМ вручает сотрудникам РЦОИ/ОИВ после завершения соответствующего периода проведения экзаменов.

Выдача ЭМ, изготовленных по бумажной технологии, а также ЭМ, выполненных рельефно-точечным шрифтом Брайля, осуществляется Перевозчиком ЭМ в день соответствующего экзамена с 00.00 лично прибывшему на региональный склад члену ГЭК. **Не позднее чем за три рабочих дня** до даты соответствующего экзамена Ответственный сотрудник ОИВ направляет Перевозчику ЭМ график приезда членов ГЭК на территорию регионального склада с указанием ФИО членов ГЭК, паспортных данных, согласия на обработку персональных данных, времени приезда, номеров автомобилей (в случае необходимости въезда на территорию регионального склада).

При выдаче ЭМ Перевозчик ЭМ должен проверить: соответствие паспортных данных информации, указанной в графике приезда членов ГЭК для соответствующего ППЭ. Член ГЭК должен иметь при себе документ, удостоверяющий личность, и копию страницы этого документа с фотографией, которую он передает представителю Перевозчика ЭМ (указанная копия в дальнейшем прикрепляется к реестру Ф5).

Представитель Перевозчика ЭМ вручает подготовленные ранее и запечатанные пакеты с ЭМ членам ГЭК по реестру Ф5.

Член ГЭК до подписания реестра Ф5 обязан проверить соответствие количества пакетов с ЭМ, целостность их упаковки и информацию адресной бирки.

После сдачи-приёма пакетов с ЭМ член ГЭК расписывается в двух экземплярах заранее подготовленного Перевозчиком ЭМ реестра Ф5. Один экземпляр подписанного реестра Ф5 передаётся члену ГЭК, второй остается у Перевозчика ЭМ.

Вскрытие пакетов с ЭМ и с материалами для ППЭ после их комплектования на территории регионального склада Перевозчика ЭМ до передачи их руководителю ППЭ в ППЭ запрещено.

## **ЭМ, доставляемые по сети Интернет**

ЭМ доставляются с федерального уровня непосредственно в ППЭ по сети Интернет с использованием специализированного программного обеспечения «Станция авторизации» по отдельному графику.

В месте хранения ЭМ, определённом ОИВ, проводится только комплектация ВДП и (если это предусмотрено ОИВ) упаковочных материалов, определённых ОИВ.

Также производится комплектация пакета руководителя ППЭ (акты, протоколы, формы апелляций, списки распределения участников экзаменов и работников ППЭ, ведомости, отчеты и др.) в случае его доставки на бумажном носителе.

Таким образом, комплект материалов для ППЭ содержит ВДП, упаковочные материалы, определенные ОИВ (если это предусмотрено ОИВ), и пакет руководителя ППЭ (в случае его доставки на бумажном носителе).

Комплект материалов для ППЭ маркируется адресной биркой, содержащей следующую информацию: предмет, дата экзамена, номер (код) и адрес ППЭ, наименование образовательной организации, на территории которой расположен ППЭ, ФИО и подпись сотрудника РЦОИ, осуществившего упаковку, дата и время упаковки, ФИО и подпись члена ГЭК, получившего данный комплект материалов для ППЭ. Макет адресной бирки разрабатывается и утверждается ОИВ.

Схема упаковки комплекта материалов для ППЭ определяется ОИВ.

## **3. Работа с Удалённой станцией приёмки**

Удалённая станция приёмки предназначена для автоматизации работ по приёмке и выдаче материалов без соединения с ЕРБД.

Специалисты РЦОИ посредством функционала «Станции приёмки», установленной в РЦОИ и подключенной к ЕРБД, осуществляют выгрузку данных об ЭМ из ЕРБД на электронные носители.

После поступления ЭМ на бумажных носителях, ЭМ, изготовленных рельефноточечным шрифтом Брайля, на региональный склад согласно графику проведения работ с ЭМ на территории регионального склада работники РЦОИ прибывают на склад с данными об ЭМ из ЕРБД и с оборудованием, на котором установлена Удалённая станция приёмки.

При регистрации ЭМ с помощью функционала Удалённой станции приёмки производится:

сканирование штрихкодов и регистрация коробов с ЭМ;

определение корректности штрихкода в соответствии с выгруженными из ЕРБД данными;

печать ведомостей с информацией о количестве полученных коробов с ЭМ;

просмотр информации обо всех зарегистрированных объектах с возможностью фильтрации по статусу и предмету.

При распределении ЭМ по ППЭ на Удалённой станции приёмки производится:

фиксация наименования ППЭ, которому выдаются ЭМ, – наименование ППЭ выбирается из выгруженных из ЕРБД списков;

фиксация наименования муниципального органа управления образованием, если ППЭ не определен, – наименование муниципального органа управления образованием выбирается из выгруженных из ЕРБД списков;

определение допустимого списка экзаменов для выдачи в ППЭ;

сканирование и регистрация в Удалённой станции приёмки выдаваемых коробов и спецпакетов с проверкой на корректность выбора экзамена;

формирование и печать формы ППЭ-14-03 с автозаполнением;

просмотр информации обо всех зарегистрированных объектах с возможностью фильтрации по статусу, дате экзамена и периоду проведения ЕГЭ.

По окончании работ сотрудники РЦОИ синхронизируют данные с Удалённой станции приёмки с данными РИС, используя установленную в РЦОИ Станцию приёмки.

## **Приложение 1. Реестр формы Ф5. Пример заполнения**

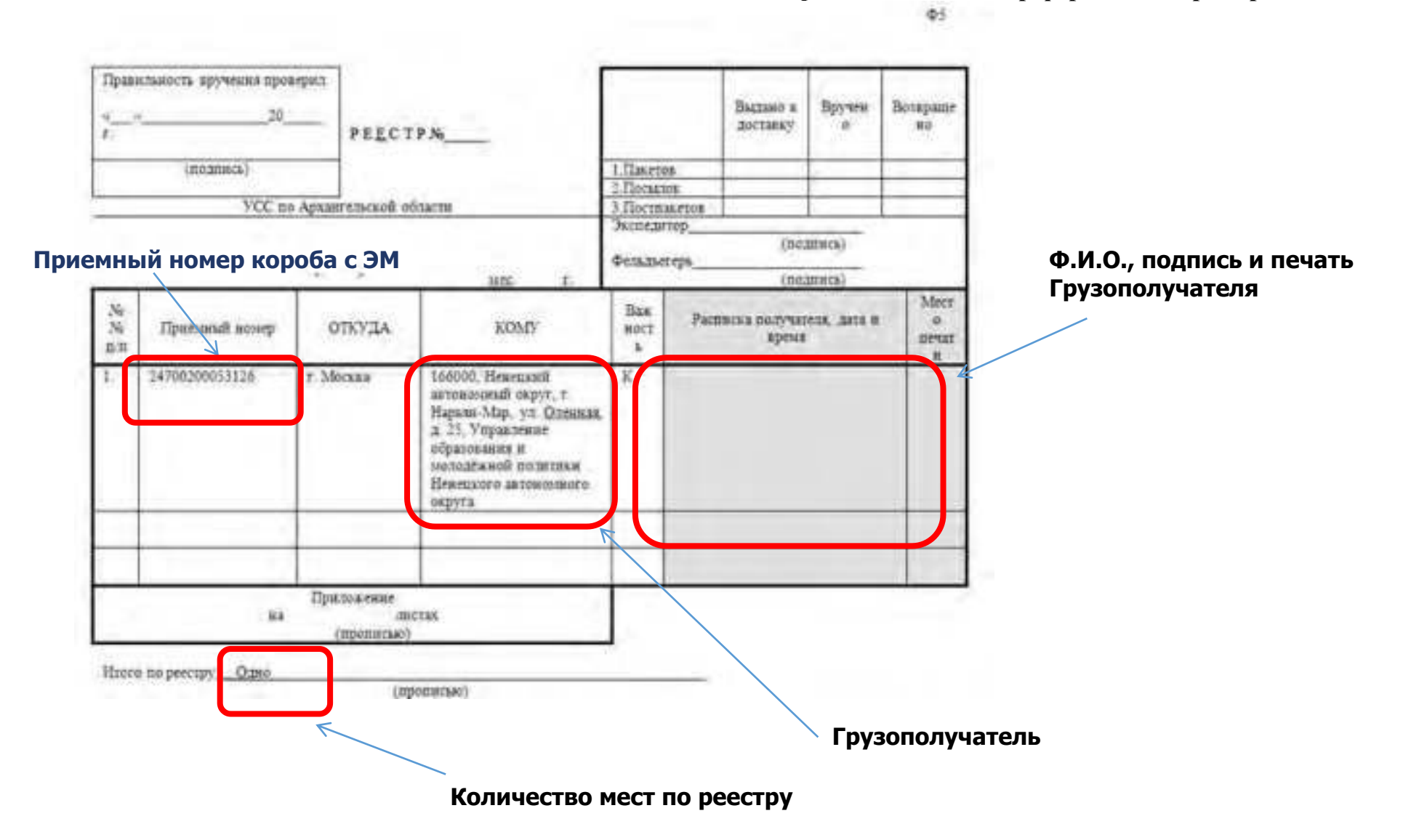

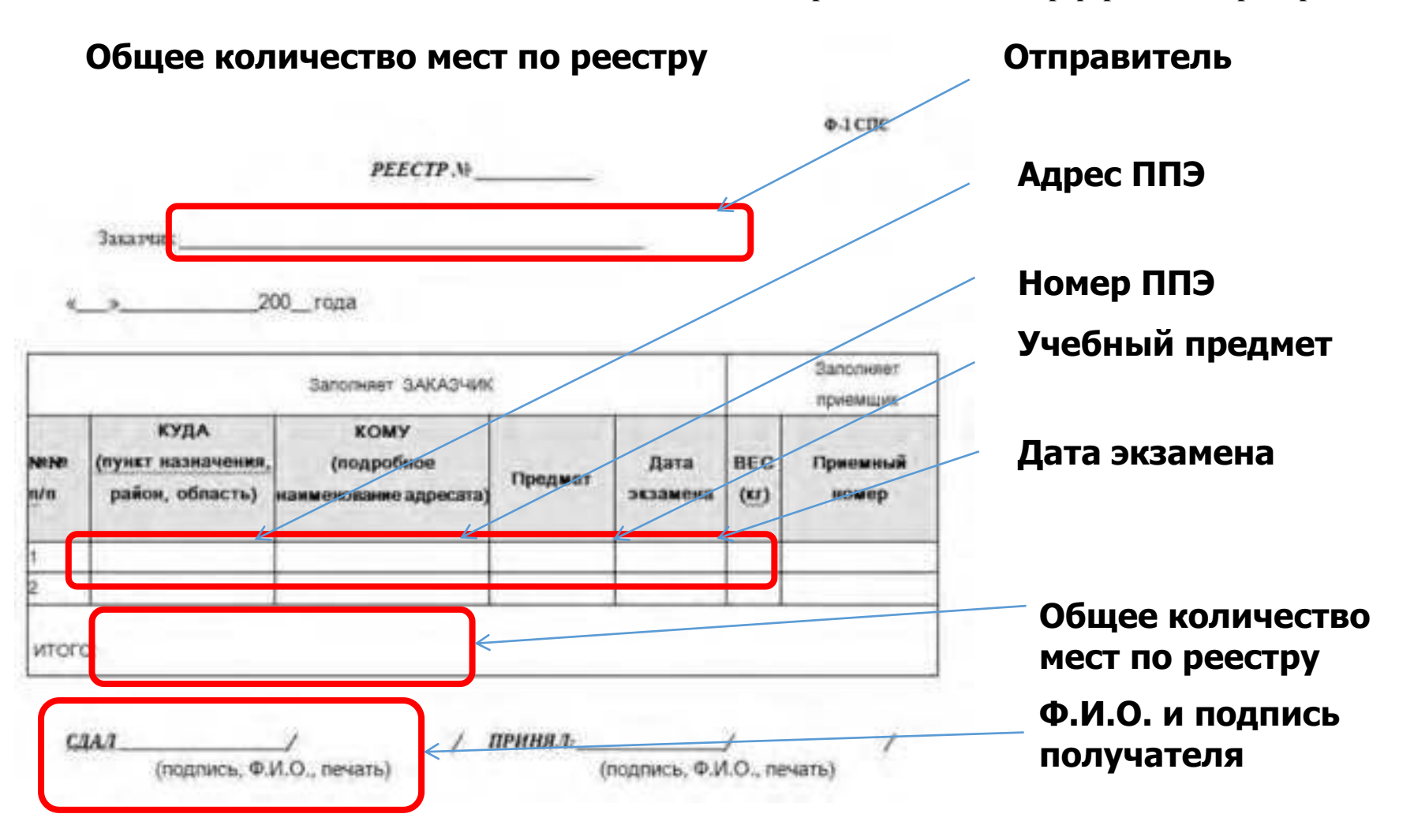

**Приложение 2. Реестр формы Ф1. Пример заполнения** 

**Приложение 3. Форма адресной бирки, предоставляемой Перевозчиком ЭМ** 

**Адресная бирка на сейф-пакете**

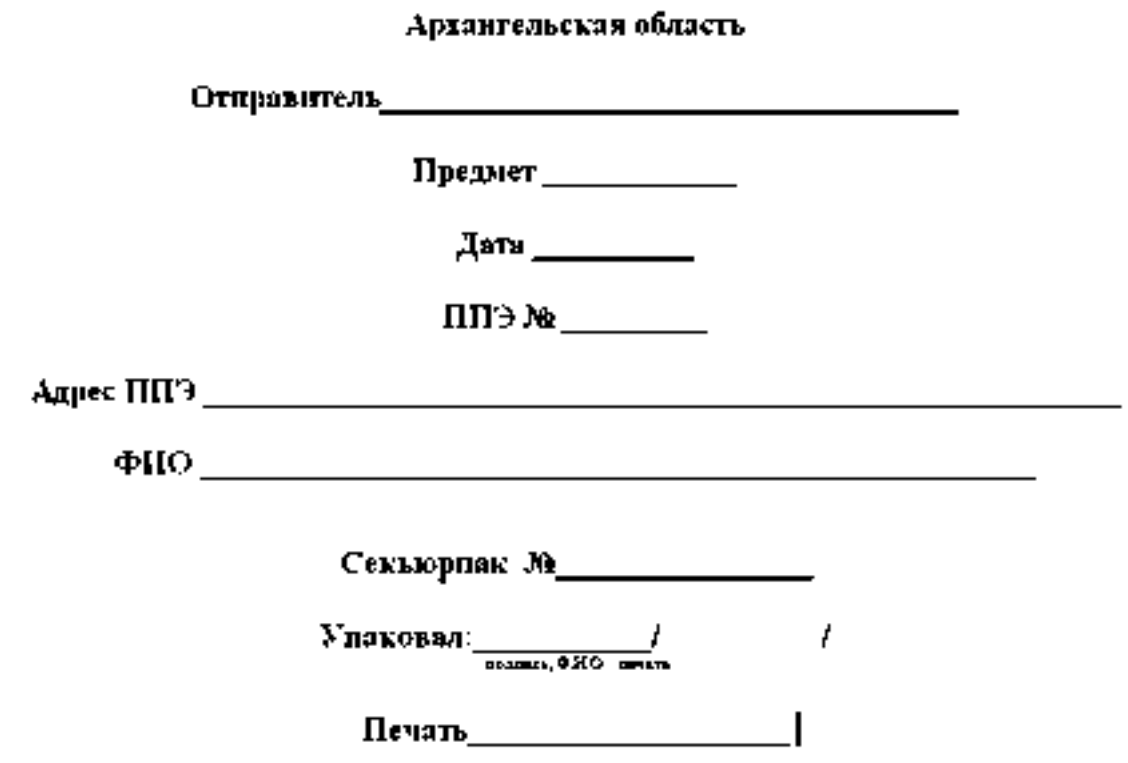